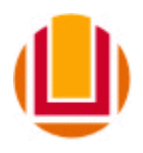

UNIVERSIDADE FEDERAL DO RIO GRANDE - FURG PROGRAMA DE PÓS-GRADUAÇÃO EM ENGENHARIA OCEÂNICA

## **MODELOS PARA ESTIMATIVA DO GRAU DE SATURAÇÃO DO CONCRETO MEDIANTE VARIÁVEIS AMBIENTAIS QUE INFLUENCIAM NA SUA VARIAÇÃO**

Dissertação submetida à Universidade Federal do Rio Grande como requisito parcial exigido pelo Programa de Pós-Graduação em Engenharia Oceânica, para obtenção do Título de mestre em Engenharia Oceânica.

## **MARIA DA GRAÇA TEIXEIRA PERAÇA**

Rio Grande, julho de 2009.

# **Livros Grátis**

http://www.livrosgratis.com.br

Milhares de livros grátis para download.

## **MODELOS PARA ESTIMATIVA DO GRAU DE SATURAÇÃO DO CONCRETO MEDIANTE VARIÁVEIS AMBIENTAIS QUE INFLUENCIAM NA SUA VARIAÇÃO**

Dissertação submetida à Universidade Federal do Rio Grande como requisito parcial exigido pelo Programa de Pós-Graduação em Engenharia Oceânica, para obtenção do Título de MESTRE em Engenharia Oceânica.

Orientador:

André Tavares da Cunha Guimarães, Dr. em Engenharia Civil.

Co-orientador:

Humberto Camargo Piccoli, Dr. em Engenharia Mecânica

### **MARIA DA GRAÇA TEIXEIRA PERAÇA**

Rio Grande, julho de 2009.

"**Sê humilde para evitar o orgulho, mas voa alto para alcançar a sabedoria**".

Santo Agostinho

**À meus pais, por tudo.**

#### **AGRADECIMENTOS**

Durante a elaboração de um trabalho, ficamos tão envolvidos, tão mergulhados na pesquisa e busca por melhores resultados que esquecemos de agradecer àqueles que tornaram possível a sua conclusão.

Quero, nesse humilde espaço de uma página, tornar público o meu mais sincero sentimento de gratidão às pessoas e instituições que confiaram em meu trabalho e que hoje, em fim, posso parar para agradecer:

À Universidade Federal do Rio Grande, por oferecer estrutura e profissionais competentes para elaboração de projetos e trabalhos em diversas áreas do conhecimento.

Ao Programa de Pós-Graduação em Engenharia Oceânica, pelo carinho, hospitalidade, profissionalismo e compromisso com o trabalho proposto e realizado.

À CAPES, pela ajuda financeira e incentivo à pesquisa.

Ao Prof. Dr. André Tavares da Cunha Guimarães, pela orientação nessa dissertação, pela paciência e disposição em ajudar e instruir a todos os que trabalham consigo.

Ao Prof. Dr. Humberto Camargo Piccoli, pela co-orientação nessa dissertação, dando o suporte estatístico necessário para conclusões importantes da análise de dados.

À Prof. Natália Pereira, do Instituto de Oceanografia da Universidade Federal do Rio Grande, pela liberação de acesso ao banco de dados meteorológicos utilizados na pesquisa.

À Neusa e João Peraça, por todo carinho e confiança que sempre depositaram em meu trabalho e por me terem recebido em suas vidas, desempenhando com amor, seus papéis de meus pais e de meus amigos.

À Luciano Dutra Almeida, amigo e companheiro dessa jornada, que esteve sempre presente nas horas de dificuldades, que me dedicou carinho e me apoiou nas pequenas e grandes decisões.

À Lia e Marcelo Peraça, à Nuelly Teixeira e principalmente à Deus, que me permitiu viver esses momentos e que me deu essa oportunidade de crescimento.

A todos vocês, meu muito obrigada.

Espero reescrever seus nomes, daqui alguns anos, em uma nova página de agradecimentos...

PERAÇA, M.G.T. **Modelos para estimativa do Grau de Saturação do concreto mediante Variáveis Ambientais que influenciam na sua variação.** Rio Grande, Universidade Federal do Rio Grande – FURG, julho 2009.

(dissertação de mestrado)

## **RESUMO**

Nas engenharias, é fundamental estimar o tempo de vida útil das estruturas construídas, o que neste trabalho significa o tempo que os íons cloretos levam para atingirem a armadura do concreto. Um dos coeficientes que influenciam na vida útil do concreto é o de difusão, sendo este diretamente influenciado pelo grau de saturação (GS) do concreto. Recentes estudos levaram ao desenvolvimento de um método de medição do GS. Embora esse método seja eficiente, ainda assim há um grande desperdício de tempo e dinheiro em utilizá-lo. O objetivo deste trabalho é reduzir estes custos calculando uma boa aproximação para o valor do GS com modelos matemáticos que estimem o seu valor através de variáveis ambientais que influenciam na sua variação. As variáveis analisadas nesta pesquisa, são: pressão atmosférica, temperatura do ar seco, temperatura máxima, temperatura mínima, taxa de evaporação interna (Pichê), taxa de precipitação, umidade relativa, insolação, visibilidade, nebulosidade e taxa de evaporação externa. Todas foram analisadas e comparadas estatisticamente com medidas do GS obtidas durante quatro anos de medições semanais, para diferentes famílias de concreto. Com essas análises, pode-se medir a relação entre estes dados verificando que os fatores mais influentes no GS são, temperatura máxima e umidade relativa. Após a verificação desse resultado, foram elaborados modelos estatísticos, para que, através dos dados ambientais, cedidos pelo banco de dados meteorológicos, se possam calcular, sem desperdício de tempo e dinheiro, as médias aproximadas do GS para cada estação sazonal da região sul do Brasil, garantindo assim uma melhor estimativa do tempo de vida útil em estruturas de concreto.

**Palavras-Chave:** Temperatura máxima, regressão linear simples, regressão linear múltipla.

PERAÇA, M.G.T. **Models to estimate the saturation degree through environmental variables that affect its variation.** Rio Grande, Federal University of Rio Grande – FURG, july 2009.

(Master Degree Dissertation)

### **ABSTRACT**

In engineering, it is fundamental to estimate the life-cycle of built structures, which in this study means the period of time required for chlorides to reach the concrete reinforcement. One of the coefficients that affect the life-cycle of concrete is the diffusion, which is directly influenced by the saturation degree (SD) of concrete. Recent studies have led to the development of a measurement method for the SD. Although this method is efficient, there is still waste of time and money when it is used. The objective of this study is to reduce costs by calculating a good approximation for the SD value with mathematical models that predict its value through environmental variables that affect its variation. The variables analysed in the study are: atmospheric pressure, temperature of the dry air, maximum temperature, minimum temperature, internal evaporation rate (Pichê), precipitation rate, relative humidity, insolation, visibility, cloudiness and external evaporation rate. All of them were statistically analysed and compared with measurements of SD obtained during four years of weekly assessments for different families of concrete. By considering these analyses, the relationship among these data can be measured and it can be verified that the most influent variables affecting the SD are the maximum temperature and the relative humidity. After verifying this result, statistical models were developed aiming to calculate, based on the environmental data provided by the meteorological database and without waste of time and money, the approximate averages of SD for each seasonal station of the south region of Brazil, thus providing a better estimative of life-cycle for concrete structures.

**Keywords**: Maximum temperature, linear regression, multiple linear regression.

# **SUMÁRIO**

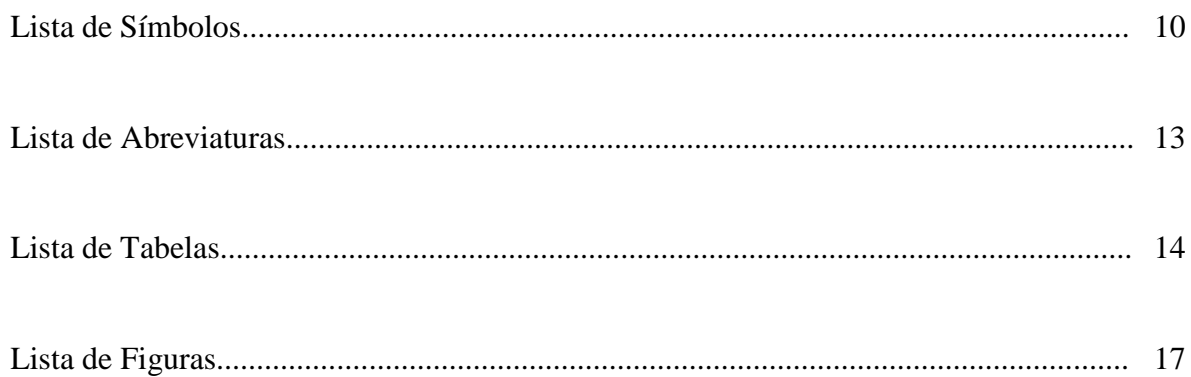

## **CAPÍTULO I**

## O GRAU DE SATURAÇÃO E A DIFUSÃO DE ÍONS CLORETO

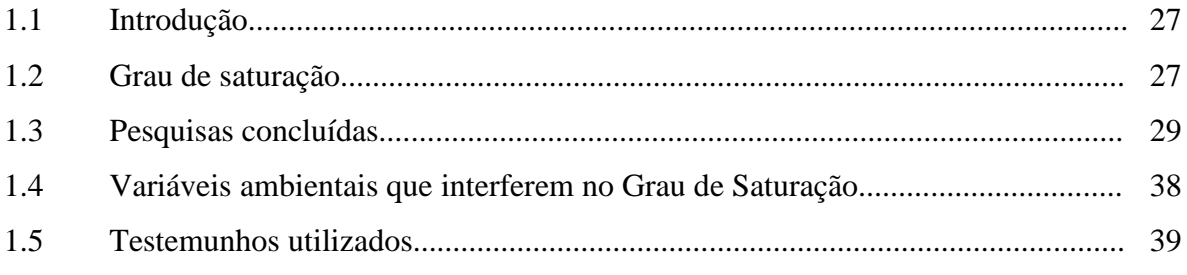

## **CAPÍTULO II**

## **EXPERIMENTO**

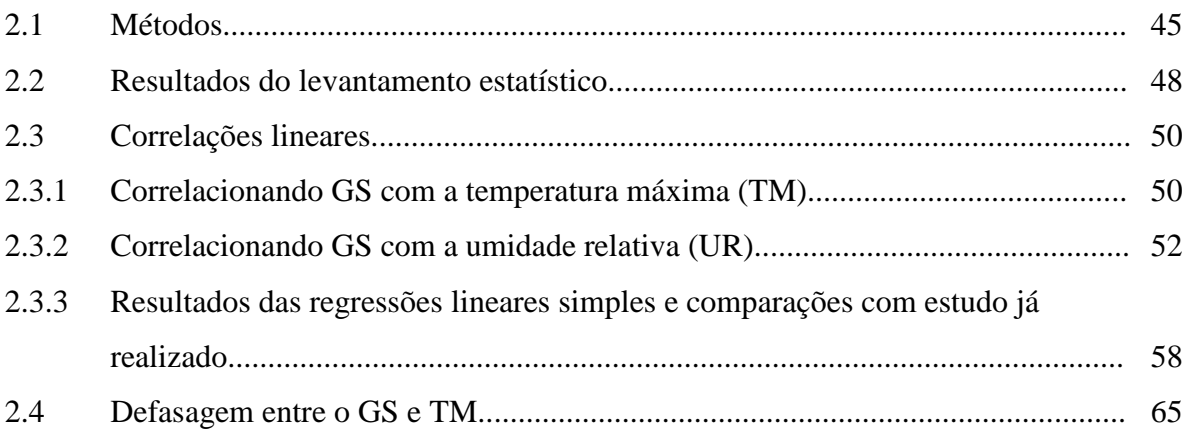

## **CAPÍTULO III**

## **REGRESSÃO LINEAR MÚLTIPLA**

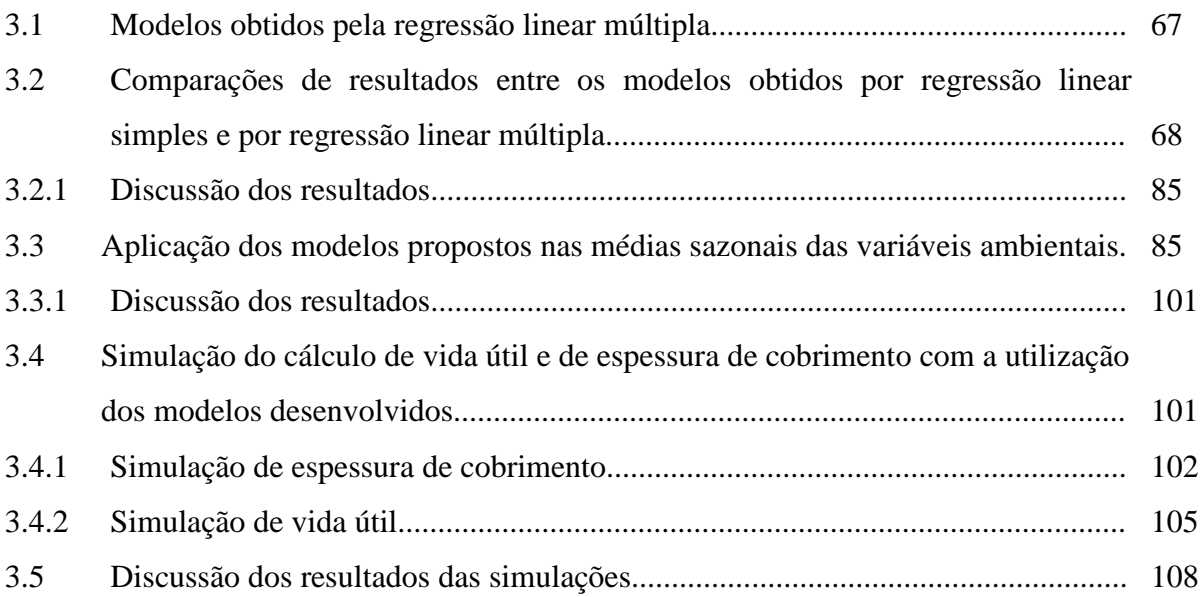

## **CAPÍTULO IV**

## **CONSIDERAÇÕES FINAS**

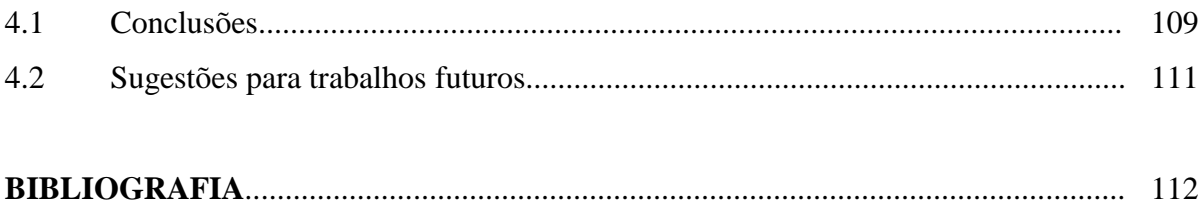

### **ANEXOS**

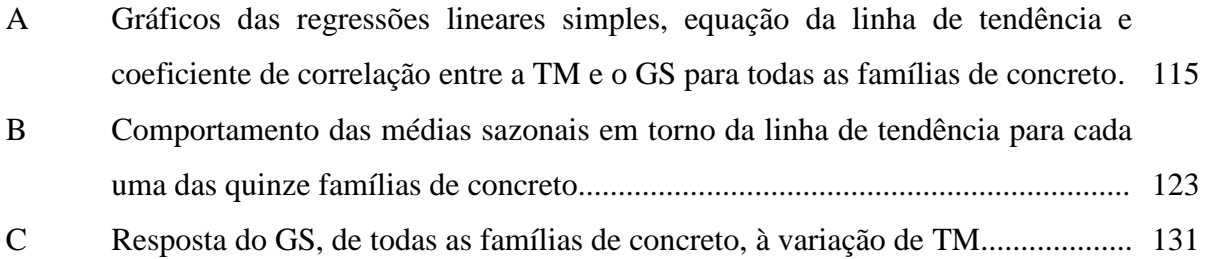

# **LISTA DE SÍMBOLOS**

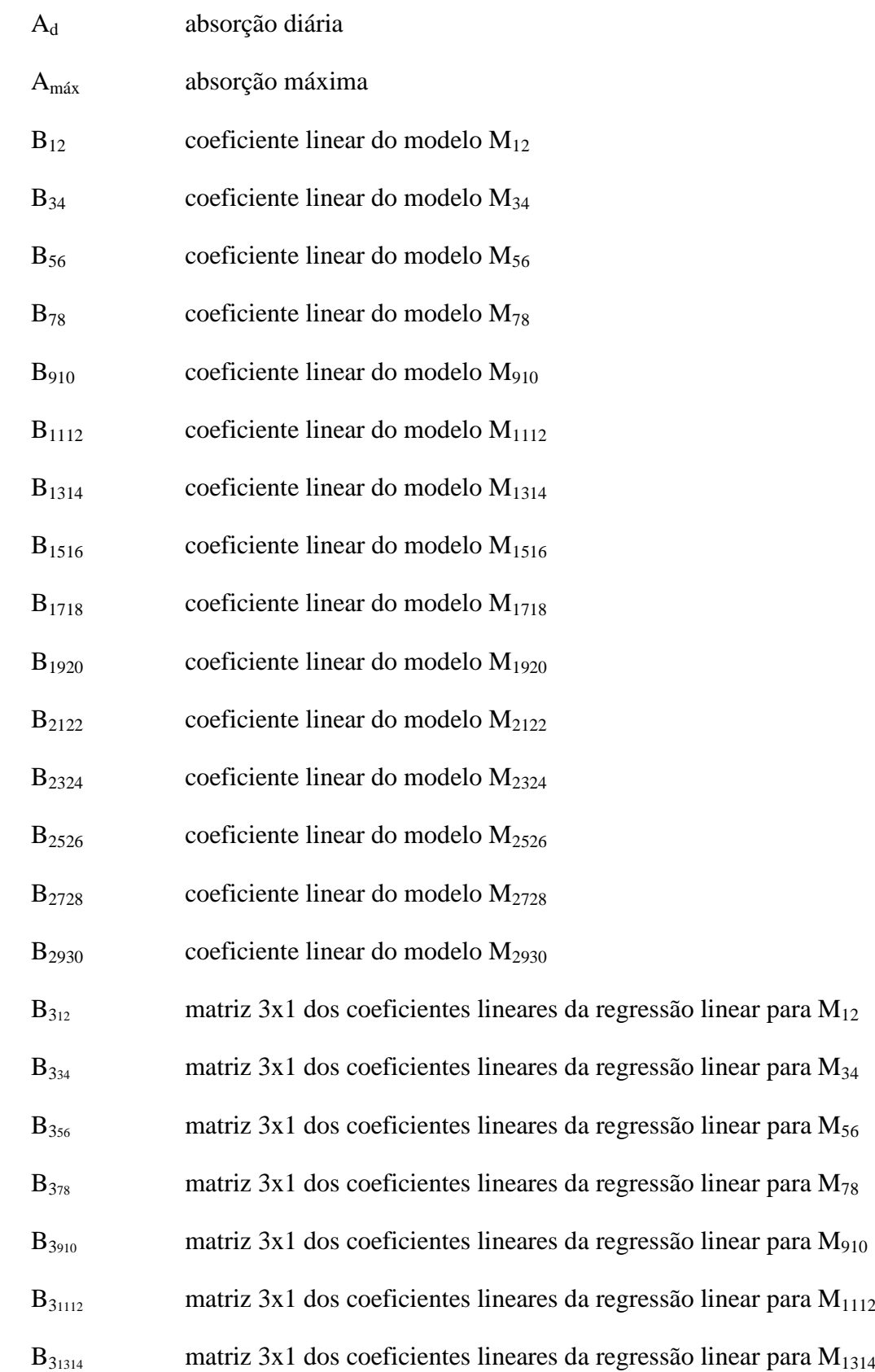

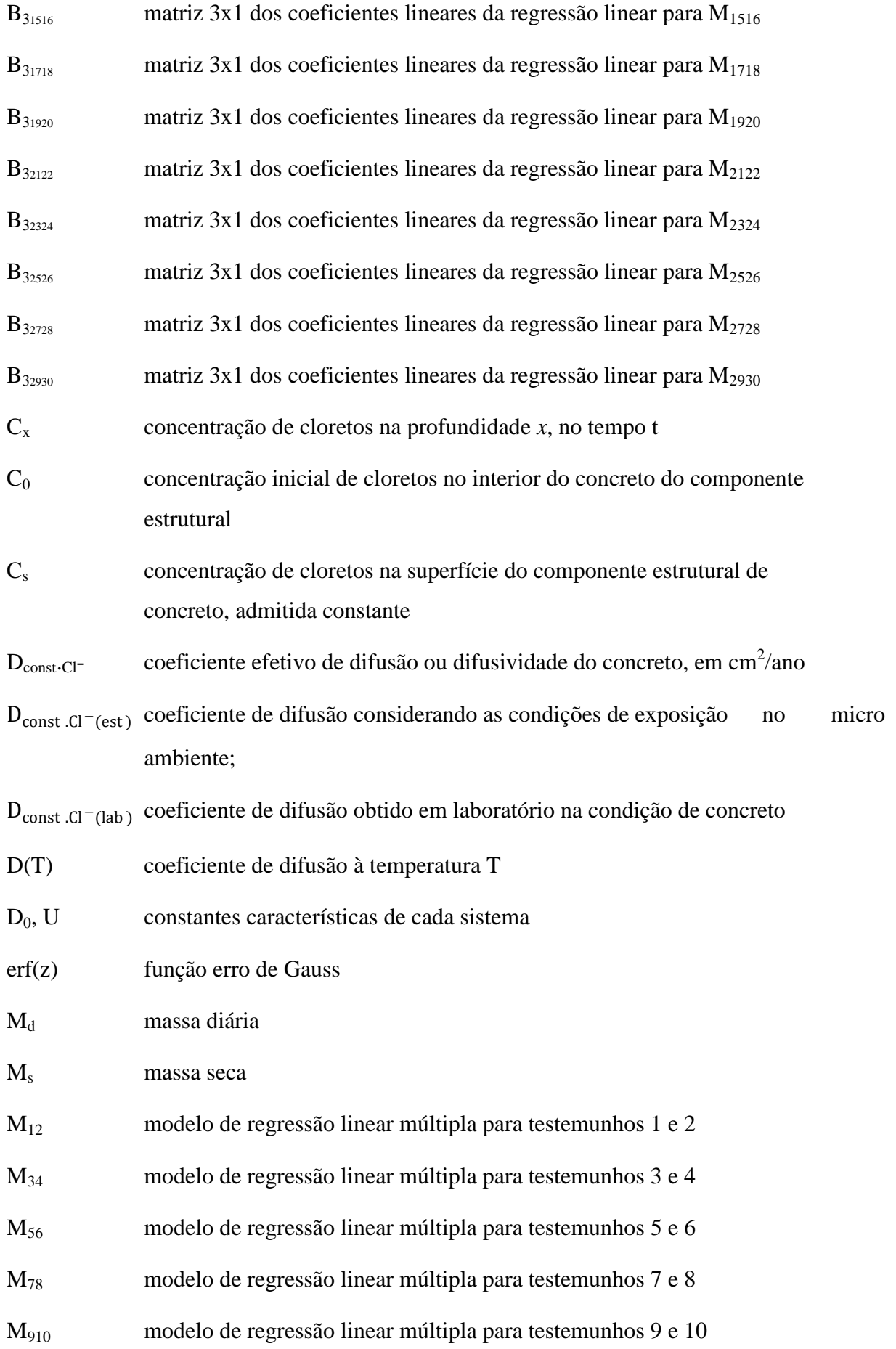

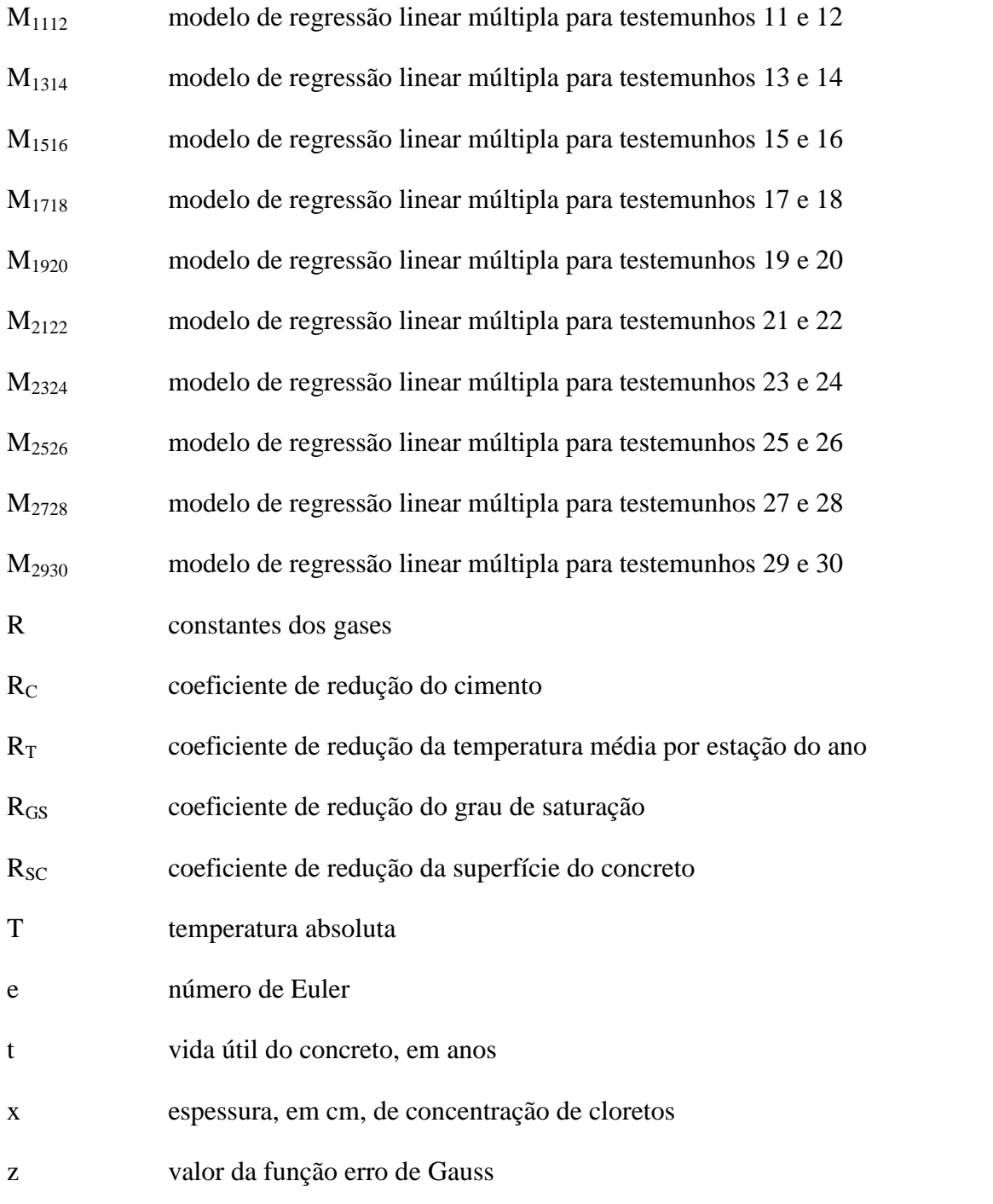

# **LISTA DE ABREVIATURAS**

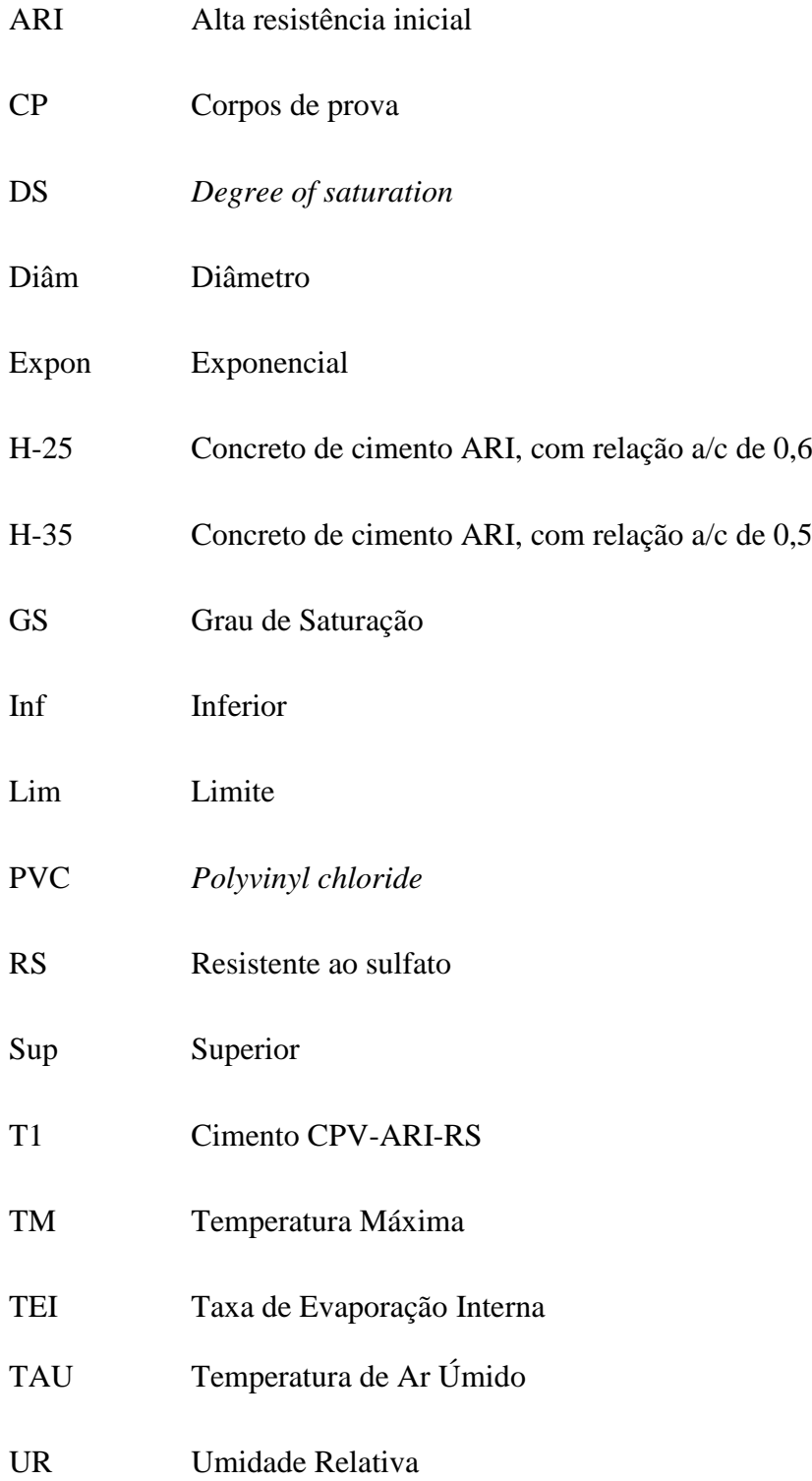

## **LISTA DE TABELAS**

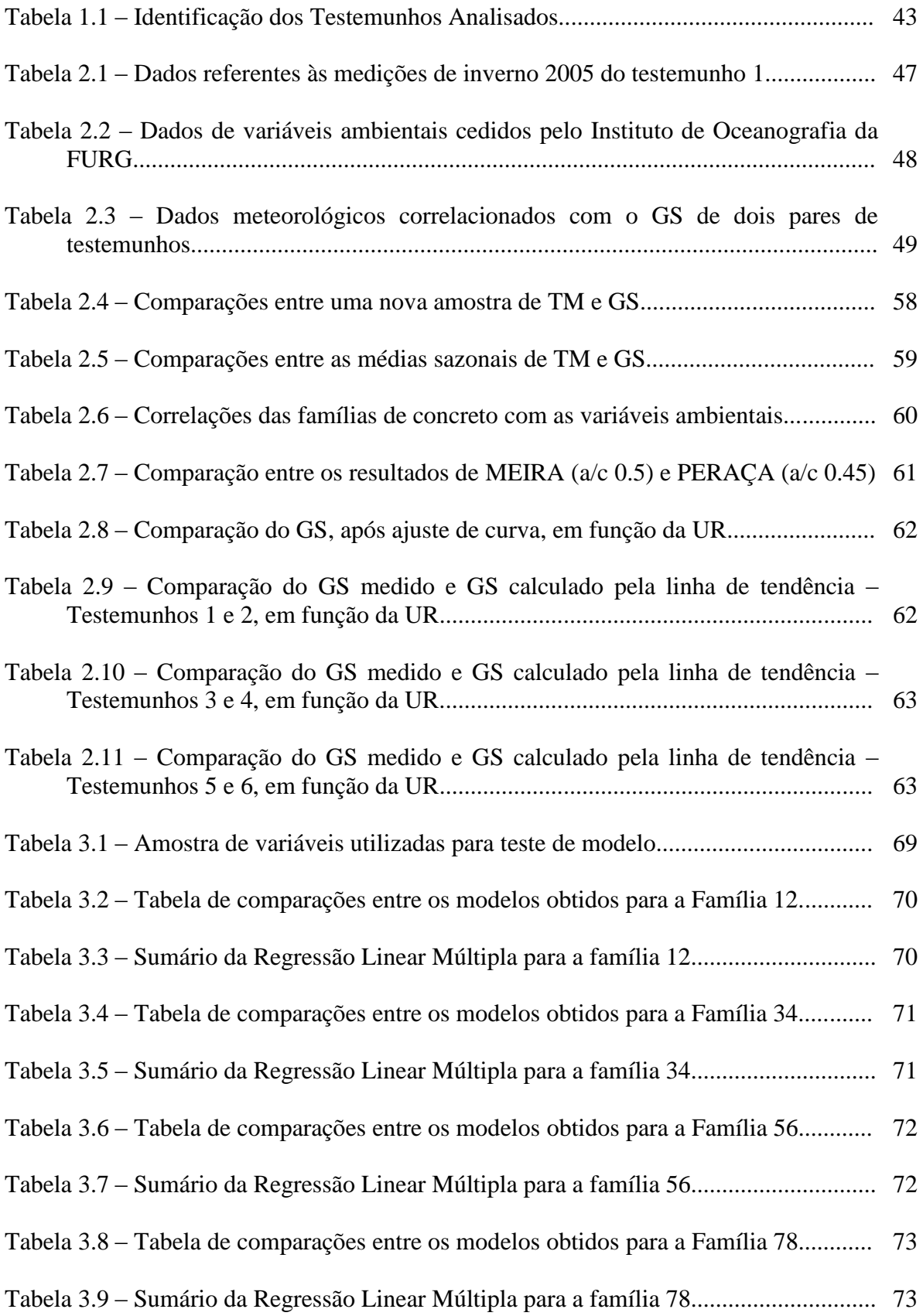

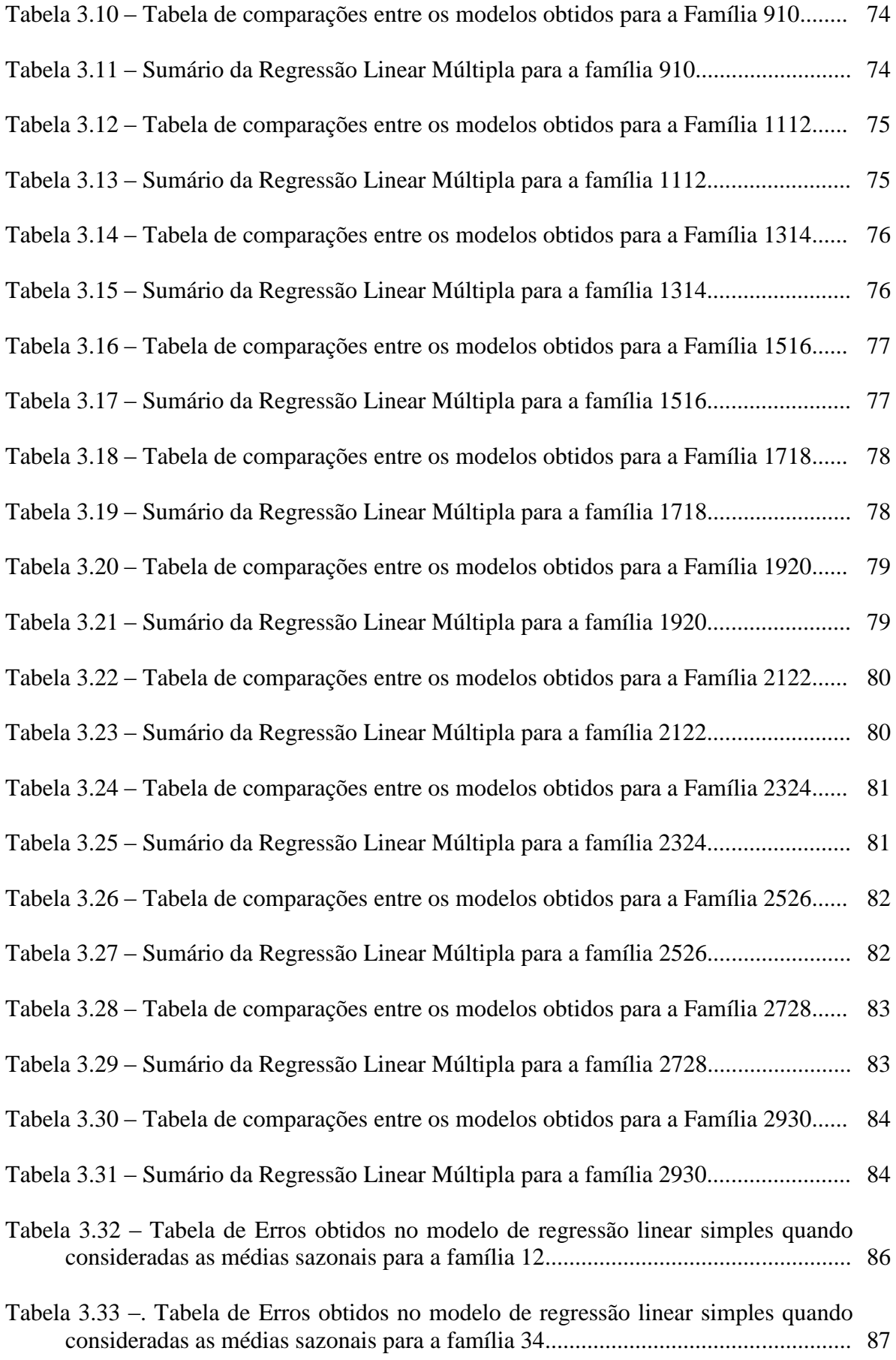

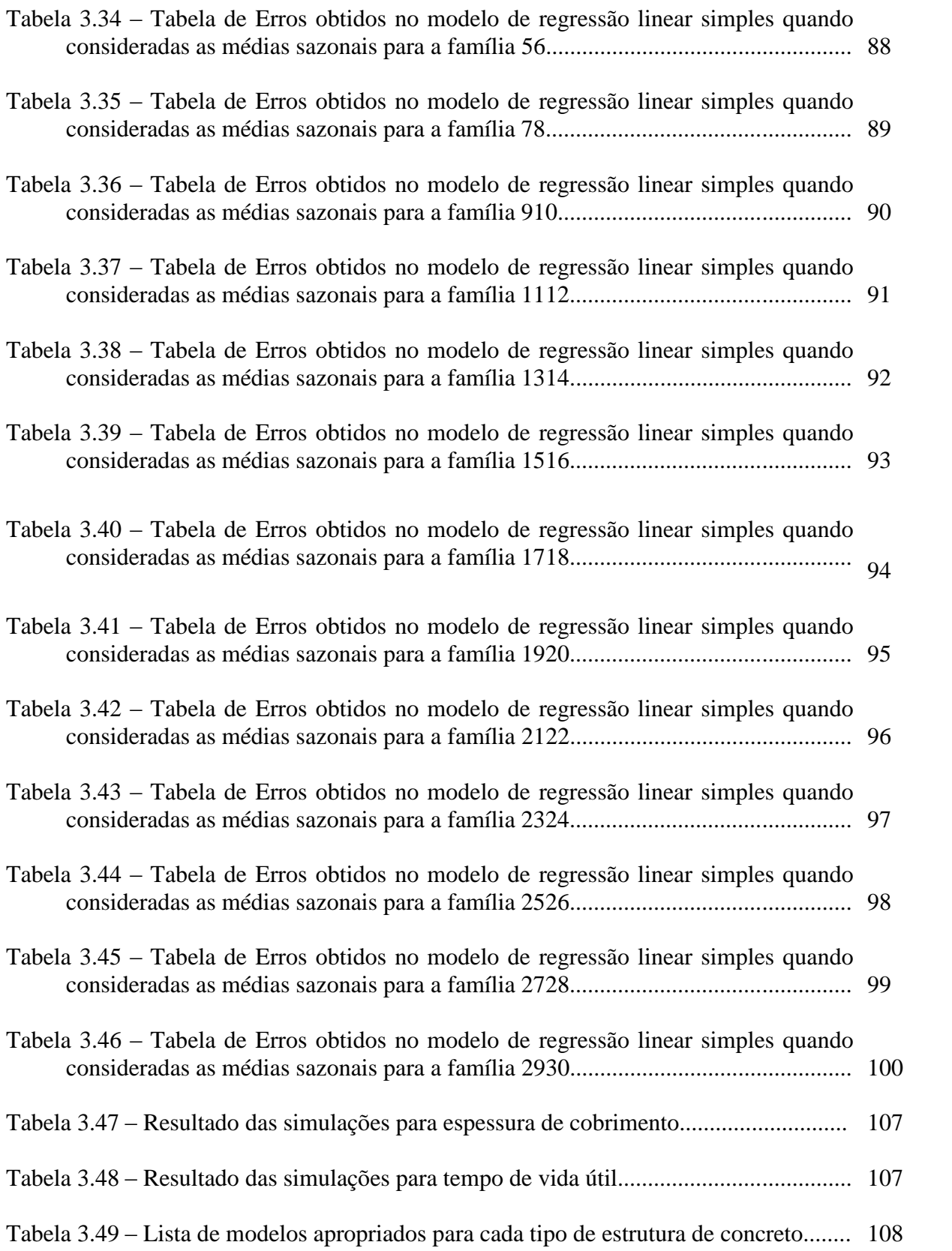

## **LISTA DE FIGURAS**

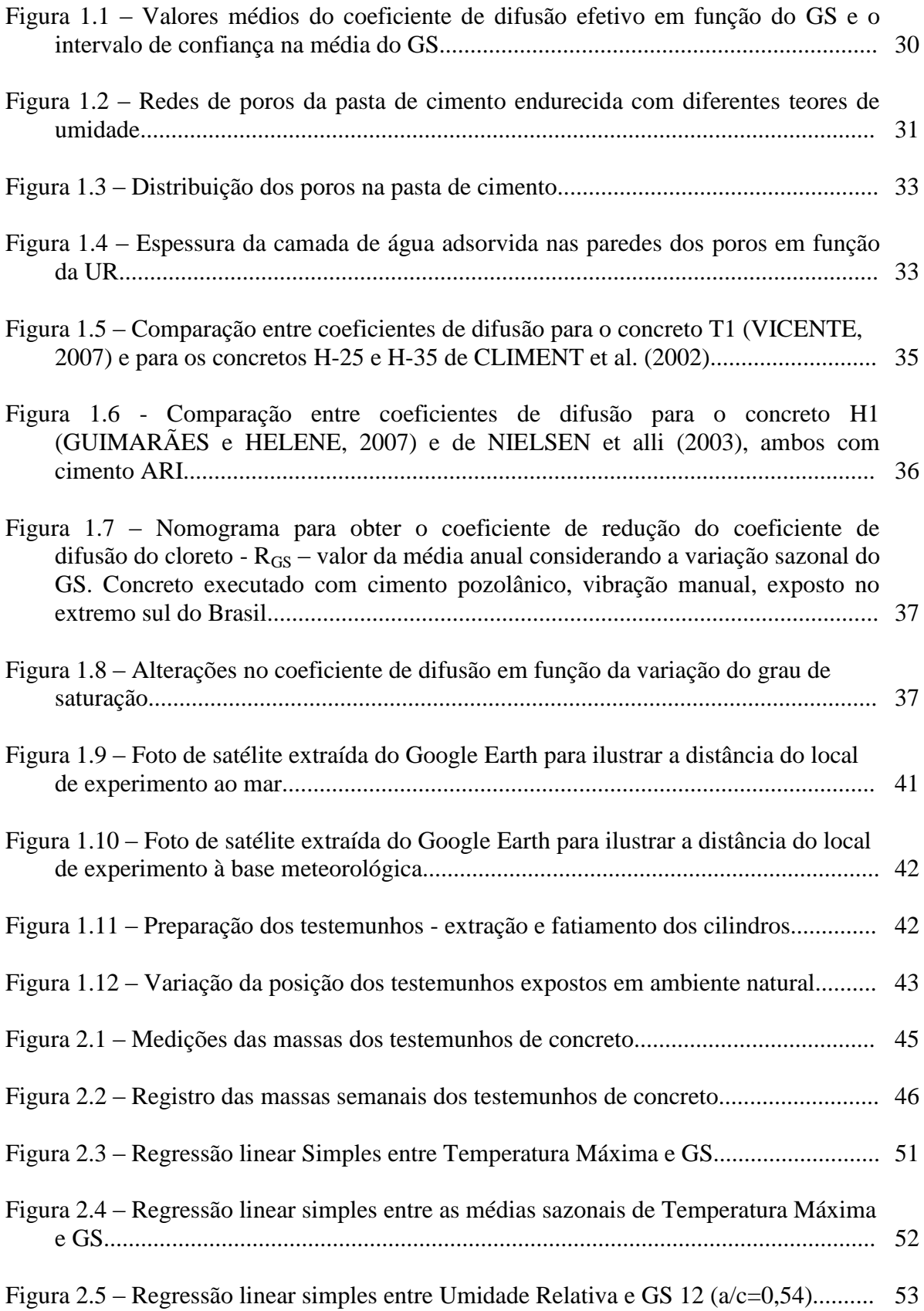

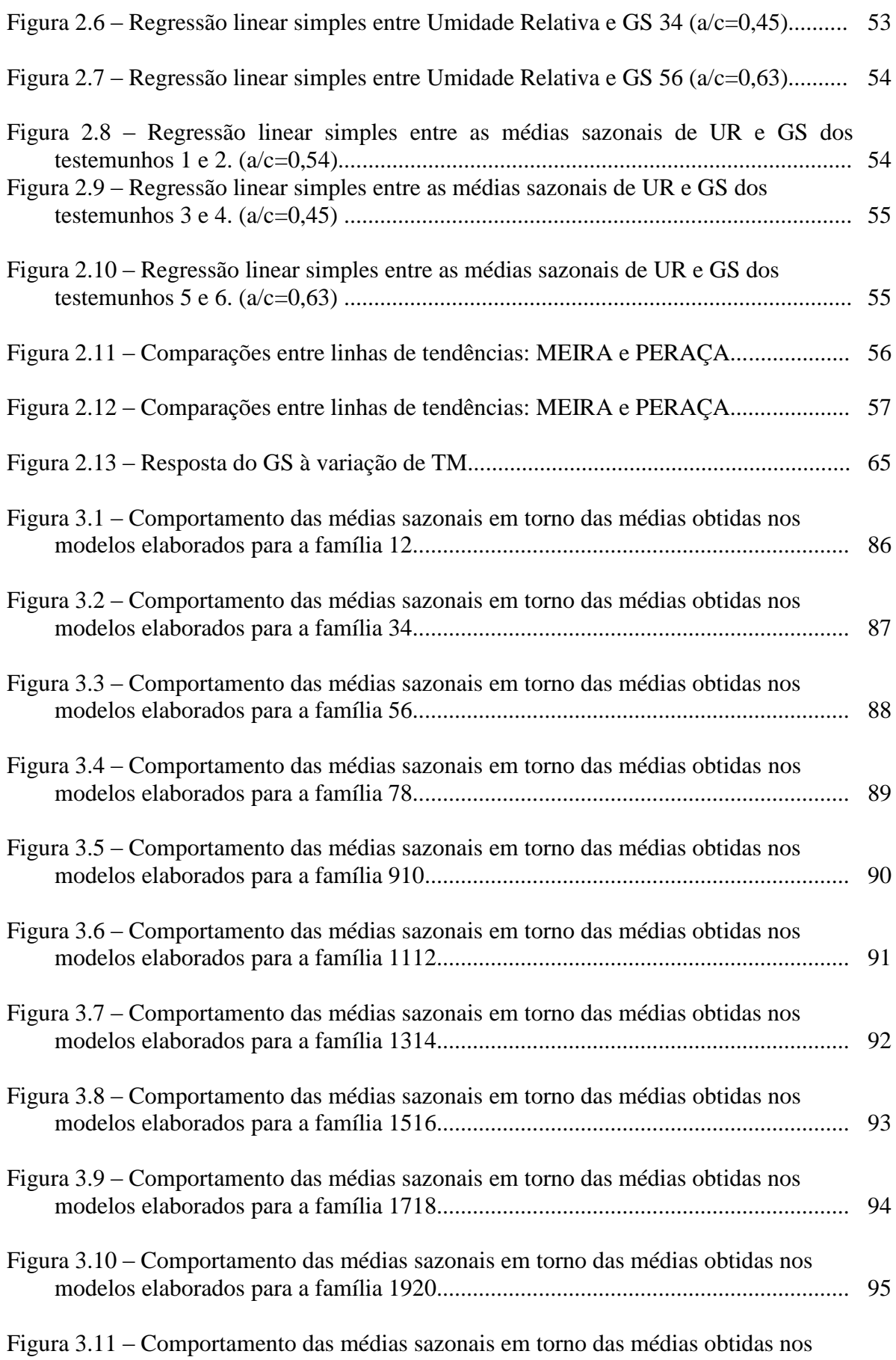

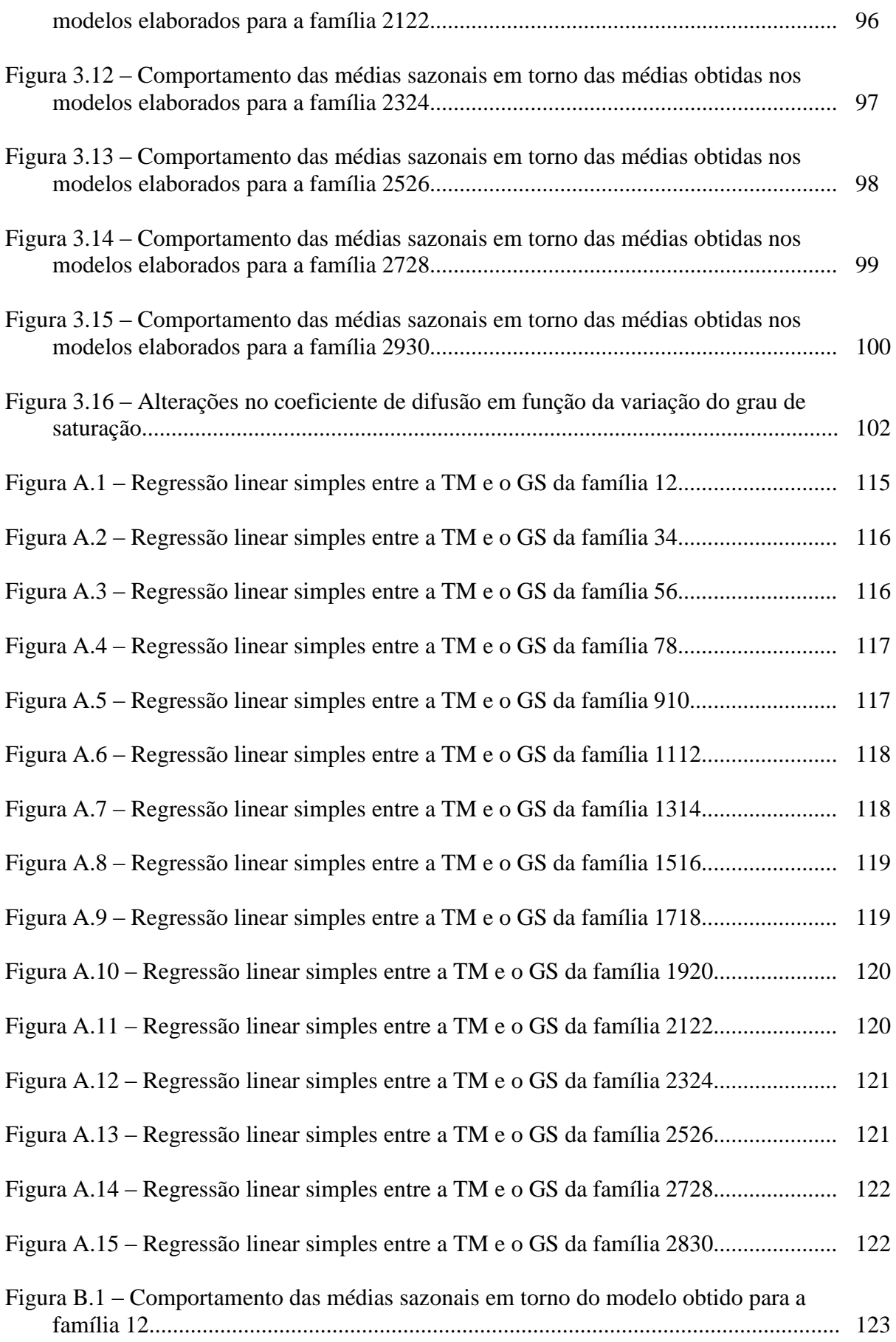

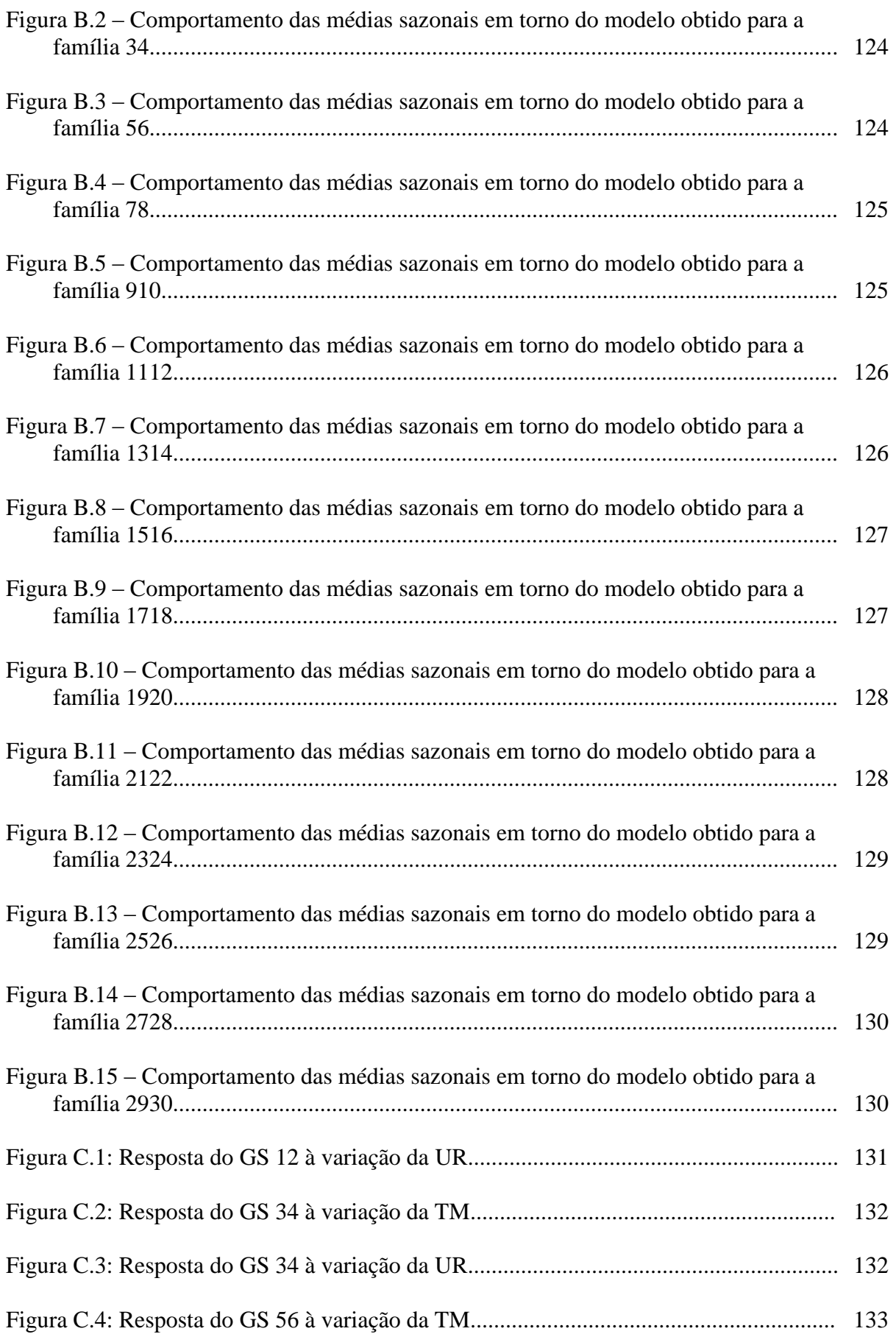

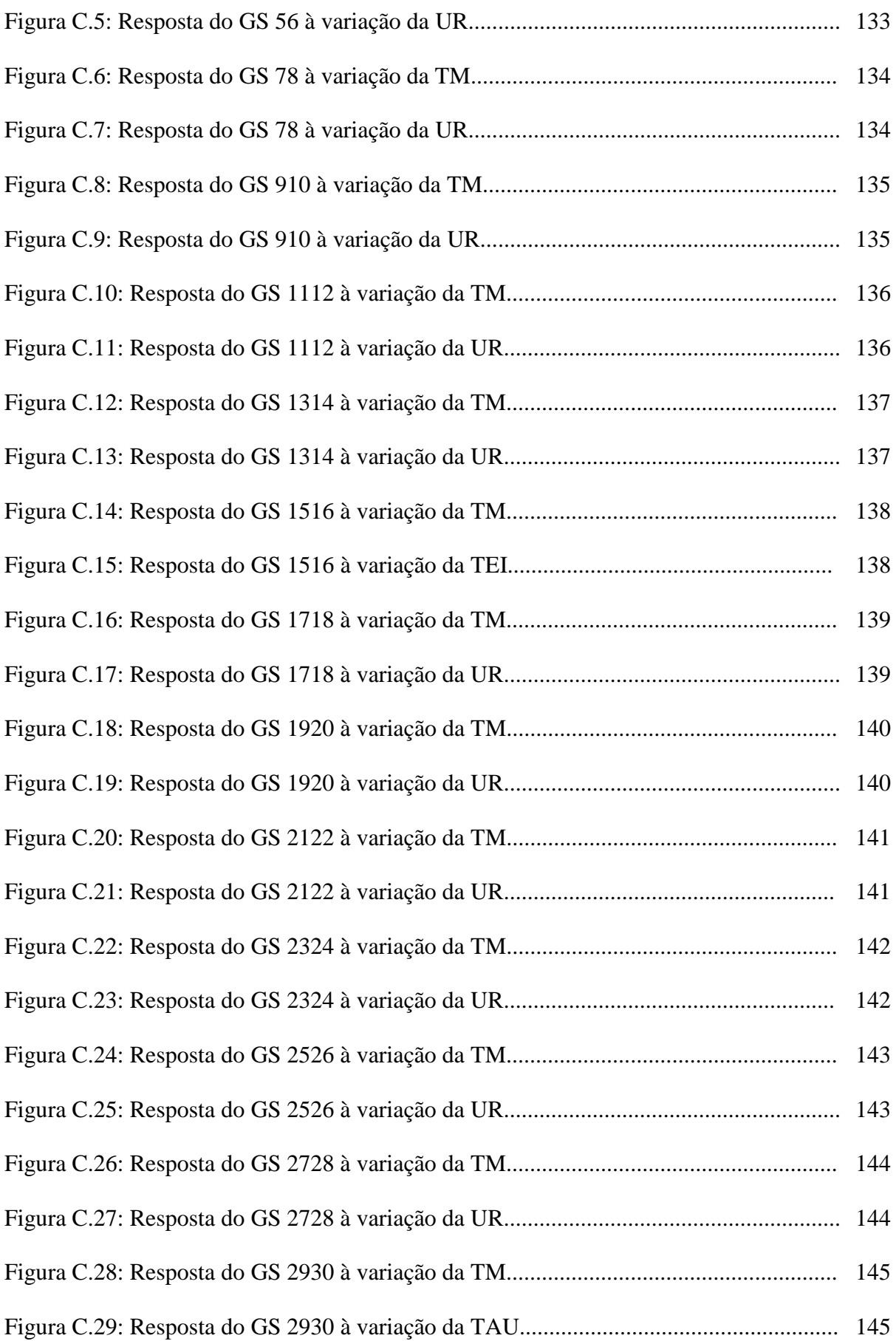

## **INTRODUÇÃO**

### **1. JUSTIFICATIVA**

Muitos estudos têm sido realizados para o aperfeiçoamento de técnicas e materiais utilizados em construções de concreto. Alguns séculos atrás se acreditava que o concreto seria eterno, que uma obra construída com esse material jamais tombaria ou sofreria abalos da natureza. Porém essa ilusão logo teve fim quando os primeiros problemas relacionados à corrosão começaram a resultar em fissuras e problemas de deterioração que necessitaram de reparos ou até mesmo provocaram perda parcial ou total. Desde então, engenheiros empenham-se em estudar esse processo de deterioração do concreto. Já se sabe que este problema, em parte, deve-se à corrosão por penetração de íons cloreto, principalmente para concreto armado e em se tratando de zona marítima, que é o ambiente em estudo (BICZÓK, 1972; ANDRADE, 1992; HELENE, 1993; DAL MOLIN, 1988; GJ∅RV et al, 1994; HELENE, 1986).

Com as pesquisas já realizadas, é possível prever com boa precisão, através de modelo derivado da segunda Lei de Fick (CRANK, 1975), em quanto tempo a armadura de uma estrutura de concreto começará a ser atacada por íons cloretos e assim, poder utilizar métodos de prevenção que dificultem esse ataque.

Esse estudo trata de estruturas que se encontram em zona de névoa e, por esse motivo são atingidas pelo ataque de íons cloreto contido nas gotículas de água.

Para que se consigam melhores resultados no modelo citado acima, é necessário medir as variações sazonais do GS para relacioná-las com o coeficiente de difusão utilizado no modelo (GUIMARÃES, 2000; CLIMENT et al, 2002; NIELSEN e GEIKER, 2003).

Dois trabalhos realizados, tornaram possíveis essas medições e levantaram dados que possibilitaram os estudos em andamento sobre os fatores que influenciam na variação do GS.

GUIMARÃES (2000) desenvolveu um método de medição do grau de saturação em estruturas de concreto e SOUZA (2005) determinou, estatisticamente, a periodicidade mínima para as medições.

O grau de saturação é um dos fatores mais decisivos na intensidade de penetração de íons cloreto em estruturas de concreto. (GUIMARÃES, 2000)

Estudos recentes comprovam a importância de se levar em consideração a sua influência na difusão de cloretos em estruturas de concreto, situadas em ambientes marítimos.

De acordo com alguns pesquisadores, foram encontradas grandes diferenças entre a profundidade de penetração do cloreto prevista por modelos determinísticos e o real valor encontrado em estruturas no sul do Brasil, quando não considerado o GS. (GUIMARÃES e HELENE, 2000-B e 2009)

Na busca de modelos que permitam obter boas aproximações para os valores do GS, sem a necessidade de medições periódicas, estudou-se a influência das variáveis ambientais em sua estimativa e obteve-se um conjunto de modelos matemáticos que tornaram possíveis essas aproximações.

Assim, após as conclusões de SOUZA (2005), continuou-se medindo, semanalmente, o GS dos testemunhos utilizados em sua pesquisa por mais quatro anos, o que possibilitou a formulação de modelos que reproduzissem seus valores, sem a necessidade de medi-los.

### **2. PESQUISADORES NO PAÍS E NO EXTERIOR**

Diversos pesquisadores estudam métodos de prevenção ao ataque de íons cloreto em estruturas de concreto, outros estudam os fatores que induzem a penetração de cloretos nessas estruturas.

Vejam-se alguns pesquisadores que detiveram suas pesquisas em temas que contribuíram para conservação e durabilidade do concreto, estudando fatores que induzem a penetração de íons cloreto no interior das estruturas e modelos que prevêem o tempo de vida útil das estruturas de concreto armado, considerando a influência do GS na difusão de cloretos.

CLIMENT et al. (2002), na Espanha, realizou pesquisa sobre o transporte de cloretos em estruturas não saturadas.

NIELSSEN e GEIKER (2003), na Dinamarca, publicaram suas pesquisas sobre a difusão de cloretos em concreto não saturado e a influência do GS na difusão.

VICENTE (2007), na Espanha, realizou estudos sobre a difusão de íons cloretos através argamassas de cimento de alta resistência inicial, parcialmente saturadas de água.

No Brasil:

GUIMARÃES (2000), defendeu sua tese com pesquisas sobre a vida útil de estruturas de concreto armado em ambientes marítimos e apresentou modelo da influência do GS do concreto na difusão de cloretos, também GUIMARÃES e HELENE (2000-A), realizaram estudos sobre o efeito da umidade na difusão de íons cloreto na pasta de cimento hidratado, sobre a difusão de cloretos e a influência do grau de saturação do concreto.

GUIMARÃES e HELENE (2002-A, 2002-B), continuaram suas publicações sobre a influência do grau de saturação na difusão de cloretos.

CASTAGNO (2002), em sua dissertação, utilizou modelo considerando o GS e perfil de cloreto formando pico.

GUIMARÃES e HELENE (2004), publicaram modelo para previsão de vida útil residual utilizando perfil de cloreto com pico.

BRETANHA (2004), defendeu sua dissertação referente à medição da variação do grau de saturação do concreto, com aproximadamente 30 anos de idade, em diversos micro ambientes de cais marítimo.

MEIRA (2004), publicou seus estudos sobre o efeito do distanciamento em relação ao mar, na agressividade de cloretos frente a estruturas de concreto armado e realizou medições do GS.

GUIMARÃES (2005), estudou a variação do grau de saturação com o tipo de concreto e a sua influência na difusão de íons cloreto.

GUIMARÃES e HELENE (2005), publicaram pesquisas sobre difusão de íons cloreto em concreto não saturado.

SOUZA et al. (2005), publicou pesquisa sobre um método de medição do grau de saturação em estruturas de concreto.

SOUZA (2005), publicou trabalho de mestrado referente à durabilidade das estruturas de concreto armado em ambiente marítimo.

GUIMARÃES e HELENE (2007), realizaram estudos sobre modelos de variação da difusão de íons cloreto em função do GS.

GUIMARÃES (2009), publicou uma revisão dos estudos realizados sobre GS do concreto.

#### **3. OBJETIVOS**

O objetivo geral dessa pesquisa é utilizar modelos que calculem uma boa aproximação do GS de estruturas de concreto situadas em zona de névoa, através de modelos estatísticos que utilizem como dados de entrada, variáveis ambientais pré-estabelecidas que influenciam no valor do GS, reduzindo assim, custos de materiais e de mão de obra nas medições manuais.

Um objetivo mais específico é obter modelos capazes de prever com maior facilidade o GS para concretos executados com cimento pozolânico, para que este possa ser utilizado em modelos de estimativas de vida útil de estruturas localizadas na região sul do Brasil, obtendo resultados mais precisos nessas estimativas.

### **4. DEFINIÇÕES DOS LIMITES DA PESQUISA**

A pesquisa foi realizada no sul do Brasil, em zona de névoa, o que nos garante resultados apenas locais, sendo necessário um novo estudo para que se possam utilizar os mesmos modelos noutras regiões.

### **5. CONTEÚDO**

O trabalho está apresentado em 4 capítulos, sendo divididos da seguinte forma:

- Capítulo 1: este primeiro capítulo apresenta o embasamento teórico necessário para a compreensão do problema envolvido e também define o conjunto de variáveis que serão analisadas no decorrer do trabalho.
- Capítulo 2: neste capítulo, é desenvolvida a metodologia da pesquisa e realizado alguns estudos estatísticos sobre as variáveis analisadas.
- Capítulo 3: neste capítulo, são desenvolvidos modelos para o cálculo do grau de saturação, através de regressão linear simples e regressão linear múltipla. Também são realizadas simulações para o cálculo da espessura de cobrimento

do concreto e para tempo de vida útil de uma estrutura hipotética, assim como as devidas discussões sobre os resultados gerados por esses modelos.

 Capítulo 4: Neste último capítulo, são feitas as considerações finais, como as conclusões e propostas para novas pesquisas em torno do tema.

## **CAPÍTULO 1**

## **O GRAU DE SATURAÇÃO E A DIFUSÃO DE ÍONS CLORETO**

### **1.1 INTRODUÇÃO**

O GS é uma medida relacionada ao teor de umidade do concreto. Essa umidade tem início em sua camada mais externa, evoluindo para seu interior. Conforme ocorrem variações climáticas, dá-se início a um processo de molhagem e secagem do concreto. Pela camada externa do concreto, penetram os agentes que o atacam, como o cloreto, por exemplo. Uma vez no interior do concreto, o cloreto tende a difundir-se até atingir a barra de aço, despassivando-a. A partir daí, começa o processo de deterioração do concreto.

Serão retomadas, nesse capítulo, as conclusões de algumas pesquisas, sobre a influência do GS na difusão de cloretos.

### **1.2 GRAU DE SATURAÇÃO**

Por definição, o grau de saturação é o percentual do volume de solução de poro em relação ao volume total de poros.

O GS é definido pelo percentual de teor de umidade da massa do corpo de prova em relação à absorção de água após imersão e fervura (GUIMARÃES, 2005). Seu cálculo pode ser realizado da seguinte forma:

$$
GS = \frac{A_d}{A_{\text{max}}} \times 100 \tag{1.1}
$$

$$
A_d = \frac{M_d - M_s}{M_s} \times 100\tag{1.2}
$$

 $A_d$  = absorção diária

*Amáx* = *absorção máxima*

 $M$ <sub>d</sub> = massa diária

*M s* = *massa seca*

Visto que o GS é um fator decisivo no cálculo do coeficiente de difusão, é necessário que este seja medido.

Por difusão entende-se o transporte de massas de moléculas individuais por uma barreira ou espaço livre, que ocorre segundo um processo aleatório, e que depende de um gradiente de concentração, no caso, o gradiente de concentração de íons cloreto. Já o coeficiente de difusão é a constante de proporcionalidade entre o fluxo de átomos e o gradiente de concentração. (JASTRZEBSKI, 1987)

O modelo apresentado a seguir, derivado da segunda Lei de Fick, é bastante utilizado para prever o avanço da frente de ataque de cloretos em estruturas de concreto, porém, a dificuldade desse modelo é o conhecimento do  $D_{const.}$  (coeficiente de difusão) para as condições em que o concreto da estrutura analisada se encontra em seu ambiente natural.

CRANK (1975), apresenta a seguinte solução para a segunda lei de Fick, considerando o coeficiente de difusão constante:

$$
x = 2 \cdot (z) \sqrt{(D_{\text{const.}C} t)} \tag{1.3}
$$

Onde:

*espessura em cm;*

. <sup>−</sup>: *coeficiente efetivo de difusão ou difusividade do concreto em questão, em cm²/ano;* 

**t**: *vida útil, em anos*;

**z**: *valor da função erro de Gauss, sendo:*

$$
erf(z) = 1 - \frac{(C_x - C_o)}{(C_s - C_o)}
$$
\n(1.4)

 $C_x$ : concentração de cloretos na profundidade x, no tempo t;

: *concentração inicial de cloretos no interior do concreto do componente estrutural*;

 : *concentração de cloretos na superfície do componente estrutural de concreto, admitida constante;*

(): *função erro de Gauss*.

Um dos motivos porque ocorre erro na previsão feita pelo modelo dado na equação 1.3, é o fato de não serem considerados alguns dos fatores que influenciam no coeficiente de difusão. Alguns desses fatores são: grau de hidratação do cimento, relação água/cimento, tipo de cimento, variação da temperatura, direção do vento, insolação e GS, sendo que o GS é pouco utilizado em modelos de vida útil.

Em sua tese, GUIMARÃES (2000) considera a influência do tipo de cimento (*RC)*, da temperatura média por estação do ano (*RT*), do grau de saturação (*RGS*) e da posição da superfície de ataque em relação à superfície de concretagem (*RSC*), sobre o coeficiente de difusão do cloreto.

$$
\boldsymbol{D}_{const.Cl^-(est)} = \boldsymbol{D}_{const.Cl^-(lab)} \cdot \boldsymbol{R}_C \cdot \boldsymbol{R}_T \cdot \boldsymbol{R}_{GS} \cdot \boldsymbol{R}_{SC}
$$
(1.5)

Sendo:

**D**<sub>const</sub> cu−(est): coeficiente de difusão considerando as condições de exposição no micro *ambiente;*

**D**<sub>const Cl<sup>−</sup>(lab): coeficiente de difusão obtido em laboratório na condição de concreto</sub> *saturado (GS = 100%).*

### **1.3 PESQUISAS CONCLUÍDAS: RELAÇÃO ENTRE O GS E O COEFICIENTE DE DIFUSÃO DE ÍONS CLORETO**

Conforme estudos realizados, a difusão de íons cloreto é diretamente proporcional ao GS. A Fig. 1.1, mostra resultado de ensaio referente à importância do GS na estimativa do coeficiente de difusão de íons cloreto. (GUIMARÃES, 2000)

Ainda na Fig. 1.1 visualizam-se os valores médios de **GS,** a curva exponencial e o intervalo de confiança na média (confiança de 95%). A curva designada por *Limite superior* refere-se ao limite superior do intervalo de confiança e a curva designada por *Limite inferior* refere-se ao limite inferior do intervalo de confiança. Nota-se que os valores do coeficiente de difusão obtidos pela curva média são ligeiramente maiores que os obtidos pela curva exponencial para **GS** menor que 80%. A diferença do coeficiente de difusão, obtido na curva média e a linha inferior, é pequena para valores de **GS** menores que 85%, sendo menores os valores da curva média.

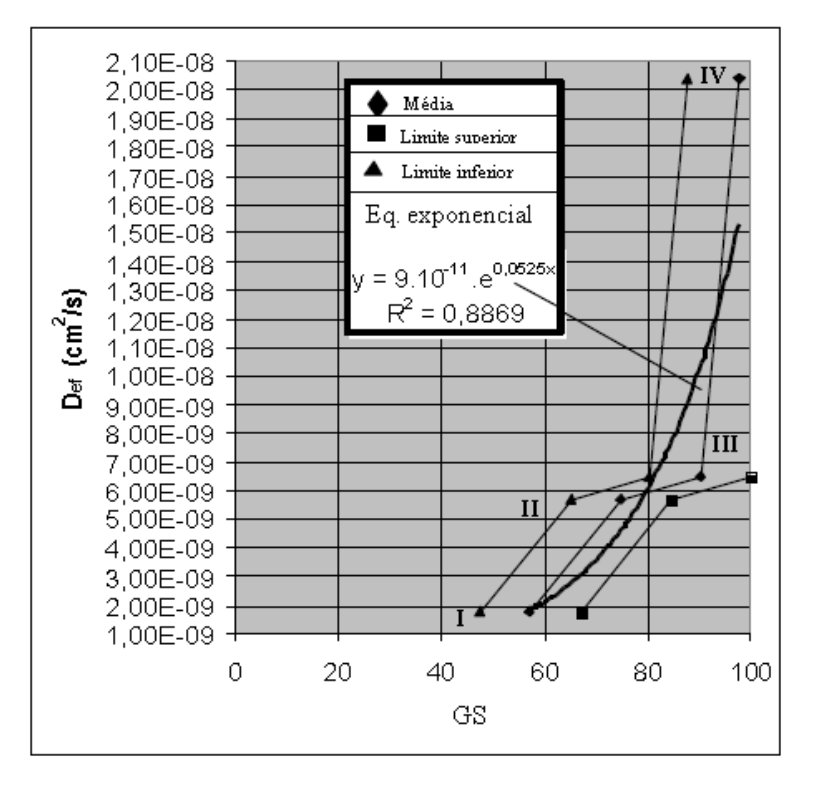

**Figura 1.1:** Valores médios do coeficiente de difusão efetivo em função do GS e o intervalo de confiança na média do GS (confiança de 95%). (Guimarães, 2000)

No gráfico da Fig. 1.1, verifica-se que quanto maior o GS do concreto, maior o coeficiente de difusão dos íons cloretos.

Com os resultados obtidos, GUIMARÃES (2000) pôde concluir a importância do GS na estimativa do coeficiente de difusão de íons cloretos do concreto. Ele sugere ainda, para um melhor entendimento da atuação da água nesse processo, a necessidade de descrever seu comportamento dentro da rede de poros da pasta de cimento endurecida.

Observa-se na Fig. 1.1 que, dependendo do cimento (I-GS=55%, II-GS=75%, III-GS=90% e IV-GS=100%), o GS diminui rapidamente para o coeficiente de difusão da condição de saturado até 90% de GS.

A água se acumula nos poros, no interior do concreto. Quando a conexão desses poros se estabelece, há o transporte de massa, nesse caso, de íons cloreto.

> [...] Um parâmetro muito importante para o transporte de massa na pasta de cimento é o diâmetro crítico. O diâmetro crítico é a menor dimensão de poro a partir da qual

se estabelece uma rede de poros conectados que permite o transporte de massa através de uma amostra (SATO, 1998). Conforme MEHTA e MANMOHAN (1980), os poros grandes influenciam de forma mais decisiva na resistência a compressão e na difusividade e os poros pequenos mais a retração e a fluência. (GUIMARÃES, 2000).

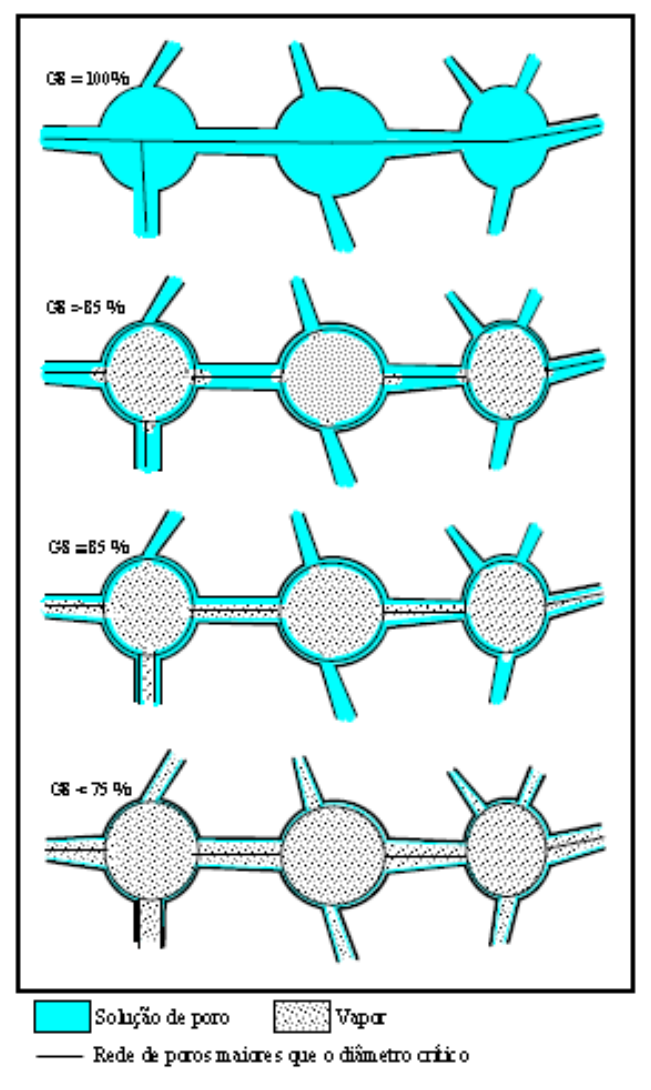

**Figura 1.2:** Redes de poros da pasta de cimento endurecida com diferentes valores de GS (GUIMARÃES, 2000)

Conclusões de Guimarães conforme Fig. de 1.1 a 1.4:

- Na pasta de cimento endurecida saturada (GS=100%) todos os poros acima do diâmetro crítico estão cheios de água, facilitando a difusão de íons.
- Na Fig. 1.3 de MEHTA e MANMOHAN (1980) nota-se que o diâmetro crítico é o mesmo para pasta de cimento com rel. a/c variando de 0,9 a 0,6, mas que o percentual de volume de poros com diâmetro maior que o diâmetro crítico diminui da rel. a/c 0,9 para 0,6. O volume de poros maiores que o diâmetro crítico é da ordem de 15% do volume total de vazios para

pasta de cimento com rel. a/c de 0,6. Sendo assim, o percentual de poros maiores que o diâmetro crítico para pasta de cimento com rel. a/c de 0,5 deve ser menor que 15% do volume total de vazios. Portanto, a seção transversal de difusão dos íons diminui rapidamente conforme pode ser observado na Fig. 1.1 entre os pontos **IV** e **III**. Na Fig. 1.3 (MEHTA e MANMOHAN, 1980) mostra que o diâmetro crítico para a pasta com rel. a/c de 0,5 é de aproximadamente 80nm, e a condensação em poros desse tamanho ocorre com umidade relativa (UR) maior que 95% (QUÉNARD e SALLÉE, 1992). Portanto, diminuindo a UR de 95% esses poros tendem a ficarem cheios com vapor de água e uma camada de água adsorvida em suas paredes com uma espessura de aproximadamente 0,2nm, 0,45nm e 0,9nm para UR de 10% 50% e 95% respectivamente, conforme Fig. 1.4 (QUÉNARD e SALLÉE, 1992). Sendo assim, os poros maiores que o diâmetro crítico tendem a diminuir a água condensada até atingir uma camada fina de água adsorvida

- Diminuindo o **GS** de 100% até 85% deve diminuir mais acentuadamente a água na rede de poros com diâmetros maiores que o diâmetro crítico (Fig. 1.2).
- Quando diminui o **GS** até aproximadamente 85% toda a rede de poros interligada (diâm. dos poros > diâm. crítico), terá apenas água adsorvida (Fig. 1.2). Logo a seção transversal de difusão dos íons pode diminuir muito. Nesse caso, os íons também têm que percorrer distâncias maiores, pois precisam circundar o poro para ultrapassá-lo.
- Para **GS** menor que 85 % o coeficiente de difusão deve diminuir com menos intensidade, provavelmente devido ao início da perda de água nos poros menores que o diâmetro crítico, poros esses com menor influência no transporte de massa.

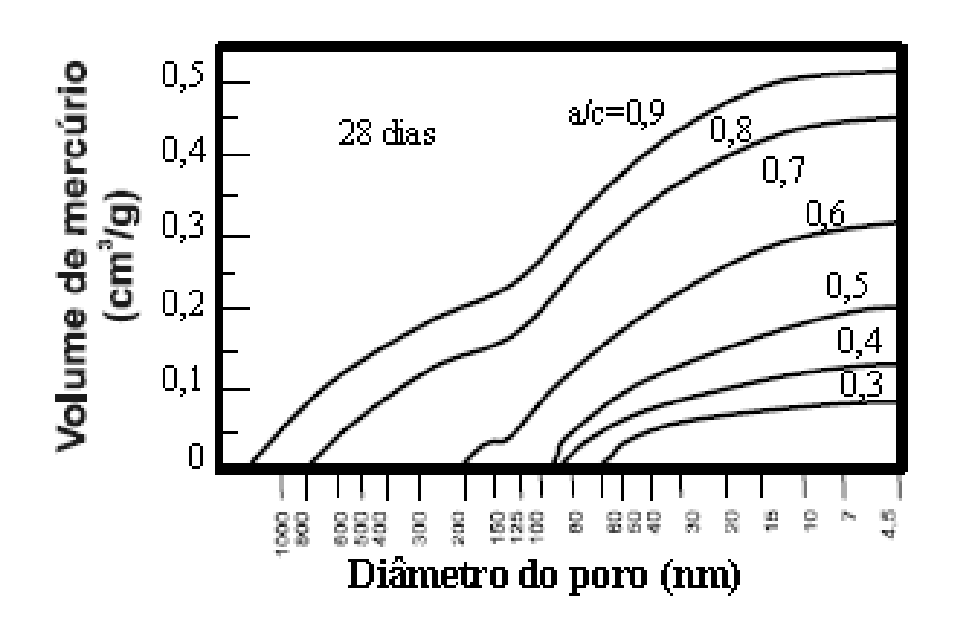

**Figura 1.3:** Distribuição dos poros na pasta de cimento (MEHTA e MANMOHAN, 1980) (GUIMARÃES, 2000)

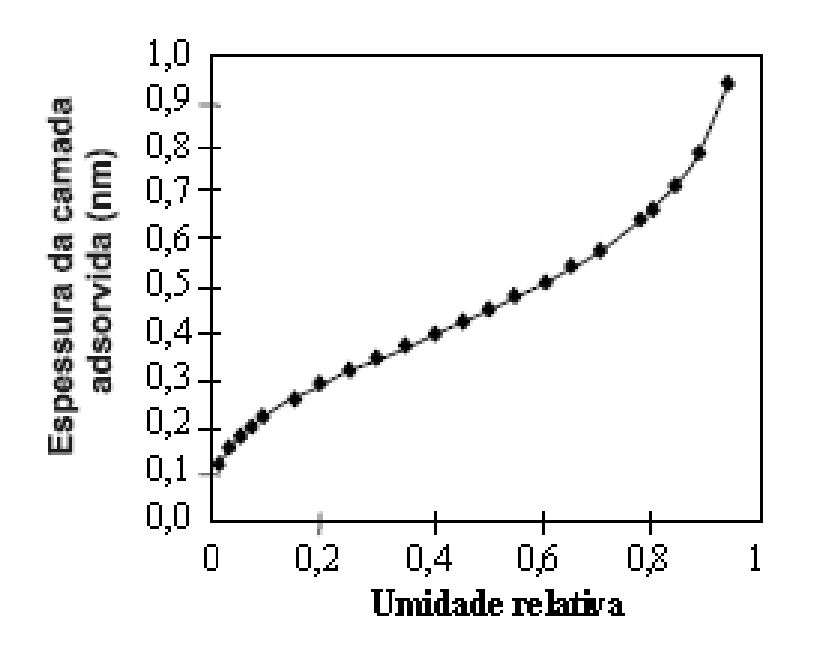

**Figura 1.4:** Espessura da camada de água adsorvida nas paredes dos poros em função da U.R. (QUÉNARD e SALLÉE, 1992) (GUIMARÃES, 2000)

GUIMARÃES (2000) conclui que a curva média, proposta em seu modelo para obtenção do coeficiente de difusão em função do GS, é a mais apropriada, principalmente para GS menores que 80% onde se obtém coeficientes de difusão maiores na curva média. O

modelo por ele verificado, foi elaborado através das médias sazonais do GS, com uma amostra anual de medições diárias.

CLIMENT (2002) estudou a influência do grau de saturação do concreto no transporte de íons cloreto.

> [...] A importância do estado de umidade no concreto sobre a taxa de transporte de íons, tem sido reconhecida, mas não temos encontrado obras dedicadas ao estudo quantitativo e modelagem do transporte de  $Cl^-$  em condições não-saturadas. Este fato pode ser explicado pela necessidade de manter um teor de água controlada no concreto durante os ensaios, o que é incompatível, por exemplo com a difusão nos experimentos naturais. (CLIMENT, 2002)

Mesmo com a utilização de água controlada em suas amostras, ao término de sua pesquisa, ele concluiu que, após 180 dias, há uma diminuição na difusão de cloretos, de cerca de duas ordens de grandeza, quando o percentual de saturação da água do concreto diminui de 80% para 30% aproximadamente, o que demonstra a importância do GS no transporte de íons cloretos.

VICENTE (2007), utilizou o método de medição do coeficiente de difusão para concreto saturado e não saturado estipulado por GUIMARÃES (2000), para o cimento CPV-ARI-RS (cimento de alta resistência inicial, denominado T1), para investigar a relação do GS com o coeficiente de difusão do concreto. Ele compara seus resultados, com os resultados da pesquisa realizada pelo Departamento de Engenharia da Construção da Universidade de Alicante, a qual utilizou uma metodologia e um modelo matemático alternativo para determinar o coeficiente de difusão de íons cloretos através de testemunhos parcialmente saturados, CLIMENT et al. (2002), e contaminados com gás de PVC, onde ensaiaram testemunhos com relação água/cimento de 0,6 (H-25) e 0,5 (H-35), cujas composições são muito parecidas com as do cimento T1, estudado por VICENTE (2007).

Pode-se verificar na Fig. 1.5 a comparação efetuada por VICENTE (2007). O gráfico mostra um comportamento muito parecido para o GS de concretos diferentes e sendo distintas as técnicas de contaminação do  $Cl^-$  para cada pesquisador comparado.

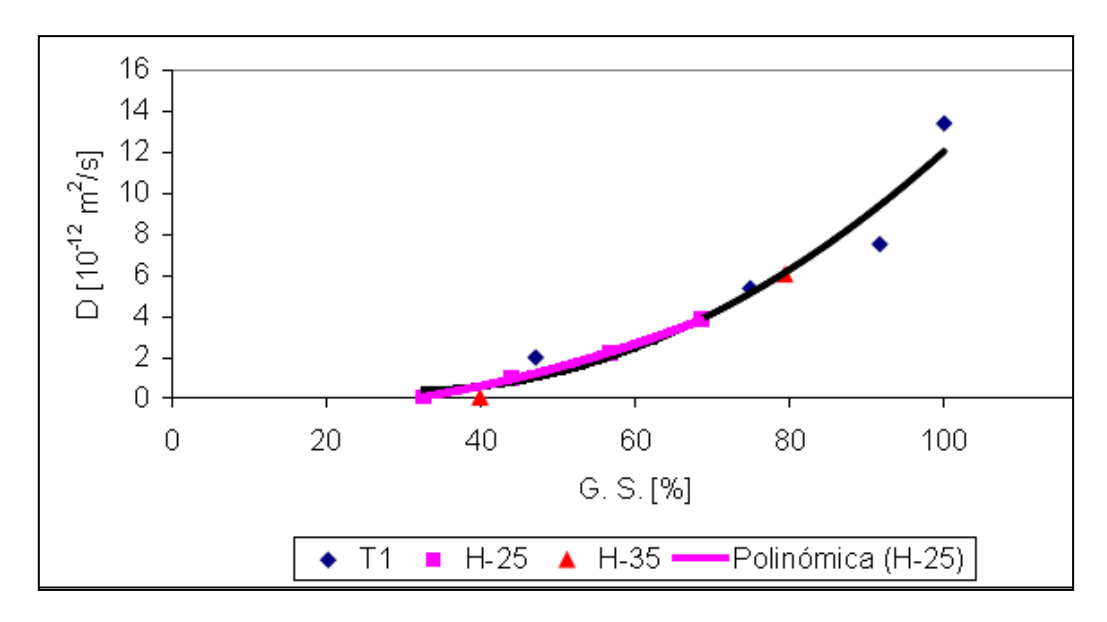

**Figura 1.5:** Comparação entre coeficientes de difusão para o concreto T1 (VICENTE, 2007) e para os concretos H-25 e H-35 de CLIMENT et al. (2002) (VICENTE, 2007)

Outra comparação que pode ser feita entre as relações do GS com o coeficiente de difusão, para concretos com métodos diferenciados de contaminação, é do concreto H1 (GUIMARÃES, 2009), o mesmo utilizado, por VICENTE (2007) e denominado T1, contaminado por método estipulado por GUIMARÃES (2000) e o concreto de NIELSEN e GEIKER (2003), ambos com cimento ARI.

O método de contaminação de NIELSEN e GEIKER (2003) para concreto não saturado é com banho de solução de 26% NaCl por 2 horas e secagem com secador de cabelo, o perfil de cloreto é obtido após 60 dias de contaminação, sendo os corpos de prova de  $70x100x100$  mm<sup>3</sup>, e concreto saturado contaminado em imersão de solução de 3% de NaCl por 30 dias, sendo os corpos de prova de  $60x100x100$  mm<sup>3</sup>.

A comparação pode ser analisada na Fig. 1.6. Os valores encontrados por NIELSEN e GEIKER (2003) se ajustam bem à linha poligonal demarcada pelos valores apresentados por GUIMARÃES (2009).

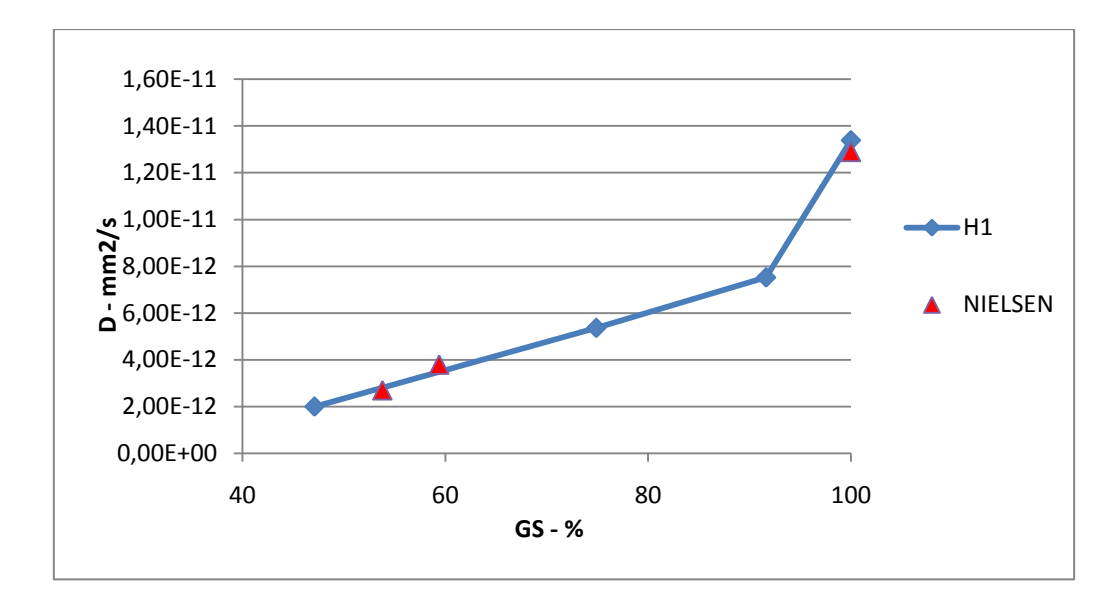

**Figura 1.6:** Comparação entre coeficientes de difusão para o concreto H1 (VICENTE, 2007) e de NIELSEN et alli (2003), ambos com cimento ARI

O que se pode concluir das comparações feitas, é que a relação do GS com o coeficiente de difusão, se mantêm aproximadamente constante para estas três pesquisas, mesmo utilizando métodos diferentes de contaminação. Desta forma, os modelos se mostram confiáveis e podem ser utilizados sempre que necessário.

Para viabilizar a utilização dos modelos para o coeficiente de difusão em função do GS, é necessário que se tenham medidas desse fator. SOUZA (2005) mediu o GS de diferentes concretos de cimento pozolânico durante o ano de 2004 e juntou com os modelos de GUIMARÃES e HELENE (2005), possibilitando o desenvolvimento do nomograma da Fig. 1.7, o qual permite calcular o coeficiente de redução do coeficiente de difusão em função do GS (*RGS*) da equação 1.5.
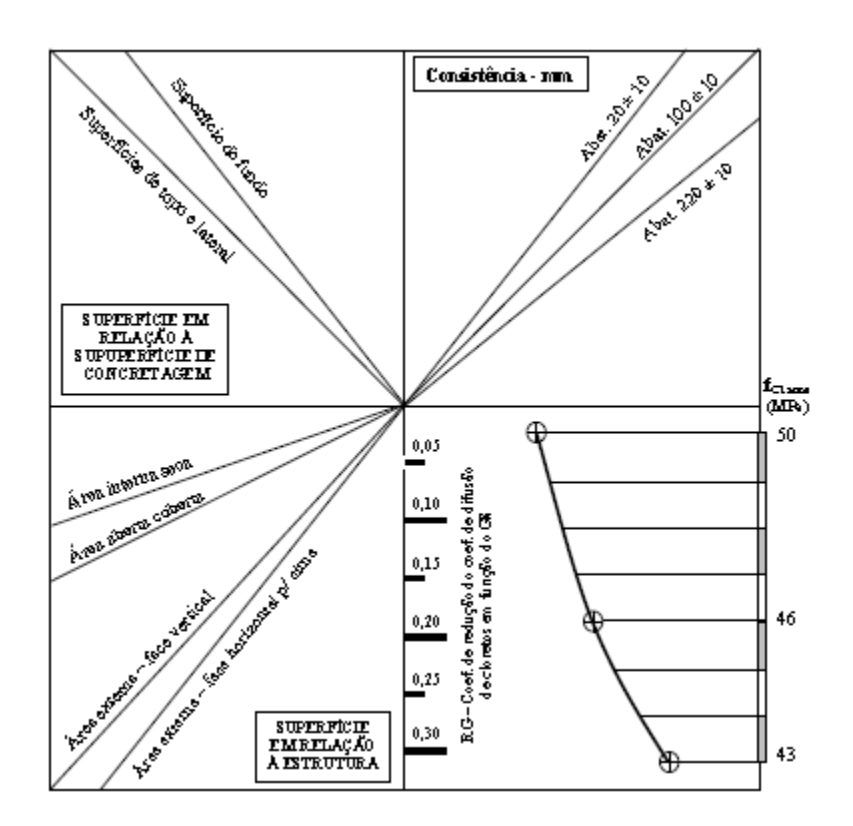

**Figura 1.7**: Nomograma para obter o coeficiente de redução do coeficiente de difusão do cloreto - RGS – valor da média anual considerando a variação sazonal do GS. Concreto executado com cimento pozolânico, vibração manual, exposto no extremo sul do Brasil. (GUIMARÃES, 2005)

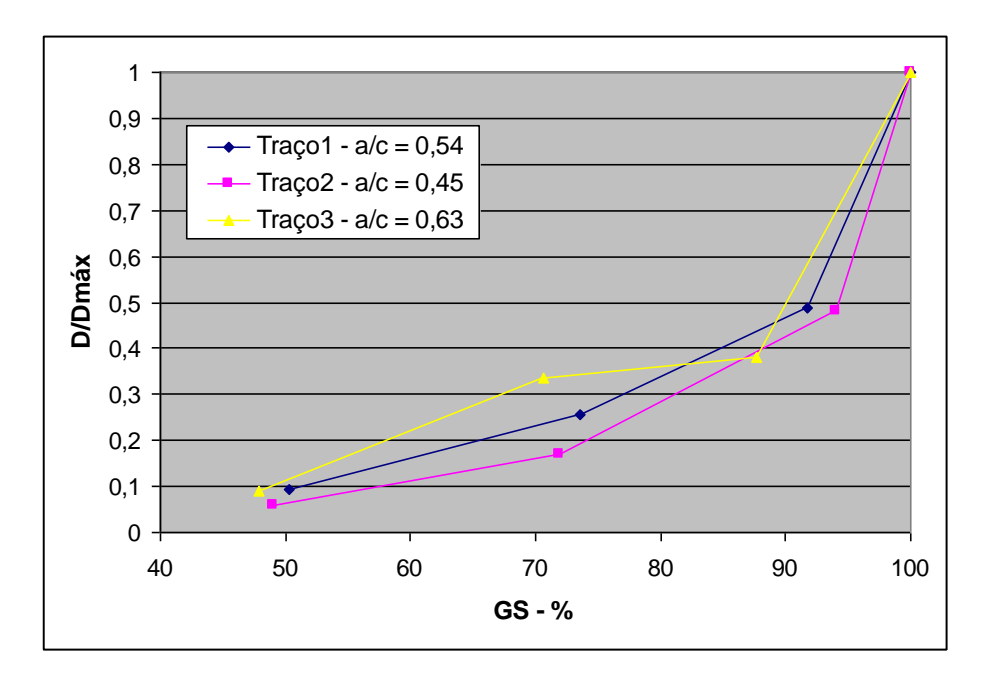

**Figura 1.8**: Alterações no coeficiente de difusão em função da variação do grau de saturação (GUIMARÃES e HELENE, 2007)

Em pesquisas anteriores, verificou-se que concretos diferentes, reagem de maneira diferente para os mesmos valores de umidade no concreto (GUIMARÃES, 2005), o que pode ser visto na Fig. 1.8, onde três tipos de concreto, se comportam diferentemente para o mesmo teor de umidade. Por esse motivo e para contemplar os objetivos propostos na pesquisa, o presente trabalho abordará a influência do GS e como este pode interferir efetivamente no cálculo do coeficiente de difusão.

## **1.4 VARIÁVEIS AMBIENTAIS QUE INTERFEREM NO GRAU DE SATURAÇÃO**

Inicialmente, considerou-se que toda variável ambiental que interferisse no clima da região de experiência, poderia interferir também, de forma significativa, para a variação do GS. Dessa forma, consideraram-se, para fins de análise estatística, doze variáveis ambientais cujos dados foram cedidos pelo banco de dados meteorológicos da FURG. São elas: pressão atmosférica, temperatura do ar seco, temperatura máxima, temperatura mínima, umidade relativa, taxa de precipitação, taxa de evaporação interna (Pichê), temperatura de ar úmido, horas de insolação, nebulosidade, visibilidade e taxa de evaporação externa.

Segundo MEIRA (2004) apud (VAN VLACK, 1985 e KRÖPP et al. 1995), a temperatura é um fator que influencia de forma significativa na difusão de íons, e essa influência pode ser representada pela equação de Arrhenius, que postula um crescimento do coeficiente de difusão em função do aumento de temperatura.

$$
D(T) = D_0 \cdot e^{\frac{-U}{RT}} \tag{1.6}
$$

= *Coeficiente de difusão à temperatura T*

**D<sub>0</sub>**, **U**= Constantes características de cada sistema

= *Constante dos gases*

= *Temperatura absoluta*

Sendo a temperatura uma variável que influencia de forma significativa na difusão de íons, é de se esperar que seja também de grande influência para o GS.

MEIRA (2004) também comenta sobre o papel do vento no processo de geração e transporte da névoa salina. Embora essa variável possa ter influência na medida do GS, não se teve acesso a seus valores, o que impossibilitou seu estudo nesse trabalho.

Ainda MEIRA (2004), verifica que para alguns concretos elaborados com cimento CPIV (Cimento Portland pozolânico com a/c 0.5, 0.57 e 0.65), o GS mantém uma boa correlação com a umidade relativa do ar.

O presente trabalho, traz um estudo das variáveis ambientais em correlação com o GS. Para esse estudo, foi dada continuidade ao trabalho de medições dos testemunhos de concreto utilizados e preparados por SOUZA (2005), em seu trabalho de mestrado, por mais quatro anos. O preparo dos testemunhos será melhor descrito no item a seguir.

#### **1.5 TESTEMUNHOS UTILIZADOS**

Devido às dificuldades de se realizar experimentos para obtenção de valores do coeficiente de difusão em estado não estacionário, GUIMARÃES (2005) desenvolveu um método de medição do grau de saturação em estruturas de concreto, e SOUZA (2005) determinou, estatisticamente, a periodicidade mínima para as medições.

> [...] foi realizada uma investigação experimental sobre a variabilidade do GS, visando fornecer dados suficientes e com um nível de informação satisfatório para avaliar o comportamento real do GS na pasta de cimento endurecida. No entanto, percebeu-se que a metodologia aplicada em tal experimento, de certa forma, tornava-se inviável na prática da engenharia devido à dificuldade de coletar dados diários, o que disponibilizaria de tempo e custos extras, sem mencionar as condições de exposição da estrutura a ser pesquisada que poderia agravar ainda mais o processo. Para tanto, foi desenvolvido um método de medição do GS, avaliando estatisticamente períodos de medição necessários para caracterizar a variação de tal parâmetro. Ficou evidente que apenas uma medição por semana foi suficiente para caracterizar uma estação do ano durante o período dessa pesquisa. SOUZA (2005).

SOUZA (2005), concluiu que apenas uma medição semanal do GS, de testemunhos de concreto, bastava para se conhecer o comportamento desses valores durante uma estação do ano e assim poder estimar uma média sazonal (por estação) do GS. Com a média sazonal, um objetivo é poder utilizar o modelo proposto por GUIMARÃES (2000) para obter os valores

médios do coeficiente de difusão por estação e assim, o coeficiente de difusão médio anual em função do GS, ou seja, o coeficiente de difusão considerando a variação sazonal do GS

Para chegar à conclusão de sua pesquisa, SOUZA (2005) realizou um experimento com trinta testemunhos de concreto, formando quinze famílias de concretos com dois testemunhos cada, fatiados de dois cilindros distintos de 10 cm de diâmetro (corpos de provas - CP). Estes testemunhos foram extraídos em duas direções (vertical e horizontal), de blocos de concreto, conforme Fig. 1.11. Essas fatias deram origem aos trinta cilindros de 10 cm de diâmetro e 4 cm de espessura, aproximadamente igual ao cobrimento das barras de aço. Os testemunhos foram revestidos com duas camadas de silicone, exceto em uma de suas faces, de acordo com a superfície de concretagem do CP. Antes dos revestimentos de silicone, cada testemunho teve sua massa seca registrada, assim como depois de receberem as camadas. Feito a escolha do ambiente de exposição dos testemunhos, confeccionou-se um suporte de madeira e isopor, de modo a sustentar os testemunhos, garantido que as faces não revestidas ficassem parcialmente expostas ao ambiente natural. As faces em exposição foram determinadas pelos pesquisadores, no início da pesquisa e estão ilustradas na Fig. 1.12.

Cada dupla de testemunhos foi instalada junta, no rack (suporte feito de madeira para exposição dos testemunhos) sendo um testemunho com teor de umidade bastante baixo e outro bastante alto. As medições do GS só foram consideradas quando os dois testemunhos apresentaram um valor de GS aproximadamente igual, estando em equilíbrio com o ambiente.

Dos trinta testemunhos, dois a dois foram extraídos de CP's de mesma direção, para que se pudessem calcular suas variações médias de GS. Ao total, foram analisadas quinze famílias de testemunhos, com variações na posição de extração, no traço e na exposição em ambiente natural. As medições foram realizadas em datas e horários pré-determinados, mesmo em dias de chuva.

Os concretos foram confeccionados com cimento pozolânico, areia quartzosa, brita granítica e água potável.

Foram utilizados cinco traços (cimento: areia: brita: a/c):

- Traço  $1 1:2,12:2,88:0,54$ ; abatimento de 110 mm;
- Traço  $2 1:1,60:2,40:0,45$ ; abatimento de 110 mm;
- Traço  $3 1:2,64:3,36:0,63$ ; abatimento de 110 mm;
- Traço  $4 1:1,60:2,40:0,54$ ; abatimento de 220 mm;

Traço 5 – 1:2,64:3,36:0,54; abatimento de 12 mm.

As figuras 1.11 e 1.12 ilustram as extrações dos testemunhos e suas exposições no ambiente natural. O ambiente de exposição fica no Campus Cidade da FURG, em Rio Grande, a 1,2Km do canal (Fig. 1.9) e a 8,5Km da base meteorológica (Fig. 1.10) onde são medidas as variáveis ambientais da região.

Embora a menor distância do ambiente em exposição seja ao Saco da Mangueira, os ventos predominantes sopram na direção canal-FURG, o que deixa o canal com maior salinidade.

Além dos testemunhos da Fig. 1.12, foram utilizados outros dois, expostos em ambiente de laboratório, conforme Tab. 1.1.

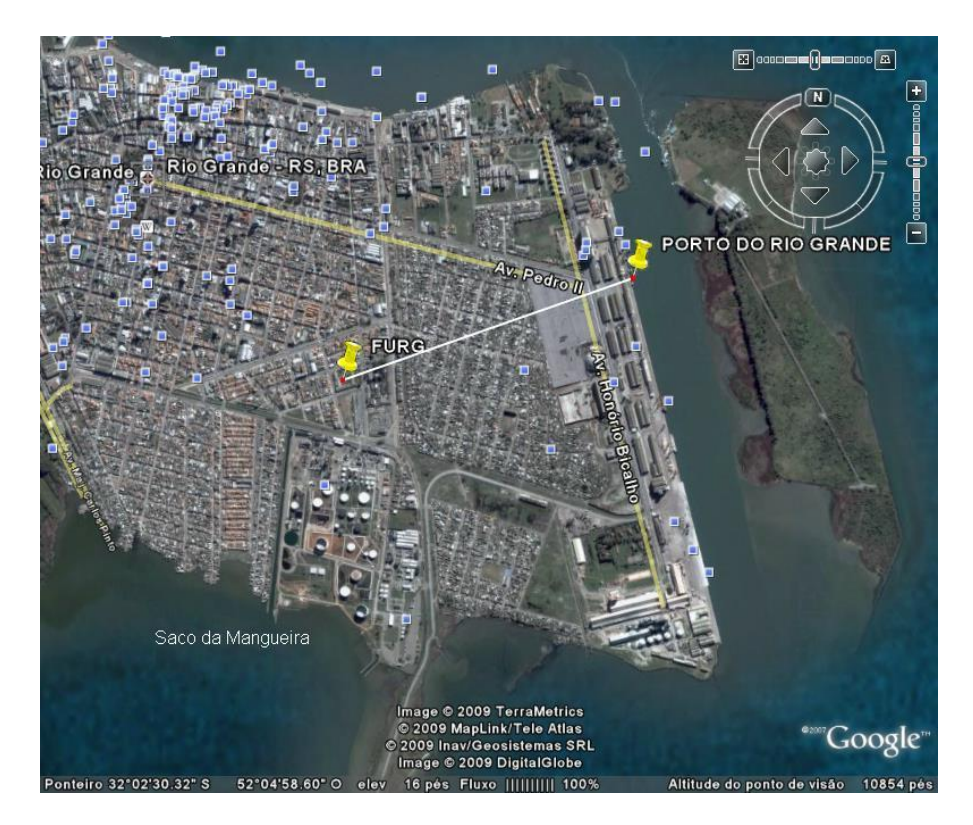

**Figura 1.9:** Foto de satélite extraída do Google Earth para ilustrar a distância do local de experimento ao canal.

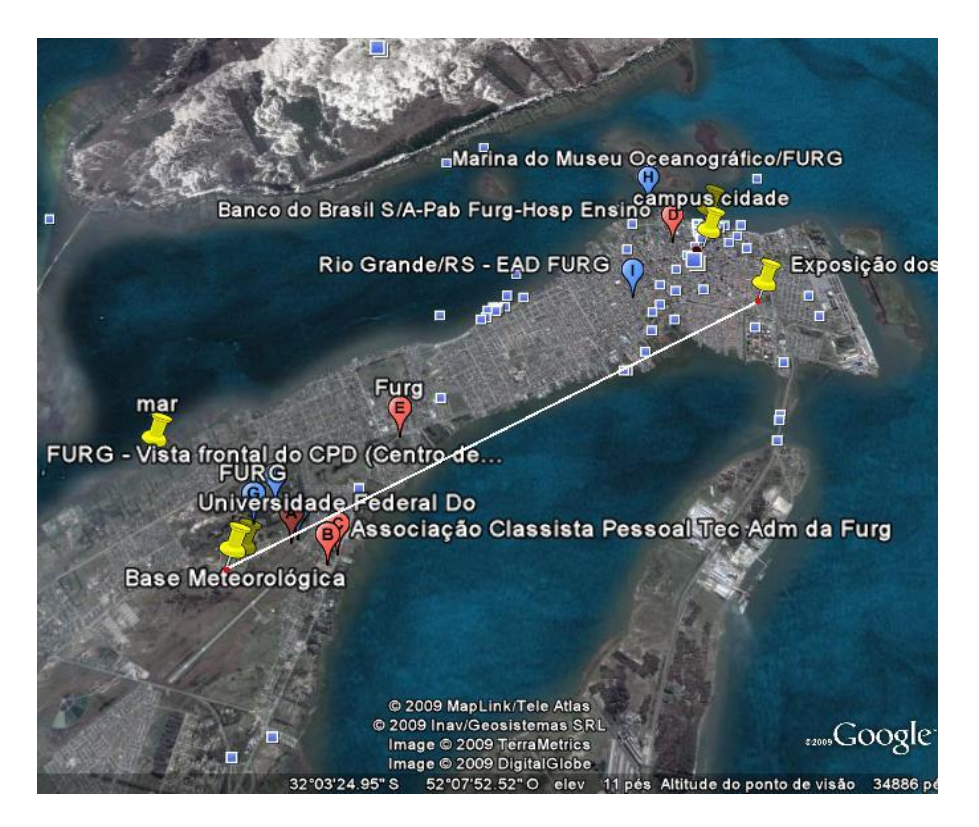

**Figura 1.10:** Foto de satélite extraída do Google Earth para ilustrar a distância do local de experimento à base meteorológica

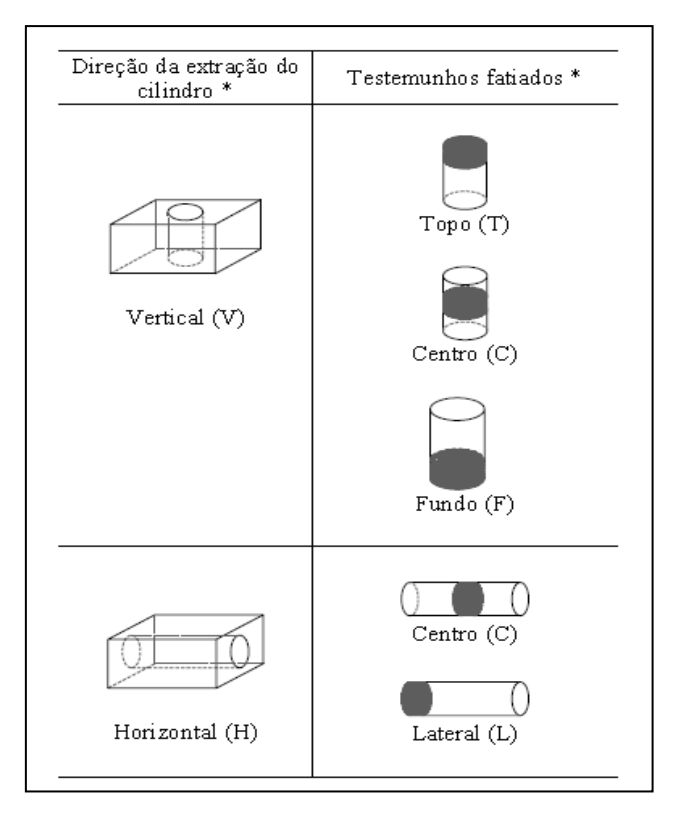

**Figura 1.11:** Preparação dos testemunhos - extração e fatiamento dos cilindros (SOUZA, 2005)

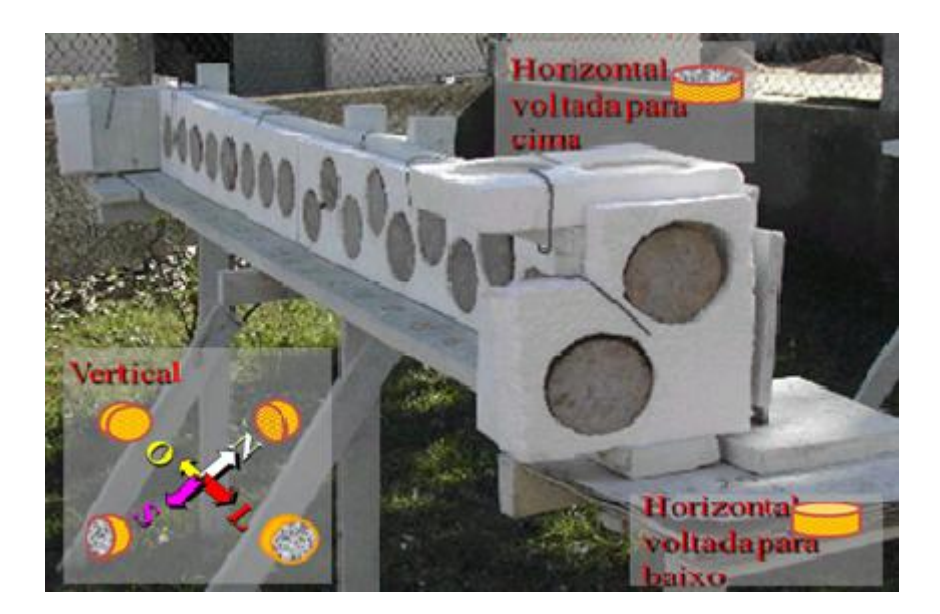

**Figura 1.12:** Variação da posição dos testemunhos expostos em ambiente natural (SOUZA, 2005)

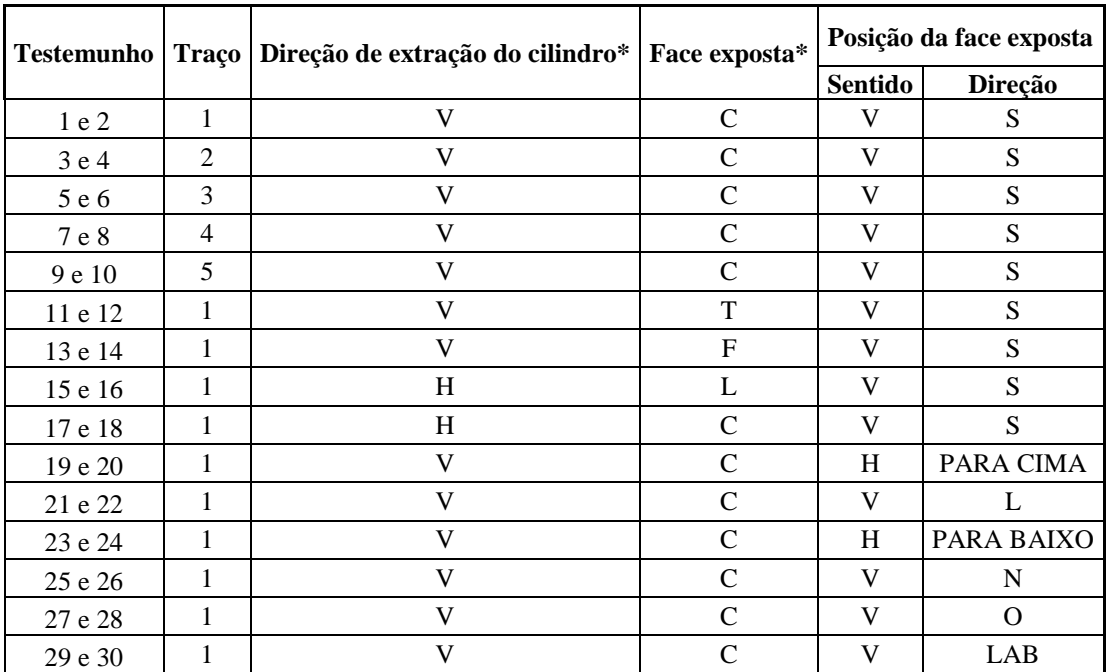

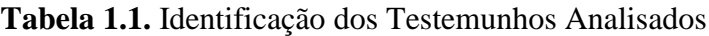

\*em relação à superfície de concretagem do CP.

A Tab. 1.1 traz a identificação dos testemunhos, por pares, onde cada par representa uma família.

Interpretação da Tab. 1.1: a direção de extração vertical (V) e horizontal (H); a face exposta centro (C), topo (T), fundo (F) e lateral (L); a posição da face exposta – sentido, vertical (V) e horizontal (H); a posição da face exposta – direção, sul (S), leste (L), norte (N), oeste (O) e interior (LAB).

# **CAPÍTULO 2 EXPERIMENTO**

## **2.1 MÉTODOS**

Durante quatro anos, de 2004 a 2007, foi medido o GS das quinze famílias de testemunhos. No primeiro ano essas medidas foram realizadas diariamente, nos três últimos anos foram realizadas semanalmente (SOUZA, 2005).

A massa de cada testemunho foi medida por uma balança digital (Fig. 2.1) e seus valores foram anotados em planilhas manuais (Fig. 2.2).

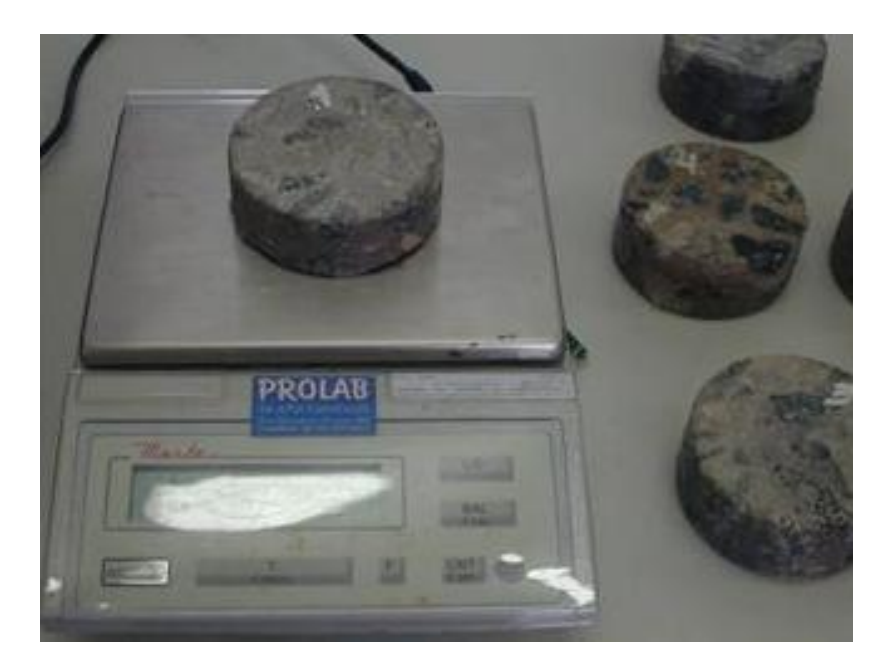

**Figura 2.1:** Medições das massas dos testemunhos de concreto. SOUZA (2005)

|                |              |           |           |                       |                                   |                      |        |                       |             | Balance<br>Balança<br>U | vough |
|----------------|--------------|-----------|-----------|-----------------------|-----------------------------------|----------------------|--------|-----------------------|-------------|-------------------------|-------|
| Data           | $0 -$<br>561 | 1500      | $0d$ $03$ | 09/03                 | 15/03                             | 22<br>23             | 30/03  | nh                    | 13104       | 23/04                   |       |
| A1             | 735,8        |           | 7356      | 735.3                 | 7356                              | 7343                 | 739,6  | 736<br>$\mathcal{R}$  | 736.74      | 736,2                   |       |
| A <sub>2</sub> | 6812         | 678,5     | 681,3     | 6898                  | 680,3                             | 6893                 | 680,3  | 682.6                 | 68202       | 6849                    |       |
| A <sub>3</sub> | 693,1        | 6913      | 6931      | 692,5                 | 6920                              | 92<br>$\mathcal{O}$  | 691,9  | 690.5                 | 694.02      | 693,8                   |       |
| A4             | 742,94       | 7401      | 742,      | 74<br>2,0             | 7414                              | a<br>1,6             | 741.9  | 7<br>142              | 74<br>2.13  | 742,9                   |       |
| A <sub>5</sub> | 703,9        | 7048      | 705.3     | 704,4                 | 703,6                             | $\mathcal{D}$<br>33  | 703,1  |                       | 205,54      | 7050                    |       |
| A <sub>6</sub> | 742,3        | 740,2     | 743,0     | 742,0                 | 7414                              | , 3<br>741           | 741    | 4,5                   | 744, 39     | 7430                    |       |
| A7             | 769,9        | 7436      | 751,6     | 7500                  | 7591                              | 1434                 | 749,0  | 753,2                 | 751,36      | 750,2                   |       |
| A <sub>8</sub> | 730,7        | 7886      | 732,3     | 730,9                 | 730,2                             | 779.8                | 723,7  | 784.9                 | 732<br>63   | 731.8                   |       |
| A <sub>9</sub> | 771,3        | 769,      | 771,6     | 770,8                 | 770,4                             | 706<br>ı             | 770,3  | 77a.9                 | 77205       | ,g<br>791               |       |
| A10            | 753,3        | 7a1       | 793.3     | 7023                  | 792,1                             | ∓ą<br>2,0            | 79,9   | 7919                  | 792<br>59   | 333,6                   |       |
| A11            | 552,7        | 5515      | 552,0     | 551,8                 | 551.7                             | 51,8                 | 551, 8 | 552.8                 | 552,51      | 5529                    |       |
| A12            | 596,7        | 585.9     | 5963      | 596.3                 | 596.<br>$\overline{\phantom{a}}$  | 5962                 | 596,4  | 5963                  | 597.28      | 5926                    |       |
| A13            | 572,2        | 521       | 572.5     | 5729                  | 572                               | 572,                 | 572,2  | 513.3                 | 573,76      | 573,5                   |       |
| A14            | 610,2        | 609,3     | 600,3     | 610.0                 | 609,<br>$\overline{\overline{z}}$ | 609<br>B             | 609,9  |                       | 61906       | 6172                    |       |
| A15            | 579,1        | 57        | 582,4     | 580<br>5              | 539.8                             | 5794                 | 549.4  | 60<br>h               | 580124      | 5804                    |       |
| A16            | 641.3        | 6330      | 641,5     | $\sim$                | 640,8                             | 640<br>$\mathcal{A}$ | 640, 9 |                       | 642,5642,09 | 6431                    |       |
| A17            | 714,9        | 7132      | 7163      | 715                   | 7148                              | 7155                 | 7.52   | 718<br>ä              | 716.85      | 716.6                   |       |
| A18            | 694,1        | 692,3     | 6948      | 699,2                 | 6937                              | 6938                 | 693,9  | 695, 9                | 695,55      | 695,5                   |       |
| A19            | (007, 3)     | 606,8     | 607,9     | 606,                  | 607,5                             | 610,3                | 603,6  | 6.99<br>8             | 61007       | 610,0                   |       |
| A20            | 203.3        | 7027      | 704,4     | 704,6                 | 7036                              | O(6,0)               | 705,5  | 709<br>$\mathfrak{S}$ | 70628       | 706,3                   |       |
| A21            | 665,000      | Ъ<br>84,3 | 682.3     | 6667                  | 686.1                             | 86,3<br>6            | 686,4  | 688<br>$\mathcal{B}$  | 688,19      | 288,3                   |       |
| A22            | 228,3        | 726,4     | 735.6     | 732<br>$\mathfrak{Z}$ | 732,7                             | 732<br>z             | 731,4  | 734,5                 | 739,60      | 733,5                   |       |
| A23            | 592,7        | 5926      | 592,4     | 597                   | 5043                              | 592,4                | 5936   | 593                   | 593.15      | 593,8                   |       |
| A24            | 7522         | 7511      | 751,5     | 751                   | 751,6                             | 751,6                | 751,8  | 752                   | 752,61      | 753.3                   |       |
| A25            | 320,9        | 720,1     | 7270      | 3                     | 7<br>20,9                         | 224                  | 721,3  | 723,                  | 72278       | 7226                    |       |
| A26            | 6226         | 622,3     | 623,0     | 23,3<br>6             | 623,0                             | 5<br>ą               | 623, 2 | 626,0                 | 624.18      | 624,2                   |       |
| A27            | 生物品          | 708,8     | 7111      | 711,2                 | 711,2                             | 21/<br>16            | 711,3  | 714.8                 | 714,06      | 7/3,5                   |       |
| A28            | 705,41       | 7043      | 706,      | 406<br>,0             | 706/2                             | ą<br>OG,P            | 7066   | 710                   | 705,05      | 708,7                   |       |
| A29            | 57380        | 5733      | 573.2     | 5738                  | 573,7                             | 51                   | 573,8  | 573,7                 | 574,49      | 375.1                   |       |
| A30            | 726,84       | 725,9     | 7258      | 725,9                 | 725, 6                            |                      | 7260   | 726, 5                | 726,86      | 7235                    |       |

**Figura 2.2:** Registro das massas semanais dos testemunhos de concreto

Antes da exposição, cada testemunho teve sua massa medida após secagem em estufa, a qual foi denominada massa seca. Ainda antes da exposição, foi calculada a absorção máxima de cada testemunho, saturando-o 100% e comparando a massa saturada com sua massa seca e obtendo a absorção máxima (NBR 9778 ABNT, 1987).

Para que, a partir das novas medidas de massa, se pudesse obter o GS, foram elaboradas planilhas eletrônicas. Ao digitar o valor da absorção máxima, da massa seca, da massa de silicone e a massa diária, obtém-se como resultado, o GS.

A fórmula para tal medida foi dada na equação 1.1.

Um exemplo das planilhas elaboradas está na Tab. 2.1 e refere-se às medições de inverno de 2005 do testemunho 1.

| Posição        |             |           | <b>VS</b> |               |               |  |
|----------------|-------------|-----------|-----------|---------------|---------------|--|
| Testemunho     | Denominação | Abs. Máx. | M. seca   | M. silicone 1 | M. silicone 2 |  |
| $\mathbf{1}$   | 1VCa        | 5,18      | 760,60    | 7,19          | 2,80          |  |
| Estação        | Data        | Massa dia | Abs. Dia  |               | <b>GS</b>     |  |
|                | 23/06/2005  | 794,70    | 3,17      | 61,19         |               |  |
|                | 30/06/2005  | 794,10    | 3,09      |               | 59,67         |  |
|                | 07/07/2005  | 795,70    | 3,30      |               | 63,73         |  |
|                | 14/07/2005  | 794,60    | 3,16      | 60,94         |               |  |
|                | 21/07/2005  | 795,40    | 3,26      | 62,97         |               |  |
|                | 28/07/2005  | 794,60    | 3,16      | 60,94         |               |  |
| <b>INVERNO</b> | 04/08/2005  | 793,60    | 3,03      | 58,40         |               |  |
|                | 11/08/2005  | 793,80    | 3,05      | 58,91         |               |  |
|                | 18/08/2005  | 793,90    | 3,06      |               | 59,16         |  |
|                | 25/08/2005  | 793,50    | 3,01      | 58,15         |               |  |
|                | 01/09/05*   | 797,20    | 3,50      |               | 67,54         |  |
|                | 08/09/2005  | 794,80    | 3,18      | 61,45         |               |  |
|                | 15/09/2005  | 795,60    | 3,29      | 63,48         |               |  |
|                | 22/09/2005  | 795,10    | 3,22      | 62,21         |               |  |

**Tabela 2.1:** Dados referentes às medições de inverno 2005 do testemunho 1

Para o estudo das relações entre as variáveis ambientais e o GS, solicitou-se, ao Instituto de Oceanografia da Universidade Federal do Rio Grande, a liberação de acesso ao banco de dados meteorológicos.

Com a liberação concedida, iniciou-se um estudo estatístico entre essas variáveis e o GS.

A Tab. 2.2 ilustra a disposição desses dados.

| Data     | Pressão ATM<br>hPa | Tem. Ar seco<br>$\mathcal{Q}$ | Tem. Máx.<br>$\mathsf{S}$ | Tem. Mín.<br>$\mathsf{C}$ | Umidade<br>Relativa<br>$\mathcal{S}_{\bullet}$ | Precipitação<br>Taxa de<br>$_{\rm mm}$ | Evaporação<br>Taxa de<br>Pichê<br>mm | Ar úmido<br>$\bf Tem.$<br>ں<br>° | Insolação<br>Horas de<br>$\blacksquare$ | Nebulosidade | Visibilidade | Taxa de Evap.<br>Ext.<br>$\mathbf{m}$ |
|----------|--------------------|-------------------------------|---------------------------|---------------------------|------------------------------------------------|----------------------------------------|--------------------------------------|----------------------------------|-----------------------------------------|--------------|--------------|---------------------------------------|
| 01/01/04 | 1.018,40           | 15,98                         | 21,80                     | 10,70                     | 77,50                                          |                                        | 8,90                                 | 14,53                            | 11,30                                   | 2,67         | 7,00         | 10,34                                 |
| 02/01/04 | 1.018,23           | 18,46                         | 23,60                     | 9,70                      | 65,75                                          | L,                                     | 2,70                                 | 16,70                            | 12,80                                   | 0,00         | 7,00         | 4,78                                  |
| 03/01/04 | 1.016,33           | 21,08                         | 27,50                     | 14,10                     | 79,50                                          | $\overline{\phantom{a}}$               | 5,50                                 | 20,00                            | 12,50                                   | 1,00         | 7,00         | 6,52                                  |
| 04/01/04 | 1.013,07           | 23,46                         | 29,20                     | 19,50                     | 81,50                                          | $\qquad \qquad \blacksquare$           | 8,00                                 | 21,83                            | 12,80                                   | 3,33         | 7,00         | 8,04                                  |
| 05/01/04 | 1.010,23           | 24,88                         | 31,00                     | 20,80                     | 81,25                                          |                                        | 7,50                                 | 23,40                            | 9,50                                    | 3,00         | 7,00         | 8,8                                   |
| 06/01/04 | 1.010,53           | 24,98                         | 31,00                     | 21,30                     | 84,00                                          | ÷,                                     | 5,50                                 | 23,46                            | 11,40                                   | 3,33         | 7,00         | 7,78                                  |
| 07/01/04 | 1.011,87           | 25,18                         | 30,60                     | 22,20                     | 87,25                                          | $\overline{\phantom{m}}$               | 4,90                                 | 23,90                            | 8,90                                    | 5,67         | 7,00         | 8,14                                  |
| MÉDIA    | 1.014,09           | 22,00                         | 27,81                     | 16,90                     | 79,54                                          | $\blacksquare$                         | 6,14                                 | 20,55                            | 11,31                                   | 2,71         | 7,00         | 7,77                                  |
| 08/01/04 | 1.008,60           | 26,36                         | 32,00                     | 29,00                     | 91,00                                          |                                        | 4,20                                 | 23,53                            | 2,30                                    | 8,67         | 66,67        | 7,80                                  |
| 09/01/04 | 1.008,17           | 25,14                         | 30,00                     | 22,70                     | 88,00                                          | 0,20                                   | 3,90                                 | 23,93                            | 7,20                                    | 5,33         | 7,00         | 4,80                                  |
| 10/01/04 | 1.008,20           | 24,20                         | 28,60                     | 22,60                     | 86,25                                          |                                        | 4,70                                 | 22,73                            | 5,20                                    | 5,67         | 7,00         | 7,88                                  |
| 11/01/04 | 1.008,37           | 22,76                         | 26,00                     | 21,00                     | 88,50                                          | 0,40                                   | 5,20                                 | 21,67                            | 1,20                                    | 10,00        | 7,00         | 6,42                                  |
| 12/01/04 | 1.011,47           | 22,48                         | 26,40                     | 19,80                     | 80,00                                          | 18,80                                  | 3,20                                 | 20,87                            | 9,80                                    | 4,67         | 7,00         | 11,55                                 |
| 13/01/04 | 1.011,50           | 22,14                         | 26,40                     | 18,50                     | 74,00                                          |                                        | 3,90                                 | 19,67                            | 11,60                                   | 4,67         | 7,00         | 9,82                                  |
| 14/01/04 | 1.006,93           | 21,76                         | 27,40                     | 15,20                     | 79,25                                          |                                        | 7,00                                 | 20,50                            | 12,30                                   | 1,67         | 7,00         | 7,18                                  |
| MÉDIA    | 1.009,03           | 23,55                         | 28,11                     | 21,26                     | 83,86                                          | 2,77                                   | 4,59                                 | 21,84                            | 7,09                                    | 5,81         | 15,52        | 7,92                                  |

**Tabela 2.2:** Dados de variáveis ambientais cedidos pelo Instituto de Oceanografia da FURG

## **2.2 RESULTADOS DO LEVANTAMENTO ESTATÍSTICO**

Os valores do GS, observados durante esses quatro anos, receberam tratamento estatístico: média por estação, média anual, média por par de testemunhos, gráficos para comparação entre o GS de famílias distintas, etc. Em seguida, os dados meteorológicos foram comparados com as médias semanais do GS dos quinze pares de famílias de testemunhos. Todos os dados foram correlacionados. Na Tab. 2.3 é mostrado, como exemplo, os resultados dos testemunhos 1 e 2.

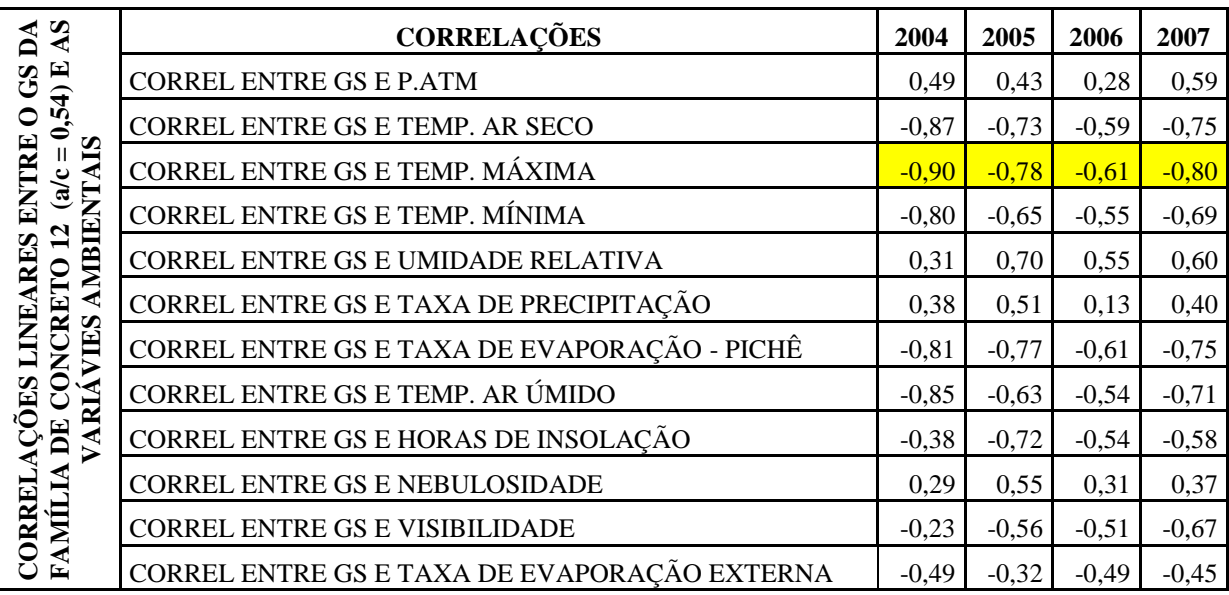

**Tabela 2.3:** Dados meteorológicos correlacionados com o GS de dois pares de testemunhos

A regressão linear é uma função matemática que utiliza a relação entre duas ou mais variáveis de modo que uma variável pode ser estimada (ou predita) a partir da outra ou das outras. (STEEL e TORRIE, 1988)

A correlação simples, também chamada de coeficiente de correlação, indica a força e a direção do relacionamento linear entre duas variáveis aleatórias. No uso estatístico geral, correlação se refere à medida da relação entre duas variáveis, embora correlação não implique causalidade. Neste sentido geral, existem vários coeficientes medindo o grau de correlação, adaptados à natureza dos dados. (STEEL e TORRIE, 1988).

Através das correlações calculadas e apresentadas na Tab. 2.3, descartaram-se algumas variáveis, direcionando os modelos lineares para as variáveis que apresentaram maior coeficiente de correlação.

## **2.3 CORRELAÇÕES LINEARES**

A partir das análises dos resultados da Tab. 2.3, selecionou-se a variável de mais alta correlação para dar continuidade ao estudo de sua influência no cálculo do GS.

## **2.3.1 CORRELACIONANDO GS COM A TEMPERATURA MÁXIMA (TM)**

A melhor correlação linear percebida está entre o GS e a temperatura máxima (TM), com uma média anual de -0,80, o que significa que quanto maior a temperatura, menor o GS e quanto menor a temperatura, maior o GS.

Tendo como resultado de uma primeira comparação, uma correlação média anual de - 0,80, traçou-se uma linha de tendência entre essa variável e o GS, para que se pudesse estudar o erro ocorrido através de um modelo linear.

Foi utilizado o testemunho referente à família 12, pois foi o que melhor se correlacionou com a TM. Podem-se verificar as demais correlações no Anexo A.

A Fig. 2.3 ilustra o gráfico da regressão linear simples do GS e da temperatura máxima, apresentando seu modelo e o  $R^2$ . A equação da linha de tendência é a equação linear do GS em função da temperatura máxima. O coeficiente indicado abaixo da equação, referese ao quadrado do coeficiente de correlação.

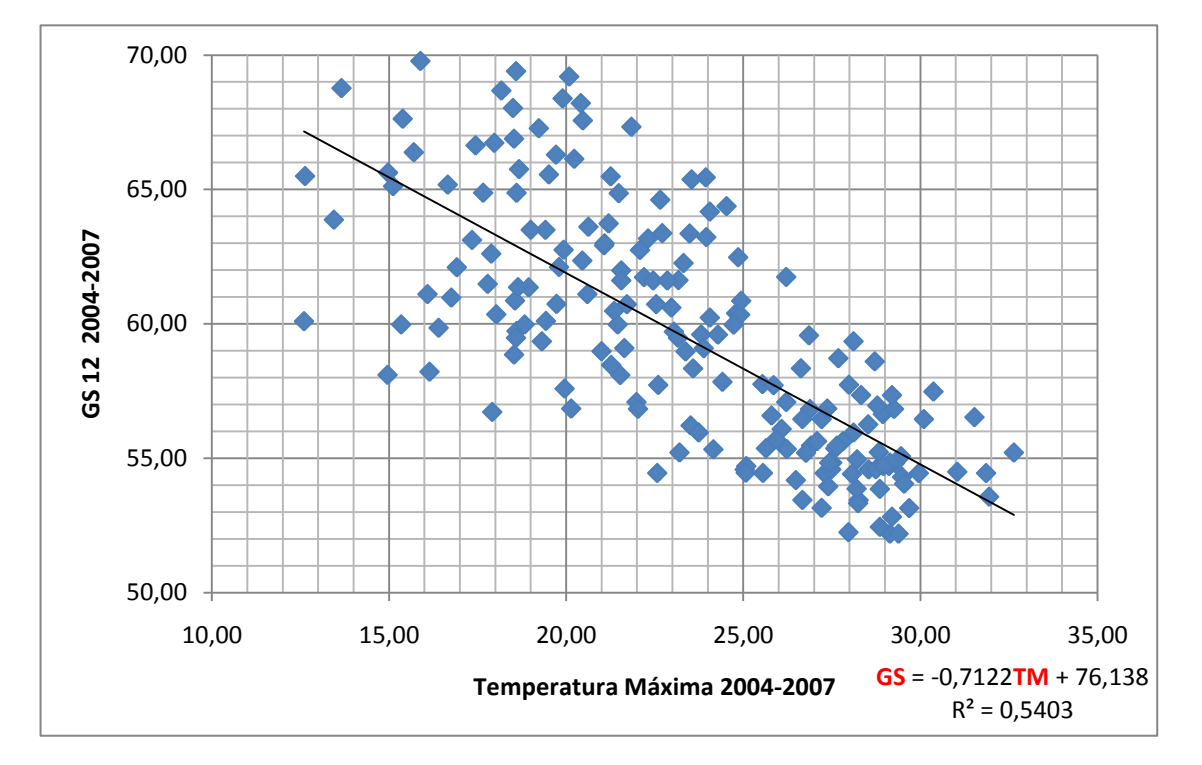

**Figura 2.3:** Regressão Linear Simples entre Temperatura Máxima e GS

Nota-se, pelo gráfico, que há muitos valores que distam mais de cinco unidades da linha de tendência, o que em princípio parece não garantir bons resultados.

Em seu modelo, GUIMARÃES (2000) trabalha com as médias sazonais do GS na estimativa para o coeficiente de difusão. Sendo que um dos objetivos desse trabalho é utilizar seu modelo para encontrar o coeficiente de difusão correspondente ao GS médio sazonal. Assim, tomou-se como uma nova análise, as médias sazonais de TM e GS, para uma nova correlação.

A correlação entre GS e TM melhora bastante quando tomadas as médias sazonais das variáveis. A Fig. 2.4 ilustra uma regressão linear simples, representando o comportamento das médias para cada estação, em torno da linha de tendência. Esta regressão foi calculada tendo como amostra as médias sazonais dos quatro anos de medições.

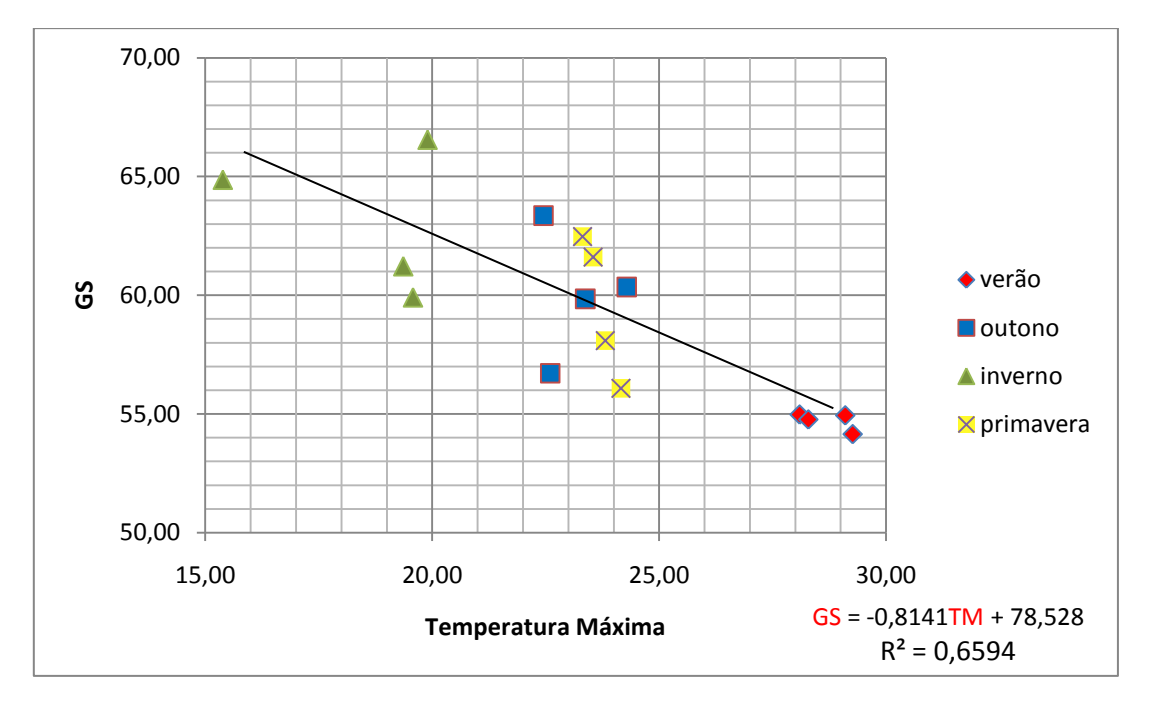

**Figura 2.4:** Regressão Linear Simples entre as médias sazonais de Temperatura Máxima e GS

### **2.3.2 CORRELACIONANDO GS COM A UMIDADE RELATIVA (UR)**

MEIRA (2004) analisou a relação do GS com a umidade relativa ambiental, sendo o mesmo feito nesse trabalho. Para fins de comparação, apresentam-se a seguir, apenas as relações referentes aos testemunhos que mantêm a relação água/cimento de 0.54, 0.45 e 0.63 e também os que foram extraídos do topo do corpo de prova, já que os testemunhos utilizados por MEIRA não são fatiados (nesse caso, a fatia do topo se assemelha mais com um corpo de prova não fatiado) (GUIMARÃES, 2005).

Cabe salientar que em suas análises, MEIRA utilizou medições do GS e UR a cada três horas durante 24 horas e que no estudo presente as medições são semanais e foram realizadas durante quatro anos. Para as comparações, realizaram-se correlações dos dados semanais e também das médias sazonais do GS e UR nesses quatro anos de amostragem.

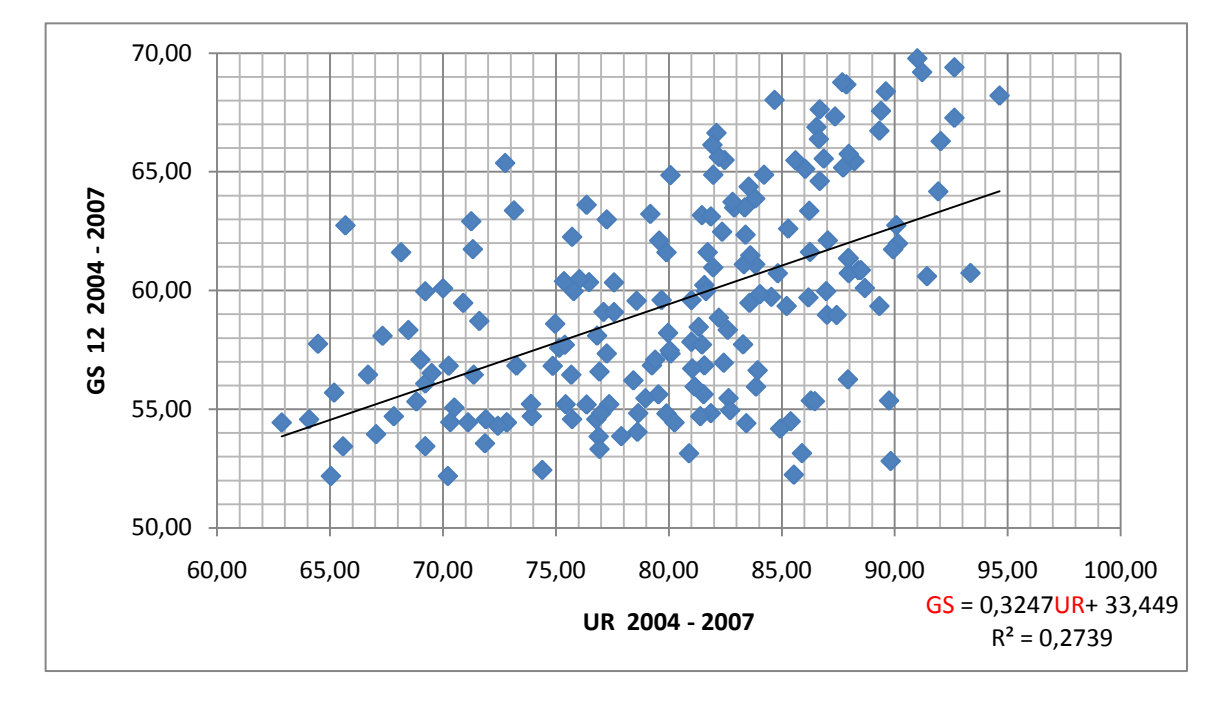

**Figura 2.5:** Regressão Linear Simples para dados semanais entre Umidade Relativa e GS 12  $(a/c=0,54)$ 

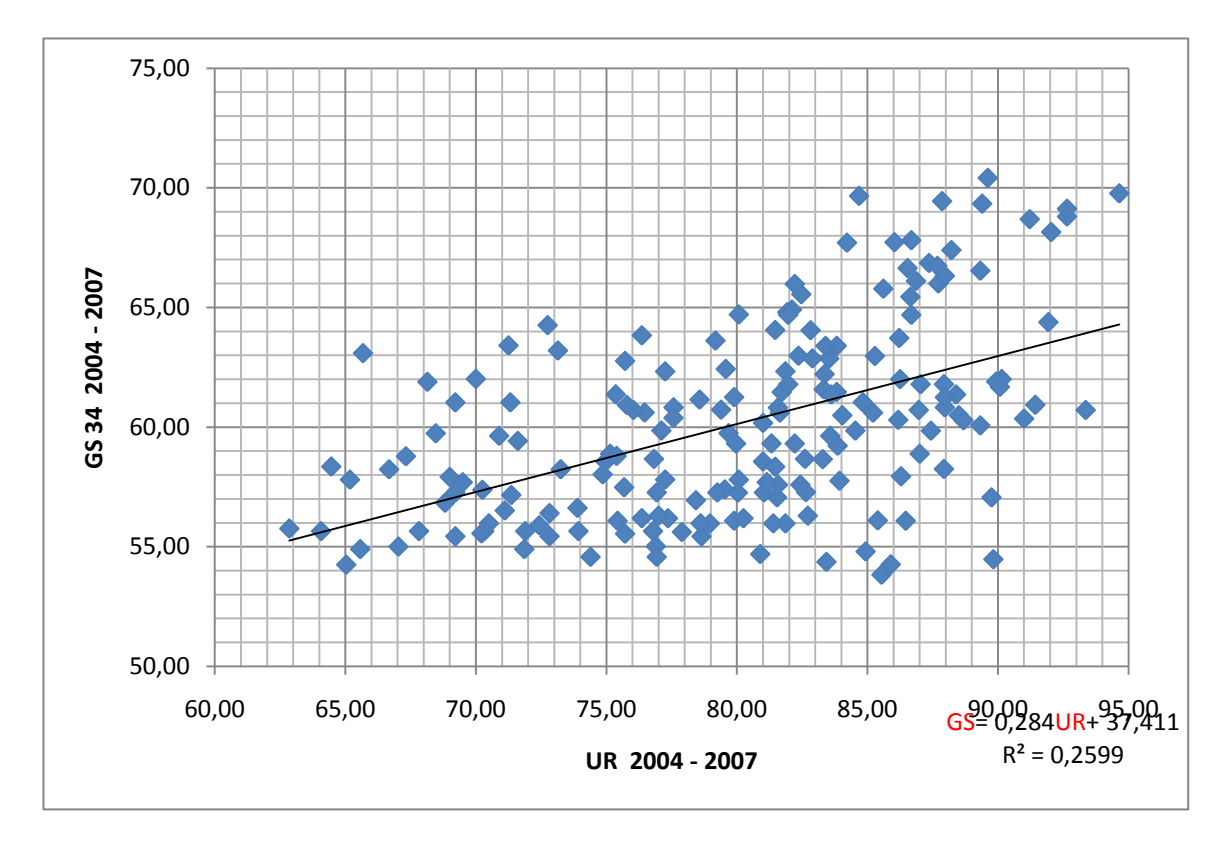

**Figura 2.6:** Regressão Linear Simples para dados semanais entre Umidade Relativa e GS 34  $(a/c=0,45)$ 

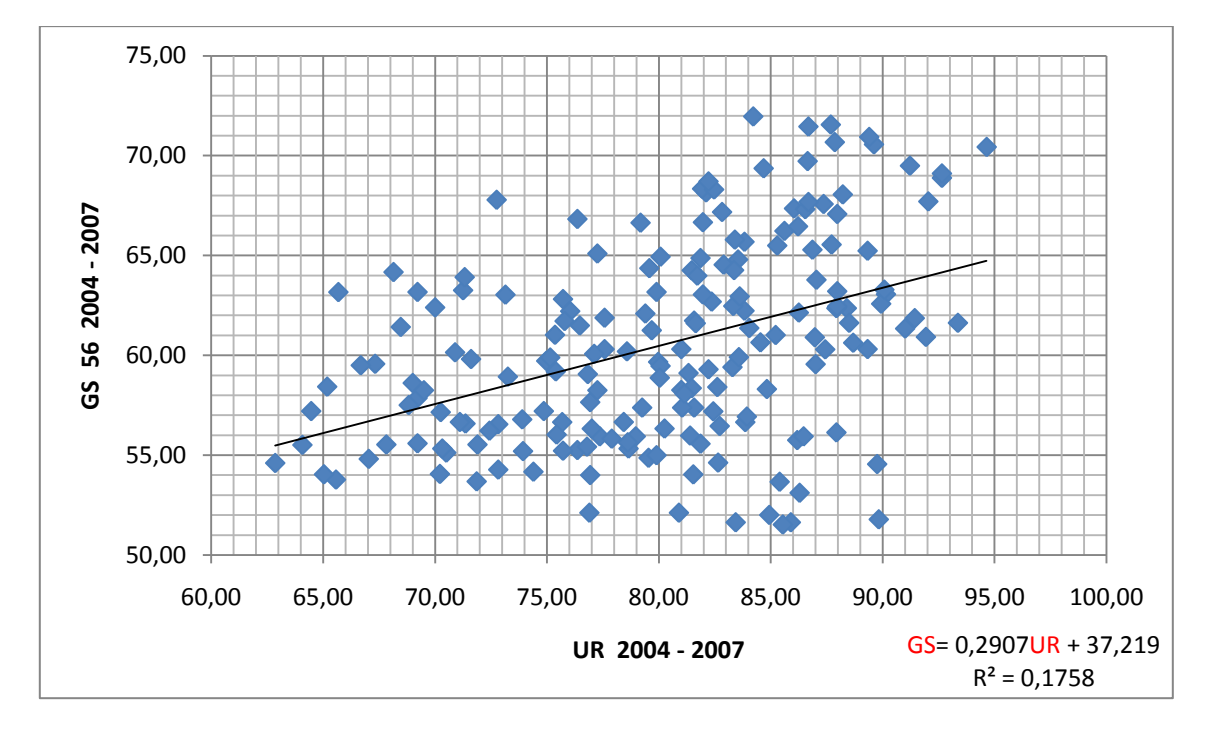

**Figura 2.7:** Regressão Linear Simples para dados semanais entre Umidade Relativa e GS 56  $(a/c=0,63)$ 

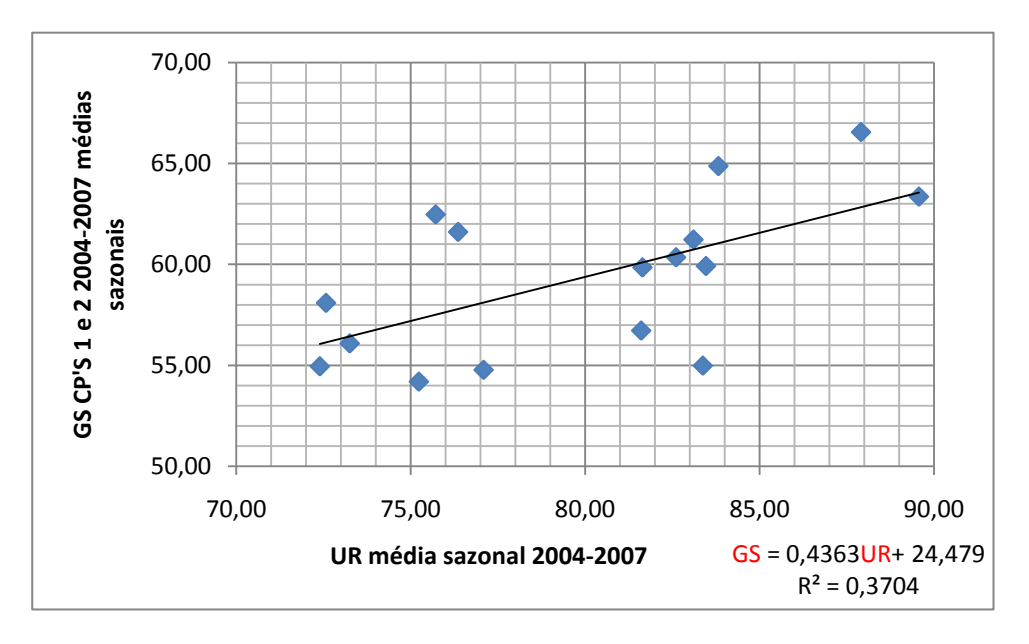

**Figura 2.8:** Regressão linear simples entre as médias sazonais de UR e GS dos testemunhos 1 e 2. (a/c=0,54)

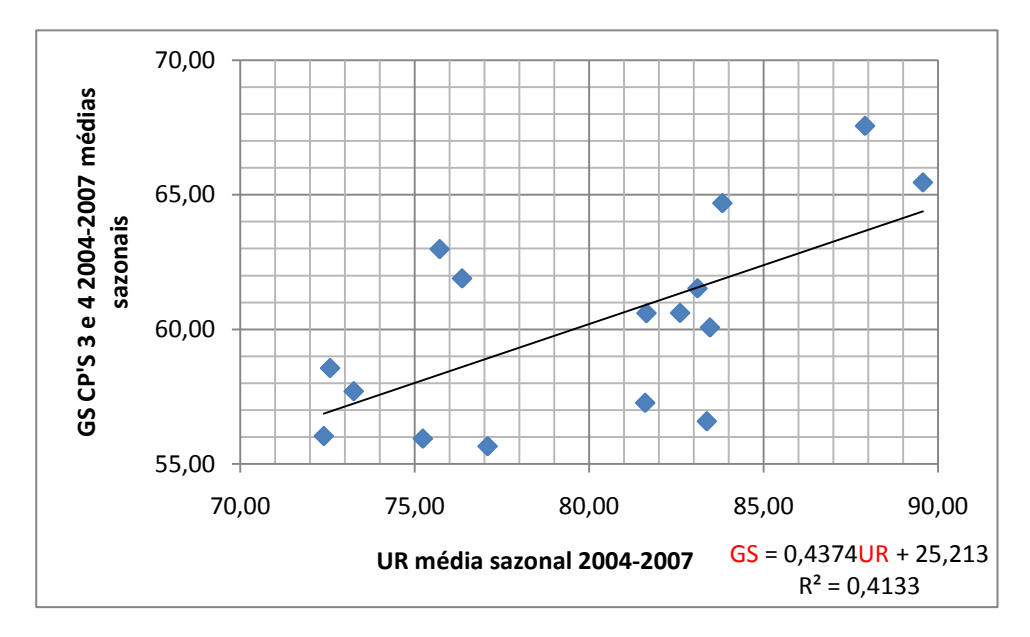

**Figura 2.9:** Regressão linear simples entre as médias sazonais de UR e GS dos testemunhos 3 e 4.  $(a/c=0,45)$ 

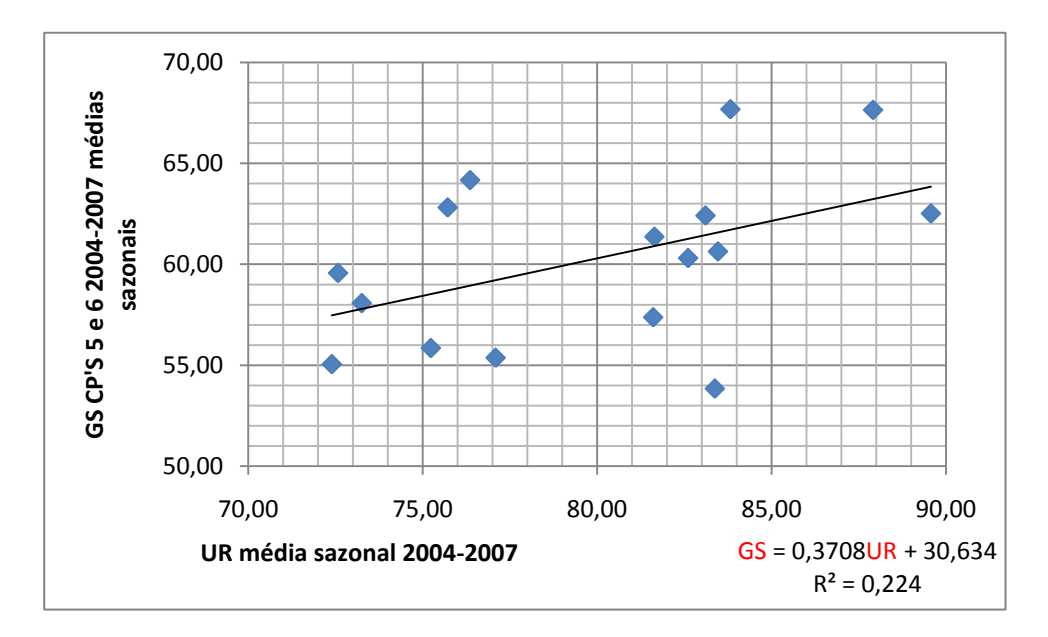

**Figura 2.10:** Regressão linear simples entre as médias sazonais de UR e GS dos testemunhos 5 e 6. (a/c=0,63)

Nota-se que assim como a correlação entre a TM e o GS, a correlação entre UR e GS também melhora quando tomadas as médias sazonais das variáveis.

Com o auxílio de um programa matemático, geraram-se gráficos para comparações entre os resultados obtidos por MEIRA (2004) e os atuais resultados desta pesquisa. As comparações se dão para os três tipos de cimento, com variações na relação água/cimento que

mais se aproximam com os que foram utilizados por MEIRA. Nas Fig. 2.11 e 2.12, os gráficos A e B comparam a linha de tendência obtida por PERAÇA (azul), com a linha de tendência obtida por MEIRA (verde). Os gráficos C, das Fig. 2.11 e 2.12 comparam a linha de tendência obtida por PERAÇA com a linha média, obtida através das duas correlações efetuadas por MEIRA. Essa comparação é feita pelo fato de a relação água/cimento dos testemunhos utilizados nesta pesquisa serem aproximadamente a média das relações água/cimento utilizadas por MEIRA. Os gráficos D, das Fig. 2.11 e 2.12 trazem uma comparação múltipla com todas as linhas anteriores e ainda a linha de PERAÇA com uma translação de modo a melhor comparar a diferença de declividade entre as retas.

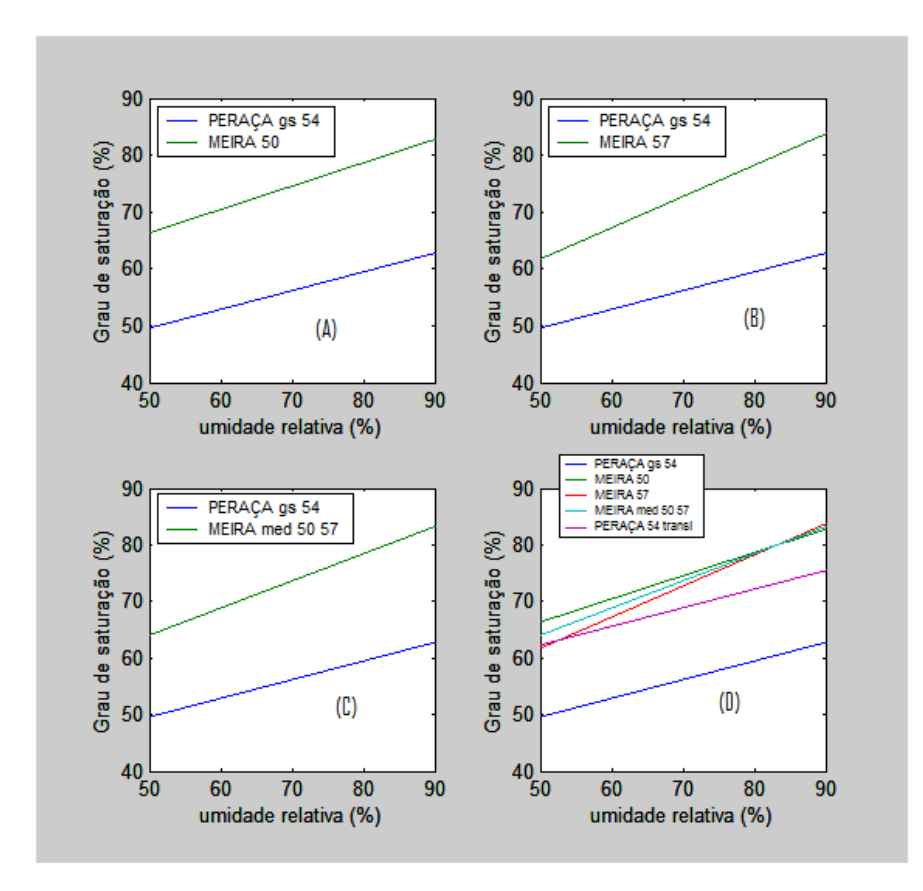

**Figura 2.11**: Comparações entre linhas de tendências: MEIRA e PERAÇA

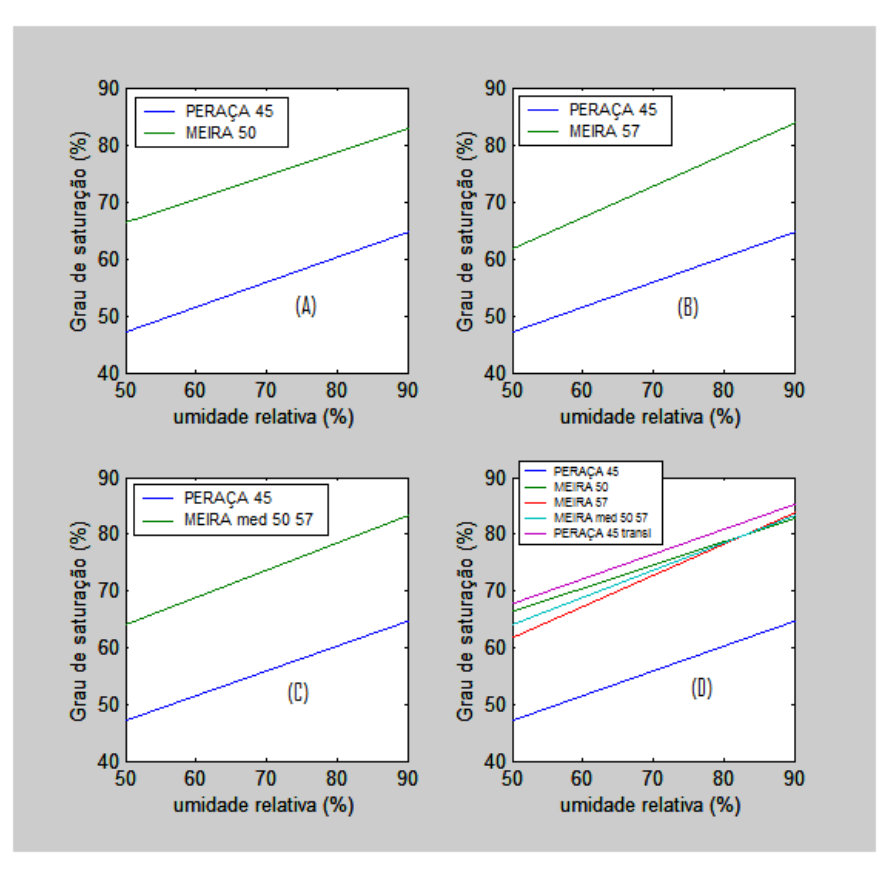

**Figura 2.12:** Comparações entre linhas de tendências: MEIRA e PERAÇA

Na Fig. 2.11, compararam-se testemunhos de concreto que mantêm relação água/cimento de 0.54 (PERAÇA) com 0.50 (MEIRA), 0.54 (PERAÇA) com 0.57 (MEIRA) e 0.54 (PERAÇA) com a média entre os modelos elaborados para 0.50 (MEIRA) e 0.57 (MEIRA). Na Fig. 2.12 compararam-se testemunhos de concreto que matem relação água/cimento de 0.45 (PERAÇA) com 0.50 (MEIRA), 0.45 (PERAÇA) com 0.57 (MEIRA) e 0.45 (PERAÇA) com a média entre os modelos elaborados para 0.50 (MEIRA) e 0.57 (MEIRA).

Com os resultados obtidos é possível verificar que no sul do Brasil, em zona de névoa, com as variações sazonais bem definidas, tem-se uma considerável variação do GS, o que difere, de forma significativa, do ambiente em comparação, utilizado por MEIRA (2004), mas que ainda assim, com um simples ajuste no coeficiente linear da equação elaborada neste trabalho, pode-se chegar a valores muito próximos aos encontrados por MEIRA (2004).

## **2.3.3 RESULTADOS DAS REGRESSÕES LINEARES SIMPLES E COMPARAÇÕES COM ESTUDO JÁ REALIZADO**

Nas correlações lineares analisadas neste trabalho, conclui-se que a temperatura máxima é a variável ambiental de maior correlação com o GS. Puderam-se traçar linhas de tendência para correlacionar esses dados e obter erros médios menores que 2,5% para algumas famílias de concreto. Porém, verificou-se que para outras famílias o erro pode ultrapassar o valor considerado como razoável na engenharia, que é de 5%.

No anexo A, encontram-se os gráficos, as curvas e as respectivas correlações para o GS e a TM, referente a todas as famílias de concreto.

A Tab. 2.4 traz vinte novas medidas de temperatura máxima e de GS não utilizadas na correlação e compara esses valores com os valores calculados pela linha de tendência. Verifica-se que o maior erro ocorrido é de 7,59%.

|                                    |       | <b>GS 12</b> |             |                     |
|------------------------------------|-------|--------------|-------------|---------------------|
|                                    |       |              | GS obtido   |                     |
|                                    | TM    | GS médio     | na linha de | $\text{Error}(\% )$ |
|                                    |       |              | tendência   |                     |
|                                    | 29,57 | 57,19        | 55,08       | 3,70                |
|                                    | 21,86 | 62,54        | 60,57       | 3,15                |
|                                    | 20,20 | 66,82        | 61,75       | 7,59                |
|                                    | 22,31 | 63,10        | 60,25       | 4,52                |
|                                    | 26,26 | 58,18        | 57,44       | 1,28                |
|                                    | 28,56 | 53,69        | 55,80       | 3,93                |
|                                    | 23,00 | 58,47        | 59,76       | 2,21                |
|                                    | 18,33 | 63,73        | 63,08       | 1,01                |
| AMOSTRA PARA VERIFICAÇÃO DO MODELO | 22,14 | 60,23        | 60,37       | 0,24                |
|                                    | 28,16 | 56,59        | 56,08       | 0,89                |
|                                    | 27,90 | 53,95        | 56,27       | 4,29                |
|                                    | 28,40 | 55,21        | 55,91       | 1,27                |
|                                    | 22,41 | 56,22        | 60,17       | 7,04                |
|                                    | 21,10 | 58,98        | 61,11       | 3,62                |
|                                    | 22,39 | 62,36        | 60,19       | 3,48                |
|                                    | 28,54 | 53,32        | 55,81       | 4,67                |
|                                    | 28,71 | 54,07        | 55,69       | 2,99                |
|                                    | 18,16 | 60,60        | 63,21       | 4,30                |
|                                    | 14,27 | 68,51        | 65,97       | 3,71                |
|                                    | 23,54 | 59,46        | 59,37       | 0,16                |
| <b>MÉDIAS</b>                      | 22,71 | 58,72        | 59,97       | 3,55                |

**Tabela 2.4:** Comparações entre uma nova amostra de TM e GS

Na Tab. 2.5 é possível perceber a redução do erro quando utilizadas as médias sazonais da TM e do GS, onde o erro máximo ocorrido foi de 6,35%. Embora tenha havido uma melhora nos resultados, o erro continua ultrapassando o percentual considerado razoável, de 5%.

| <b>MÉDIAS</b>   |                   |       |          | <b>GS</b> | <b>Erro</b> |
|-----------------|-------------------|-------|----------|-----------|-------------|
| <b>SAZONAIS</b> | <b>CP's 1 e 2</b> | TM    | GS médio | obtido    | $(\%)$      |
|                 | 2004              | 28,09 | 54,98    | 55,66     | 1,23        |
| Verão           | 2005              | 29,10 | 54,94    | 54,84     | 0,20        |
|                 | 2006              | 28,29 | 54,77    | 55,50     | 1,33        |
|                 | 2007              | 29,26 | 54,19    | 54,70     | 0,95        |
|                 | 2004              | 22,45 | 63,36    | 60,25     | 4,90        |
| <b>Dutono</b>   | 2005              | 24,29 | 60,35    | 58,76     | 2,64        |
|                 | 2006              | 22,60 | 56,72    | 60,13     | 6,02        |
|                 | 2007              | 23,37 | 59,85    | 59,50     | 0,58        |
|                 | 2004              | 19,90 | 66,56    | 62,33     | 6,35        |
| Inverno         | 2005              | 19,36 | 61,23    | 62,76     | 2,51        |
|                 | 2006              | 19,58 | 59,92    | 62,59     | 4,46        |
|                 | 2007              | 15,39 | 64,87    | 66,00     | 1,75        |
|                 | 2004              | 23,31 | 62,47    | 59,55     | 4,68        |
| Primavera       | 2005              | 23,81 | 58,09    | 59,14     | 1,81        |
|                 | 2006              | 24,16 | 56,08    | 58,86     | 4,95        |
|                 | 2007              | 23,54 | 61,61    | 59,36     | 3,64        |
| <b>MÉDIAS</b>   |                   | 23,46 | 59,88    | 59,43     | 2,57        |

**Tabela 2.5:** Comparações entre as médias sazonais de TM e GS

Para regressões lineares simples, o melhor modelo foi obtido para as variáveis GS e TM para as famílias de concreto, exceto para a família 2122, mas ainda assim, a segunda melhor correlação para essa família continua sendo com a TM. A Tab. 2.6 traz as correlações médias entre GS e cada uma das doze variáveis ambientais em estudo, nos quatro anos de amostra. A família 12 foi representada na Tab. 2.3.

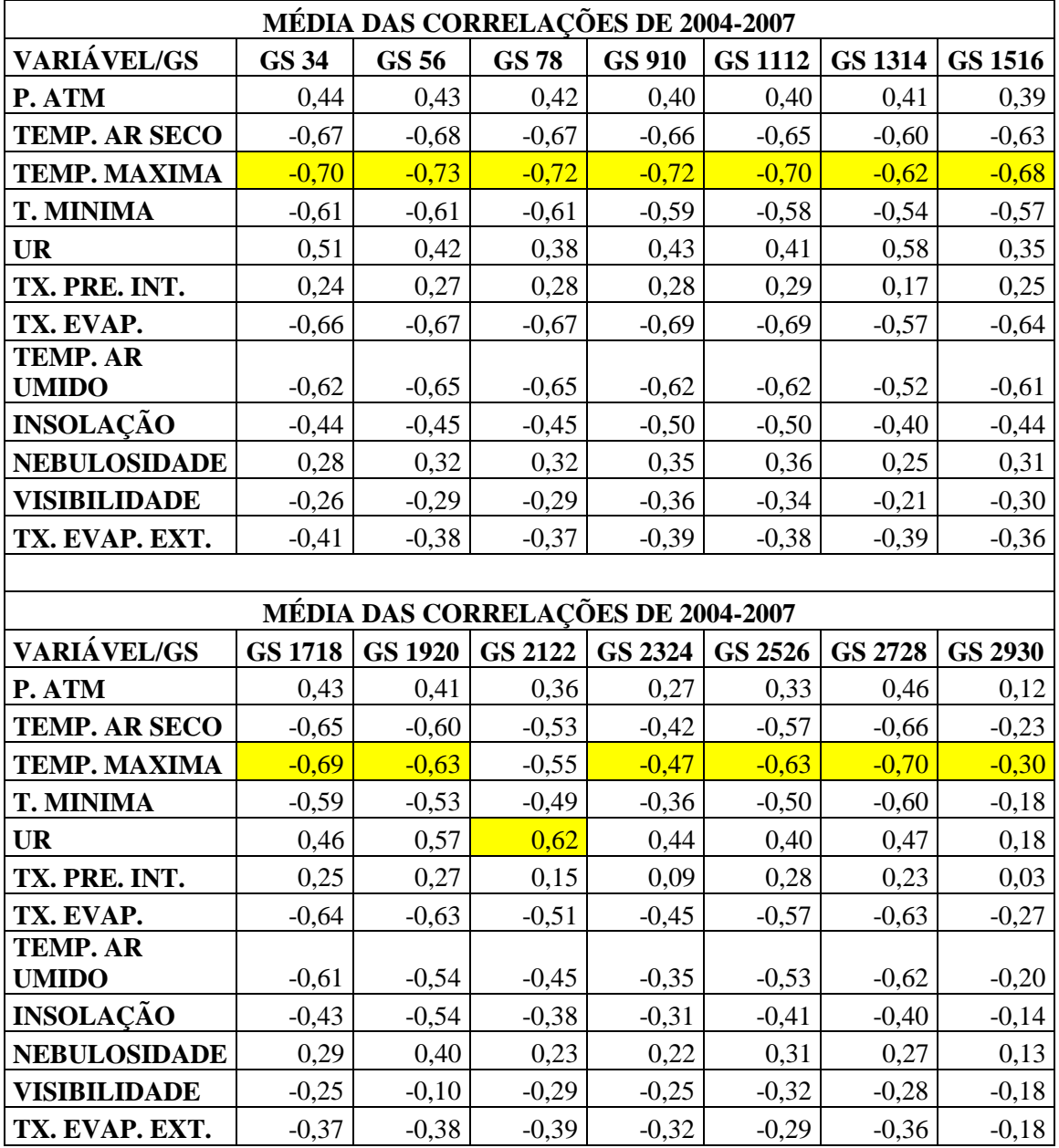

**Tabela 2.6:** Correlações das famílias de concreto com as variáveis ambientais

Conclui-se, baseado nas comparações feitas, que o modelo obtido pela regressão linear simples do GS em função da UR deste trabalho, para relação água/cimento 0.45 aproxima-se mais do modelo de MEIRA (2004) para a relação de água/cimento de 0.50, o que significa que estudos posteriores podem verificar se os modelos finais dessa pesquisa podem ser adaptados para outras regiões do Brasil.

Para melhor visualizar essa conclusão, a Tab. 2.7 mostra as diferenças obtidas entre os modelos. O fato de as variações entre as diferenças serem muito pequenas, indica que uma translação de aproximadamente 18,36 unidades para menos (um ajuste de coeficiente linear),

na equação 2.1 (MEIRA, 2004), torna a diferença entre os modelos, quase nula. Os resultados do modelo de MEIRA (2004) com o ajuste e as diferenças geradas quando comparados com os resultados deste trabalho, estão dispostos na Tab. 2.8.

|           | CP's 3 e 4<br>$A/C$ 0.45 | Umidade<br>Relativa | GS médio | GS obtido na<br>linha de<br>tendência por<br>PERAÇA* | GS obtido na<br>linha de<br>tendência por<br>MEIRA* | Diferença<br>entre os<br>modelos |
|-----------|--------------------------|---------------------|----------|------------------------------------------------------|-----------------------------------------------------|----------------------------------|
|           | 2004                     | 83,38               | 56,58    | 61,68                                                | 80,00                                               | 18,31                            |
| Verão     | 2005                     | 72,39               | 56,03    | 56,88                                                | 75,49                                               | 18,61                            |
|           | 2006                     | 77,09               | 55,65    | 58,93                                                | 77,42                                               | 18,48                            |
|           | 2007                     | 75,23               | 55,94    | 58,12                                                | 76,65                                               | 18,54                            |
|           | 2004                     | 89,57               | 65,46    | 64,39                                                | 82,53                                               | 18,14                            |
| Outono    | 2005                     | 82,61               | 60,61    | 61,35                                                | 79,68                                               | 18,33                            |
|           | 2006                     | 81,61               | 57,27    | 60,91                                                | 79,27                                               | 18,36                            |
|           | 2007                     | 81,64               | 60,6     | 60,92                                                | 79,28                                               | 18,36                            |
|           | 2004                     | 87,91               | 67,56    | 63,66                                                | 81,85                                               | 18,19                            |
| Inverno   | 2005                     | 83,11               | 61,52    | 61,57                                                | 79,89                                               | 18,32                            |
|           | 2006                     | 83,46               | 58,56    | 61,72                                                | 80,03                                               | 18,31                            |
|           | 2007                     | 83,82               | 64,69    | 61,88                                                | 80,18                                               | 18,30                            |
|           | 2004                     | 75,71               | 62,98    | 58,33                                                | 76,85                                               | 18,52                            |
|           | 2005                     | 72,57               | 58,56    | 56,96                                                | 75,56                                               | 18,61                            |
| Primavera | 2006                     | 73,25               | 57,7     | 57,25                                                | 75,84                                               | 18,59                            |
|           | 2007                     | 76,36               | 61,89    | 58,61                                                | 77,12                                               | 18,50                            |

**Tabela 2.7:** Comparação entre os resultados de MEIRA (A/C 0.5) e PERAÇA (A/C 0.45) para cálculo do GS em função da UR

\* Esses resultados foram calculados conforme modelo de MEIRA (2004), dado pela equação 2.1 e modelo elaborado neste trabalho (PERAÇA), dado pela equação 2.2

$$
GS = 0.41UR + 45.81\tag{2.1}
$$

$$
GS = 0.44UR + 25.21\tag{2.2}
$$

As Tab. 2.9, 2.10 e 2.11 comparam os valores medidos de GS com os valores obtidos através regressão linear simples para cálculo do GS em função da UR, obtidos neste trabalho e dispostos nos gráficos das Fig. 2.8 a 2.10.

| CP's 3 e 4<br>$A/C$ 0.45 |      | GS obtido na<br>linha de<br>tendência por<br><b>MEIRA</b> | PERAÇA<br>transladada<br>18,36<br>unidades | Diferença<br>obtida após<br>translação |
|--------------------------|------|-----------------------------------------------------------|--------------------------------------------|----------------------------------------|
|                          | 2004 | 61,68                                                     | 61,64                                      | 0,05                                   |
| Verão                    | 2005 | 56,88                                                     | 57,13                                      | 0,25                                   |
|                          | 2006 | 58,93                                                     | 59,06                                      | 0,12                                   |
|                          | 2007 | 58,12                                                     | 58,29                                      | 0,18                                   |
|                          | 2004 | 64,39                                                     | 64,17                                      | 0,22                                   |
| <b>Dutono</b>            | 2005 | 61,35                                                     | 61,32                                      | 0,03                                   |
|                          | 2006 | 60,91                                                     | 60,91                                      | 0,00                                   |
|                          | 2007 | 60,92                                                     | 60,92                                      | 0,00                                   |
|                          | 2004 | 63,66                                                     | 63,49                                      | 0,17                                   |
| Inverno                  | 2005 | 61,57                                                     | 61,53                                      | 0,04                                   |
|                          | 2006 | 61,72                                                     | 61,67                                      | 0,05                                   |
|                          | 2007 | 61,88                                                     | 61,82                                      | 0,06                                   |
|                          | 2004 | 58,33                                                     | 58,49                                      | 0,16                                   |
|                          | 2005 | 56,96                                                     | 57,20                                      | 0,25                                   |
| Primavera                | 2006 | 57,25                                                     | 57,48                                      | 0,23                                   |
|                          | 2007 | 58,61                                                     | 58,76                                      | 0,14                                   |

**Tabela 2.8:** Comparação do GS após ajuste de curva, obtido em função da UR.

**Tabela 2.9:** Comparação do GS medido e GS calculado, em função da UR, pela linha de tendência Testemunhos 1 e 2

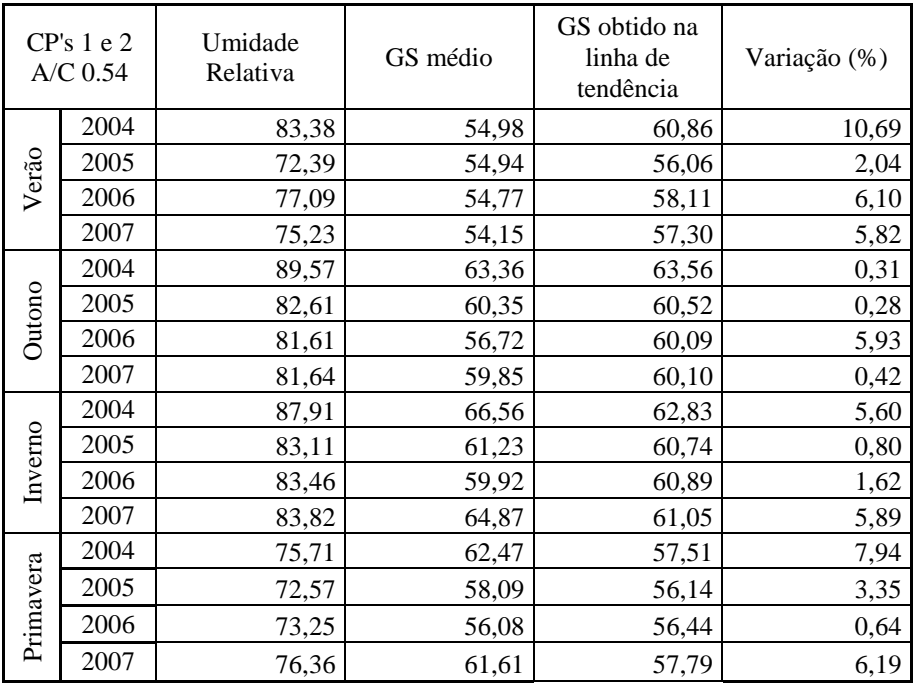

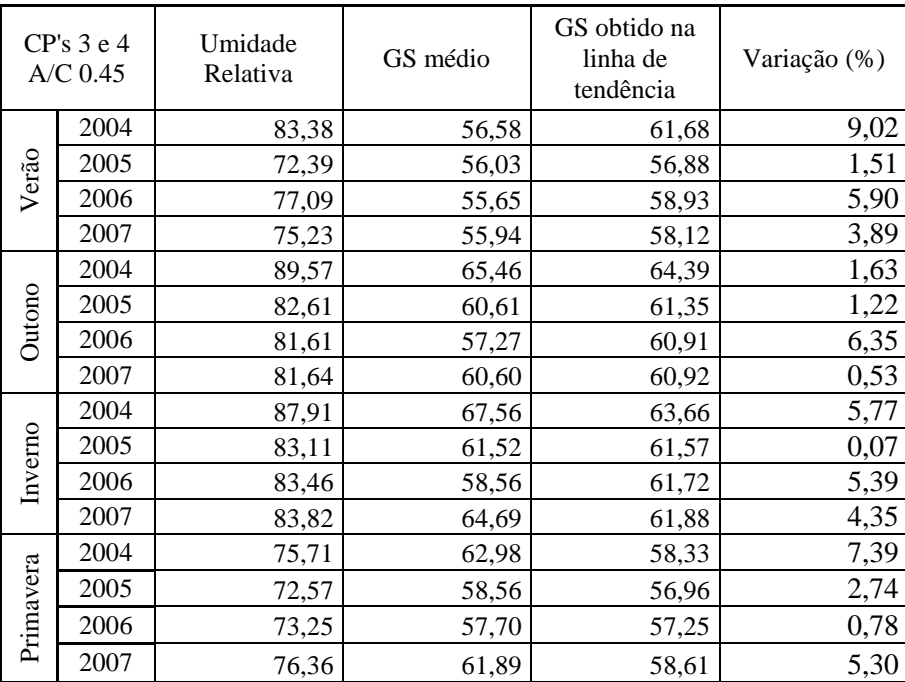

**Tabela 2.10** Comparação do GS medido e GS calculado, em função da UR, pela linha de tendência - Testemunhos 3 e 4

**Tabela 2.11** Comparação do GS medido e GS calculado, em função da UR, pela linha de tendência - Testemunhos 5 e 6

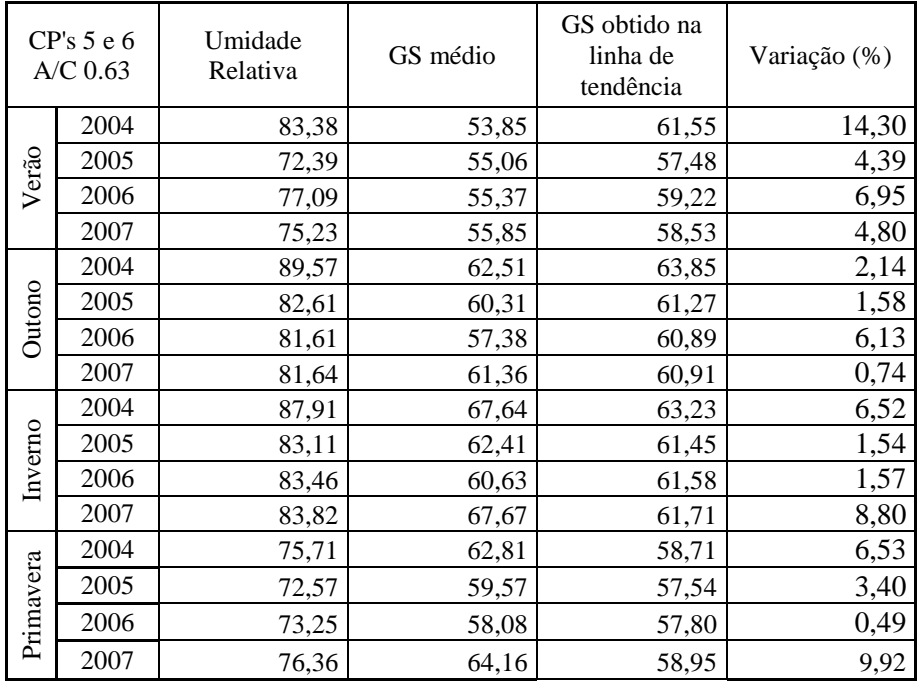

Tem-se aqui uma variação de até 24% na UR e 25% nas medidas de GS no prazo de quatro anos, considerando todas as estações. No entanto, há uma razoável correlação linear entre as médias da UR e do GS, gerando no máximo 14,3% de variação entre o valor medido e o valor calculado pela linha de tendência. A diferença de 13% ocorrida em janeiro de 2004, nos testemunhos 5 e 6 e 10,69% ocorrida, também em janeiro de 2004, nos testemunhos 1 e 2, deve-se em grande parte, ao fato de os testemunhos ainda estarem em fase de cura, já que recentemente tinham sidos expostos ao meio ambiente.

A regressão linear simples do GS com a UR, realizada para fins de comparação entre os modelos elaborados em ambientes distintos, como a Paraíba e o Rio Grande do Sul trazem resultados interessantes. O coeficiente angular das equações modeladas possui erro absoluto menor que 2 × 10<sup>-2</sup>, o que torna as curvas quase paralelas. Porém, percebe-se que a equação de MEIRA ajusta-se mais precisamente aos reais valores de UR medidos naquela região, os quais variam em menos intensidade em relação ao clima da região em pesquisa. MEIRA conclui também, que a variação do GS, em sua pesquisa, não ultrapassa 2%. Nesse caso, o modelo por ele obtido, possui uma boa precisão enquanto que o modelo linear para se obter o GS em função da UR, obtido nessa pesquisa, possui um erro maior do que o esperado em cálculos de engenharia.

Alguns fatores podem ajudar nas conclusões:

- As medições utilizadas por MEIRA foram efetuadas em 24 horas enquanto que as medições utilizadas neste trabalho foram efetuadas durante 4 anos;
- A variação climática das regiões difere bastante, e ainda há o agravante de que as amostras recolhidas no Sul, passaram por todas as variações sazonais.
- Há ainda um terceiro fator que talvez devesse ser levado em consideração, que é fato de MEIRA ter posicionado seus testemunhos em pontos diferentes, a distâncias diferentes do mar: 10m, 100m, 200m e 500m. Na sua correlação, ele utilizou todos os dados, sendo que as medições do GS e da UR foram medidas ponto a ponto, nos locais de exposição.

Um dos problemas encontrados na regressão linear simples, é o fato de não serem consideradas as correlações existentes entre outras variáveis ambientais, apenas entre uma variável estudada e o GS. É de se esperar que considerando a influência de outras variáveis ambientais no GS, possa-se melhorar o modelo procurado.

Desta forma, os modelos elaborados através de regressões lineares simples não atingiram o objetivo proposto e por esse motivo, continuou-se a pesquisa, na busca por outros modelos que garantissem uma melhor aproximação para os resultados esperados.

#### **2.4 DEFASAGEM ENTRE O GS E TM**

Para garantir que o GS respondesse às variáveis ambientais dentro de um período de vinte e quatro horas, ou seja, que não houvesse defasagem (período de tempo transcorrido entre a variação climática e variação do GS) maior que um dia na resposta do GS à variação do tempo, utilizaram-se dados diários do GS e das variáveis, por 360 dias. A análise feita por um programa matemático, responde à ocorrência de defasagem ou não, através de gráficos que correlacionam os dados em questão. A abscissa do ponto de pico da curva indica o período de defasagem. Verifica-se na Fig. 2.13 que a abscissa referida, em relação à TM e ao GS, é nula, o que indica a não defasagem. Os demais gráficos podem ser consultados no Anexo C.

A importância dessa análise está no fato de que se não há defasagem, os modelos não precisam de ajustes no tempo. Caso houvesse, deveríamos levar em consideração esse tempo de resposta no cálculo do GS e assim, ajustar os modelos conforme esse período de atraso.

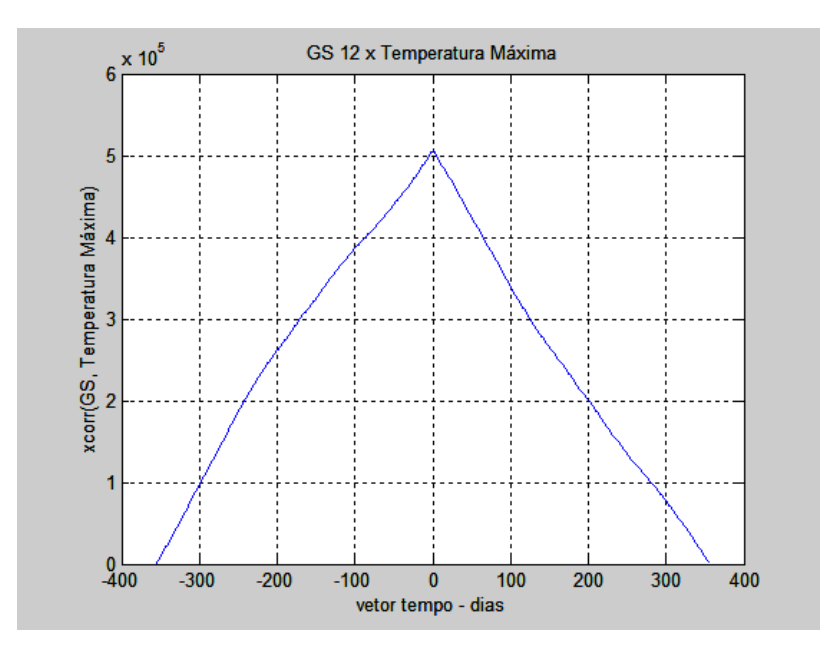

**Figura 2.13:** Resposta do GS à variação de TM

Visto que não houve a necessidade de calcular atrasos nas respostas do GS, passou-se então às combinações das variáveis ambientais, até encontrar um grupo que respondesse de forma mais precisa aos valores esperados.

Para saber qual o grupo de variáveis com melhor resposta, foram analisadas, em primeiro lugar, todas as doze, para cada família de concreto, depois a combinação de onze variáveis, dez variáveis e assim por diante. Por fim, chegou-se à conclusão que três das doze variáveis, combinadas no modelo proposto, formavam o melhor conjunto de variáveis independentes. Esse conjunto é composto por: temperatura máxima, umidade relativa e taxa de evaporação externa.

Cabe observar, nas tabelas de correlação linear, que uma das variáveis de menor coeficiente com o GS é a taxa de evaporação externa. Para melhor entender o fato de essa variável ter respondido bem ao modelo, é necessário que se compreenda o processo de regressão linear múltipla.

A regressão múltipla envolve duas ou mais variáveis, portanto, estimadores. Ou seja, ainda trata de uma única variável dependente, porém duas ou mais variáveis independentes.

A finalidade das variáveis independentes adicionais é melhorar a capacidade de predição em confronto com a regressão linear simples.

Duas razões pelas quais se optou pela regressão linear múltipla:

- Para reduzir os resíduos estocásticos. Reduzindo-se a variância residual (erro padrão da estimativa), aumenta-se a força dos testes de significância;
- Para eliminar a tendenciosidade que poderia resultar se simplesmente fossem ignoradas as variáveis que afetam o GS substancialmente.

O ideal é obter o mais alto relacionamento explanatório com o mínimo de variáveis independentes, sobretudo em virtude do custo na obtenção de dados para muitas variáveis e também pela necessidade de observações adicionais para compensar a perda de graus de liberdade decorrente da introdução de mais variáveis independentes. Por essa razão, optou-se por considerar apenas duas variáveis independentes para cada família, embora o teste para quatro ou mais variáveis fosse da mesma forma, satisfatório.

# **CAPÍTULO 3**

## **REGRESSÃO LINEAR MÚLTIPLA**

## **3.1 MODELOS OBTIDOS PELA REGRESSÃO LINEAR MÚLTIPLA**

Para viabilizar a utilização de modelos elaborados pela regressão linear múltipla, é necessário escolher as variáveis independentes do modelo. Para isso foram realizados testes de significâncias entre diversas combinações de variáveis ambientais. Das quinze famílias de concreto, doze delas fora modeladas com as variáveis temperatura máxima e umidade relativa, pois a umidade relativa aumentou o coeficiente de correlação, ajudando a explicar os valores do GS no modelo. As famílias de concreto 1516 (traço 1, cilindro horizontal, face lateral na vertical, para o sul) e 1920 (traço 1, cilindro vertical, face do centro na vertical, em laboratório), foram modeladas com a temperatura máxima e a taxa de evaporação interna (TEI) e com a temperatura máxima e a temperatura de ar úmido (TAU) respectivamente, pois essas variáveis foram mais significantes nos modelos.

Uma vez conhecidas as variáveis com as quais trabalhar, tomou-se a maior amostra possível de valores e com a utilização de programas matemáticos e o Excel, calcularam-se os coeficientes lineares utilizados nos modelos. Como o cálculo dos coeficientes depende das amostras do GS, cada família de concreto possui um modelo diferente.

Na Eq. 3.1, tem-se o modelo elaborado para a primeira família de concreto, dos testemunhos 1 e 2: traço 1, cilindro vertical, fatia do centro, exposto no sentido vertical e na direção sul:

$$
M_{12} = B_{12} + Y \times B_{3_{12}} \tag{3.1}
$$

Onde:

 $B_{12}$  = coeficiente linear do modelo.

 $Y =$  matriz 1x2 onde a coluna traz os valores das duas variáveis ambientais utilizadas.

 $\boldsymbol{B}_{3_{12}}$  = matriz 2x1 dos coeficientes lineares da regressão.

Para calcular os erros absolutos e suas médias, geradas por cada modelo, utilizou-se uma nova amostra de vinte valores de GS e 20 valores de todas as variáveis utilizadas. A maior média de erro absoluto encontrada foi 2,63 unidades para o modelo  $M_{2122}$  da família de traço 1, cilindro vertical, fatia do centro, posição vertical e direção leste, o que gera um erro percentual menor que 5%.

## **3.2 COMPARAÇÕES DE RESULTADOS ENTRE OS MODELOS OBTIDOS POR REGRESSÃO LINEAR SIMPLES E REGRESSÃO LINEAR MÚLTIPLA.**

#### **OBSERVAÇÕES**

- A identificação das famílias está na Tab. 1.1: identificação dos testemunhos analisados.
- Os valores de TM, UR, TEI e TAU referentes à matriz Y, dizem respeito às variáveis ambientais: temperatura máxima, umidade relativa, taxa de evaporação interna e temperatura de ar úmido, respectivamente.

As Tab. 3.2 a 3.16, trazem os valores de GS calculados pelos modelos elaborados pela regressão linear múltipla e pela regressão linear simples, nas colunas 1 e 6 respectivamente. Ambos são comparados com a coluna 2, dos reais valores de GS, medidos no ambiente em exposição. Nas colunas 3, 4, 7 e 8 têm-se os valores da diferença entre o valor real e o valor calculado pelo modelo e a diferença percentual, considerando o valor obtido nos modelos em relação ao valor real. A coluna 5 traz os valores de temperatura máxima utilizados no modelo de regressão linear simples. Os valores de todas as variáveis utilizadas na regressão linear múltipla, estão dispostos na Tab. 3.1.

| Temp.<br><b>Máxima</b> | Umidade<br><b>Relativa</b> | Taxa de<br><b>Evaporação</b><br><b>Interna</b> | Temp.<br>de ar<br>úmido | Temp.<br><b>Máxima</b> | Umidade<br><b>Relativa</b> | Taxa de<br><b>Evaporação</b><br><b>Interna</b> | Temp.<br>de ar<br>úmido |
|------------------------|----------------------------|------------------------------------------------|-------------------------|------------------------|----------------------------|------------------------------------------------|-------------------------|
| 29,57                  | 83,32                      | 6,06                                           | 22,02                   | 27,90                  | 79,82                      | 4,97                                           | 20,71                   |
| 21,86                  | 89,54                      | 3,13                                           | 16,41                   | 28,40                  | 78,29                      | 4,27                                           | 20,61                   |
| 20,20                  | 88,43                      | 2,50                                           | 14,50                   | 22,41                  | 81,61                      | 2,97                                           | 15,40                   |
| 22,31                  | 79,82                      | 3,90                                           | 15,97                   | 21,10                  | 85,82                      | 2,86                                           | 15,02                   |
| 26,26                  | 69,11                      | 7,06                                           | 18,71                   | 22,39                  | 77,64                      | 3,29                                           | 15,92                   |
| 28,56                  | 71,96                      | 4,57                                           | 19,54                   | 28,54                  | 76,07                      | 5,13                                           | 21,70                   |
| 23,00                  | 77,36                      | 4,10                                           | 14.60                   | 28,71                  | 77,43                      | 4,21                                           | 20,97                   |
| 18,33                  | 81,11                      | 2,10                                           | 10,60                   | 18,16                  | 79,75                      | 2,76                                           | 12,17                   |
| 22,14                  | 72,57                      | 4,26                                           | 15,10                   | 14,27                  | 86,89                      | 1,16                                           | 9,97                    |
| 28,16                  | 67,11                      | 5,56                                           | 19,05                   | 23,54                  | 77,21                      | 2,87                                           | 16,69                   |

**Tabela 3.1:** Amostra de variáveis utilizadas para teste de modelo

Os valores de média, calculados nas últimas linhas das tabelas que representam os resultados obtidos nos modelos, permitem observar que ora o modelo de regressão linear simples gera um menor erro médio, ora o modelo de regressão linear múltipla gera um menor erro médio.

O número atribuído para cada família, refere-se à numeração dos testemunhos. Exemplo: a família 12 refere-se os testemunhos 1 e 2, a família 1112 refere-se aos testemunhos 11 e 12, e assim por diante.

Logo abaixo das tabelas de comparações, têm-se novas tabelas que apresentam resultados estatísticos importantes para a validação dos modelos.

Nessas tabelas encontram-se os valores do coeficiente de correlação (R), o coeficiente de determinação ( $\mathbb{R}^2$ ), o resultado do teste de significância (p) e os coeficientes utilizados nos modelos.

Cabe ainda salientar que uma variável é dita significativa no modelo, se o valor de *p* é inferior a 5% (0,05).

FAMÍLIA 12 (Traço 1, cilindro vertical, fatia do centro exposta na vertical, para o sul)

MODELO DE REGRESSÃO LINEAR SIMPLES  $GS = -0.7122TM + 76.138$ 

MODELO DE REGRESSÃO LINEAR MÚLTIPLA:  $M_{12} = B_{12} + Y \times B_{3_{12}}$ 

$$
M_{12} = [59,648] + [TM \quad UR] \times \begin{bmatrix} -0,60695\\ 0,17501 \end{bmatrix}
$$

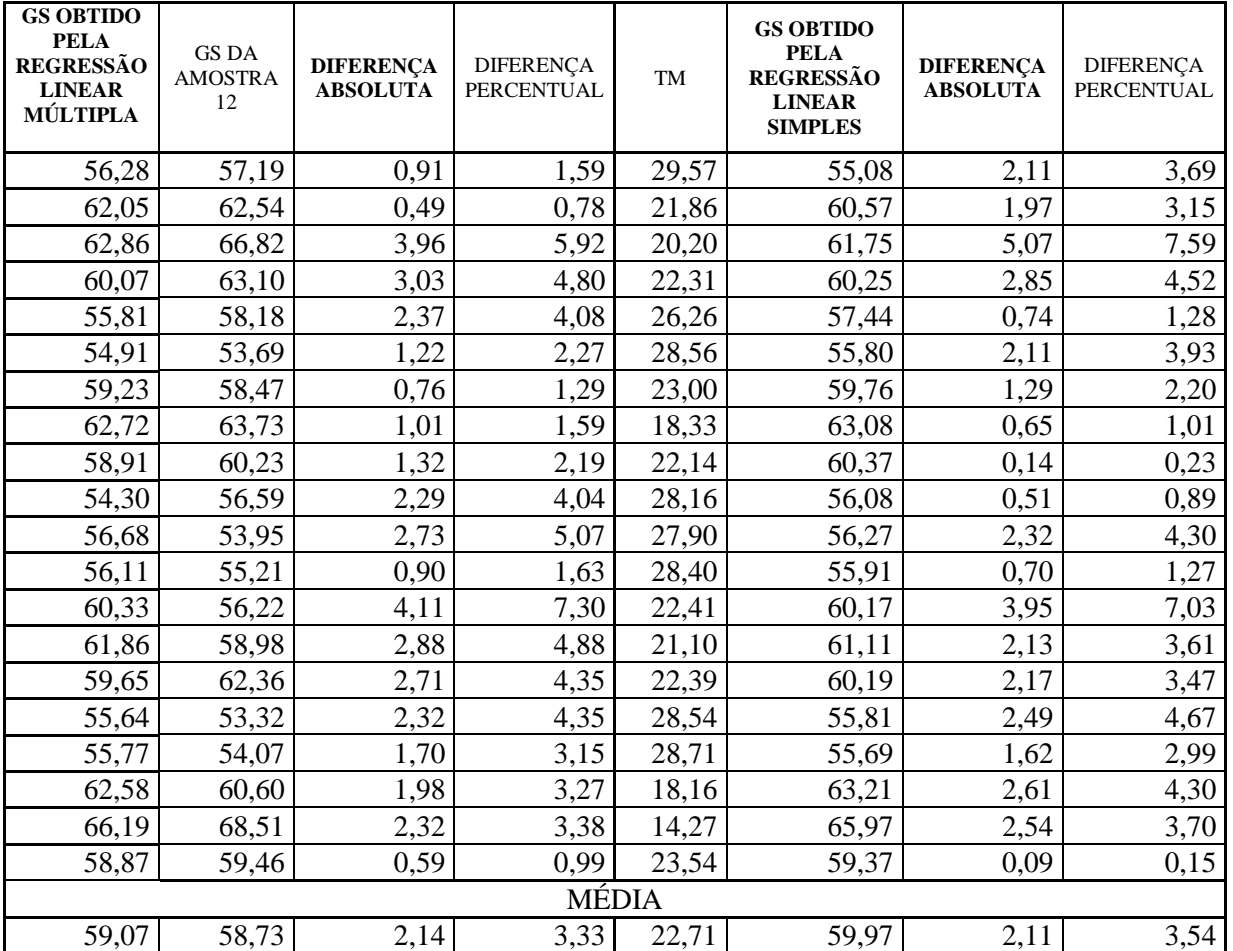

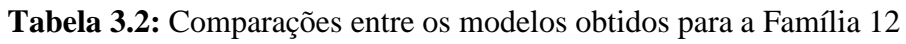

**Tabela 3.3:** Sumário da Regressão Linear Múltipla para a variável dependente GS 12

| Sumário da Regressão Linear Múltipla para a variável dependente: GS 12      |             |                     |                                |                     |            |                              |  |  |
|-----------------------------------------------------------------------------|-------------|---------------------|--------------------------------|---------------------|------------|------------------------------|--|--|
| R= ,77973969 R <sup>2</sup> = ,60799398 Adjusted R <sup>2</sup> = ,60370977 |             |                     |                                |                     |            |                              |  |  |
| F(2,183)=141,91 p<,00000 Std.Error of estimate: 2,7886                      |             |                     |                                |                     |            |                              |  |  |
|                                                                             | <b>BETA</b> | of BETA             | в                              | of B                | t(183)     | p-level                      |  |  |
| Intercepto                                                                  |             |                     | 59,6482                        | 3,120973            | 19,11205   | 1,4013E-45                   |  |  |
| T MAXIMA                                                                    |             | $-0,62638$ 0,050153 |                                | $-0.60695$ 0.048597 | $-12,4894$ | 2,74524E-26                  |  |  |
| <b>UR</b>                                                                   |             |                     | 0,282042   0,050153   0,175006 |                     |            | 0,03112 5,623666 6,89743E-08 |  |  |

FAMÍLIA 34 (Traço 2, cilindro vertical, fatia do centro exposta na vertical, para o sul)

MODELO DE REGRESSÃO LINEAR SIMPLES:  $GS = -0.6124TM + 74.50$ 

MODELO DE REGRESSÃO LINEAR MÚLTIPLA:  $\boldsymbol{M}_{\boldsymbol{34}} = \boldsymbol{B}_{34} + \boldsymbol{Y} \times \boldsymbol{B}_{3_{34}}$ 

$$
M_{34} = [59.794] + [TM \quad UR] \times \begin{bmatrix} -0.51848\\ 0.15607 \end{bmatrix}
$$

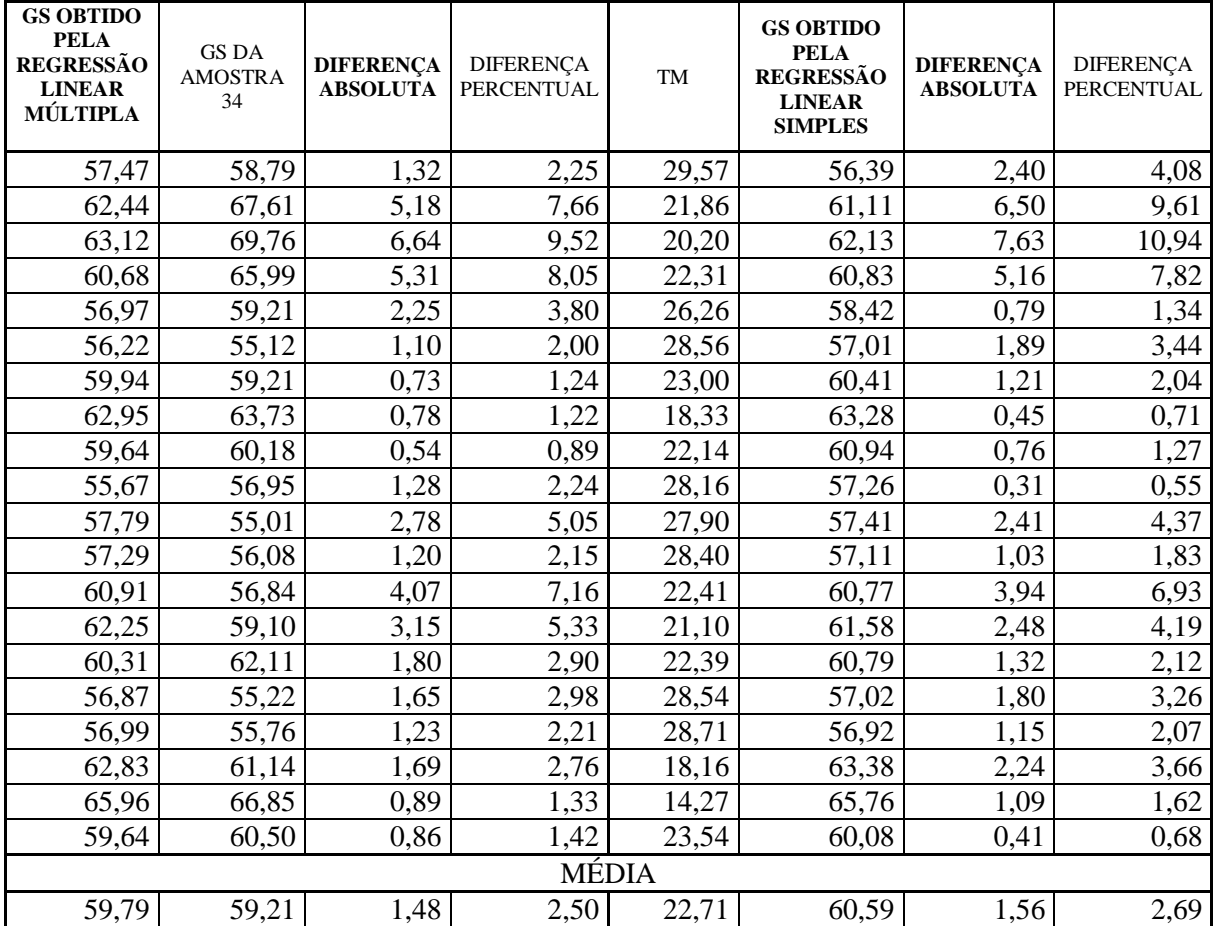

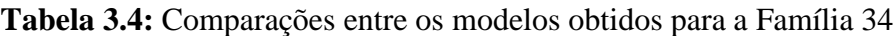

**Tabela 3.5:** Sumário da Regressão Linear Múltipla para a variável dependente GS 34

| Sumário da Regressão Linear Múltipla para a variável dependente: GS 34      |             |                       |   |                     |                              |             |  |  |
|-----------------------------------------------------------------------------|-------------|-----------------------|---|---------------------|------------------------------|-------------|--|--|
| R= ,74987819 R <sup>2</sup> = ,56231729 Adjusted R <sup>2</sup> = ,55753388 |             |                       |   |                     |                              |             |  |  |
| F(2,183)=117,56 p<,00000 Std. Error of estimate: 2,6455                     |             |                       |   |                     |                              |             |  |  |
|                                                                             | <b>BETA</b> | of BETA               | B | of B                | t(183)                       | p-level     |  |  |
| Intercpt                                                                    |             |                       |   | 59,7936   2,960771  | 20,19528                     |             |  |  |
| T MAXIMA                                                                    |             | $-0,59598$   0,052994 |   | $-0,51848$ 0.046102 | $-11,2462$                   | 1,20985E-22 |  |  |
| UR <sub></sub>                                                              |             | $0,280162$   0,052994 |   |                     | $0,156074$ 0,029522 5,286665 | 3,52275E-07 |  |  |

FAMÍLIA 56 (Traço 3, cilindro vertical, fatia do centro exposta na vertical, para o sul)

MODELO DE REGRESSÃO LINEAR SIMPLES:  $GS = -0.7861TM + 78,906$ 

MODELO DE REGRESSÃO LINEAR MÚLTIPLA:  $M_{56} = B_{56} + Y \times B_{3_{56}}$ 

$$
M_{56} = [68.207] + [TM \quad UR] \times \begin{bmatrix} -0.71778 \\ 0.11355 \end{bmatrix}
$$

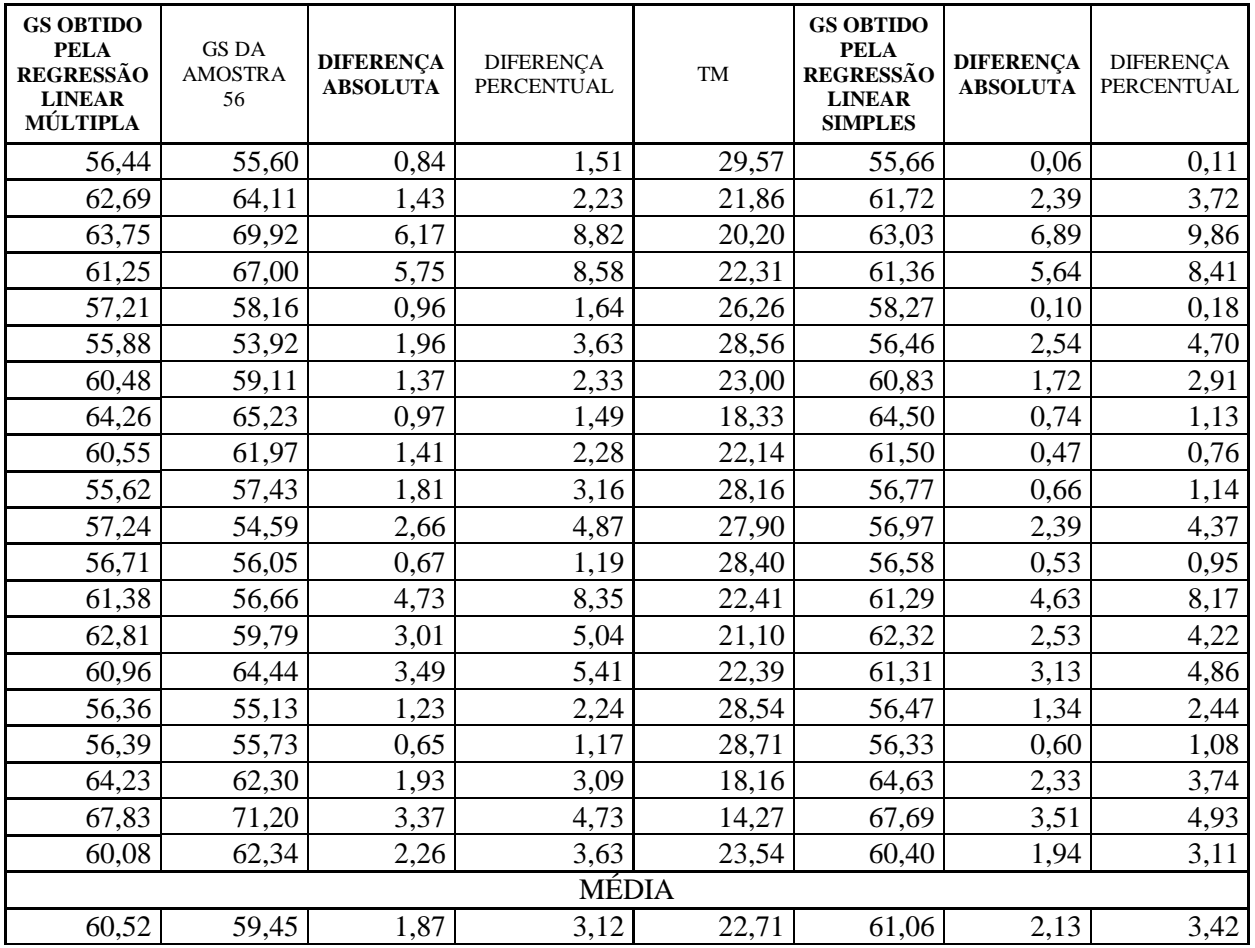

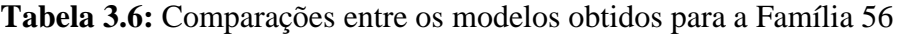

**Tabela 3.7:** Sumário da Regressão Linear Múltipla para a variável dependente GS 56

| Sumário da Regressão Linear Múltipla para a variável dependente: GS 56      |             |          |            |                   |            |             |  |  |
|-----------------------------------------------------------------------------|-------------|----------|------------|-------------------|------------|-------------|--|--|
| R= ,74171512 R <sup>2</sup> = ,55014132 Adjusted R <sup>2</sup> = ,54522483 |             |          |            |                   |            |             |  |  |
| F(2,183)=111,90 p<,00000 Std. Error of estimate: 3,3373                     |             |          |            |                   |            |             |  |  |
|                                                                             |             | St. Err. |            | St. Err.          |            |             |  |  |
|                                                                             | <b>BETA</b> | of BETA  | в          | of B              | t(183)     | p-level     |  |  |
| Intercpt                                                                    |             |          | 68,20692   | 3,735131          | 18,26092   | 4,316E-43   |  |  |
| <b>T MAXIMA</b>                                                             | $-0,66306$  | 0.053726 | $-0,71778$ | 0,05816           | $-12,3414$ | 7,49027E-26 |  |  |
| <b>UR</b>                                                                   | 0,163797    | 0,053726 | 0,113545   | 0,037243 3,048731 |            | 0,002638786 |  |  |
FAMÍLIA 78 (Traço 4, cilindro vertical, fatia do centro exposta na vertical, para o sul)

## MODELO DE REGRESSÃO LINEAR SIMPLES:  $GS = -0.7461TM + 81.244$

MODELO DE REGRESSÃO LINEAR MÚLTIPLA:  $\pmb{M}_{\pmb{78}}=B_{\pmb{78}}+Y\times B_{\pmb{3}_{\pmb{78}}}$ 

$$
M_{78} = [73.47328] + [TM \quad UR] \times \begin{bmatrix} -0.69650 \\ 0.08247 \end{bmatrix}
$$

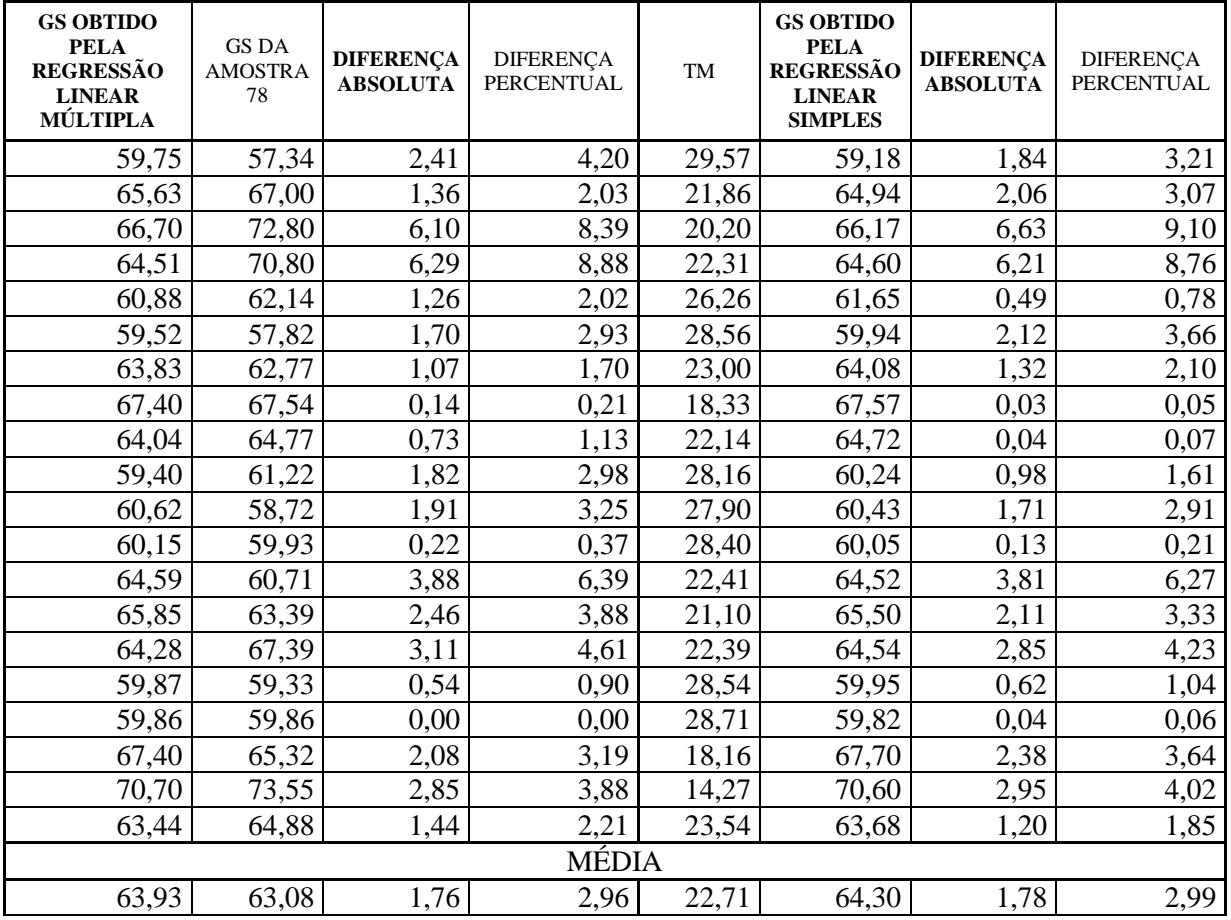

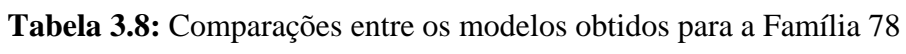

**Tabela 3.9:** Sumário da Regressão Linear Múltipla para a variável dependente GS 78

| Sumário da Regressão Linear Múltipla para a variável dependente: GS 78      |                      |                     |                                |                                  |            |             |  |  |  |  |  |
|-----------------------------------------------------------------------------|----------------------|---------------------|--------------------------------|----------------------------------|------------|-------------|--|--|--|--|--|
| R= ,72686152 R <sup>2</sup> = ,52832767 Adjusted R <sup>2</sup> = ,52317278 |                      |                     |                                |                                  |            |             |  |  |  |  |  |
| F(2,183)=102,49 p<,00000 Std.Error of estimate: 3,2812                      |                      |                     |                                |                                  |            |             |  |  |  |  |  |
|                                                                             | St. Err.<br>St. Err. |                     |                                |                                  |            |             |  |  |  |  |  |
|                                                                             | <b>BETA</b>          | of BETA             | of B<br>t(183)<br>p-level<br>в |                                  |            |             |  |  |  |  |  |
| Intercpt                                                                    |                      |                     |                                | 73,47328 3,672351                | 20,00715   |             |  |  |  |  |  |
| <b>T MAXIMA</b>                                                             |                      | $-0,67008$ 0.055013 |                                | $-0,6965$ 0.057182               | $-12,1804$ | 2,2302E-25  |  |  |  |  |  |
| <b>UR</b>                                                                   |                      | $0,123908$ 0,055013 |                                | $0,082474$   0,036617   2,252328 |            | 0,025489498 |  |  |  |  |  |

FAMÍLIA 910 (Traço 5, cilindro vertical, fatia do centro exposta na vertical, para o sul)

MODELO DE REGRESSÃO LINEAR SIMPLES:  $GS = -0.6623TM + 70.901$ 

MODELO DE REGRESSÃO LINEAR MÚLTIPLA:  $M_{910} = B_{910} + Y \times B_{3_{910}}$ 

$$
M_{910} = [60.82999] + [TM \quad UR] \times \begin{bmatrix} -0.59804 \\ 0.10689 \end{bmatrix}
$$

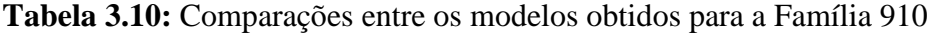

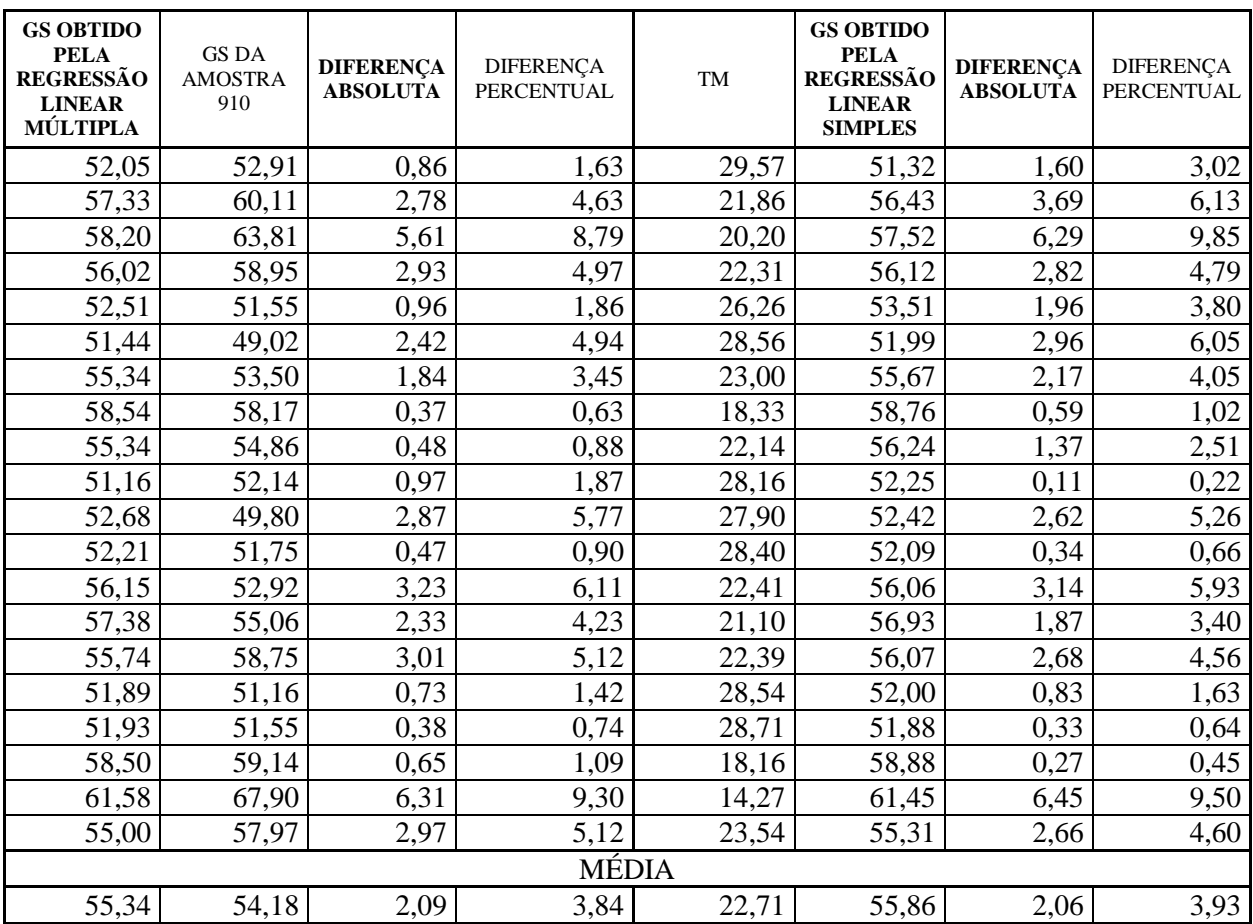

**Tabela 3.11:** Sumário da Regressão Linear Múltipla para a variável dependente GS 910

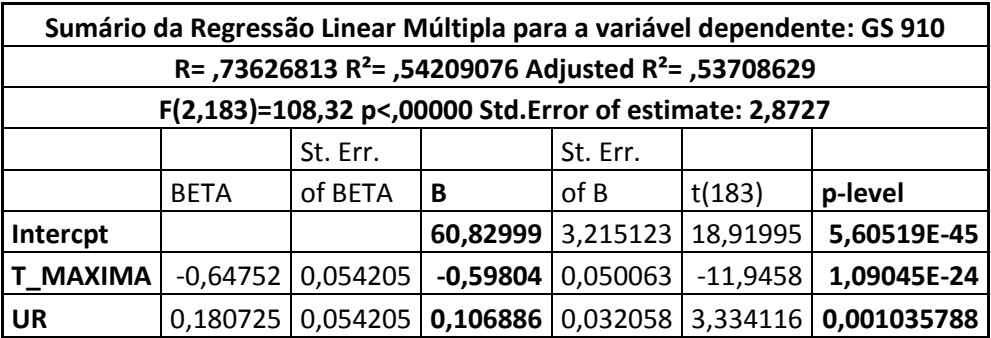

FAMÍLIA 1112 (Traço 1, cilindro vertical, face do topo exposta na vertical, para o sul)

MODELO DE REGRESSÃO LINEAR SIMPLES:  $GS = -0.6736TM + 71.899$ 

MODELO DE REGRESSÃO LINEAR MÚLTIPLA:  $M_{1112} = B_{1112} + Y \times B_{3_{1112}}$ 

$$
M_{1112} = [62,71975] + [TM \quad UR] \times \begin{bmatrix} -0,61501 \\ 0,09742 \end{bmatrix}
$$

| <b>GS OBTIDO</b><br><b>PELA</b><br><b>REGRESSÃO</b><br><b>LINEAR</b><br>MÚLTIPLA | <b>GS DA</b><br><b>AMOSTRA</b><br>1112 | <b>DIFERENCA</b><br><b>ABSOLUTA</b> | <b>DIFERENÇA</b><br><b>PERCENTUAL</b> | TM    | <b>GS OBTIDO</b><br><b>PELA</b><br><b>REGRESSÃO</b><br><b>LINEAR</b><br><b>SIMPLES</b> | <b>DIFERENÇA</b><br><b>ABSOLUTA</b> | <b>DIFERENÇA</b><br><b>PERCENTUAL</b> |
|----------------------------------------------------------------------------------|----------------------------------------|-------------------------------------|---------------------------------------|-------|----------------------------------------------------------------------------------------|-------------------------------------|---------------------------------------|
| 52,65                                                                            | 51,19                                  | 1,46                                | 2,85                                  | 29,57 | 51,98                                                                                  | 0,79                                | 1,54                                  |
| 58,00                                                                            | 64,04                                  | 6,04                                | 9,44                                  | 21,86 | 57,18                                                                                  | 6,87                                | 10,72                                 |
| 58,91                                                                            | 59,49                                  | 0,58                                | 0,98                                  | 20,20 | 58,29                                                                                  | 1,20                                | 2,02                                  |
| 56,77                                                                            | 60,65                                  | 3,87                                | 6,39                                  | 22,31 | 56,87                                                                                  | 3,78                                | 6,23                                  |
| 53,30                                                                            | 52,96                                  | 0,34                                | 0,65                                  | 26,26 | 54,21                                                                                  | 1,25                                | 2,37                                  |
| 52,17                                                                            | 49,62                                  | 2,55                                | 5,14                                  | 28,56 | 52,66                                                                                  | 3,05                                | 6,14                                  |
| 56,11                                                                            | 54,55                                  | 1,56                                | 2,85                                  | 23,00 | 56,41                                                                                  | 1,85                                | 3,40                                  |
| 59,35                                                                            | 60,65                                  | 1,30                                | 2,14                                  | 18,33 | 59,55                                                                                  | 1,09                                | 1,80                                  |
| 56,17                                                                            | 56,07                                  | 0,10                                | 0,18                                  | 22,14 | 56,98                                                                                  | 0,91                                | 1,63                                  |
| 51,94                                                                            | 52,96                                  | 1,02                                | 1,92                                  | 28,16 | 52,93                                                                                  | 0,03                                | 0,05                                  |
| 53,34                                                                            | 50,98                                  | 2,36                                | 4,62                                  | 27,90 | 53,11                                                                                  | 2,13                                | 4,17                                  |
| 52,88                                                                            | 52,44                                  | 0,44                                | 0,84                                  | 28,40 | 52,77                                                                                  | 0,33                                | 0,63                                  |
| 56,88                                                                            | 52,98                                  | 3,91                                | 7,37                                  | 22,41 | 56,80                                                                                  | 3,82                                | 7,22                                  |
| 58,10                                                                            | 55,69                                  | 2,42                                | 4,34                                  | 21,10 | 57,69                                                                                  | 2,00                                | 3,59                                  |
| 56,52                                                                            | 62,57                                  | 6,05                                | 9,67                                  | 22,39 | 56,82                                                                                  | 5,75                                | 9,18                                  |
| 52,58                                                                            | 52,13                                  | 0,44                                | 0,85                                  | 28,54 | 52,67                                                                                  | 0,54                                | 1,04                                  |
| 52,60                                                                            | 53,19                                  | 0,59                                | 1,10                                  | 28,71 | 52,56                                                                                  | 0,63                                | 1,19                                  |
| 59,32                                                                            | 58,36                                  | 0,96                                | 1,65                                  | 18,16 | 59,67                                                                                  | 1,31                                | 2,24                                  |
| 62,41                                                                            | 67,95                                  | 5,54                                | 8,15                                  | 14,27 | 62,29                                                                                  | 5,66                                | 8,33                                  |
| 55,76                                                                            | 57,28                                  | 1,52                                | 2,65                                  | 23,54 | 56,04                                                                                  | 1,24                                | 2,17                                  |
|                                                                                  |                                        |                                     | <b>MÉDIA</b>                          |       |                                                                                        |                                     |                                       |
| 56,14                                                                            | 55,12                                  | 1,49                                | 2,75                                  | 22,71 | 56,60                                                                                  | 1,28                                | 2,31                                  |

**Tabela 3.12:** Comparações entre os modelos obtidos para a Família 1112

**Tabela 3.13:** Sumário da Regressão Linear Múltipla para a variável dependente GS 1112

| Sumário da Regressão Linear Múltipla para a variável dependente: GS 1112    |                   |                      |                                |                   |            |             |  |  |  |  |  |
|-----------------------------------------------------------------------------|-------------------|----------------------|--------------------------------|-------------------|------------|-------------|--|--|--|--|--|
| R= ,71984605 R <sup>2</sup> = ,51817834 Adjusted R <sup>2</sup> = ,51291253 |                   |                      |                                |                   |            |             |  |  |  |  |  |
| F(2,183)=98,404 p<,00000 Std.Error of estimate: 3,0498                      |                   |                      |                                |                   |            |             |  |  |  |  |  |
|                                                                             |                   | St. Err.<br>St. Err. |                                |                   |            |             |  |  |  |  |  |
|                                                                             | <b>BETA</b>       | of BETA              | of B<br>t(183)<br>p-level<br>В |                   |            |             |  |  |  |  |  |
| Intercpt                                                                    |                   |                      |                                | 62,71975 3,413279 | 18,37522   | 2,05991E-43 |  |  |  |  |  |
| <b>T MAXIMA</b>                                                             |                   | $-0,6434$ 0,055602   | $-0,61501$                     | 0,053148          | $-11,5715$ | 1,3614E-23  |  |  |  |  |  |
| UR                                                                          | 0,159156 0,055602 |                      | 0.09742                        | 0,034034          | 2,862409   | 0,004694629 |  |  |  |  |  |

FAMÍLIA 1314 (Traço 1, cilindro vertical, face do fundo exposta na vertical, para o sul)

MODELO DE REGRESSÃO LINEAR SIMPLES:  $GS = -0.3999T M + 61.701$ 

MODELO DE REGRESSÃO LINEAR MÚLTIPLA:  $M_{1314} = B_{1314} + Y \times B_{3_{1314}}$ 

$$
M_{1314} = [46,10837] + [TM \quad UR] \times \begin{bmatrix} -0,30037\\ 0,16548 \end{bmatrix}
$$

| <b>GS OBTIDO</b><br><b>PELA</b><br><b>REGRESSÃO</b><br><b>LINEAR</b><br>MÚLTIPLA | <b>GS DA</b><br><b>AMOSTRA</b><br>1314 | <b>DIFERENÇA</b><br><b>ABSOLUTA</b> | <b>DIFERENÇA</b><br><b>PERCENTUAL</b> | TM    | <b>GS OBTIDO</b><br><b>PELA</b><br><b>REGRESSÃO</b><br><b>LINEAR</b><br><b>SIMPLES</b> | <b>DIFERENCA</b><br><b>ABSOLUTA</b> | <b>DIFERENÇA</b><br>PERCENTUAL |
|----------------------------------------------------------------------------------|----------------------------------------|-------------------------------------|---------------------------------------|-------|----------------------------------------------------------------------------------------|-------------------------------------|--------------------------------|
| 51,01                                                                            | 53,39                                  | 2,38                                | 4,45                                  | 29,57 | 49,88                                                                                  | 3,52                                | 6,58                           |
| 54,36                                                                            | 56,92                                  | 2,56                                | 4,50                                  | 21,86 | 52,96                                                                                  | 3,96                                | 6,95                           |
| 54,67                                                                            | 58,78                                  | 4,10                                | 6,98                                  | 20,20 | 53,62                                                                                  | 5,15                                | 8,77                           |
| 52,61                                                                            | 56,14                                  | 3,53                                | 6,28                                  | 22,31 | 52,78                                                                                  | 3,36                                | 5,99                           |
| 49,66                                                                            | 51,93                                  | 2,27                                | 4,38                                  | 26,26 | 51,20                                                                                  | 0,73                                | 1,41                           |
| 49,44                                                                            | 48,97                                  | 0,47                                | 0,96                                  | 28,56 | 50,28                                                                                  | 1,31                                | 2,68                           |
| 52,00                                                                            | 51,48                                  | 0,53                                | 1,02                                  | 23,00 | 52,50                                                                                  | 1,03                                | 2,00                           |
| 54,02                                                                            | 54,66                                  | 0,63                                | 1,16                                  | 18,33 | 54,37                                                                                  | 0,29                                | 0,52                           |
| 51,47                                                                            | 51,82                                  | 0,36                                | 0,69                                  | 22,14 | 52,85                                                                                  | 1,02                                | 1,98                           |
| 48,76                                                                            | 49,54                                  | 0,79                                | 1,59                                  | 28,16 | 50,44                                                                                  | 0,90                                | 1,81                           |
| 50,94                                                                            | 48,07                                  | 2,87                                | 5,97                                  | 27,90 | 50,54                                                                                  | 2,48                                | 5,15                           |
| 50,53                                                                            | 48,75                                  | 1,78                                | 3,66                                  | 28,40 | 50,34                                                                                  | 1,59                                | 3,27                           |
| 52,88                                                                            | 49,10                                  | 3,78                                | 7,71                                  | 22,41 | 52,74                                                                                  | 3,64                                | 7,42                           |
| 53,97                                                                            | 51,04                                  | 2,94                                | 5,75                                  | 21,10 | 53,26                                                                                  | 2,23                                | 4,36                           |
| 52,23                                                                            | 53,31                                  | 1,07                                | 2,01                                  | 22,39 | 52,75                                                                                  | 0,56                                | 1,05                           |
| 50,12                                                                            | 48,19                                  | 1,93                                | 4,01                                  | 28,54 | 50,29                                                                                  | 2,09                                | 4,34                           |
| 50,30                                                                            | 48,43                                  | 1,87                                | 3,86                                  | 28,71 | 50,22                                                                                  | 1,79                                | 3,69                           |
| 53,85                                                                            | 52,88                                  | 0,97                                | 1,84                                  | 18,16 | 54,44                                                                                  | 1,56                                | 2,96                           |
| 56,20                                                                            | 57,86                                  | 1,66                                | 2,87                                  | 14,27 | 55,99                                                                                  | 1,87                                | 3,23                           |
| 51,81                                                                            | 52,08                                  | 0,27                                | 0,52                                  | 23,54 | 52,29                                                                                  | 0,20                                | 0,39                           |
|                                                                                  |                                        |                                     | <b>MÉDIA</b>                          |       |                                                                                        |                                     |                                |
| 51,91                                                                            | 51,88                                  | 1,82                                | 3,76                                  | 22,71 | 52,62                                                                                  | 1,69                                | 3,25                           |

**Tabela 3.14:** Comparações entre os modelos obtidos para a Família 1314

**Tabela 3.15:** Sumário da Regressão Linear Múltipla para a variável dependente GS 1314

| Sumário da Regressão Linear Múltipla para a variável dependente: GS 1314    |             |                      |            |          |            |             |  |  |  |  |  |
|-----------------------------------------------------------------------------|-------------|----------------------|------------|----------|------------|-------------|--|--|--|--|--|
| R= ,72422205 R <sup>2</sup> = ,52449757 Adjusted R <sup>2</sup> = ,51930083 |             |                      |            |          |            |             |  |  |  |  |  |
| F(2,183)=100,93 p<,00000 Std.Error of estimate: 2,0378                      |             |                      |            |          |            |             |  |  |  |  |  |
|                                                                             |             | St. Err.<br>St. Err. |            |          |            |             |  |  |  |  |  |
|                                                                             | <b>BETA</b> | of BETA              | В          | of B     | t(183)     | p-level     |  |  |  |  |  |
| Intercpt                                                                    |             |                      | 46,10837   | 2,280658 | 20,21713   | Ω           |  |  |  |  |  |
| <b>T MAXIMA</b>                                                             |             | $-0,4672$ 0,055236   | $-0,30037$ | 0,035512 | $-8,45815$ | 8,46174E-15 |  |  |  |  |  |
| <b>UR</b>                                                                   |             | 0,401946 0,055236    | 0,165481   | 0,022741 | 7,276856   | 9,71904E-12 |  |  |  |  |  |

FAMÍLIA 1516 (Traço 1, cilindro horizontal, face lateral exposta na vertical, para o sul)

MODELO DE REGRESSÃO LINEAR SIMPLES:  $GS = -0.7536TM + 78,466$ 

MODELO DE REGRESSÃO LINEAR MÚLTIPLA:  $M_{1516} = B_{1516} + Y \times B_{3_{1516}}$ 

$$
M_{1516} = [76,05208] + [TM \quad TEI] \times \begin{bmatrix} -0.49714 \\ -0.99674 \end{bmatrix}
$$

| <b>GS OBTIDO</b><br><b>PELA</b><br><b>REGRESSÃO</b><br><b>LINEAR</b><br>MÚLTIPLA | <b>GS DA</b><br><b>AMOSTRA</b><br>1516 | <b>DIFERENCA</b><br><b>ABSOLUTA</b> | <b>DIFERENÇA</b><br><b>PERCENTUAL</b> | TM    | <b>GS OBTIDO</b><br><b>PELA</b><br><b>REGRESSÃO</b><br><b>LINEAR</b><br><b>SIMPLES</b> | <b>DIFERENÇA</b><br><b>ABSOLUTA</b> | <b>DIFERENÇA</b><br><b>PERCENTUAL</b> |
|----------------------------------------------------------------------------------|----------------------------------------|-------------------------------------|---------------------------------------|-------|----------------------------------------------------------------------------------------|-------------------------------------|---------------------------------------|
| 55,31                                                                            | 52,67                                  | 2,64                                | 5,01                                  | 29,57 | 56,18                                                                                  | 3,51                                | 6,66                                  |
| 62,07                                                                            | 62,12                                  | 0,05                                | 0,08                                  | 21,86 | 61,99                                                                                  | 0,12                                | 0,19                                  |
| 63,52                                                                            | 68,96                                  | 5,44                                | 7,89                                  | 20,20 | 63,24                                                                                  | 5,72                                | 8,29                                  |
| 61,07                                                                            | 67,01                                  | 5,94                                | 8,87                                  | 22,31 | 61,65                                                                                  | 5,36                                | 8,01                                  |
| 55,96                                                                            | 59,14                                  | 3,18                                | 5,37                                  | 26,26 | 58,68                                                                                  | 0,46                                | 0,78                                  |
| 57,30                                                                            | 54,94                                  | 2,36                                | 4,29                                  | 28,56 | 56,95                                                                                  | 2,01                                | 3,65                                  |
| 60,53                                                                            | 59,58                                  | 0,95                                | 1,59                                  | 23,00 | 61,13                                                                                  | 1,55                                | 2,60                                  |
| 64,85                                                                            | 64,34                                  | 0,51                                | 0,79                                  | 18,33 | 64,65                                                                                  | 0,32                                | 0,49                                  |
| 60,80                                                                            | 60,56                                  | 0,24                                | 0,40                                  | 22,14 | 61,78                                                                                  | 1,22                                | 2,01                                  |
| 56,52                                                                            | 57,86                                  | 1,34                                | 2,32                                  | 28,16 | 57,25                                                                                  | 0,61                                | 1,06                                  |
| 57,23                                                                            | 55,92                                  | 1,31                                | 2,34                                  | 27,90 | 57,44                                                                                  | 1,52                                | 2,72                                  |
| 57,68                                                                            | 57,21                                  | 0,46                                | 0,81                                  | 28,40 | 57,06                                                                                  | 0,15                                | 0,26                                  |
| 61,95                                                                            | 57,97                                  | 3,98                                | 6,86                                  | 22,41 | 61,57                                                                                  | 3,61                                | 6,22                                  |
| 62,71                                                                            | 59,80                                  | 2,91                                | 4,87                                  | 21,10 | 62,57                                                                                  | 2,76                                | 4,62                                  |
| 61,65                                                                            | 65,07                                  | 3,42                                | 5,26                                  | 22,39 | 61,60                                                                                  | 3,48                                | 5,34                                  |
| 56,75                                                                            | 57,00                                  | 0,25                                | 0,44                                  | 28,54 | 56,96                                                                                  | 0,05                                | 0,08                                  |
| 57,58                                                                            | 57,86                                  | 0,29                                | 0,49                                  | 28,71 | 56,83                                                                                  | 1,04                                | 1,79                                  |
| 64,28                                                                            | 62,72                                  | 1,56                                | 2,49                                  | 18,16 | 64,78                                                                                  | 2,07                                | 3,30                                  |
| 67,80                                                                            | 71,32                                  | 3,52                                | 4,93                                  | 14,27 | 67,71                                                                                  | 3,61                                | 5,06                                  |
| 61,49                                                                            | 61,75                                  | 0,26                                | 0,42                                  | 23,54 | 60,72                                                                                  | 1,02                                | 1,66                                  |
|                                                                                  |                                        |                                     | <b>MÉDIA</b>                          |       |                                                                                        |                                     |                                       |

**Tabela 3.16:** Comparações entre os modelos obtidos para a Família 1516

**Tabela 3.17:** Sumário da Regressão Linear Múltipla para a variável dependente GS 1516

60,94 59,69 1,45 2,41 22,71 61,35 1,54 2,66

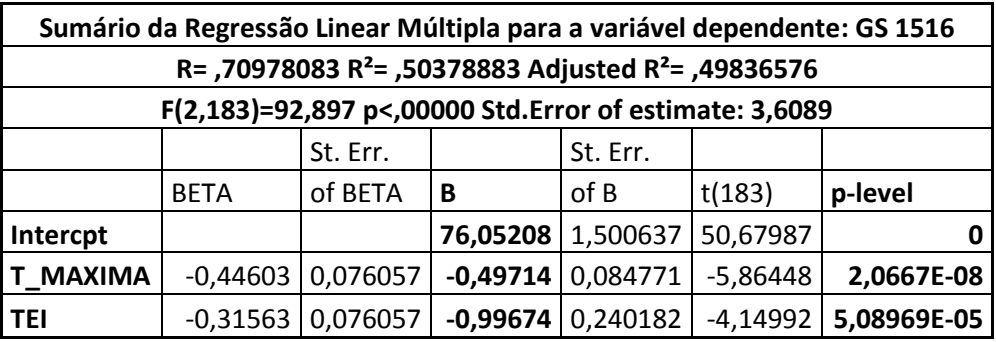

FAMÍLIA 1718 (Traço 1, cilindro horizontal, face do centro exposta na vertical, para o sul)

MODELO DE REGRESSÃO LINEAR SIMPLES:  $\boldsymbol{G}\boldsymbol{S}=-0.6432\boldsymbol{TM}+78.270$ 

MODELO DE REGRESSÃO LINEAR MÚLTIPLA:  $M_{1718} = B_{1718} + Y \times B_{3_{1718}}$ 

$$
M_{1718} = [65,29077] + [TM \quad UR] \times \begin{bmatrix} -0,56039\\ 0,13775 \end{bmatrix}
$$

| <b>GS OBTIDO</b><br><b>PELA</b><br><b>REGRESSÃO</b><br><b>LINEAR</b><br>MÚLTIPLA | <b>GS DA</b><br><b>AMOSTRA</b><br>1718 | <b>DIFERENCA</b><br><b>ABSOLUTA</b> | <b>DIFERENÇA</b><br><b>PERCENTUAL</b> | TM    | <b>GS OBTIDO</b><br><b>PELA</b><br><b>REGRESSÃO</b><br><b>LINEAR</b><br><b>SIMPLES</b> | <b>DIFERENCA</b><br><b>ABSOLUTA</b> | <b>DIFERENÇA</b><br><b>PERCENTUAL</b> |
|----------------------------------------------------------------------------------|----------------------------------------|-------------------------------------|---------------------------------------|-------|----------------------------------------------------------------------------------------|-------------------------------------|---------------------------------------|
| 60,20                                                                            | 59,76                                  | 0,44                                | 0,73                                  | 29,57 | 59,25                                                                                  | 0,51                                | 0,85                                  |
| 65,38                                                                            | 67,60                                  | 2,22                                | 3,29                                  | 21,86 | 64,21                                                                                  | 3,39                                | 5,01                                  |
| 66,15                                                                            | 71,56                                  | 5,41                                | 7,56                                  | 20,20 | 65,28                                                                                  | 6,28                                | 8,78                                  |
| 63,78                                                                            | 70,21                                  | 6,43                                | 9,15                                  | 22,31 | 63,92                                                                                  | 6,29                                | 8,96                                  |
| 60,10                                                                            | 62,57                                  | 2,47                                | 3,95                                  | 26,26 | 61,38                                                                                  | 1,19                                | 1,89                                  |
| 59,20                                                                            | 58,21                                  | 0,99                                | 1,70                                  | 28,56 | 59,90                                                                                  | 1,69                                | 2,90                                  |
| 63,06                                                                            | 61,98                                  | 1,07                                | 1,73                                  | 23,00 | 63,48                                                                                  | 1,49                                | 2,41                                  |
| 66,19                                                                            | 66,33                                  | 0,14                                | 0,21                                  | 18,33 | 66,48                                                                                  | 0,15                                | 0,22                                  |
| 62,88                                                                            | 63,82                                  | 0,94                                | 1,47                                  | 22,14 | 64,03                                                                                  | 0,21                                | 0,33                                  |
| 58,76                                                                            | 60,44                                  | 1,68                                | 2,78                                  | 28,16 | 60,16                                                                                  | 0,28                                | 0,46                                  |
| 60,65                                                                            | 58,21                                  | 2,44                                | 4,19                                  | 27,90 | 60,32                                                                                  | 2,12                                | 3,63                                  |
| 60,16                                                                            | 59,18                                  | 0,98                                | 1,66                                  | 28,40 | 60,00                                                                                  | 0,83                                | 1,40                                  |
| 63,97                                                                            | 60,05                                  | 3,93                                | 6,54                                  | 22,41 | 63,85                                                                                  | 3,81                                | 6,34                                  |
| 65,29                                                                            | 62,37                                  | 2,92                                | 4,69                                  | 21,10 | 64,70                                                                                  | 2,33                                | 3,74                                  |
| 63,44                                                                            | 64,98                                  | 1,54                                | 2,37                                  | 22,39 | 63,87                                                                                  | 1,11                                | 1,71                                  |
| 59,77                                                                            | 58,79                                  | 0,98                                | 1,67                                  | 28,54 | 59,91                                                                                  | 1,12                                | 1,91                                  |
| 59,87                                                                            | 58,50                                  | 1,36                                | 2,33                                  | 28,71 | 59,80                                                                                  | 1,30                                | 2,22                                  |
| 66,10                                                                            | 63,53                                  | 2,57                                | 4,05                                  | 18,16 | 66,59                                                                                  | 3,06                                | 4,82                                  |
| 69,26                                                                            | 71,65                                  | 2,38                                | 3,33                                  | 14,27 | 69,09                                                                                  | 2,56                                | 3,57                                  |
| 62,73                                                                            | 63,33                                  | 0,60                                | 0,95                                  | 23,54 | 63,13                                                                                  | 0,21                                | 0,32                                  |
|                                                                                  |                                        |                                     | <b>MÉDIA</b>                          |       |                                                                                        |                                     |                                       |
| 62,97                                                                            | 62,47                                  | 1,61                                | 2,57                                  | 22,71 | 63,66                                                                                  | 1,40                                | 2,32                                  |

**Tabela 3.18:** Comparações entre os modelos obtidos para a Família 1718

**Tabela 3.19:** Sumário da Regressão Linear Múltipla para a variável dependente GS 1718

| Sumário da Regressão Linear Múltipla para a variável dependente: GS 1718    |             |                       |            |          |            |             |  |  |  |  |  |
|-----------------------------------------------------------------------------|-------------|-----------------------|------------|----------|------------|-------------|--|--|--|--|--|
| R= ,71875461 R <sup>2</sup> = ,51660819 Adjusted R <sup>2</sup> = ,51132522 |             |                       |            |          |            |             |  |  |  |  |  |
| F(2,183)=97,787 p<,00000 Std.Error of estimate: 2,9931                      |             |                       |            |          |            |             |  |  |  |  |  |
|                                                                             |             | St. Err.<br>St. Err.  |            |          |            |             |  |  |  |  |  |
|                                                                             | <b>BETA</b> | of BETA               | в          | of B     | t(183)     | p-level     |  |  |  |  |  |
| Intercpt                                                                    |             |                       | 65,29077   | 3,349908 | 19,49032   |             |  |  |  |  |  |
| <b>T MAXIMA</b>                                                             |             | $-0,59833$   0,055693 | $-0,56039$ | 0,052162 | $-10,7434$ | 3,46943E-21 |  |  |  |  |  |
| UR                                                                          | 0,229675    | 0,055693              | 0.13775    | 0,033402 | 4,123977   | 5,64359E-05 |  |  |  |  |  |

FAMÍLIA 1920 (Traço 1, cilindro vertical, face do centro exposta na horizontal, para cima)

MODELO DE REGRESSÃO LINEAR SIMPLES:  $GS = -0.6104TM + 73,579$ 

MODELO DE REGRESSÃO LINEAR MÚLTIPLA:  $M_{1920} = B_{1920} + Y \times B_{3_{1920}}$ 

$$
M_{1920} = [51,659] + [TM \quad UR] \times \begin{bmatrix} -0.47042\\ 0.23264 \end{bmatrix}
$$

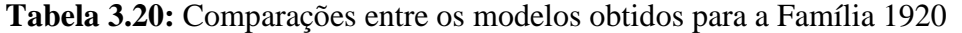

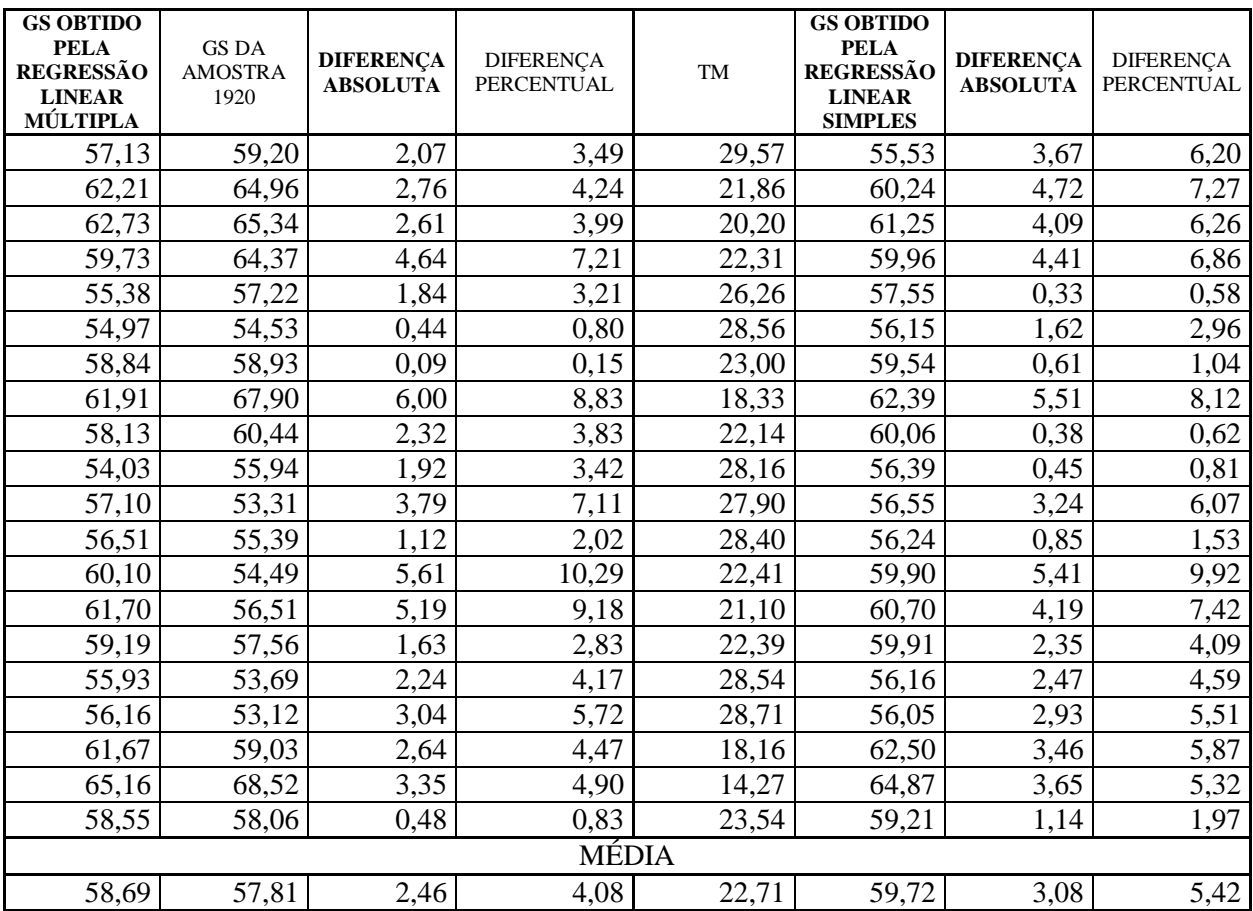

**Tabela 3.21:** Sumário da Regressão Linear Múltipla para a variável dependente GS 1920

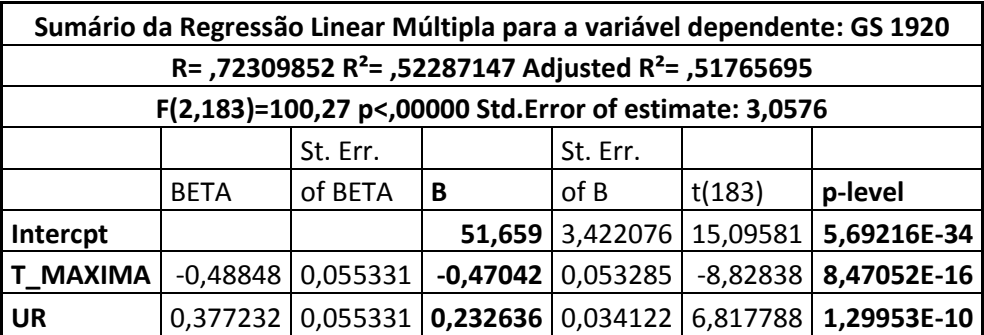

FAMÍLIA 2122 (Traço 1, cilindro vertical, face do centro exposta na vertical, para o leste)

MODELO DE REGRESSÃO LINEAR SIMPLES:  $GS = -0.6190TM + 73.655$ 

MODELO DE REGRESSÃO LINEAR MÚLTIPLA:  $M_{2122} = B_{2122} + Y \times B_{3_{2122}}$ 

$$
M_{2122} = [41,01789] + [TM \quad UR] \times \begin{bmatrix} -0,41065\\ 0,34638 \end{bmatrix}
$$

| <b>GS OBTIDO</b><br><b>PELA</b><br><b>REGRESSÃO</b><br><b>LINEAR</b><br>MÚLTIPLA | <b>GS DA</b><br><b>AMOSTRA</b><br>2122 | <b>DIFERENCA</b><br><b>ABSOLUTA</b> | <b>DIFERENÇA</b><br><b>PERCENTUAL</b> | TEMPERATURA<br>MÁXIMA | <b>GS OBTIDO</b><br><b>PELA</b><br><b>REGRESSÃO</b><br><b>LINEAR</b><br><b>SIMPLES</b> | <b>DIFERENCA</b><br><b>ABSOLUTA</b> | <b>DIFERENÇA</b><br><b>PERCENTUAL</b> |
|----------------------------------------------------------------------------------|----------------------------------------|-------------------------------------|---------------------------------------|-----------------------|----------------------------------------------------------------------------------------|-------------------------------------|---------------------------------------|
| 57,74                                                                            | 62,98                                  | 5,24                                | 8,33                                  | 29,57                 | 55,35                                                                                  | 7,63                                | 12,11                                 |
| 63,06                                                                            | 70,90                                  | 7,84                                | 11,06                                 | 21,86                 | 60,13                                                                                  | 10,77                               | 15,19                                 |
| 63,35                                                                            | 68,18                                  | 4,83                                | 7,08                                  | 20,20                 | 61,15                                                                                  | 7,03                                | 10,31                                 |
| 59,50                                                                            | 64,04                                  | 4,54                                | 7,09                                  | 22,31                 | 59,84                                                                                  | 4,20                                | 6,56                                  |
| 54,17                                                                            | 57,78                                  | 3,61                                | 6,24                                  | 26,26                 | 57,40                                                                                  | 0,38                                | 0,65                                  |
| 54,22                                                                            | 52,93                                  | 1,29                                | 2,43                                  | 28,56                 | 55,98                                                                                  | 3,05                                | 5,76                                  |
| 58,37                                                                            | 56,48                                  | 1,89                                | 3,35                                  | 23,00                 | 59,42                                                                                  | 2,94                                | 5,21                                  |
| 61,59                                                                            | 57,66                                  | 3,93                                | 6,81                                  | 18,33                 | 62,31                                                                                  | 4,65                                | 8,06                                  |
| 57,06                                                                            | 56,12                                  | 0,94                                | 1,67                                  | 22,14                 | 59,95                                                                                  | 3,83                                | 6,82                                  |
| 52,70                                                                            | 54,82                                  | 2,12                                | 3,87                                  | 28,16                 | 56,23                                                                                  | 1,40                                | 2,56                                  |
| 57,21                                                                            | 54,82                                  | 2,39                                | 4,35                                  | 27,90                 | 56,38                                                                                  | 1,56                                | 2,85                                  |
| 56,47                                                                            | 53,52                                  | 2,95                                | 5,51                                  | 28,40                 | 56,08                                                                                  | 2,55                                | 4,77                                  |
| 60,08                                                                            | 55,65                                  | 4,43                                | 7,96                                  | 22,41                 | 59,78                                                                                  | 4,13                                | 7,42                                  |
| 62,08                                                                            | 60,02                                  | 2,06                                | 3,43                                  | 21,10                 | 60,59                                                                                  | 0,57                                | 0,95                                  |
| 58,72                                                                            | 61,91                                  | 3,20                                | 5,16                                  | 22,39                 | 59,80                                                                                  | 2,12                                | 3,42                                  |
| 55,65                                                                            | 53,17                                  | 2,48                                | 4,66                                  | 28,54                 | 55,99                                                                                  | 2,82                                | 5,30                                  |
| 56,05                                                                            | 53,29                                  | 2,76                                | 5,18                                  | 28,71                 | 55,88                                                                                  | 2,59                                | 4,87                                  |
| 61,19                                                                            | 58,84                                  | 2,34                                | 3,98                                  | 18,16                 | 62,42                                                                                  | 3,57                                | 6,07                                  |
| 65,26                                                                            | 67,47                                  | 2,22                                | 3,28                                  | 14,27                 | 64,82                                                                                  | 2,65                                | 3,93                                  |
| 58,10                                                                            | 56,48                                  | 1,62                                | 2,86                                  | 23,54                 | 59,08                                                                                  | 2,60                                | 4,61                                  |
|                                                                                  |                                        |                                     |                                       | MÉDIA                 |                                                                                        |                                     |                                       |
| 58,23                                                                            | 57,07                                  | 2,62                                | 4,91                                  | 22,71                 | 59,60                                                                                  | 2,88                                | 5,25                                  |

**Tabela 3.22:** Comparações entre os modelos obtidos para a Família 2122

**Tabela 3.23:** Sumário da Regressão Linear Múltipla para a variável dependente GS 2122

| Sumário da Regressão Linear Múltipla para a variável dependente: GS 2122    |             |                      |                                |                     |            |             |  |  |  |  |  |  |
|-----------------------------------------------------------------------------|-------------|----------------------|--------------------------------|---------------------|------------|-------------|--|--|--|--|--|--|
| R= ,71042135 R <sup>2</sup> = ,50469849 Adjusted R <sup>2</sup> = ,49928536 |             |                      |                                |                     |            |             |  |  |  |  |  |  |
| F(2,183)=93,236 p<,00000 Std. Error of estimate: 3,6209                     |             |                      |                                |                     |            |             |  |  |  |  |  |  |
|                                                                             |             | St. Err.<br>St. Err. |                                |                     |            |             |  |  |  |  |  |  |
|                                                                             | <b>BETA</b> | of BETA              | of B<br>p-level<br>t(183)<br>В |                     |            |             |  |  |  |  |  |  |
| Intercpt                                                                    |             |                      | 41,01789                       | 4,052512            | 10,1216    | 2,10023E-19 |  |  |  |  |  |  |
| T_MAXIMA                                                                    | $-0,36687$  | 0,056374             |                                | $-0,41065$ 0.063102 | $-6,50772$ | 7,09967E-10 |  |  |  |  |  |  |
| UR                                                                          | 0,483248    | 0,056374             | $0,346382$ 0.040408            |                     | 8,572111   | 4,18417E-15 |  |  |  |  |  |  |

FAMÍLIA 2324 (Traço 1, cilindro vertical, face do centro exposta na horizontal, para baixo)

MODELO DE REGRESSÃO LINEAR SIMPLES:  $GS = -0.2236TM + 52.195$ 

MODELO DE REGRESSÃO LINEAR MÚLTIPLA:  $M_{2324} = B_{2324} + Y \times B_{3_{2324}}$ 

$$
M_{2324} = [43,45735] + [TM \quad UR] \times \begin{bmatrix} -0.16777\\ 0.092734 \end{bmatrix}
$$

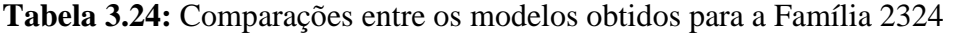

| <b>GS OBTIDO</b><br><b>PELA</b><br><b>REGRESSÃO</b><br><b>LINEAR</b><br>MÚLTIPLA | <b>GS DA</b><br><b>AMOSTRA</b><br>2324 | <b>DIFERENÇA</b><br><b>ABSOLUTA</b> | <b>DIFERENÇA</b><br>PERCENTUAL | <b>TEMPERATURA</b><br>MÁXIMA | <b>GS OBTIDO</b><br><b>PELA</b><br><b>REGRESSÃO</b><br><b>LINEAR</b><br><b>SIMPLES</b> | <b>DIFERENÇA</b><br><b>ABSOLUTA</b> | <b>DIFERENÇA</b><br><b>PERCENTUAL</b> |
|----------------------------------------------------------------------------------|----------------------------------------|-------------------------------------|--------------------------------|------------------------------|----------------------------------------------------------------------------------------|-------------------------------------|---------------------------------------|
| 46,22                                                                            | 48,97                                  | 2,75                                | 5,61                           | 29,57                        | 45,58                                                                                  | 3,39                                | 6,92                                  |
| 48,09                                                                            | 47,18                                  | 0,92                                | 1,94                           | 21,86                        | 47,31                                                                                  | 0,13                                | 0,28                                  |
| 48,27                                                                            | 48,65                                  | 0,38                                | 0,78                           | 20,20                        | 47,68                                                                                  | 0,97                                | 2,00                                  |
| 47,12                                                                            | 48,23                                  | 1,11                                | 2,30                           | 22,31                        | 47,21                                                                                  | 1,02                                | 2,12                                  |
| 45,46                                                                            | 46,00                                  | 0,54                                | 1,17                           | 26,26                        | 46,32                                                                                  | 0,33                                | 0,71                                  |
| 45,34                                                                            | 43,68                                  | 1,66                                | 3,80                           | 28,56                        | 45,81                                                                                  | 2,13                                | 4,88                                  |
| 46,77                                                                            | 44,53                                  | 2,25                                | 5,04                           | 23,00                        | 47,05                                                                                  | 2,53                                | 5,67                                  |
| 47,90                                                                            | 46,84                                  | 1,06                                | 2,26                           | 18,33                        | 48,10                                                                                  | 1,25                                | 2,67                                  |
| 46,47                                                                            | 45,80                                  | 0,68                                | 1,48                           | 22,14                        | 47,24                                                                                  | 1,45                                | 3,16                                  |
| 44,96                                                                            | 44,53                                  | 0,43                                | 0,97                           | 28,16                        | 45,90                                                                                  | 1,37                                | 3,08                                  |
| 46,18                                                                            | 43,89                                  | 2,29                                | 5,21                           | 27,90                        | 45,96                                                                                  | 2,07                                | 4,71                                  |
| 45,95                                                                            | 44,20                                  | 1,75                                | 3,96                           | 28,40                        | 45,84                                                                                  | 1,64                                | 3,71                                  |
| 47,26                                                                            | 44,84                                  | 2,43                                | 5,41                           | 22,41                        | 47,18                                                                                  | 2,34                                | 5,23                                  |
| 47,88                                                                            | 46,63                                  | 1,24                                | 2,67                           | 21,10                        | 47,48                                                                                  | 0,84                                | 1,81                                  |
| 46,90                                                                            | 46,63                                  | 0,27                                | 0,58                           | 22,39                        | 47,19                                                                                  | 0,56                                | 1,19                                  |
| 45,72                                                                            | 45,37                                  | 0,35                                | 0,77                           | 28,54                        | 45,81                                                                                  | 0,44                                | 0,97                                  |
| 45,82                                                                            | 45,27                                  | 0,55                                | 1,21                           | 28,71                        | 45,77                                                                                  | 0,50                                | 1,11                                  |
| 47,81                                                                            | 48,65                                  | 0,84                                | 1,73                           | 18,16                        | 48,14                                                                                  | 0,51                                | 1,06                                  |
| 49,12                                                                            | 50,33                                  | 1,21                                | 2,41                           | 14,27                        | 49,00                                                                                  | 1,33                                | 2,64                                  |
| 46,67                                                                            | 48,65                                  | 1,98                                | 4,07                           | 23,54                        | 46,93                                                                                  | 1,72                                | 3,53                                  |
|                                                                                  |                                        |                                     |                                | MÉDIA                        |                                                                                        |                                     |                                       |
| 46,72                                                                            | 46,32                                  | 1,08                                | 2,28                           | 22,71                        | 47,12                                                                                  | 1,29                                | 2,66                                  |

**Tabela 3.25:** Sumário da Regressão Linear Múltipla para a variável dependente GS 2324

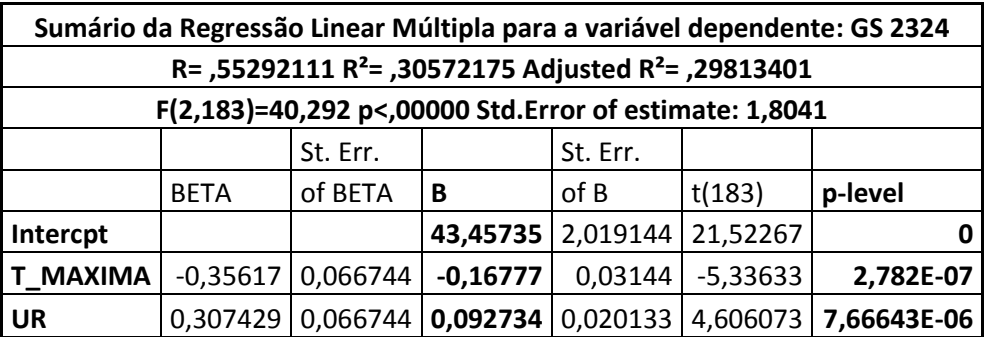

FAMÍLIA 2526 (Traço 1, cilindro vertical, face do centro exposta na vertical, para o norte)

MODELO DE REGRESSÃO LINEAR SIMPLES:  $GS = -0.5519TM + 73.595$ 

MODELO DE REGRESSÃO LINEAR MÚLTIPLA:  $M_{2526} = B_{2526} + Y \times B_{3_{2526}}$ 

$$
M_{2526} = [63,78509] + [TM \quad UR] \times \begin{bmatrix} -0.48927\\ 0.10411 \end{bmatrix}
$$

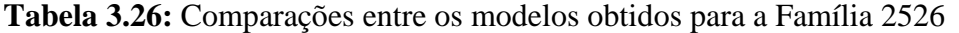

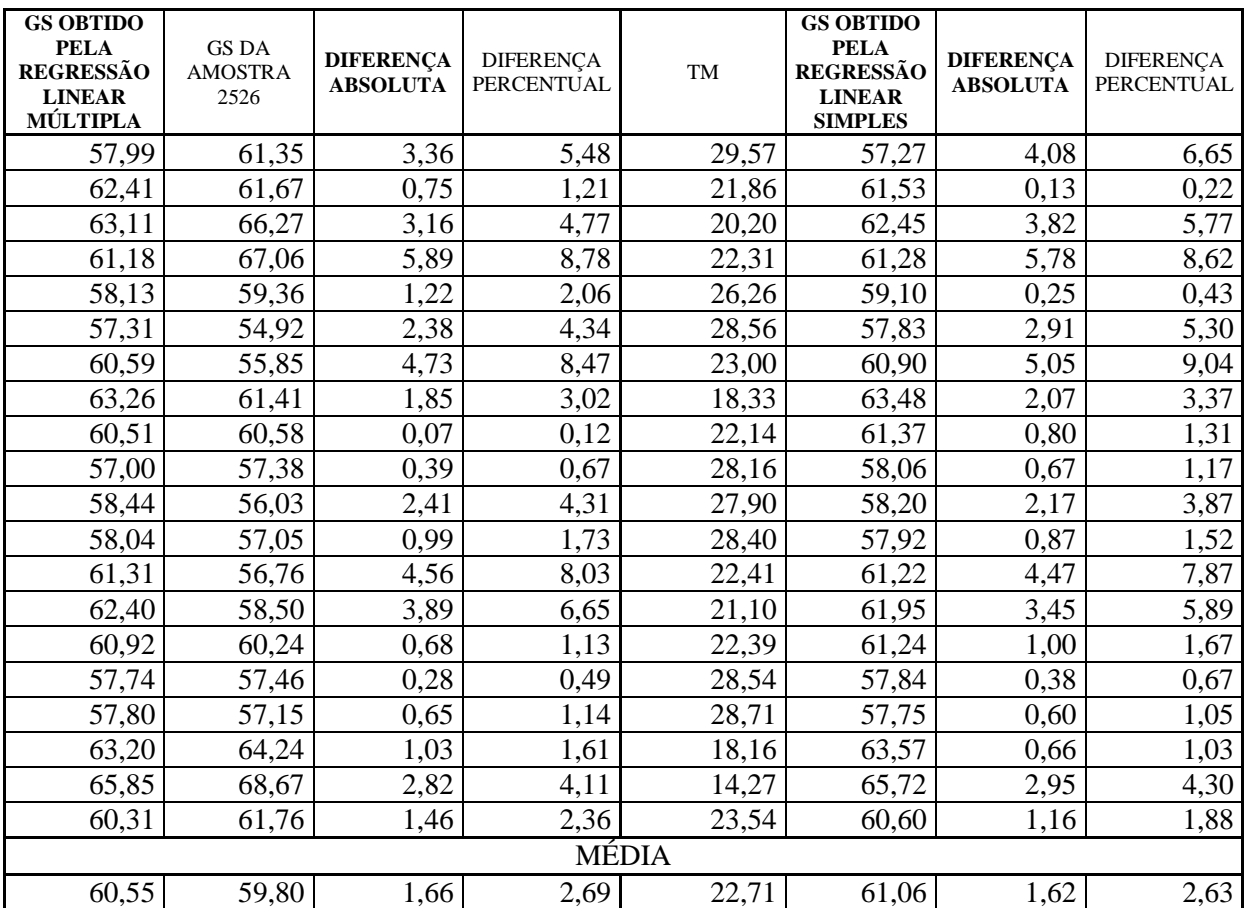

**Tabela 3.27:** Sumário da Regressão Linear Múltipla para a variável dependente GS 2526

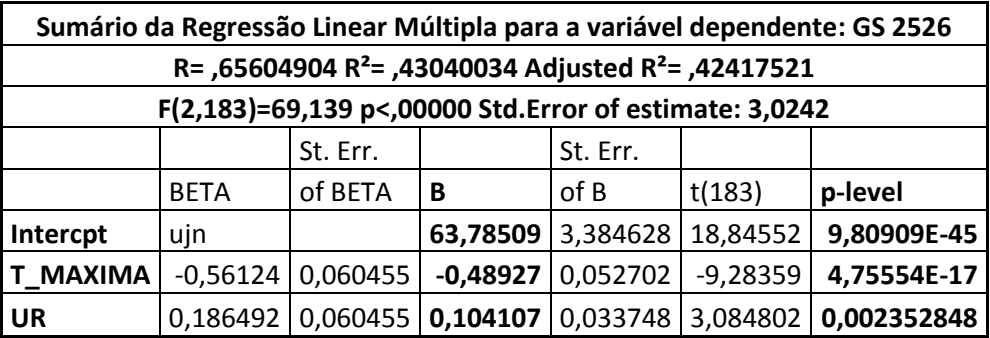

 $\mathbb{R}^n$ 

FAMÍLIA 2728 (Traço 1, cilindro vertical, face do centro exposta na vertical, para o oeste)

MODELO DE REGRESSÃO LINEAR SIMPLES:  $GS = -0.7793TM + 74.031$ 

MODELO DE REGRESSÃO LINEAR MÚLTIPLA:  $M_{2728} = B_{2728} + Y \times B_{3_{2728}}$ 

$$
M_{2728} = [58,42597] + [TM \quad UR] \times \begin{bmatrix} -0.67968\\ 0.16561 \end{bmatrix}
$$

| <b>GS OBTIDO</b><br><b>PELA</b><br><b>REGRESSÃO</b><br><b>LINEAR</b><br>MÚLTIPLA | <b>GS DA</b><br><b>AMOSTRA</b><br>2728 | <b>DIFERENCA</b><br><b>ABSOLUTA</b> | <b>DIFERENÇA</b><br>PERCENTUAL | TM    | <b>GS OBTIDO</b><br><b>PELA</b><br><b>REGRESSÃO</b><br><b>LINEAR</b><br><b>SIMPLES</b> | <b>DIFERENCA</b><br><b>ABSOLUTA</b> | <b>DIFERENÇA</b><br><b>PERCENTUAL</b> |
|----------------------------------------------------------------------------------|----------------------------------------|-------------------------------------|--------------------------------|-------|----------------------------------------------------------------------------------------|-------------------------------------|---------------------------------------|
| 52,13                                                                            | 53,70                                  | 1,58                                | 2,94                           | 29,57 | 50,99                                                                                  | 2,72                                | 5,06                                  |
| 58,40                                                                            | 55,97                                  | 2,43                                | 4,34                           | 21,86 | 57,00                                                                                  | 1,03                                | 1,84                                  |
| 59,34                                                                            | 65,33                                  | 5,99                                | 9,17                           | 20,20 | 58,29                                                                                  | 7,04                                | 10,78                                 |
| 56,48                                                                            | 60,81                                  | 4,34                                | 7,13                           | 22,31 | 56,64                                                                                  | 4,17                                | 6,86                                  |
| 52,02                                                                            | 53,81                                  | 1,78                                | 3,32                           | 26,26 | 53,57                                                                                  | 0,24                                | 0,45                                  |
| 50,93                                                                            | 49,89                                  | 1,05                                | 2,10                           | 28,56 | 51,78                                                                                  | 1,89                                | 3,79                                  |
| 55,60                                                                            | 53,11                                  | 2,49                                | 4,70                           | 23,00 | 56,11                                                                                  | 3,00                                | 5,64                                  |
| 59,40                                                                            | 57,06                                  | 2,35                                | 4,11                           | 18,33 | 59,75                                                                                  | 2,69                                | 4,72                                  |
| 55,39                                                                            | 55,63                                  | 0,24                                | 0,43                           | 22,14 | 56,78                                                                                  | 1,14                                | 2,05                                  |
| 50,40                                                                            | 51,73                                  | 1,33                                | 2,57                           | 28,16 | 52,09                                                                                  | 0,36                                | 0,69                                  |
| 52,68                                                                            | 49,91                                  | 2,78                                | 5,56                           | 27,90 | 52,29                                                                                  | 2,38                                | 4,77                                  |
| 52,09                                                                            | 50,81                                  | 1,28                                | 2,52                           | 28,40 | 51,90                                                                                  | 1,09                                | 2,15                                  |
| 56,71                                                                            | 52,59                                  | 4,12                                | 7,84                           | 22,41 | 56,56                                                                                  | 3,98                                | 7,57                                  |
| 58,30                                                                            | 54,37                                  | 3,92                                | 7,21                           | 21,10 | 57,59                                                                                  | 3,21                                | 5,91                                  |
| 56,07                                                                            | 55,18                                  | 0,89                                | 1,61                           | 22,39 | 56,59                                                                                  | 1,40                                | 2,55                                  |
| 51,62                                                                            | 50,07                                  | 1,55                                | 3,10                           | 28,54 | 51,79                                                                                  | 1,72                                | 3,43                                  |
| 51,73                                                                            | 50,06                                  | 1,67                                | 3,34                           | 28,71 | 51,65                                                                                  | 1,59                                | 3,18                                  |
| 59,29                                                                            | 58,24                                  | 1,05                                | 1,81                           | 18,16 | 59,88                                                                                  | 1,64                                | 2,82                                  |
| 63,12                                                                            | 61,13                                  | 1,99                                | 3,25                           | 14,27 | 62,91                                                                                  | 1,78                                | 2,91                                  |
| 55,21                                                                            | 59,61                                  | 4,40                                | 7,38                           | 23,54 | 55,68                                                                                  | 3,93                                | 6,59                                  |
|                                                                                  |                                        |                                     | <b>MÉDIA</b>                   |       |                                                                                        |                                     |                                       |

**Tabela 3.28:** Comparações entre os modelos obtidos para a Família 2728

**Tabela 3.29:** Sumário da Regressão Linear Múltipla para a variável dependente GS 2728

55,50 54,09 1,89 3,33 22,71 56,34 1,84 3,61

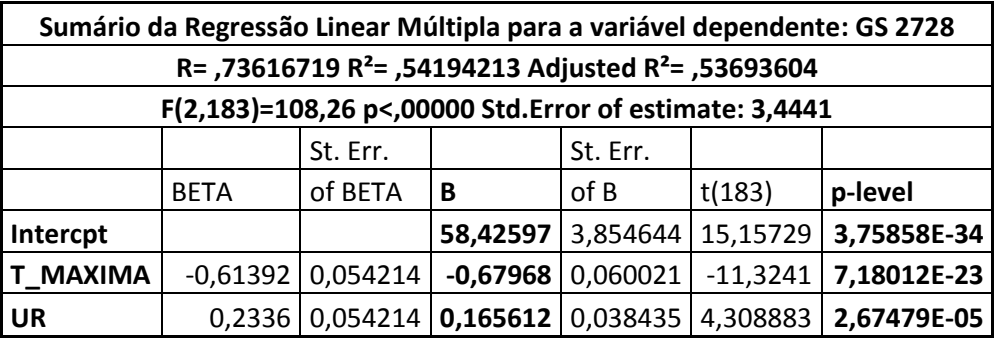

FAMÍLIA 2930 (Traço 1, cilindro vertical, face do centro exposta na vertical em laboratório.

MODELO DE REGRESSÃO LINEAR SIMPLES:  $GS = -0.1126TM + 46.664$ 

MODELO DE REGRESSÃO LINEAR MÚLTIPLA:  $M_{2930} = B_{2930} + Y \times B_{3_{2930}}$ 

$$
M_{2930} = [47,74959] + [TM \quad TAU] \times \begin{bmatrix} -0.46501 \\ 0.42559 \end{bmatrix}
$$

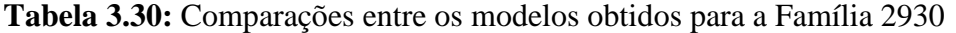

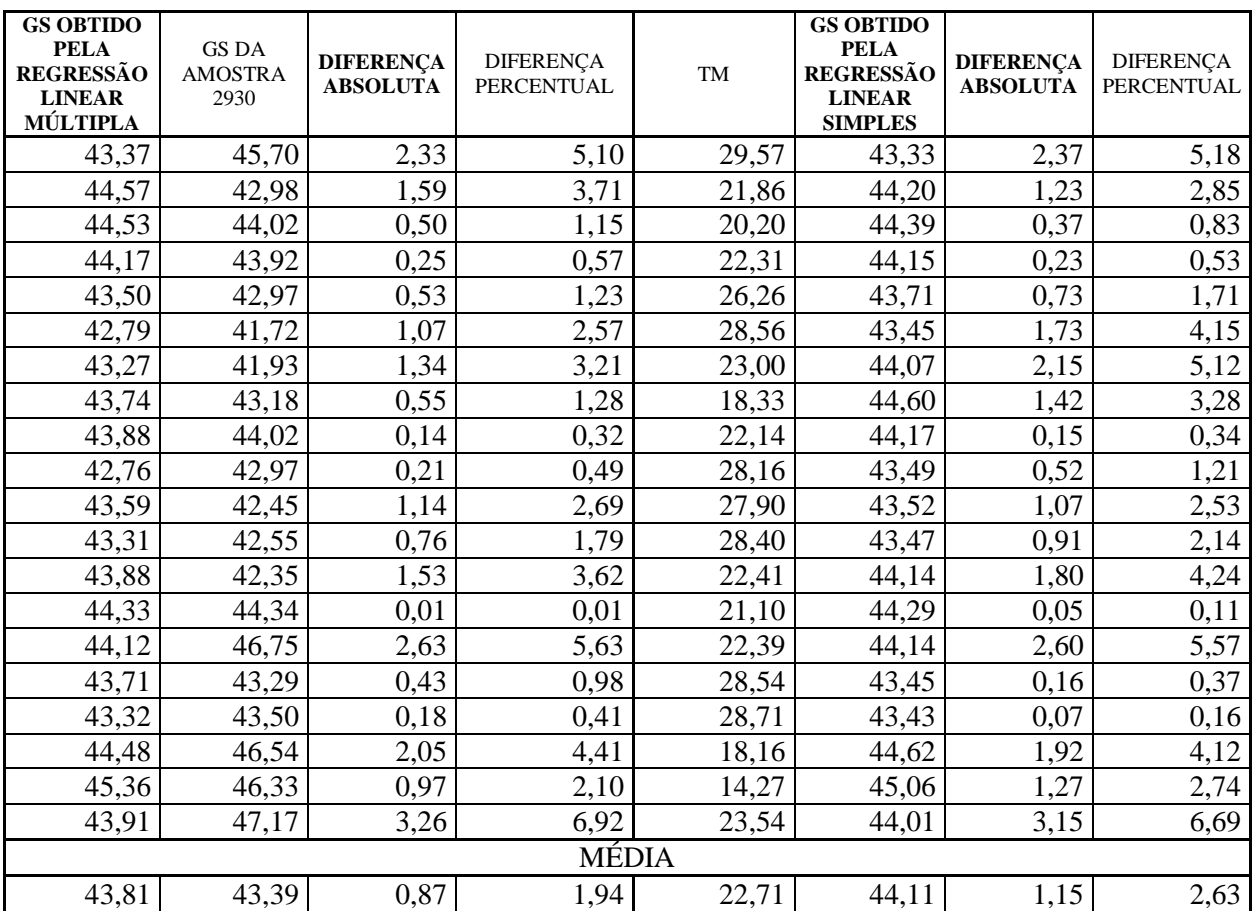

**Tabela 3.31:** Sumário da Regressão Linear Múltipla para a variável dependente GS 2930

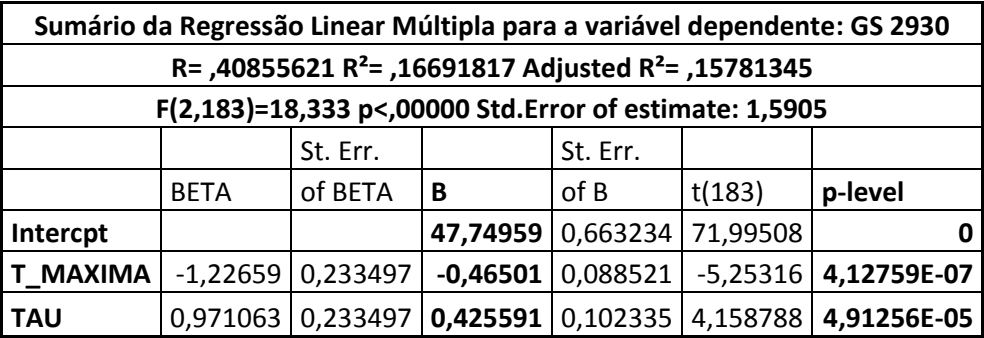

#### **3.2.1 DISCUSSÃO DOS RESULTADOS**

Como se pode perceber, os resultados encontrados no cálculo do GS com a utilização do modelo de regressão linear múltipla, se ajustou melhor para a maioria das famílias de concreto. Essa melhora nos resultados pode ser explicada pelo fato de a regressão linear múltipla envolver mais de uma variável independente, considerando a influência que essas variáveis exercem no GS.

O valor de  $R^2$  (coeficiente de determinação) aumenta nos modelos de regressão linear múltipla. Esse resultado pode ser observado quando comparamos os valores de  $\mathbb{R}^2$  nos modelos de regressão linear múltipla e os valores de  $\mathbb{R}^2$ , no anexo A, da regressão linear simples. Esse fato parece ser um bom indício de que o modelo elaborado pela regressão linear múltipla seja o mais adequado para o cálculo do GS.

Outro ponto que é necessário ser analisado, é o comportamento desses modelos nas médias sazonais das variáveis ambientais, visto que o modelo proposto por GUIMARÃES (2000) foi elaborado através das médias sazonais do GS, calculados para um ano de medições diárias.

# **3.3 APLICAÇÃO DOS MODELOS PROPOSTOS NAS MÉDIAS SAZONAIS DAS VARIÁVEIS AMBIENTAIS**

Para analisar o comportamento dos quinze modelos propostos para a regressão linear simples e os quinze modelos propostos para a regressão linear múltipla, tomou-se por base, uma amostra de valores médios sazonais do GS, da TM, da UR, da TEI e da TAU e aplicouse os resultados dos modelos, gerando os gráficos e as tabelas a seguir.

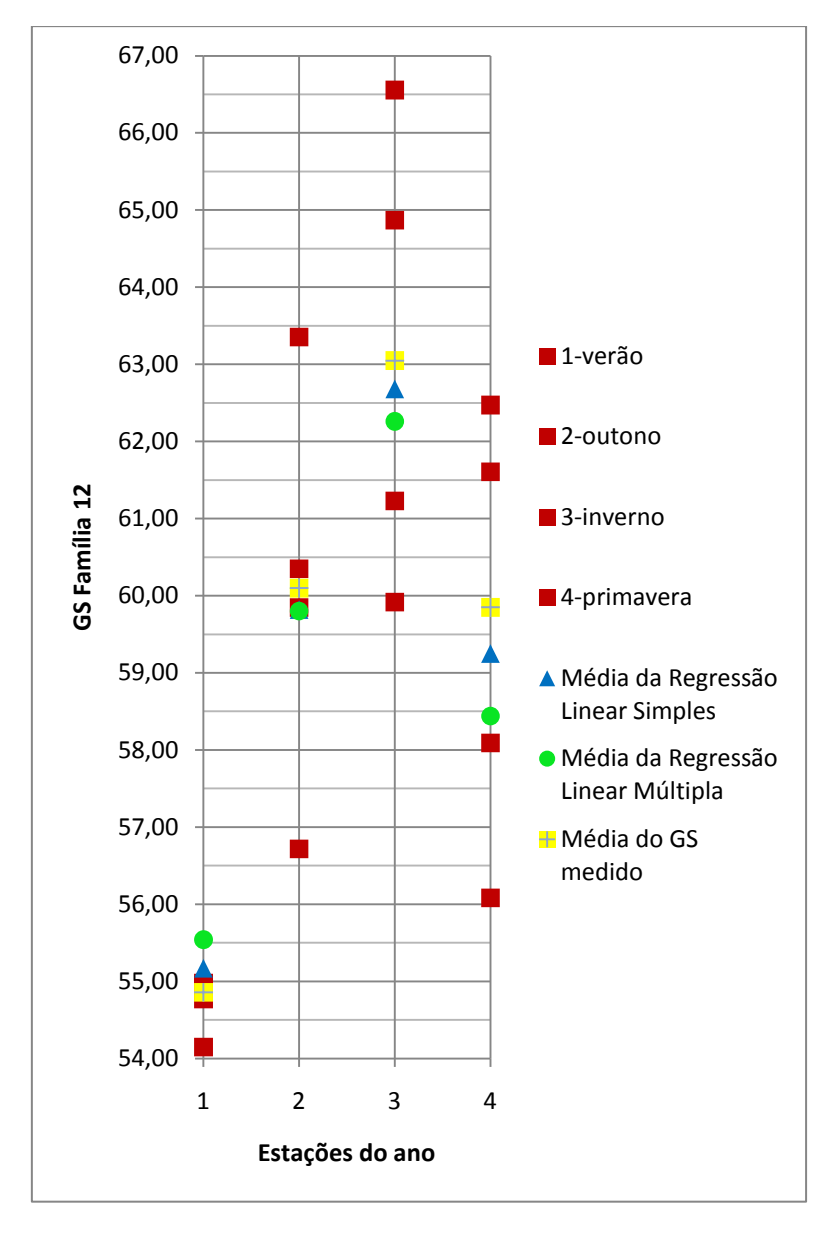

**Figura 3.1:** Comportamento das médias sazonais em relação às médias obtidas nos modelos elaborados para a família 12

**Tabela 3.32**: Erros obtidos nos modelos de Regressão Linear Simples e Múltipla quando consideradas as médias sazonais para a família 12

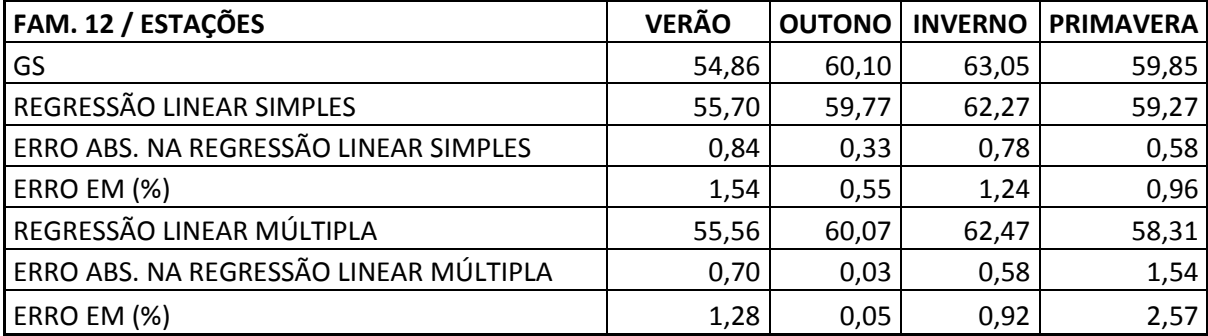

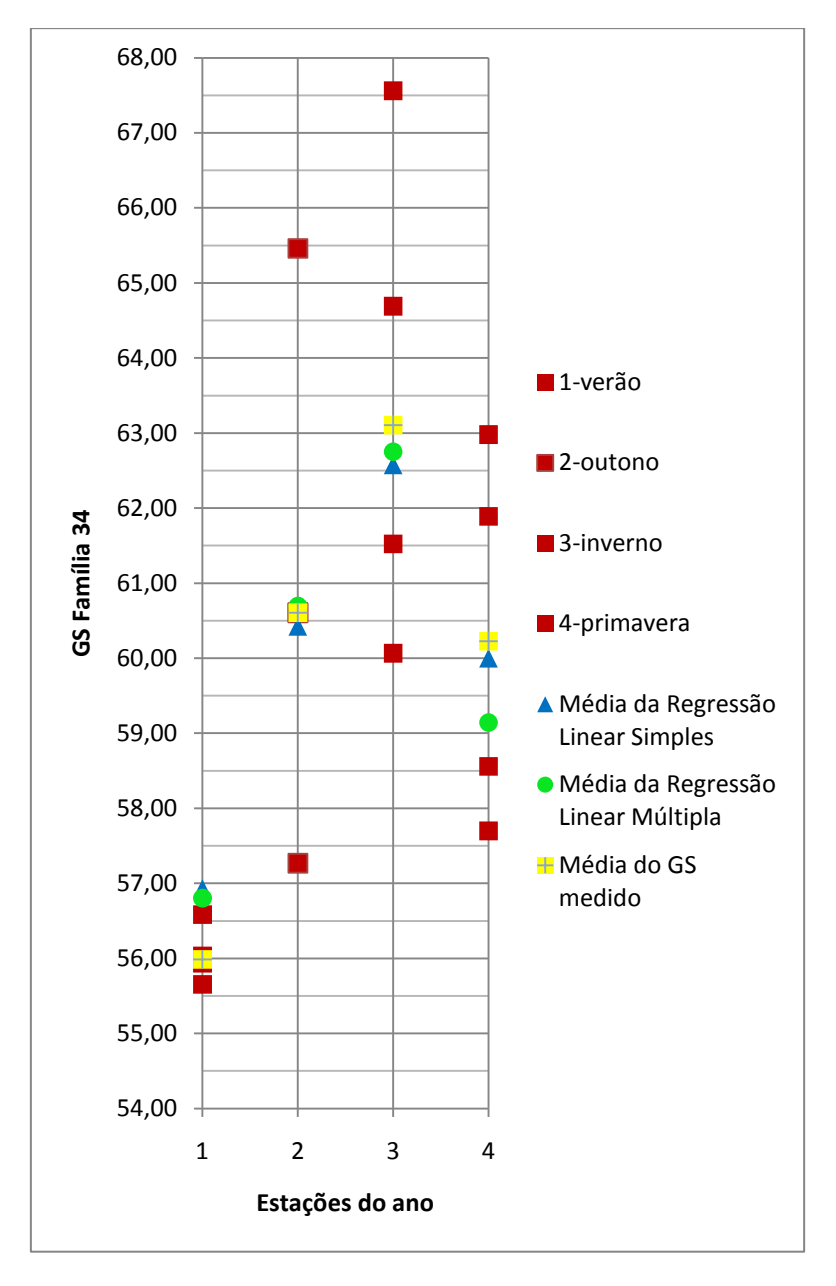

**Figura 3.2:** Comportamento das médias sazonais em relação às médias obtidas nos modelos elaborados para a família 34

**Tabela 3.33**: Erros obtidos nos modelos de Regressão Linear Simples e Múltipla quando consideradas as médias sazonais para a família 34

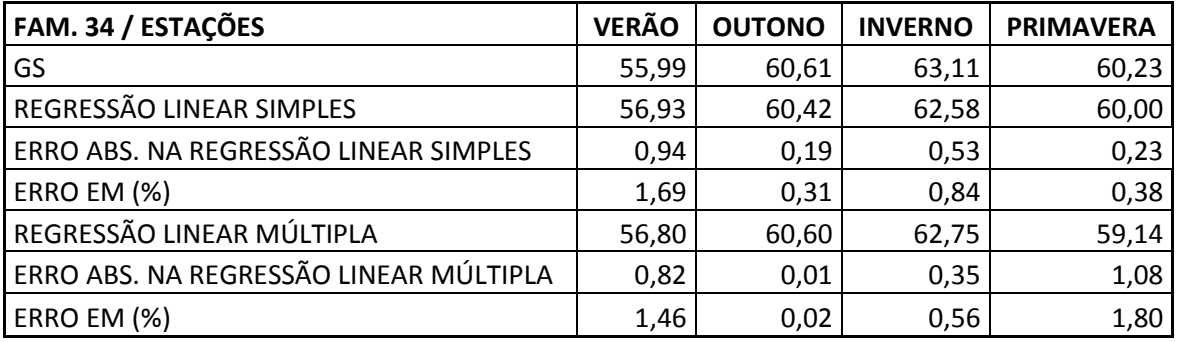

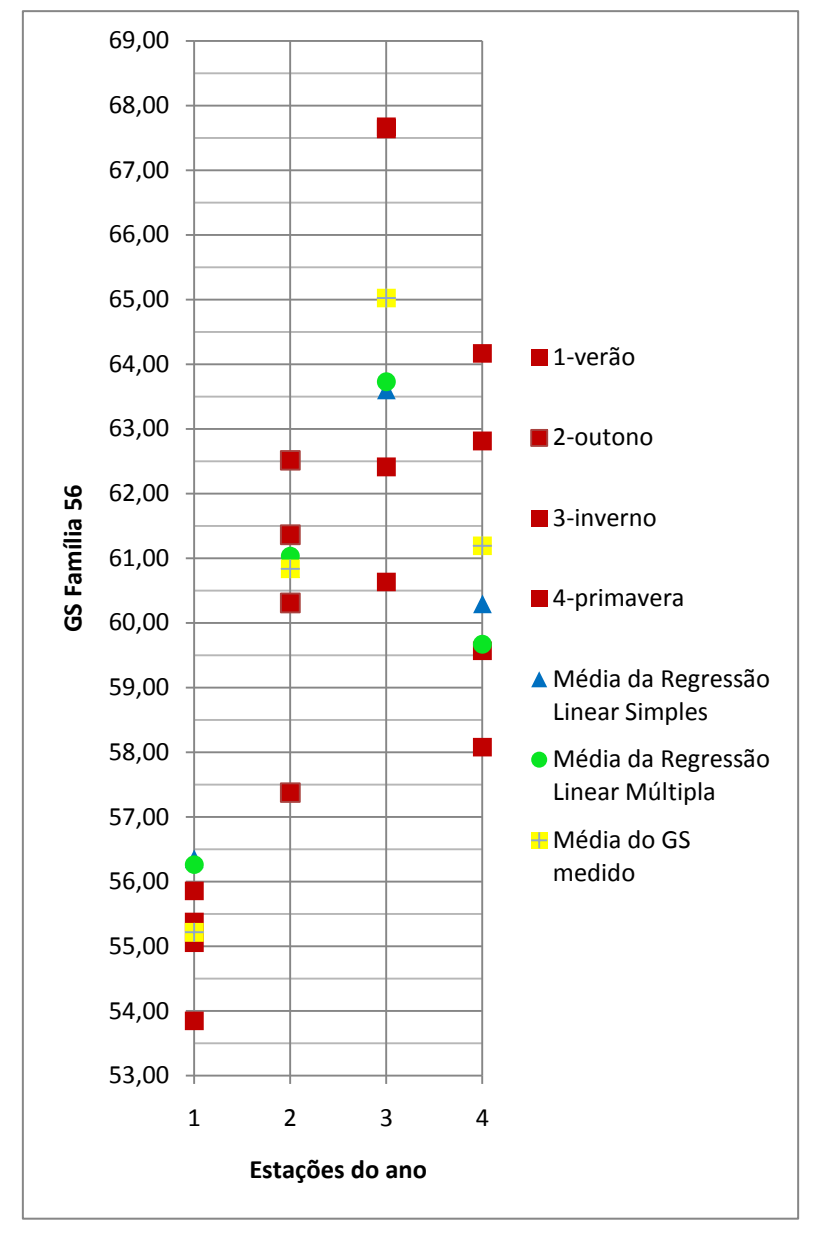

**Figura 3.3:** Comportamento das médias sazonais em relação às médias obtidas nos modelos elaborados para a família 56

**Tabela 3.34**: Erros obtidos nos modelos de Regressão Linear Simples e Múltipla quando consideradas as médias sazonais para a família 56

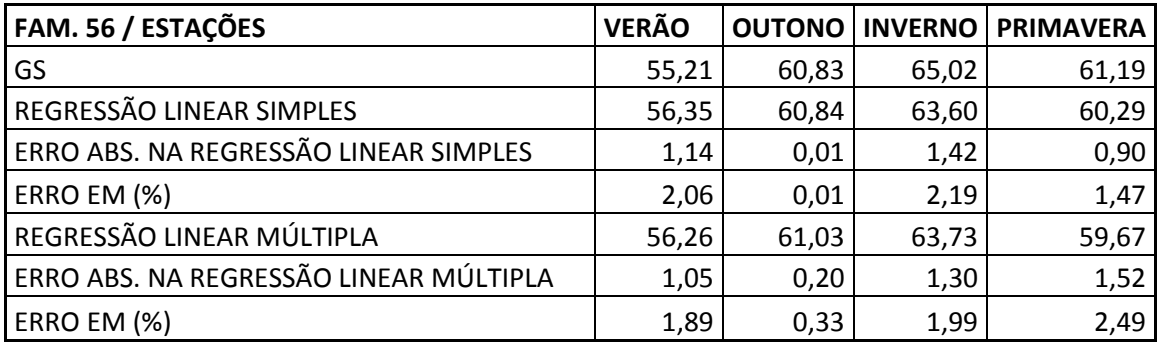

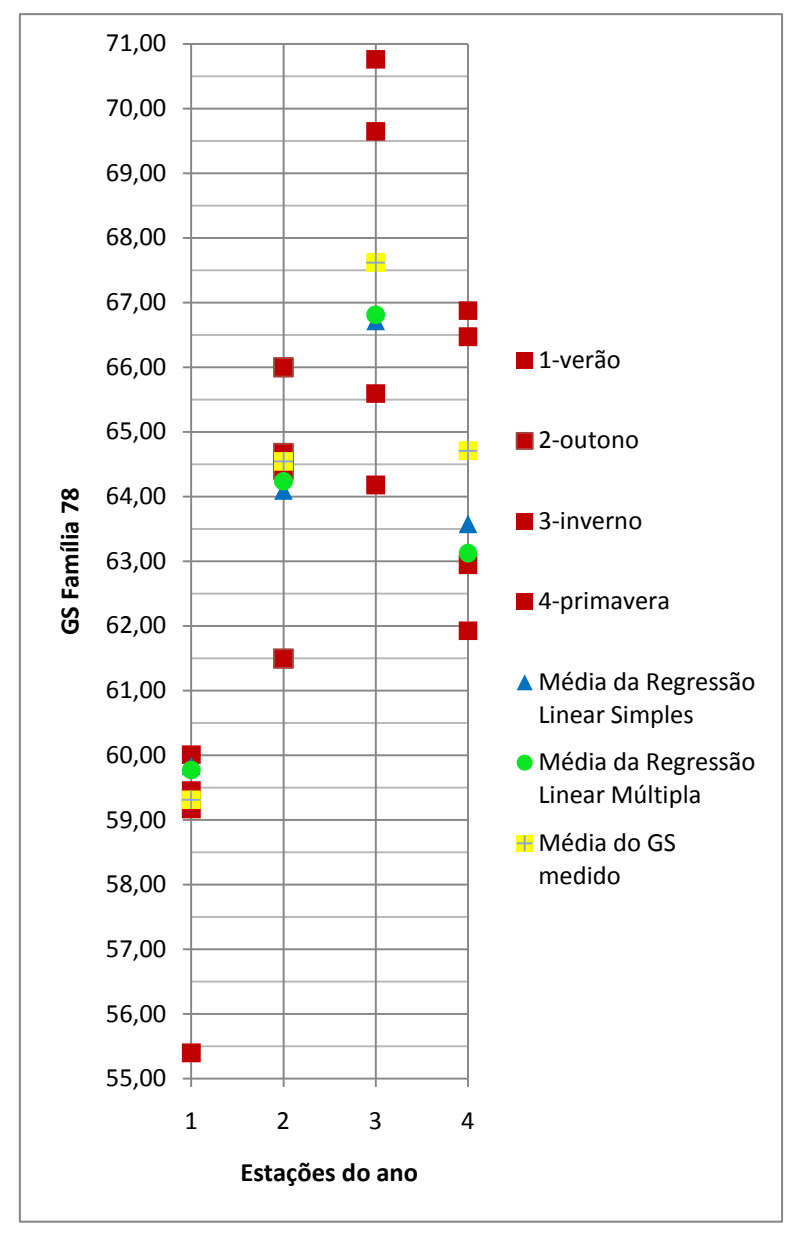

**Figura 3.4:** Comportamento das médias sazonais em relação às médias obtidas nos modelos elaborados para a família 78

**Tabela 3.35:** Erros obtidos nos modelos de Regressão Linear Simples e Múltipla quando consideradas as médias sazonais para a família 78

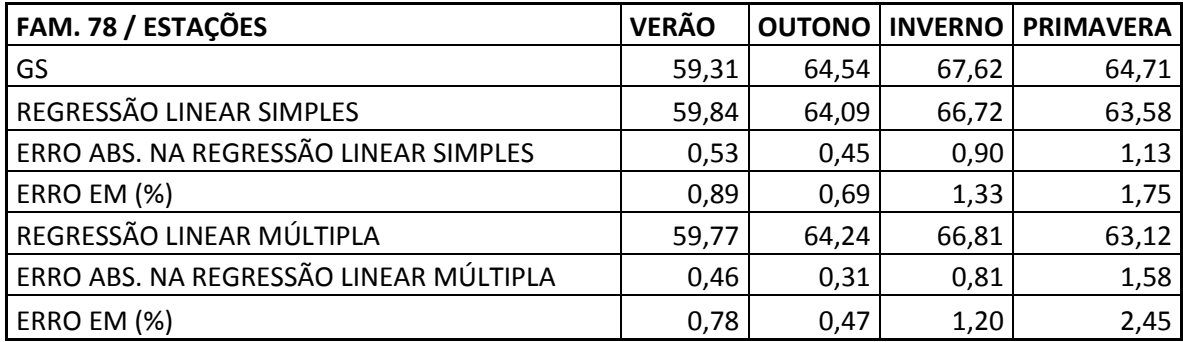

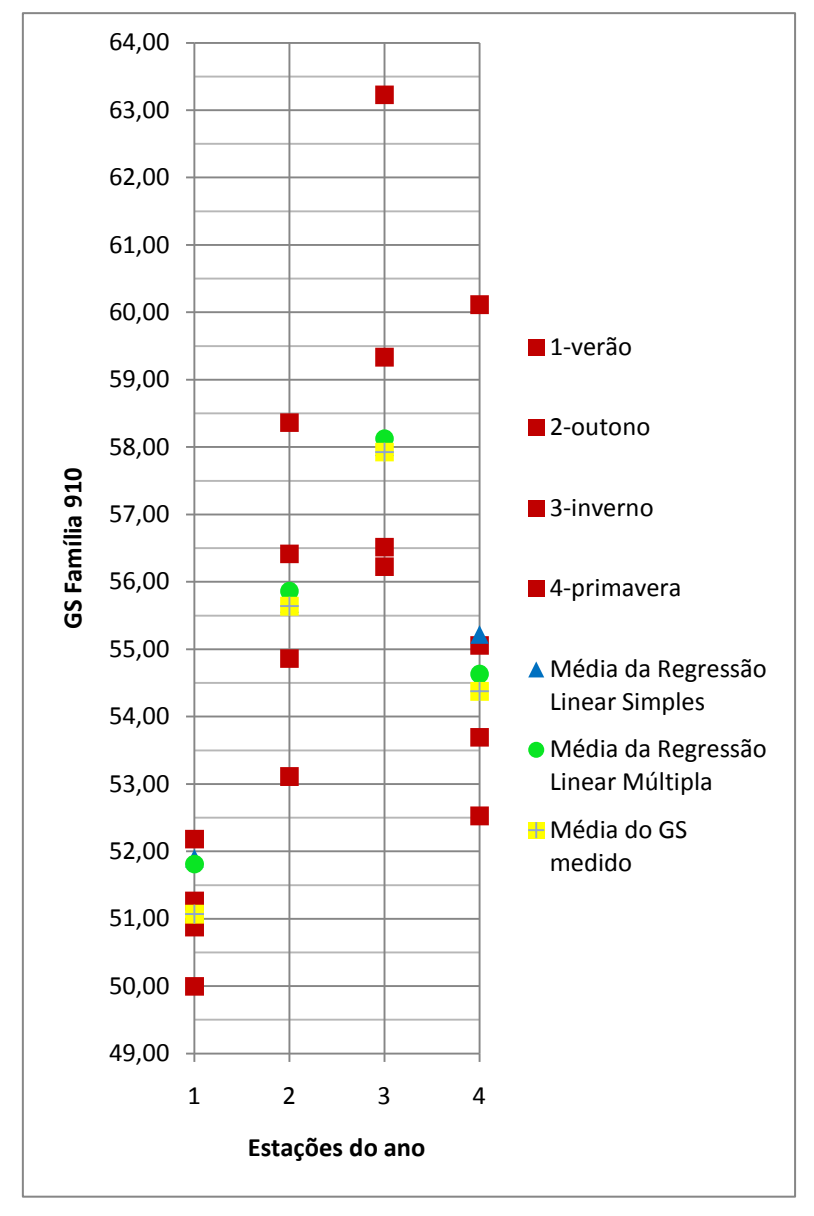

**Figura 3.5:** Comportamento das médias sazonais em relação às médias obtidas nos modelos elaborados para a família 910

**Tabela 3.36:** Erros obtidos nos modelos de Regressão Linear Simples e Múltipla quando consideradas as médias sazonais para a família 910

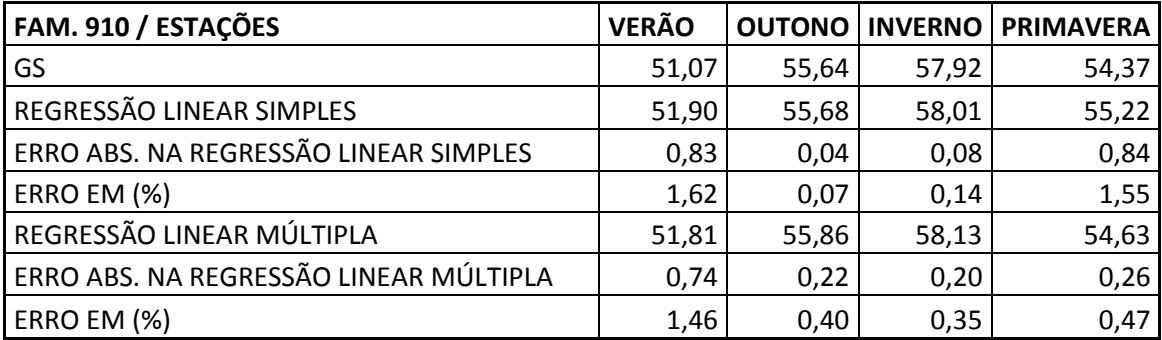

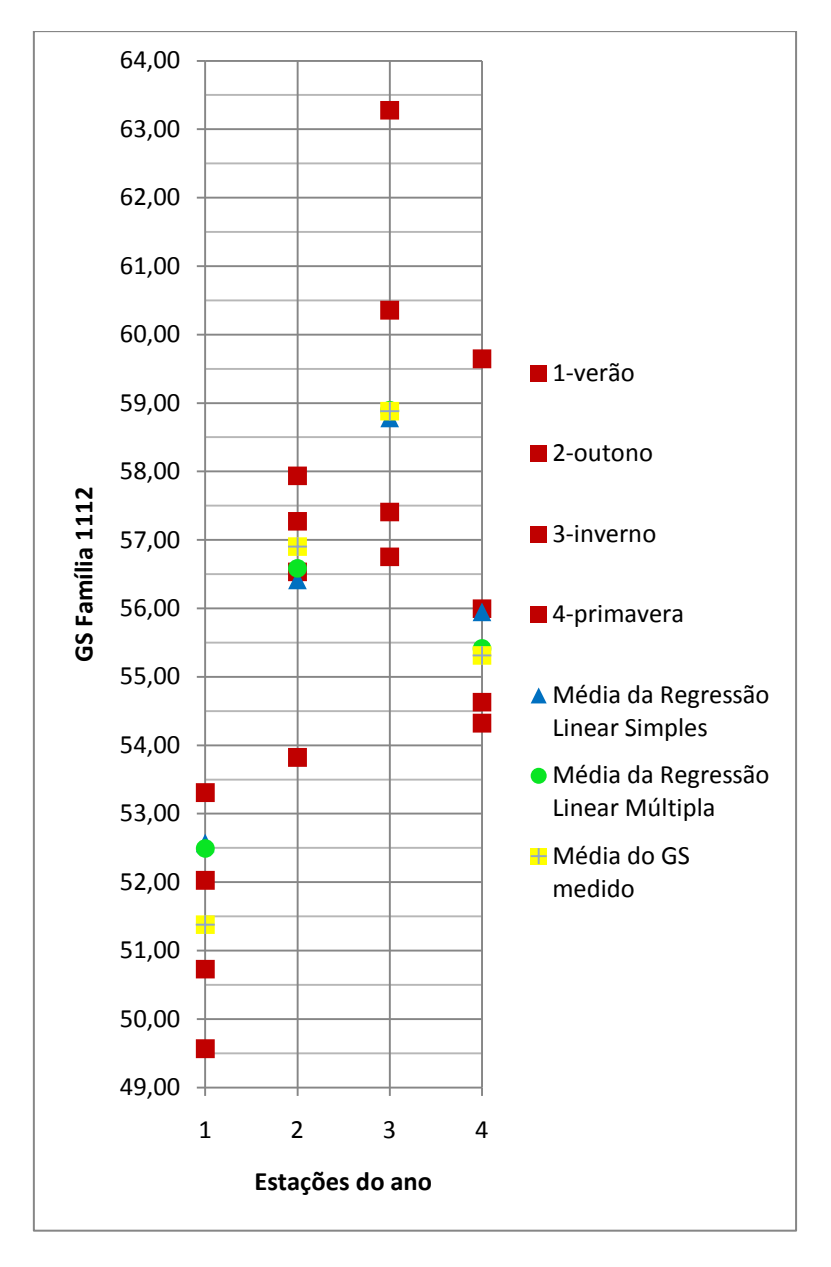

**Figura 3.6:** Comportamento das médias sazonais em relação às médias obtidas nos modelos elaborados para a família 1112

**Tabela 3.37:** Erros obtidos nos modelos de Regressão Linear Simples e Múltipla quando consideradas as médias sazonais para a família 1112

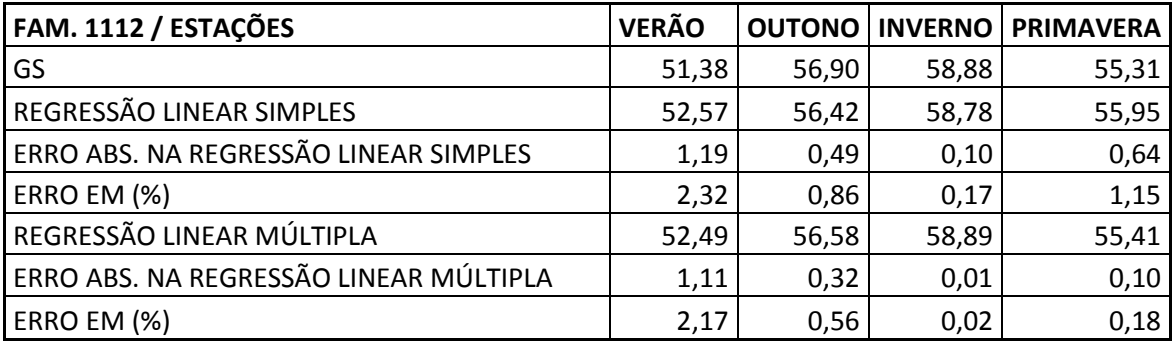

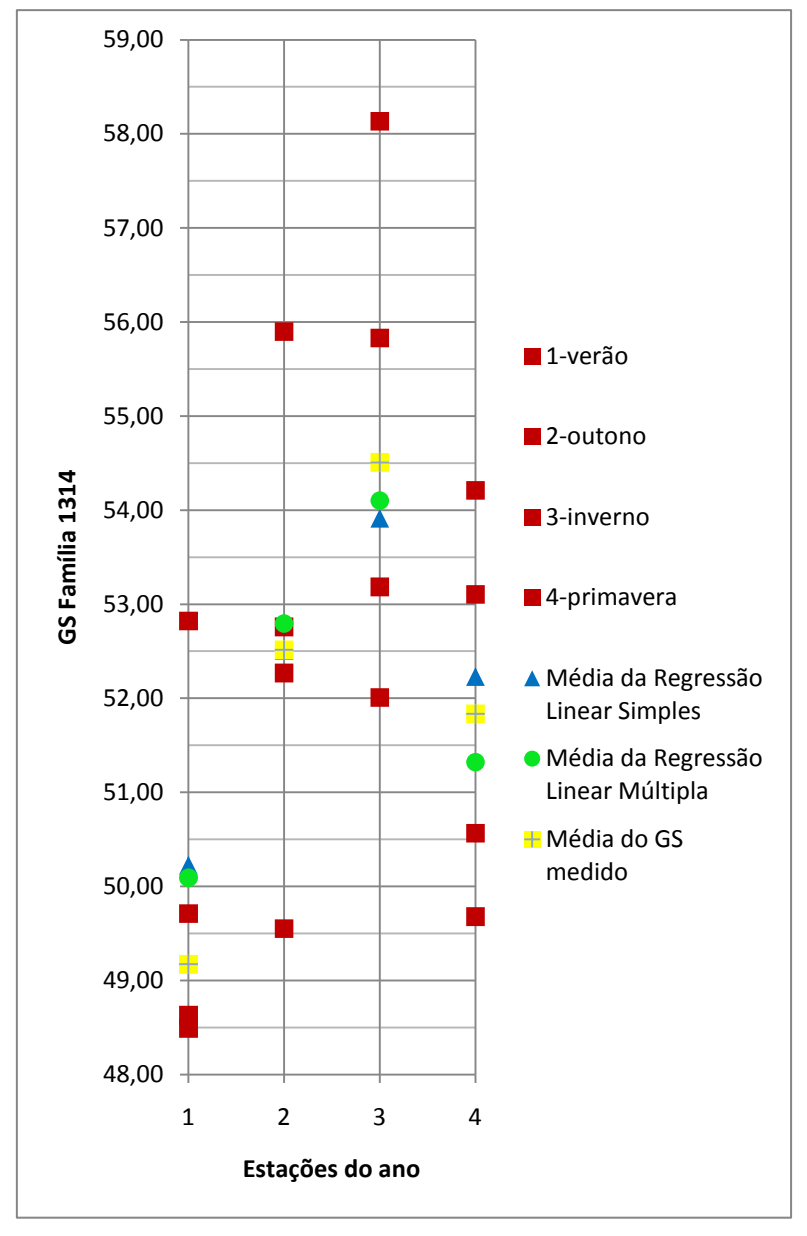

**Figura 3.7:** Comportamento das médias sazonais em relação às médias obtidas nos modelos elaborados para a família 1314

**Tabela 3.38:** Erros obtidos nos modelos de Regressão Linear Simples e Múltipla quando consideradas as médias sazonais para a família 1314

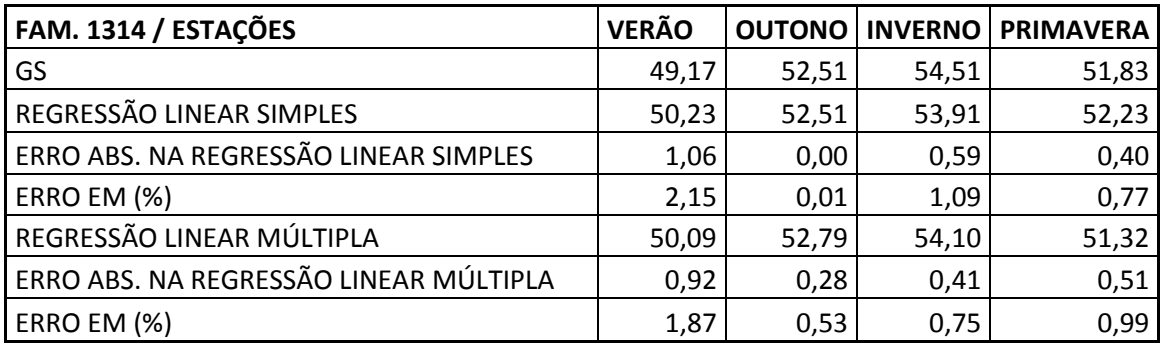

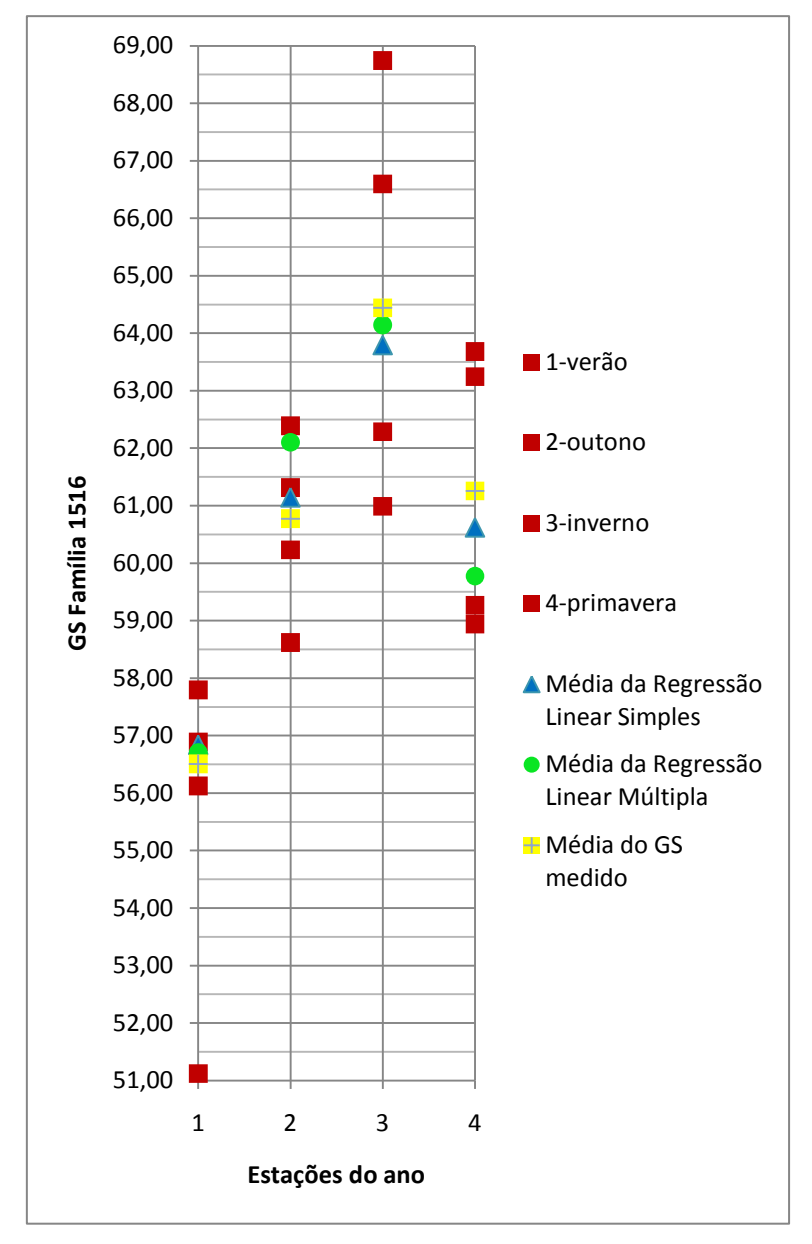

**Figura 3.8:** Comportamento das médias sazonais e relação às médias obtidas nos modelos elaborados para a família 1516

**Tabela 3.39:** Erros obtidos nos modelos de Regressão Linear Simples e Múltipla quando consideradas as médias sazonais para a família 1516

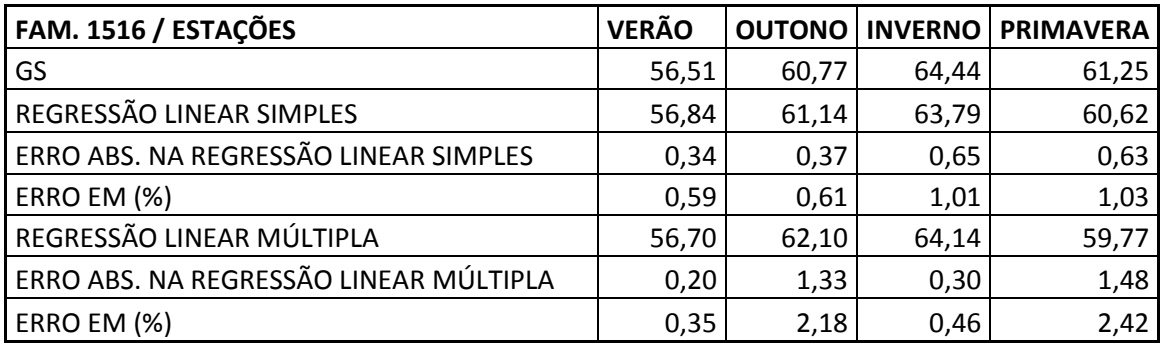

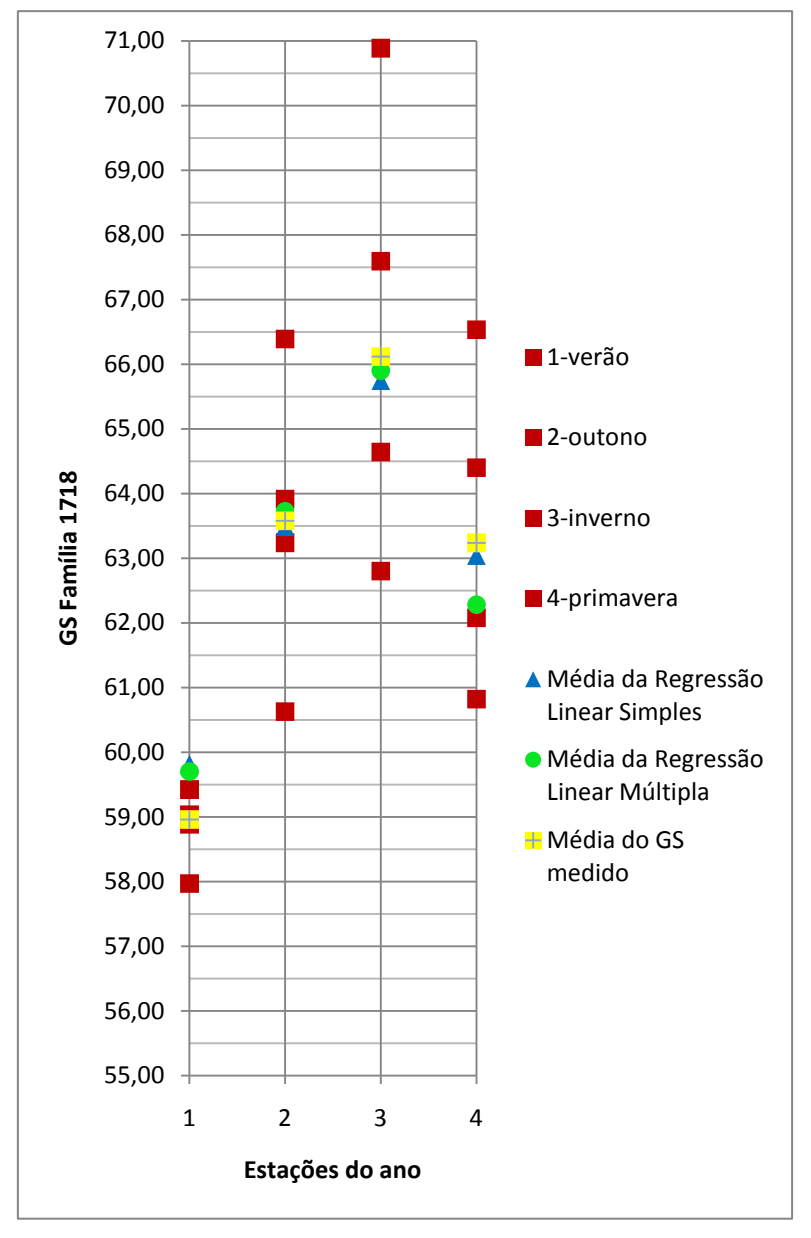

**Figura 3.9:** Comportamento das médias sazonais em relação às médias obtidas nos modelos elaborados para a família 1718

**Tabela 3.40:** Erros obtidos nos modelos de Regressão Linear Simples e Múltipla quando consideradas as médias sazonais para a família 1718

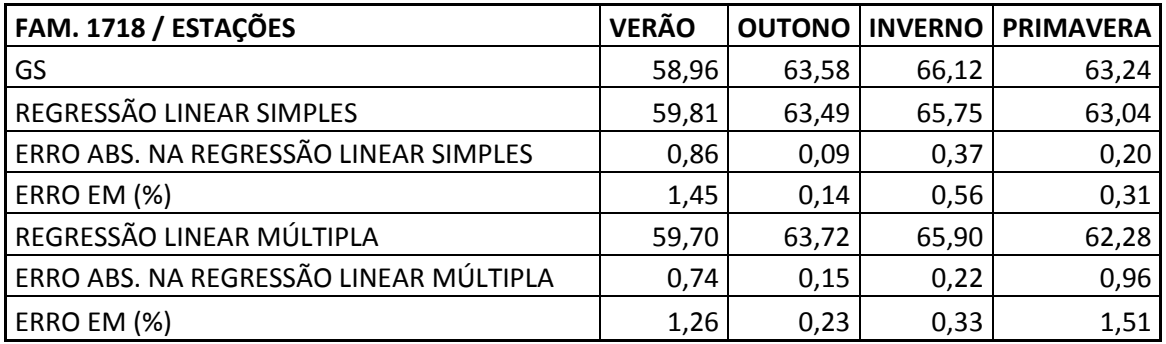

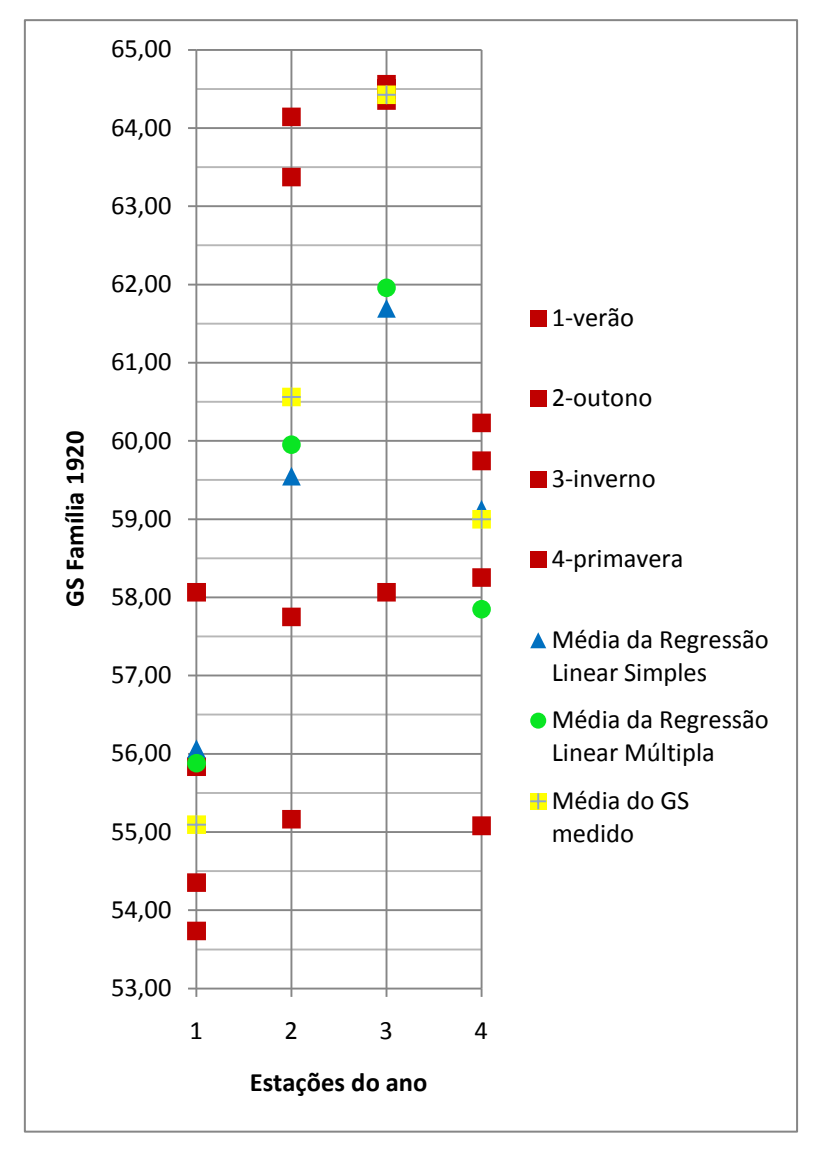

**Figura 3.10:** Comportamento das médias sazonais em relação às médias obtidas nos modelos elaborados para a família 1920

**Tabela 3.41:** Erros obtidos nos modelos de Regressão Linear Simples e Múltipla quando consideradas as médias sazonais para a família 1920

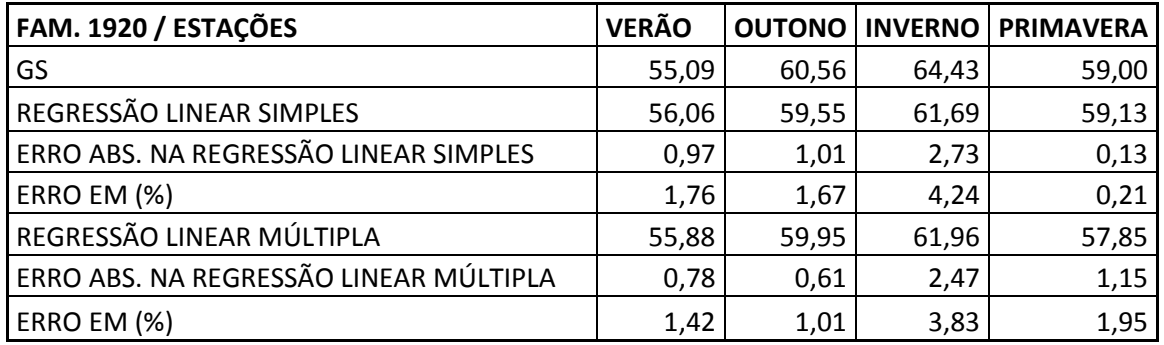

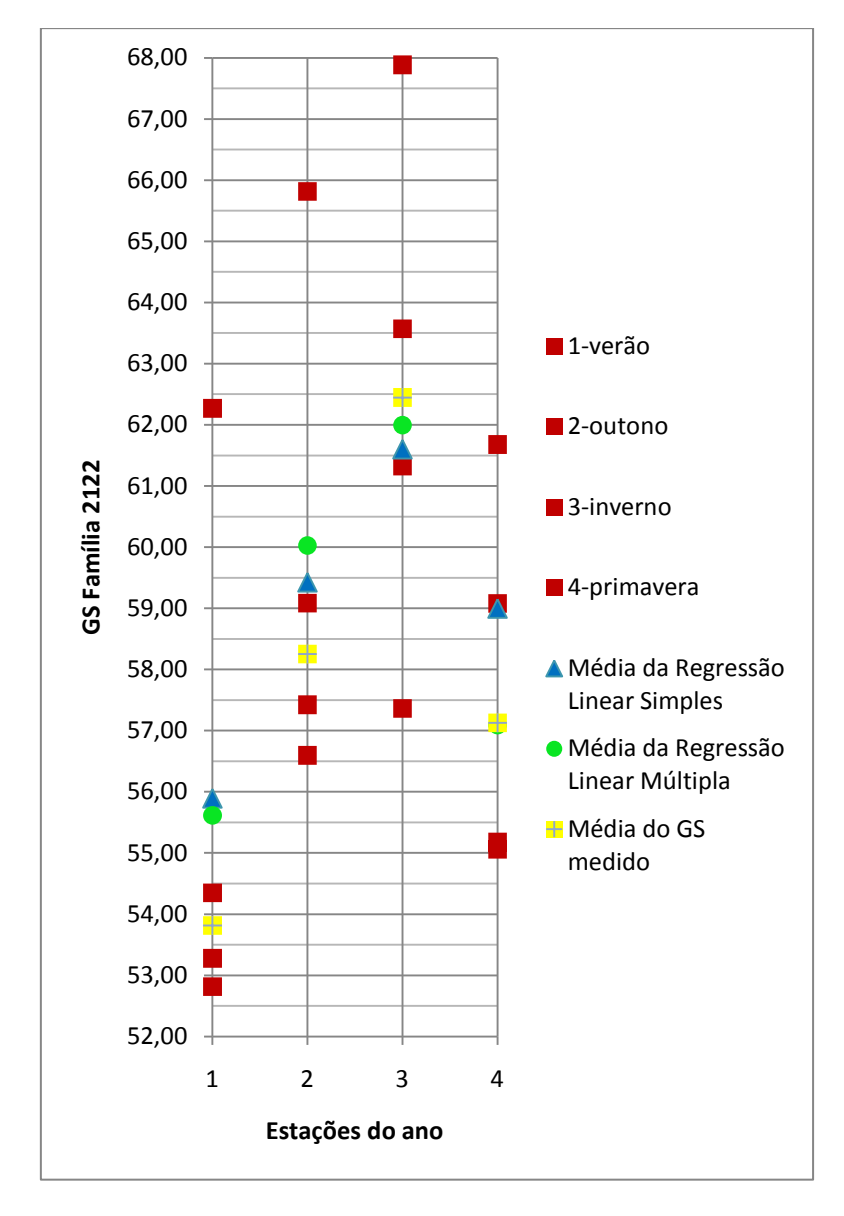

**Figura 3.11:** Comportamento das médias sazonais em relação às médias obtidas nos modelos elaborados para a família 2122

**Tabela 3.42:** Erros obtidos nos modelos de Regressão Linear Simples e Múltipla quando consideradas as médias sazonais para a família 2122

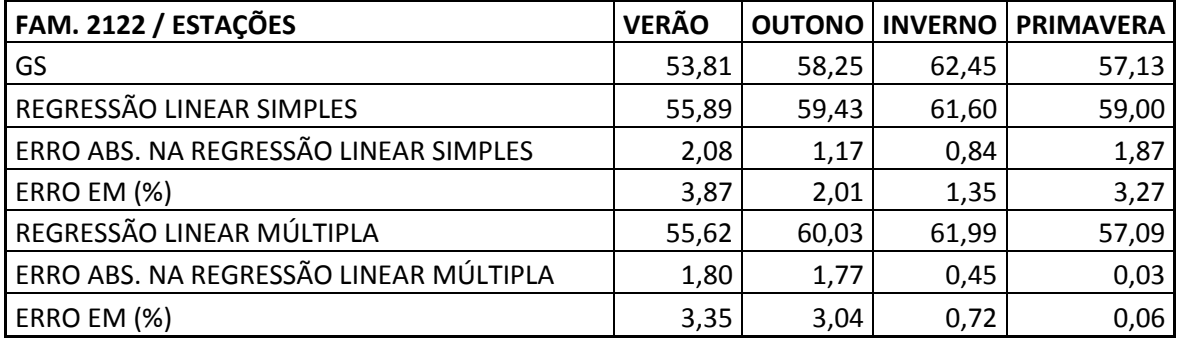

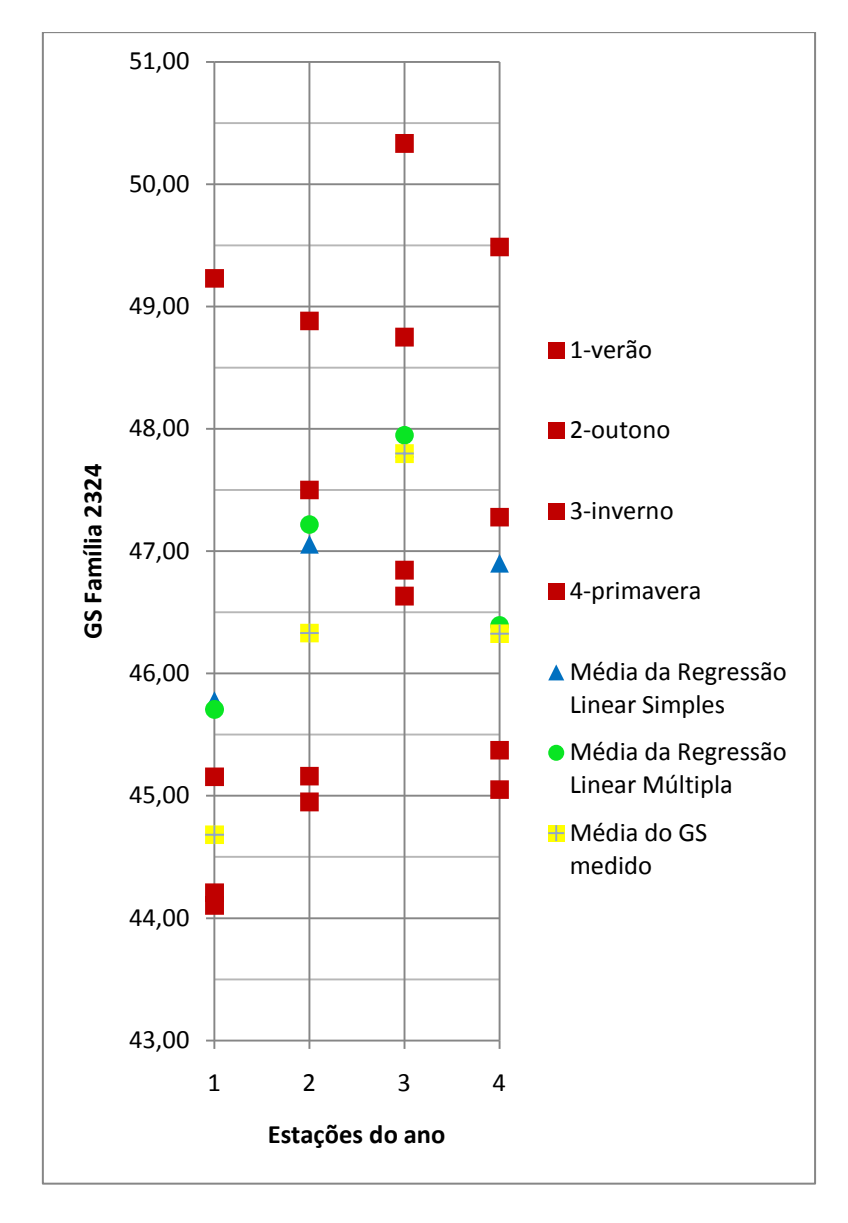

**Figura 3.12:** Comportamento das médias sazonais em relação às médias obtidas nos modelos elaborados para a família 2324

**Tabela 3.43:** Erros obtidos nos modelos de Regressão Linear Simples e Múltipla quando consideradas as médias sazonais para a família 2324

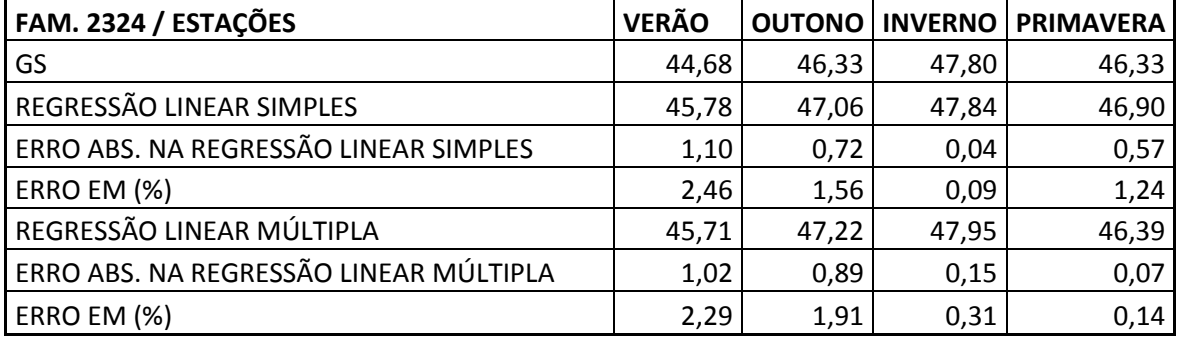

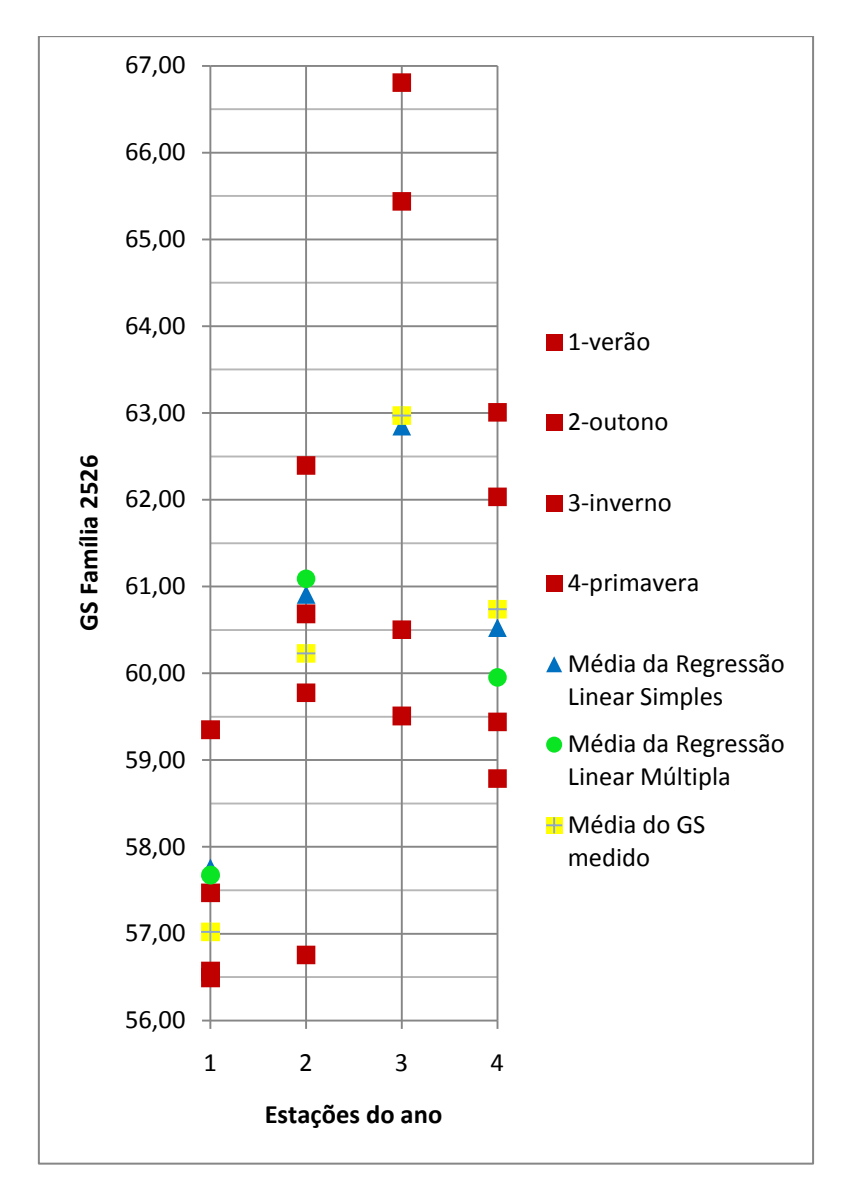

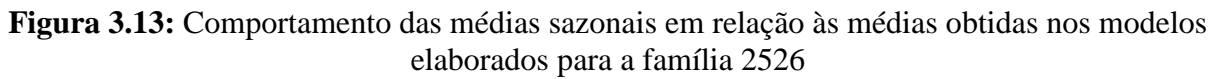

**Tabela 3.44:** Erros obtidos nos modelos de Regressão Linear Simples e Múltipla quando consideradas as médias sazonais para a família 2526

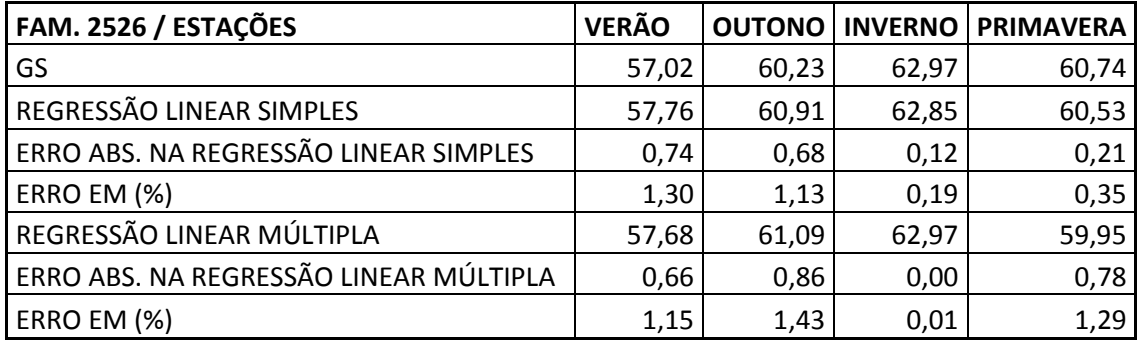

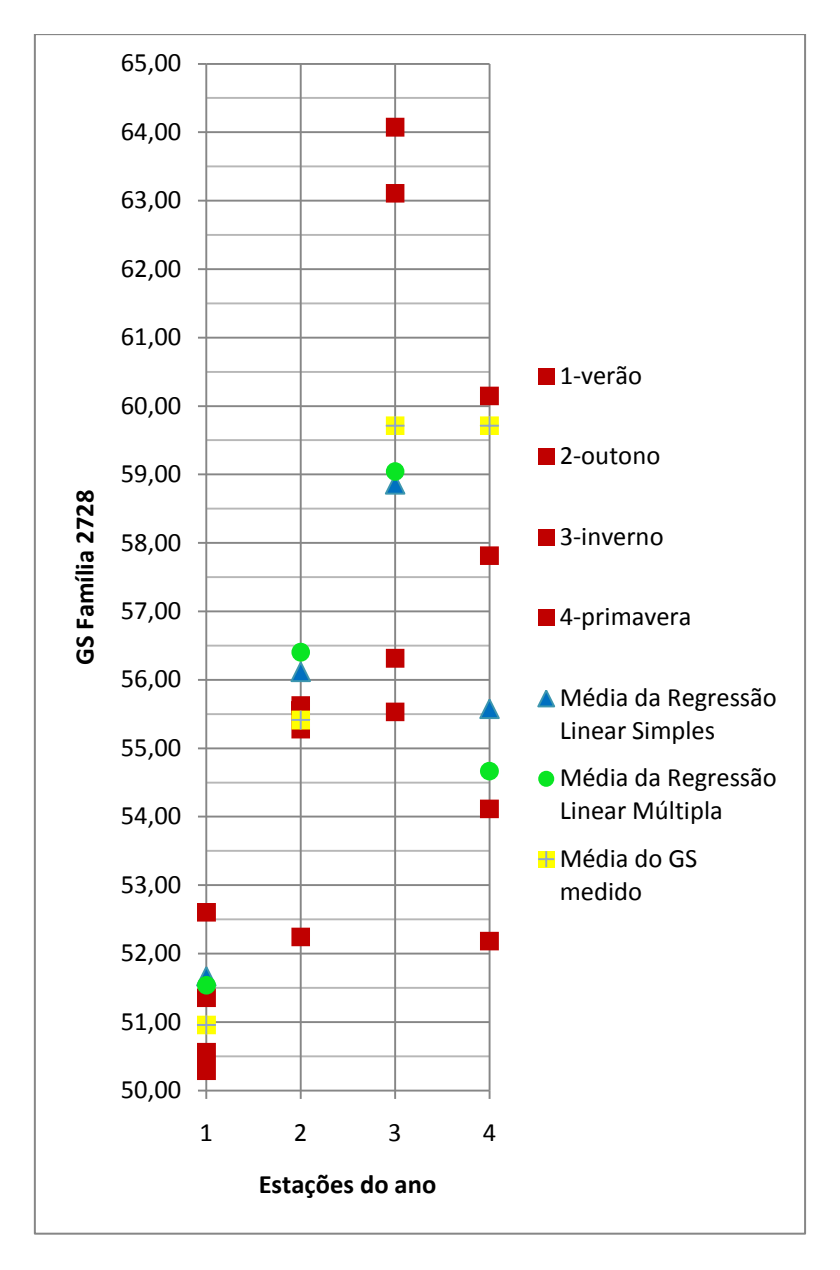

**Figura 3.14:** Comportamento das médias sazonais em relação às médias obtidas nos modelos elaborados para a família 2728

**Tabela 3.45:** Erros obtidos nos modelos de Regressão Linear Simples e Múltipla quando consideradas as médias sazonais para a família 2728

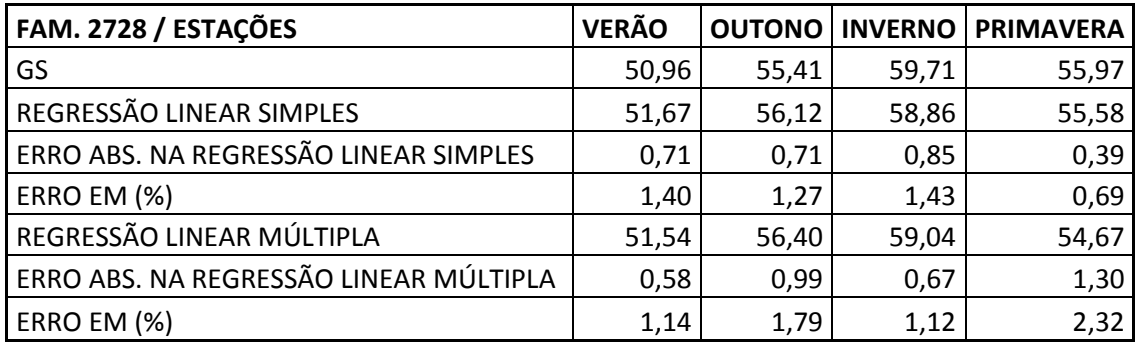

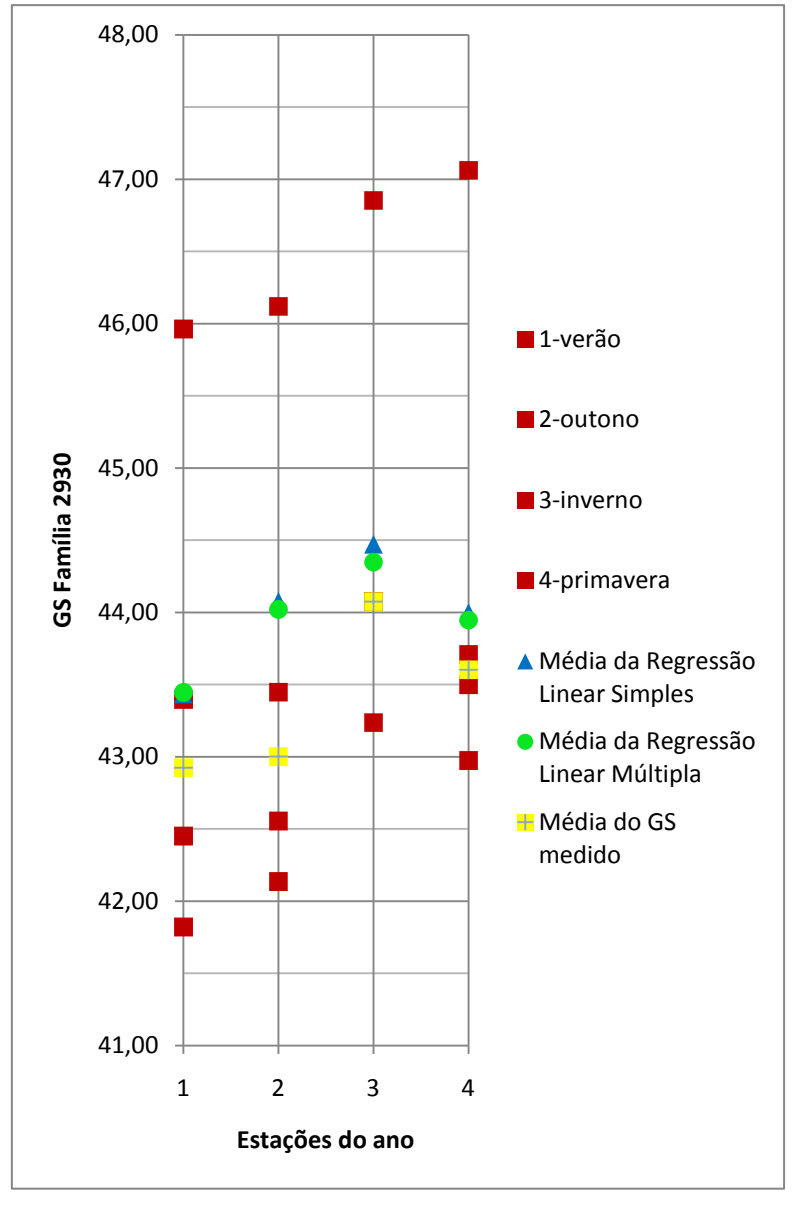

**Figura 3.15:** Comportamento das médias sazonais em relação às médias obtidas nos modelos elaborados para a família 2930

**Tabela 3.46:** Erros obtidos nos modelos de Regressão Linear Simples e Múltipla quando consideradas as médias sazonais para a família 2930

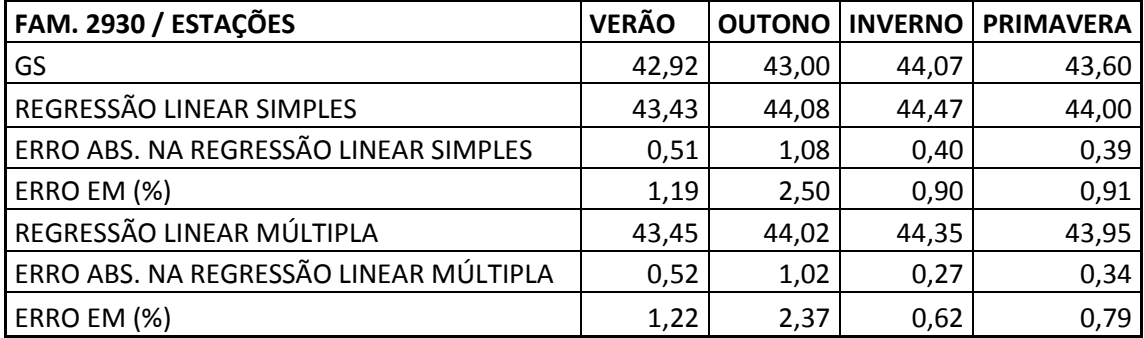

A ilustração gráfica do comportamento das médias sazonais em torno da linha de tendência definida na regressão linear simples, pode ser vista no Anexo B.

#### **3.3.1 DISCUSSÃO DOS RESULTADOS**

Os modelos obtidos por regressão linear simples e regressão linear múltipla se ajustaram bem aos valores médios medidos do GS. Para alguns tipos de concreto o melhor ajuste se deu para a regressão linear simples, para outros, a regressão linear múltipla. Os maiores erros gerados foram de 2,73 unidades no inverno para a família 1920 e um correspondente erro percentual de 4,24% na regressão linear simples e 2,47 unidades também no inverno, com um respectivo erro percentual de 3,83% na regressão linear múltipla, para a mesma família de concreto. Cabe salientar que a família 1920 está com sua face em exposição, voltada para cima, recebendo mais diretamente o ataque de chuvas e umidade e menos diretamente a influência de ventos e raios de sol, fato que pode explicar a ocorrência dos maiores erros.

# **3.4 SIMULAÇÃO DO CÁLCULO DE VIDA ÚTIL E DE ESPESSURA DE COBRIMENTO COM A UTILIZAÇÃO DOS MODELOS DESENVOLVIDOS**

Para efetuar a simulação, utilizaram-se dados referentes ao concreto da família 910 (posição vertical voltado para o sul), à 1200m do mar.

O concreto em discussão, traço 5, apresenta resistência média à compressão de 34 MPa aos 28 dias e relação água/cimento de 0,54 (GUIMARÃES, 2005).

A Fig. 3.16 ilustra a variação do coeficiente de difusão em função do GS. Ao se equacionar os seguimentos do gráfico, para cada intervalo de GS, podemos calcular o coeficiente de redução do coeficiente de difusão em função do GS (*RGS*) da equação 1.5 para as médias sazonais.

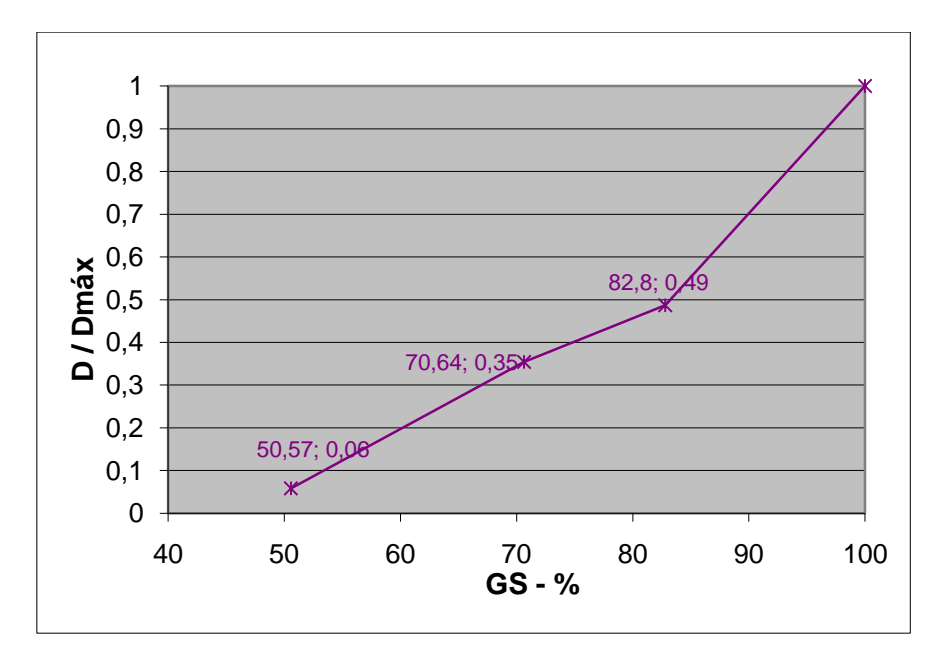

**Figura 3. 16:** Alterações no coeficiente de difusão em função da variação do grau de saturação (GUIMARÃES e HELENE, 2007)

## **3.4.1 SIMULAÇÃO DE ESPESSURA DE COBRIMENTO**

Da equação 1.3, tem-se:

$$
x = 2 \cdot (z) \sqrt{(D_{constC}t)^{-1}} \to z = \frac{x}{2\sqrt{(D_{constC}t)^{-1}}} \to erf(z) = erf\left(\frac{x}{2\sqrt{(D_{constC}t)^{-1}}}\right)
$$

E lembrando (equação 1.4) que:

$$
erf(z) = 1 - \frac{(C_x - C_o)}{(C_s - C_o)}
$$

Tem-se:

$$
\frac{c_x - c_0}{c_s - c_0} = 1 - erf\left(\frac{x}{2\sqrt{D_{const.}t}}\right)
$$
\n(3.2)

#### **Hipóteses**:

Concreto traço 5 saturado (GUIMARÃES, 2005):

$$
D_{const.Cl^{-}(lab)}=6,25.10^{-6}\frac{mm^{2}}{s}=6,25.10^{-12}\frac{m^{2}}{s}
$$

 $t = 50 \text{ anos} \rightarrow t \approx 1577880000s$ 

 $C_s = 0.6\%$  Em relação à massa de cimento (GUIMARÃES e CASTRO, 2007)

 $C_0 = 0$ ;  $C_x = 0.4\%$  Em relação à massa de cimento;  $C = ?$  (*cobrimento*)

 **Primeira Simulação**: GS=100%, não levando em consideração a influência do GS, utilizando  $D_{const.}$  de laboratório (saturado).

$$
D_{const.Cl^-(est)} = D_{const.Cl^-(lab)} \cdot R_C \cdot R_T \cdot R_{GS} \cdot R_{SC}
$$
  
\n
$$
R_T = 0.82 \text{ (GUIMAR}\tilde{A}ES, 2000) \qquad R_C = 1 \text{ (próprio cimento)}
$$
  
\n
$$
R_{GS} = 1 \qquad R_{SC} = 1
$$
  
\n
$$
\frac{C_x - C_0}{C_S - C_0} = 1 - erf \left(\frac{x}{2\sqrt{D_{const.}t}}\right)
$$
  
\n
$$
\frac{0.4}{0.6} = 1 - erf \left(\frac{x}{2\sqrt{6.25 \cdot 10^{-6} \cdot 0.82 \cdot 1.577.88 \cdot 10^6}}\right)
$$
  
\n
$$
0.333 = erf \left(\frac{x}{179.85}\right)
$$
  
\n
$$
\frac{x}{179.85} = 0.304 \rightarrow x = 54.67 \text{mm} \rightarrow x \approx 5.5 \text{cm}
$$

**Segunda Simulação**: GS= média das medições sazonais.

$$
D_{const.Cl^-(est)} = D_{const.Cl^-(lab)} \cdot R_C \cdot R_T \cdot R_{GS} \cdot R_{SC}
$$
  
\n
$$
R_T = 0.82 \qquad R_C = 1 \qquad R_{SC} = 1
$$
  
\n
$$
R_{GS} = \frac{[0.01445 (GS_{ver\tilde{a}o} + GS_{outono} + GS_{inverno} + GS_{primavera}) - 4 \cdot (0.671)]}{4}
$$
 (conforme modelo de  
\nGUIMARÄES, 2005)  
\n
$$
R_{GS} = 0.1201375
$$
  
\n
$$
D_{const.Cl^-(est)} = 6.25 \cdot 10^{-6} \cdot 1 \cdot 0.82 \cdot 0.1201375 \cdot 1
$$
  
\n
$$
D_{const.Cl^-(est)} = 6.157046875 \cdot 10^{-7}
$$

$$
\frac{0.4}{0.6} = 1 - erf\left(\frac{x}{2\sqrt{971.51}}\right)
$$
  

$$
\frac{x}{62,338} = 0,304 \to x = 18,951 \text{mm} \to x \approx 1,9 \text{cm}
$$

**Terceira Simulação**: GS= média sazonais pelo modelo de regressão linear simples.

$$
D_{const.Cl^-(est)} = D_{const.Cl^-(lab)} \cdot R_C \cdot R_T \cdot R_{GS} \cdot R_{SC}
$$
  
\n
$$
R_T = 0.82 \qquad R_C = 1 \qquad R_{SC} = 1
$$
  
\n
$$
R_{GS} = \frac{[0.01445(GS_{ver\tilde{a}o} + GS_{outono} + GS_{inverno} + GS_{primavera}) - 4 \cdot (0.671)]}{4}
$$
  
\n
$$
R_{GS} = 0.126676125
$$
  
\n
$$
D_{const.Cl^-(est)} = 6.25 \cdot 10^{-6} \cdot 1 \cdot 0.82 \cdot 0.126676125 \cdot 1
$$
  
\n
$$
D_{const.Cl^-(est)} = 6.492151406 \cdot 10^{-7}
$$
  
\n
$$
\frac{0.4}{0.6} = 1 - erf \left(\frac{x}{2\sqrt{1024.383586}}\right)
$$
  
\n
$$
\frac{x}{64.012} = 0.304 \rightarrow x = 19.4596 \text{mm} \rightarrow x \approx 1.95 \text{cm}
$$

**Quarta Simulação**: GS= médias sazonais pelo modelo de regressão linear múltipla.

$$
D_{const.Cl^-(est)} = D_{const.Cl^-(lab)} \cdot R_C \cdot R_T \cdot R_{GS} \cdot R_{SC}
$$
  
\n
$$
R_T = 0.82 \qquad R_C = 1 \qquad R_{SC} = 1
$$
  
\n
$$
R_{GS} = \frac{[0.01445(GS_{ver\tilde{a}o} + GS_{outono} + GS_{inverno} + GS_{primavera}) - 4 \cdot (0.671)]}{4}
$$
  
\n
$$
R_{GS} = 0.125303375
$$
  
\n
$$
D_{const.Cl^-(est)} = 6.25 \cdot 10^{-6} \cdot 1 \cdot 0.82 \cdot 0.125303375 \cdot 1
$$
  
\n
$$
D_{const.Cl^-(est)} = 6.421797969 \cdot 10^{-7}
$$

$$
\frac{0.4}{0.6} = 1 - erf\left(\frac{x}{2\sqrt{1013,282658}}\right)
$$
  

$$
\frac{x}{63,66420212} = 0,304 \to x = 19,35391744mm \to x \approx 1,94cm
$$

 **Quinta Simulação**: GS= médias sazonais no ano de 2007 (valores mais altos de GS em todas as estações).

$$
D_{const.Cl^-(est)} = D_{const.Cl^-(lab)} \cdot R_C \cdot R_T \cdot R_{GS} \cdot R_{SC}
$$
  
\n
$$
R_T = 0.82 \qquad R_C = 1 \qquad R_{SC} = 1
$$
  
\n
$$
R_{GS} = \frac{[0.01445(GS_{ver\tilde{a}o} + GS_{outono} + GS_{inverno} + GS_{primavera}) - 4 \cdot (0.671)]}{4}
$$
  
\n
$$
R_{GS} = 0.1738915
$$
  
\n
$$
D_{const.Cl^-(est)} = 6.25 \cdot 10^{-6} \cdot 1 \cdot 0.82 \cdot 0.1738915 \cdot 1
$$
  
\n
$$
D_{const.Cl^-(est)} = 8.911939375 \cdot 10^{-7}
$$
  
\n
$$
\frac{0.4}{0.6} = 1 - erf\left(\frac{x}{2\sqrt{1406,19709}}\right)
$$
  
\n
$$
\frac{x}{74,99858906} = 0.304 \rightarrow x = 22,79957mm \rightarrow x \approx 2,3cm
$$

# **3.4.2 SIMULAÇÃO DE VIDA ÚTIL**

## **Hipóteses**:

 $t = ?$  (vida útil em segundos, convertido para anos)  $C_s = 0.6\%$  (GUIMARÃES E CASTRO, 2007)  $C_0 = 0$  $C_x = 0.4\%$  $\bm{D_{const. Cl^- (est)}} = 6.25 \cdot 10^{-6} \cdot 1 \cdot 0.82 \cdot 1 \cdot 1$  $x = 30$ mm

 **Primeira Simulação**: GS=100%, não levando em consideração a influência do GS, utilizando  $D_{const.}$  de laboratório (saturado).

$$
R_{GS} = 1
$$
  
(0,304)<sup>2</sup> =  $\left(\frac{30}{2\sqrt{5,125 \cdot 10^{-6} \cdot t}}\right)^2$   
0,092416 =  $\frac{225}{5,125 \cdot 10^{-6} \cdot t} \rightarrow t \approx 15anos$ 

**Segunda Simulação**: GS= média das medições sazonais.

$$
R_{GS} = 0,1201375
$$
  
\n
$$
R_C. R_T. R_{GS}. R_{SC} = 1 \cdot 0,82 \cdot 0,1201375 \cdot 1 = 0,09851275
$$
  
\n
$$
\frac{0,82}{0,09851217} \approx 8,323796 \rightarrow t = 8,323796 \cdot 15 \rightarrow t \approx 125 \text{ anos}
$$

**Terceira Simulação**: GS= média sazonais pelo modelo de regressão linear simples.

#### $R_{GS} = 0,126676125$

 $R_C. R_T. R_{GS}. R_{SC} = 1 \cdot 0.82 \cdot 0.126676125 \cdot 1 = 0.10387442$ 

0,82 0,10387442 ≅ 7,894147416 →  $t = 7,894147416 \cdot 15 \rightarrow t \approx 118$  anos

**Quarta Simulação**: GS= média sazonais pelo modelo de regressão linear múltipla.

 $R_{GS} = 0,124869875$ 

$$
R_C. R_T. R_{GS}. R_{SC} = 1 \cdot 0.82 \cdot 0.125303375 \cdot 1 = 0.102748767
$$

0,82 0,102748767  $\approx$  7,980631009 →  $t = 7,980631009 \cdot 15$  →  $t \approx$  120 anos

 **Quinta Simulação**: GS= médias sazonais no ano de 2007 (valores mais altos de GS em todas as estações).

## $R_{GS} = 0,1738915$

 $R_c. R_T. R_{GS}. R_{SC} = 1 \cdot 0.82 \cdot 0.1738915 \cdot 1 = 0.14259103$ 0,82 0,14259103  $\approx$  5,750712369 →  $t = 5,750712369 \cdot 15$  →  $t \approx$  86 anos

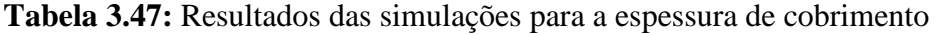

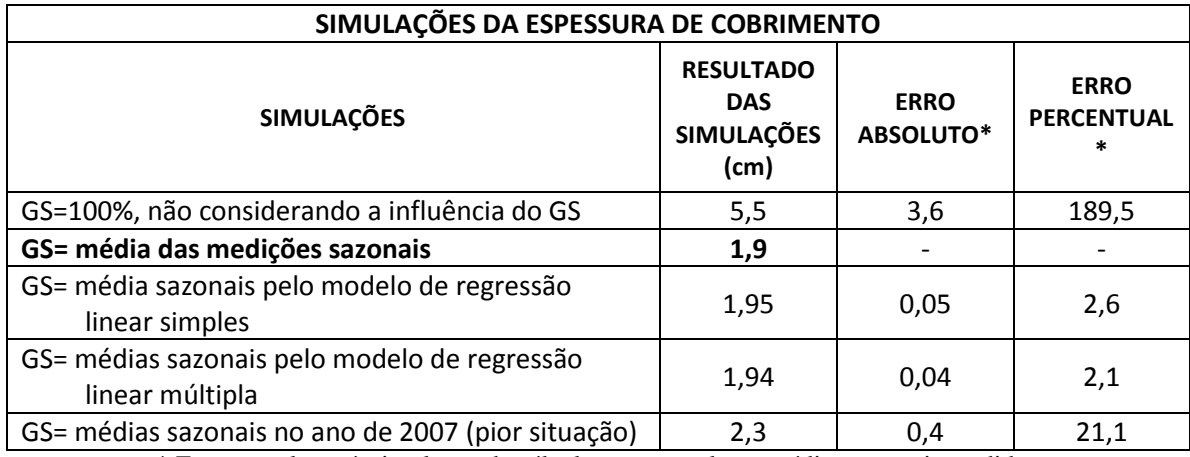

\* Erro em relação à simulação de cálculo com os valores médios sazonais medidos

| SIMULAÇÕES DO TEMPO DE VIDA ÚTIL                                |                                                               |                          |                                   |
|-----------------------------------------------------------------|---------------------------------------------------------------|--------------------------|-----------------------------------|
| <b>SIMULAÇÕES</b>                                               | <b>RESULTADO</b><br><b>DAS</b><br><b>SIMULAÇÕES</b><br>(anos) | <b>ERRO</b><br>ABSOLUTO* | <b>ERRO</b><br><b>PERCENTUAL*</b> |
| GS=100%, não considerando a influência do GS                    | 15                                                            | 110                      | 88                                |
| GS= média das medições sazonais                                 | 125                                                           |                          |                                   |
| GS= média sazonais pelo modelo de regressão linear<br>simples   | 118                                                           |                          | 5,6                               |
| GS= médias sazonais pelo modelo de regressão<br>linear múltipla | 120                                                           | 5                        | 4                                 |
| GS= médias sazonais no ano de 2007 (pior situação)              | 86                                                            | 39                       | 31,2                              |

**Tabela 3.48:** Resultados das simulações para o tempo de vida útil

\* Erro em relação à simulação de cálculo com os valores médios sazonais medidos

## **3.5 DISCUSSÃO DOS RESULTADOS DAS SIMULAÇÕES**

Visto que o modelo de regressão linear múltipla se ajustou bem à maioria das famílias de concreto gerando um melhor resultado nas simulações efetuadas, ele foi utilizado como padrão para um guia que pode ser consultado no cálculo do GS em cada tipo de estrutura de concreto.

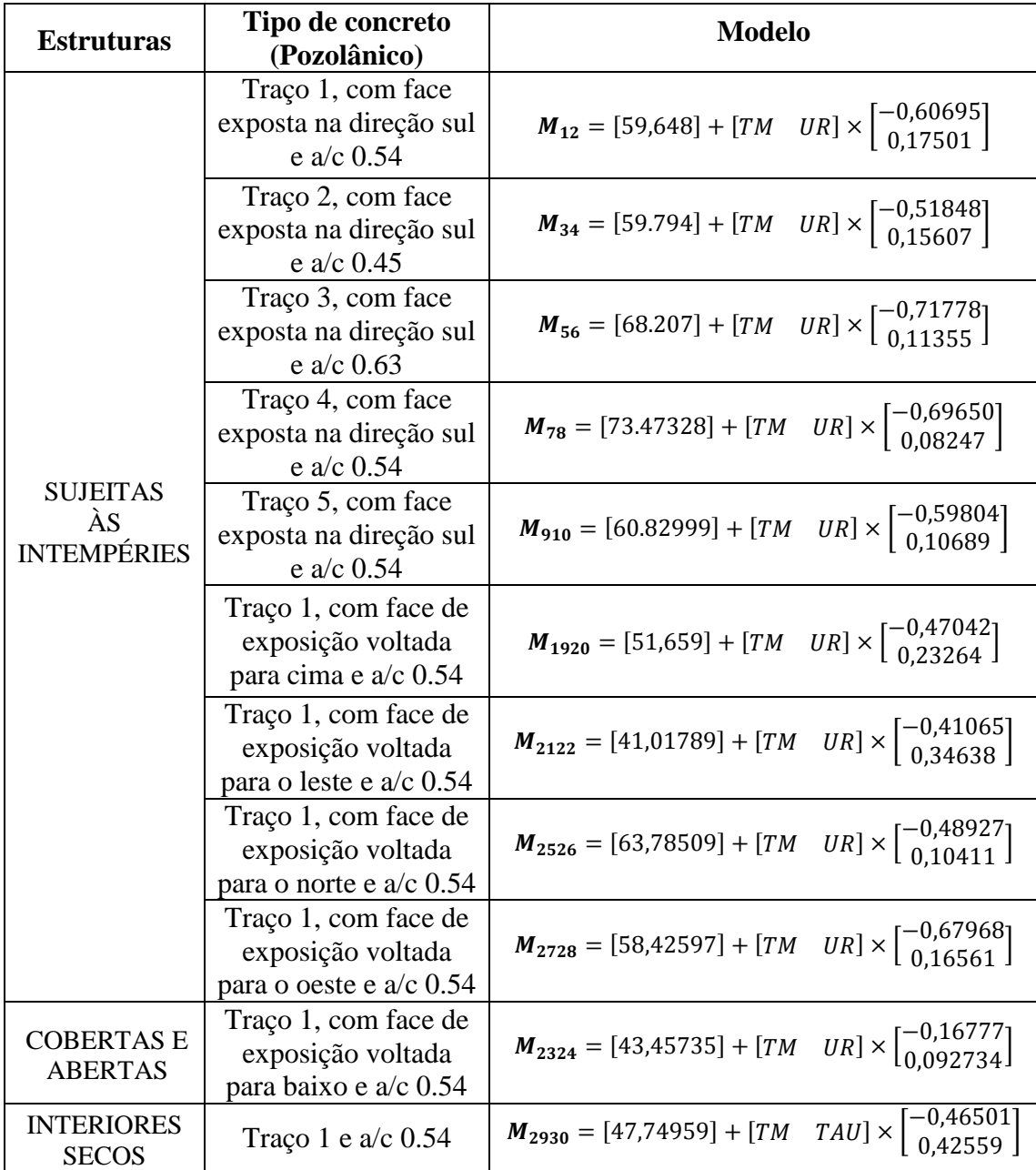

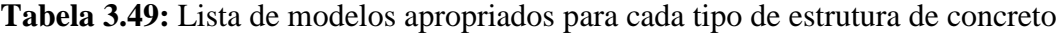
# **CAPÍTULO 4 CONSIDERAÇÕES FINAIS**

#### **4.1 CONCLUSÕES**

A principal conclusão dessa pesquisa foi a possibilidade de ajustar dois modelos, um originado de uma regressão linear simples e outro de uma regressão linear múltipla, para obter com boa precisão, os valores do GS médio nas estações sazonais, para o concreto elaborado com cimento pozolânico em estruturas localizadas em zona de maré, no sul do Brasil.

Com a utilização dos modelos, podem-se reduzir custos de mão de obra e materiais gastos para medir mecanicamente os valores do GS.

Conclui-se também, desse trabalho, que a variável ambiental Temperatura Máxima (TM), é por si só, satisfatória para a obtenção dos resultados procurados dentro dos limites da pesquisa, já que a regressão linear simples originou um modelo com erro máximo dentro do limite considerado aceitável na engenharia.

Definido o tipo de concreto utilizado numa estrutura, assim como sua posição em relação à face de exposição, pode-se escolher entre os modelos, o mais adequado para o cálculo do GS médio nas quatro estações. Depois de efetuado esse cálculo, utiliza-se o resultado obtido no modelo proposto por GUIMARÃES (2000), para determinar o correspondente coeficiente de difusão. O coeficiente encontrado, assim como os valores de outras variáveis, é dado de entrada no modelo e CRANK (1975), estabelecido a partir da segunda Lei de Fick para obter uma estimativa de vida útil da estrutura de concreto ou de cobrimento necessário para uma vida útil desejada. Sendo o cálculo desse coeficiente efetuado considerando-se o GS, visto que esse possui influência na sua determinação, o tempo de vida útil estimado será mais preciso em relação ao cálculo que não considera a influência do GS, como foi verificado na simulação.

O fato de a regressão linear múltipla gerar um menor erro comparado ao modelo de regressão linear simples para o cálculo do GS, deve-se à melhora do coeficiente de correlação quando considerada mais uma variável independente.

É possível que para regiões onde as variações sazonais não sejam bem definidas, o modelo obtido pela regressão linear múltipla se ajuste melhor quando consideradas outras variáveis ambientais.

Pode-se, também, concluir que não há defasagem maior que vinte e quatro horas na resposta do GS à temperatura máxima, à umidade relativa, à taxa de evaporação interna à temperatura de ar úmido.

O modelo linear para estimativa do GS através da UR, obtido neste trabalho, é ajustável ao de MEIRA (2004), visto que suas equações geram retas quase paralelas, bastando para isso uma simples translação linear. No entanto é preciso considerar que o modelo deste trabalho, assim obtido, não é suficiente para estimar, com boa precisão, os valores de GS para todas as famílias de concreto, pois como viu-se nas tabelas 2.9 a 2.11, tem-se erros muito acima do aceitável.

Para amostras de valores aleatórios das variáveis ambientais, o modelo obtido pela regressão linear múltipla se ajustou melhor para a maioria das famílias de concreto, gerando erros menores. Entretanto, da forma que GUIMARÃES (2000) utiliza os dados de GS (médias sazonais), os dois modelos obtidos geraram bons resultados.

Após as simulações, verificou-se que ao não se considerar a influência do GS no cálculo do  $D_{const. \text{Cl}^-(est)}$ , o erro no cálculo da espessura de cobrimento do concreto simulado, considerando as hipóteses inicias, em relação à simulação que considera as médias das medições sazonais, foi de aproximadamente 3,6 cm e o erro no cálculo de vida útil foi de aproximadamente 110 anos que correspondem a percentuais de 189% e 88% respectivamente.

Nesta pesquisa, a pior situação ocorreu no ano de 2007 (média mais alta de GS nas quatro estações) para ambas as simulações. Sendo assim, para verificar o modelo, deve-se considerar uma amostra de mais de um ano (é necessário um estudo estatístico para definir a quantidade mínima de anos), pois selecionando aleatoriamente apenas um ano, corre-se o risco de que este, tenha sido atípico, como o caso de 2007.

Finalmente, pode-se utilizar a tabela 3.49, como um guia de modelos que pode ser consultado para o cálculo do GS em cada tipo de estrutura de concreto, na região da pesquisa. Nesta tabela, utilizou-se como modelo padrão, o modelo obtido pela regressão linear múltipla, já que foi o de melhor ajuste, gerando menores erros.

#### **4.2 SUGESTÕES PARA TRABALHOS FUTUROS**

O estudo de modelos para o cálculo do GS através de variáveis ambientais, é algo novo, abrindo assim um grande espaço para discussões de novos temas de pesquisas. Muitos pesquisadores têm estudado a variação do GS no concreto, visando contribuir à previsão de vida útil das estruturas e sua influência na difusão de cloretos. Sugerem-se alguns temas para serem discutidos na continuidade dessa pesquisa:

- Ampliar o estudo de modelos para outras regiões do Brasil ou do exterior, onde as estações sazonais não sejam bem definidas, e sendo necessário, efetuar trocas de variáveis para melhor ajuste do modelo.
- Ampliar o estudo de modelos para outros tipos de concreto, como o concreto composto pelo cimento ARI.
- Aplicar os resultados encontrados no cálculo de vida útil de estruturas de concreto da região sul do Brasil.

#### **BIBLIOGRAFIA**

- 1. ANDRADE, M.C. "Manual para diagnóstico de obras deterioradas por corrosão de armaduras." Tradução: Antônio Carmona e Paulo Helene. Pini, SP, 1992.
- 2. ASSOCIAÇÃO BRASILEIRA DE NORMAS TÉCNICAS. "Projeto de Estruturas de Concreto - NBR 9778. Projeto de norma em discussão no âmbito do CB-2 Comitê Brasileiro de Construção Civil." 1987.
- 3. BICZÓK, I. "Corrosion y proteccion del hormigon." Tradução: Emilio J. Dócon Asensi. Bilbao, Ediciones Urmo, 1972.
- 4. BRETANHA, Sônia S.F. "Variação do Grau de Saturação do Concreto em Ambiente Marítimo." Rio Grande, RS, dezembro de 2004. 56-66. Dissertação (Mestrado em Engenharia Oceânica). FURG - Universidade Federal do Rio Grande.
- 5. CASTAGNO JUNIOR, R.L. "Durabilidade do Concreto Armado em Atmosfera Marinha." Rio Grande, RS, 2002. Dissertação (Mestrado em Engenharia Oceânica). FURG - Universidade Federal do Rio Grande.
- 6. CLIMENT, M.A. et al. "Transport of Chlorides Through non Saturated Concrete After an Initial Limited Chloride Suplly." *Workshop of RILEM Testing and Modelling Chloride Ingress into Concrete.* Paris, 2002.
- 7. CRANK, J. "The mathematics of diffusion." New York, Oxford University Press, 1975.
- 8. DAL MOLIN, D.C.C. "Fissuras em estruturas de concreto armado: análise das manifestações típicas e levantamento de casos ocorridos no Estado do Rio Grande do Sul." Porto Alegre, RS, 1988. Dissertação (Mestrado em Engenharia Civil). UFRGS - Universidade Federal do Rio Grande do Sul.
- 9. GJ∅RV, O.E., K. TAN, e M. ZHANG. "Diffusivity of chlorides from seawater into high-strength lightweight concrete." *ACI Materials Journal.* ACI, USA, setembro/outubro de 1994. 447-452.
- 10. GUIMARÃES, André T.C. "Vida Útil de Estruturas de Concreto Armado em Ambiente Marítimo." São Paulo, SP, Maio de 2000. 57-75,181-224. Tese (Doutorado em Engenharia Civil). USP - Escola Politécnica da Universidade de São Paulo.
- 11. GUIMARÃES, André T.C. e HELENE, Paulo R.L. "Difusão de Cloretos e a Influência do Grau de Saturação do Concreto: ensaio em laboratório e medição de obra de uso." *Boletim Técnico da Escola Politécnica da USP.* São Paulo, SP, 2000-A.
- 12. GUIMARÃES, André T.C. e HELENE, Paulo R.L. "Modelos para Previsão de Vida Útil em Ambiente Marítimo." *In: 42ºCongresso Brasileiro do Concreto.* Fortaleza, CE: IBRACON, 2000-B. 13-18.
- 13. GUIMARÃES, André T.C. e HELENE, Paulo R.L. "The Moisture Effect on the Diffusion of Choride Ion in Hydrated Cement Paste." *West Conshohocken: ASTM American Society for Testing and Materials.* 2000-C. 135-149.
- 14. GUIMARÃES, André T.C. e HELENE, Paulo R.L. Chloride Diffusion and the influence of the saturation degree on the concrete. *In:* Workshop TC 178 TMC Chlorides 56th RILEM Annual Week2002, 2002, Madrid. Workshop TC 178. Paris: RILEM, 2002-A. v. 1. p.47-56.
- 15. GUIMARÃES, André T.C. e HELENE, Paulo R.L. "Influence of the Saturation Degree of Concrete on Chloride Diffusion: Laboratory and Field Tests in Marine Structure 22-Year-old". *In: High-Performance Concrete, Performance and Quality of Concrete Structure, 2002, Recife. Third International Conference*. Recife : V.M. Malhotra, Paulo Helene, Enio Figueiredo, Armando Carneiro, 2002-B. p. 169-192.
- 16. GUIMARÃES, André T.C. e HELENE, Paulo R.L. "Modelo para Previsão de Vida Útil Residual Utilizando Perfil de Cloreto com Pico." *Teoria e Prática na Engenharia Civil, n.5*, 2004: 11-21.
- 17. GUIMARÃES, André T.C. "Grau de Saturação: Sua Variação com o Tipo de Concreto e sua Infuência na Difusão de íons Cloreto." São Paulo, SP, abril de 2005. Monografia (Pós-Doutorado em Engenharia Civil). USP - Escola Politécnica da Universidade de São Paulo.
- 18. GUIMARÃES, André T.C. e HELENE, Paulo R.L. "Diffusion of Chloride Ions in Unsaturated Concrete: Forecast of Service Life in a Wet-Dry Environment. In: Quality of Concrete Structures and Recent Advances in Concrete Materials and Testing ACI SP-229." *Fourth International Conference. Farmington Hills : American Concrete Institute.* Olinda, 2005. 175-194.
- 19. GUIMARÃES, André T.C. e HELENE, Paulo R.L. "Models of Variation of Chloride Ion Diffusion as a Function of Changes in the Saturation Degree (SD) of Concrete Mixes Prepared With Pozzolanic Cement." *International RILEM Workshop on Integral Service Life Modelling of Concrete Structures.* Guimarães: RILEM Publications S.A.R.L, 5-6 de Novembro de 2007.
- 20. GUIMARÃES, André T.C., CASTRO, P. e NUNES, Jorge L.O. "Teor de Cloretos Próximos a Superfície do Concreto em Ambientes Marítimos". *In: 49o Congresso Brasileiro do Concreto, 2007, Bento Gonçalves. 49o Congresso Brasileiro do Concreto*. São Paulo : IBRACON, 2007. v. 1.
- 21. GUIMARÃES, André T.C. "Transporte de íons cloreto no concreto: influência do grau de saturação." *PATORREB: 3º Encontro sobre Patologia e reabilitação de edifícios/3º Congresso de Patologia y Rehabilitación de Edifícios.* Porto, 2009. 27-32.
- 22. HELENE, Paulo R.L. "Corrosão em Armaduras para Concreto Armado." PINI / IPT, SÃO PAULO, 1986. P.45.
- 23. HELENE, Paulo R.L. "Contribuição ao estudo da corrosão em armaduras de concreto armado." São Paulo, 1993. Tese (Doutorado em Livre Docência). USP - Escola Politécnica da Universidade de São Paulo.
- 24. JASTRZEBSKI, Z.D. "The nature and properties of engineering materials." Singapore, John Wiley & Sons Inc, 1987.
- 25. MARTYS, N.S. "Diffusion in partially-saturated porous materials." *Materials and Structures.* Vol. v.32. 1999. p.555-62.
- 26. MEHTA, P.K. e MANMOHAN, D. "Pore size distribuition and permeability of hardened cement paste." *7th INTERNATIONAL CONGRESS ON THE CHEMISTRY OF CEMENT. Proceedings.* Paris, 1980. p.VII-1 - VII-5.
- 27. MEIRA, Gibson R. "Agressividade por Cloretos em Zona de Atmosfera Marinha Frente ao Problema da Corrosão em Estruturas de Concreto Armado." Florianópolis, SC, Agosto de 2004. 33-36, 138-142, 214-221. Tese (Doutorado em Engenharia Civil). UFSC - Universidade Federal de Santa Catarina.
- 28. NIELSEN, Erik P. e GEIKER, Mette R. "Chloride diffusion in partially saturated cementitious material." *Cement and Concrete Research*, 2003: 133-138.
- 29. QUÉNARD, D. e SALLÉE, H. "Water vapour adsorption and transfer in cement-base materials: a network simulation." *Materials and Structure.* Vol. v.25. 1992. p. 515- 522.
- 30. SOUZA, Karen N. "Estudo Experimental e Probabilístico da Vida Útil de Estruturas de Concreto Armado Situadas em Ambiente Marítimo: Influência do Grau de Saturação do Concreto sobre a Difusividade de Cloretos." Rio Grande, RS. 2005. Dissertação (Mestrado em Engenharia Oceânica). FURG - Universidade Federal do Rio Grande.
- 31. SOUZA, Karen N., GUIMARÃES André T.C., ALMEIDA, Tabajara L. e HELENE, Paulo R.L. "Um Método de Medição do Grau de Saturação em Estruturas de Concreto." *Teoria e Prática na Engenharia Civil*, 2005: 53-57.
- 32. STEEL, Robert G.D e TORRIE, James H. *Bioestatística: Principios y Procedimientos.* McGraw-Hill, 1988.
- 33. VICENTE, F.J.M. "Difusividad del ión cloruro a través de morteros." Alicante, julho de 2007: 139-140. Projeto final de graduação (Graduação em Engenharia Técnica de Obras Públicas). UA - Universidade de Alicante.
- 34. SATO, N. M. N. "Análise da porosidade e de propriedades de transporte de massa em concretos." São Paulo, 1998. Tese (Doutorado em Engenharia Civil). USP - Universidade de São Paulo, Departamento de Engenharia Civil**.**

## **ANEXO A**

Gráficos das regressões lineares simples, equação da linha de tendência e coeficiente de correlação entre a TM e o GS para todas as famílias de concreto.

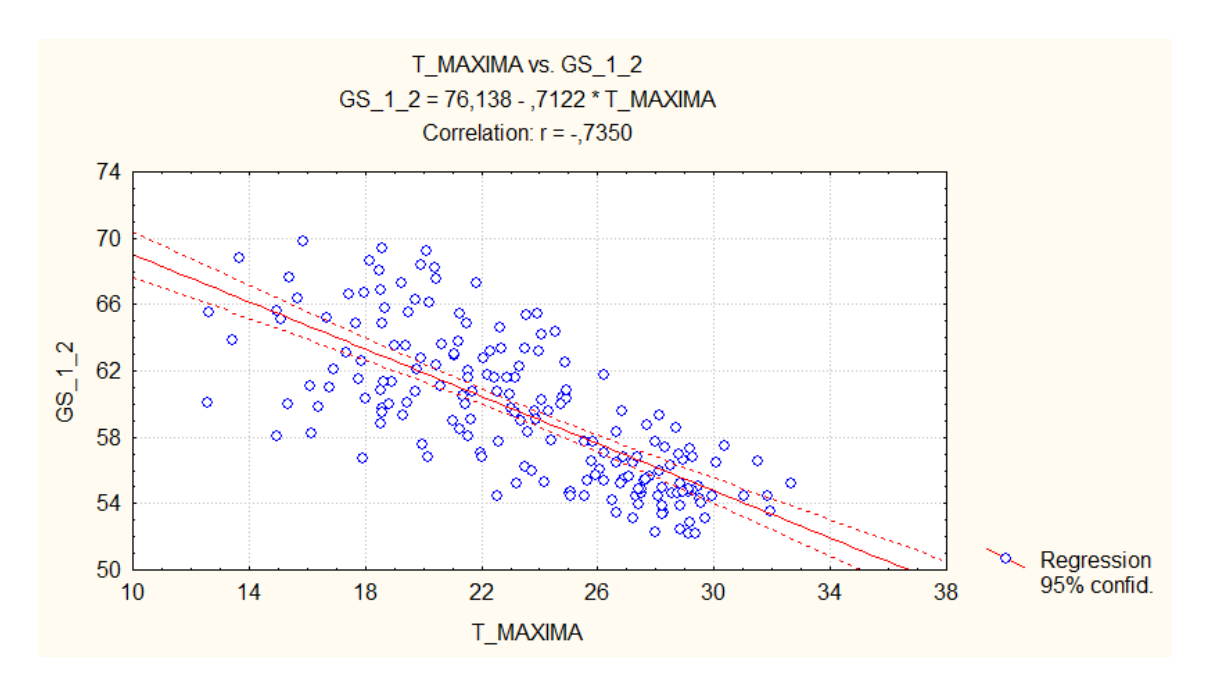

**Figura A.1:** Regressão linear simples entre a TM e o GS da família 12

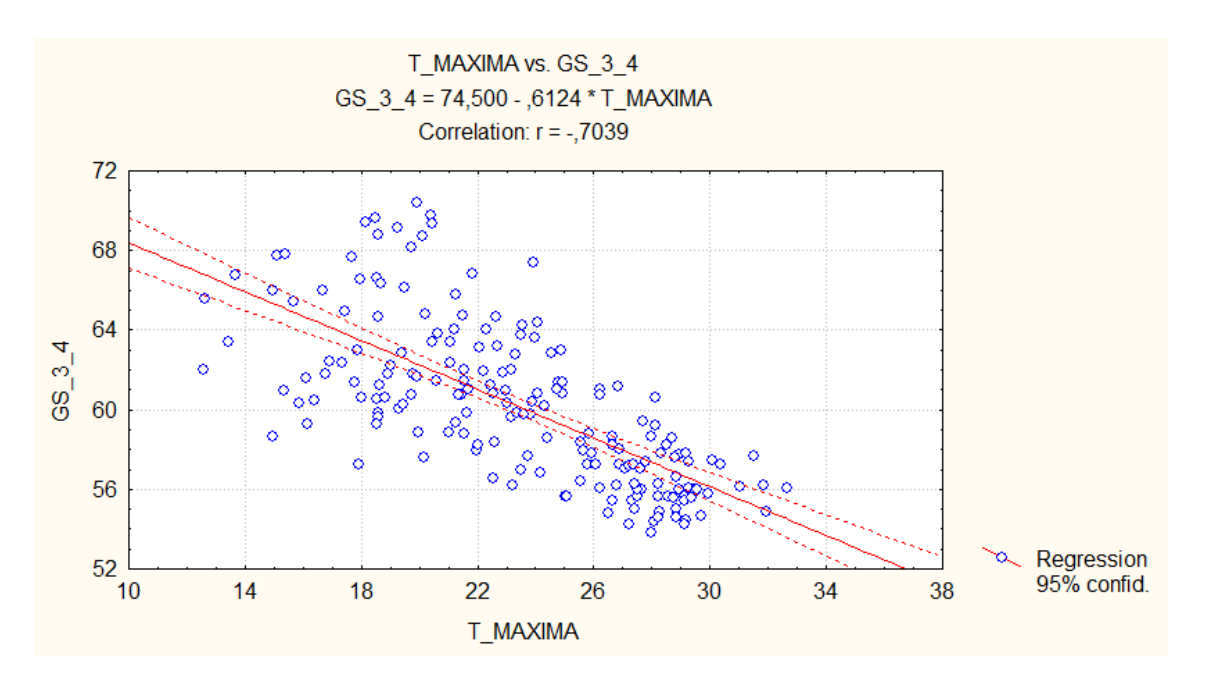

**Figura A.2:** Regressão linear simples entre a TM e o GS da família 34

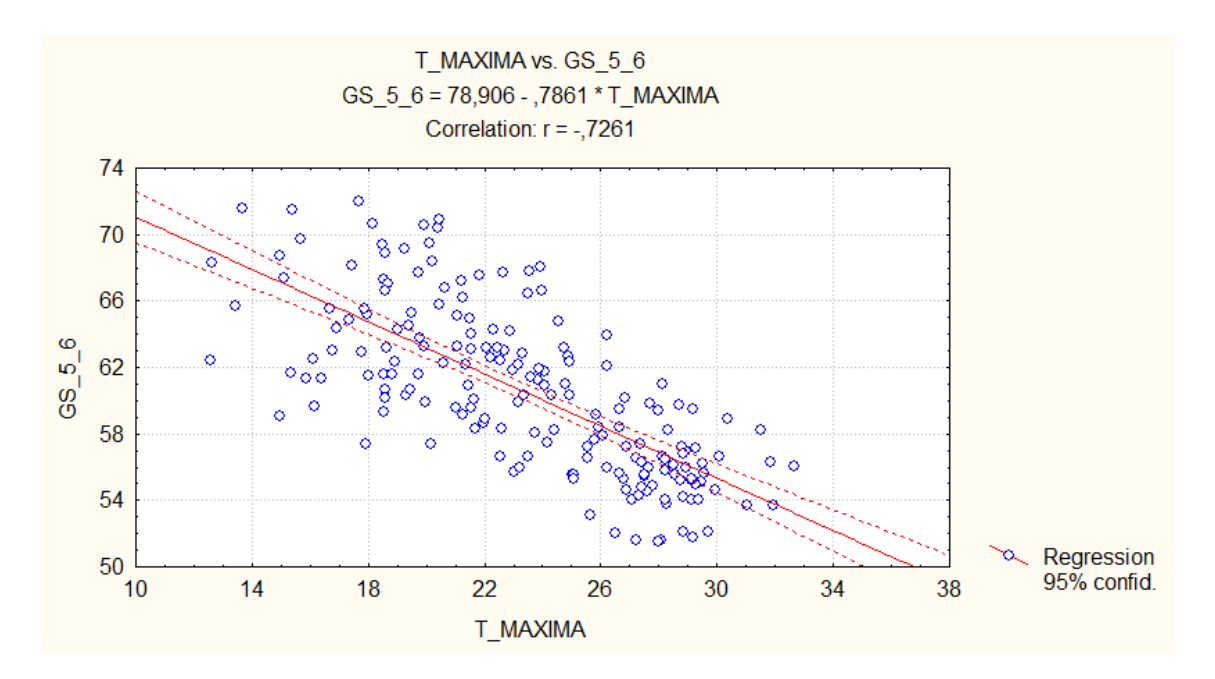

**Figura A.3:** Regressão linear simples entre a TM e o GS da família 56

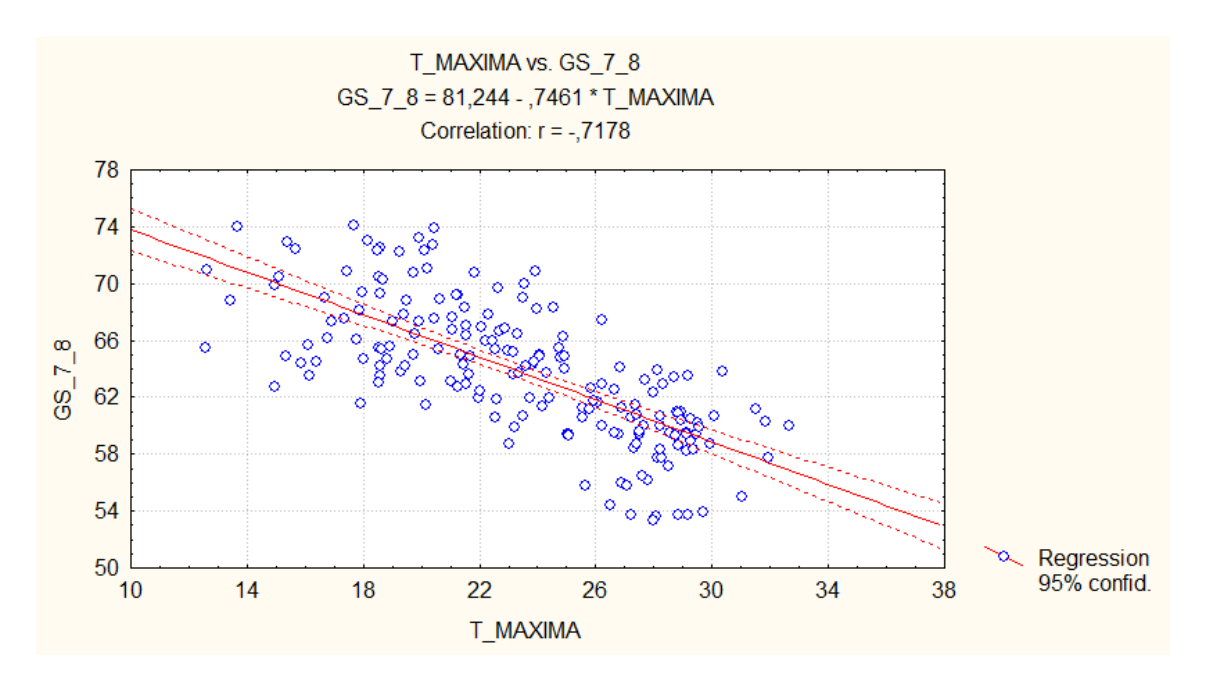

**Figura A.4:** Regressão linear simples entre a TM e o GS da família 78

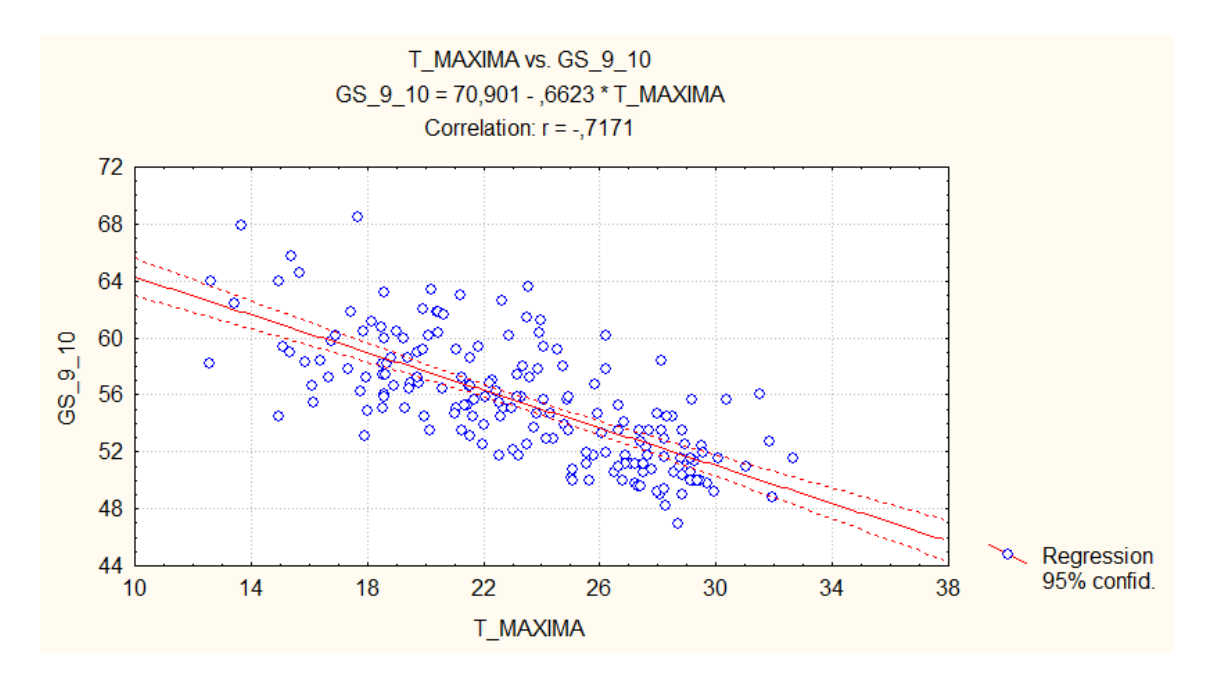

**Figura A.5:** Regressão linear simples entre a TM e o GS da família 910

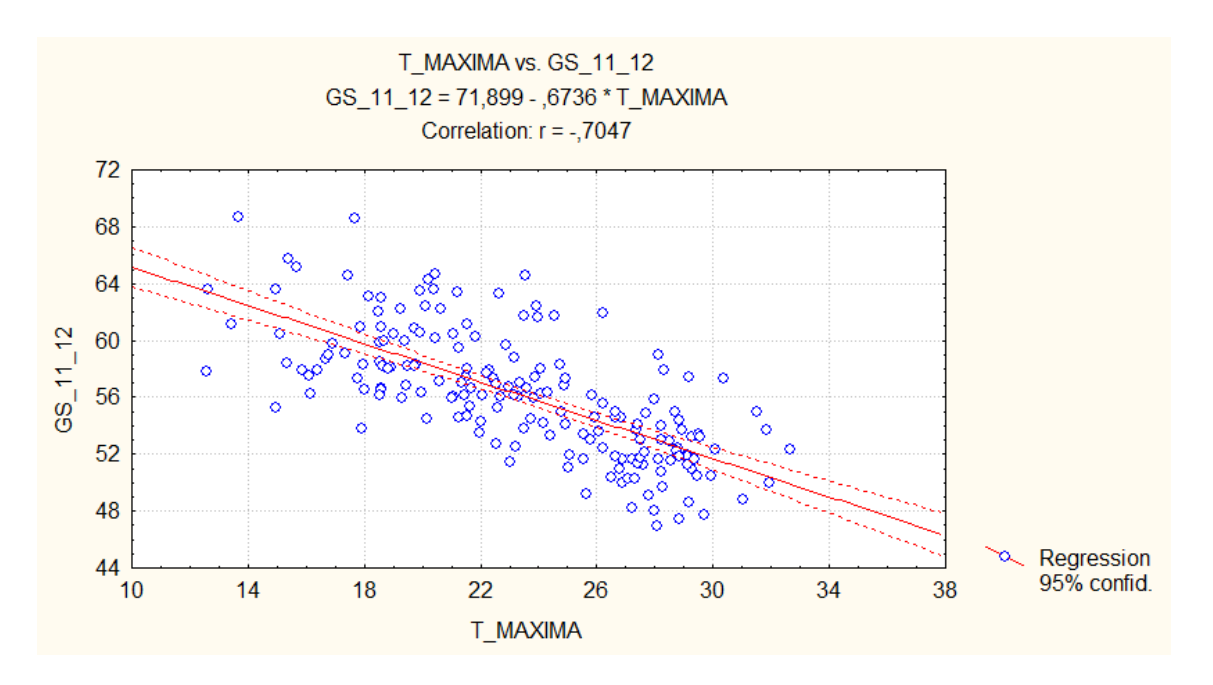

**Figura A.6:** Regressão linear simples entre a TM e o GS da família 1112

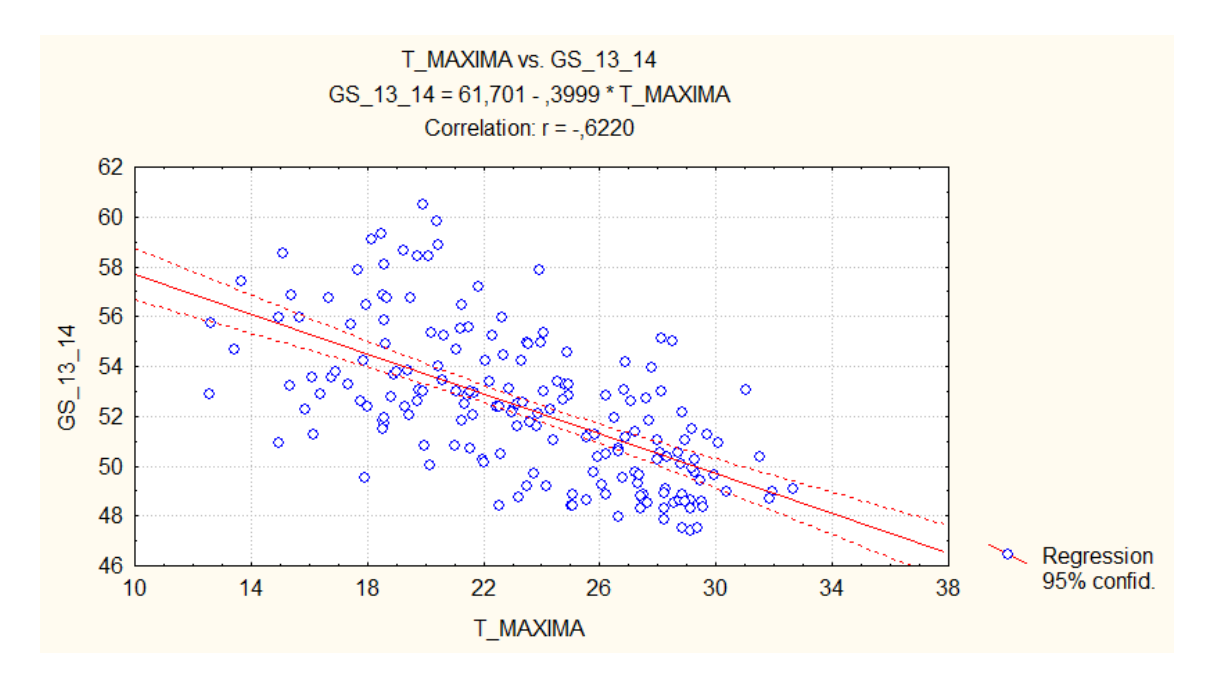

**Figura A.7:** Regressão linear simples entre a TM e o GS da família 1314

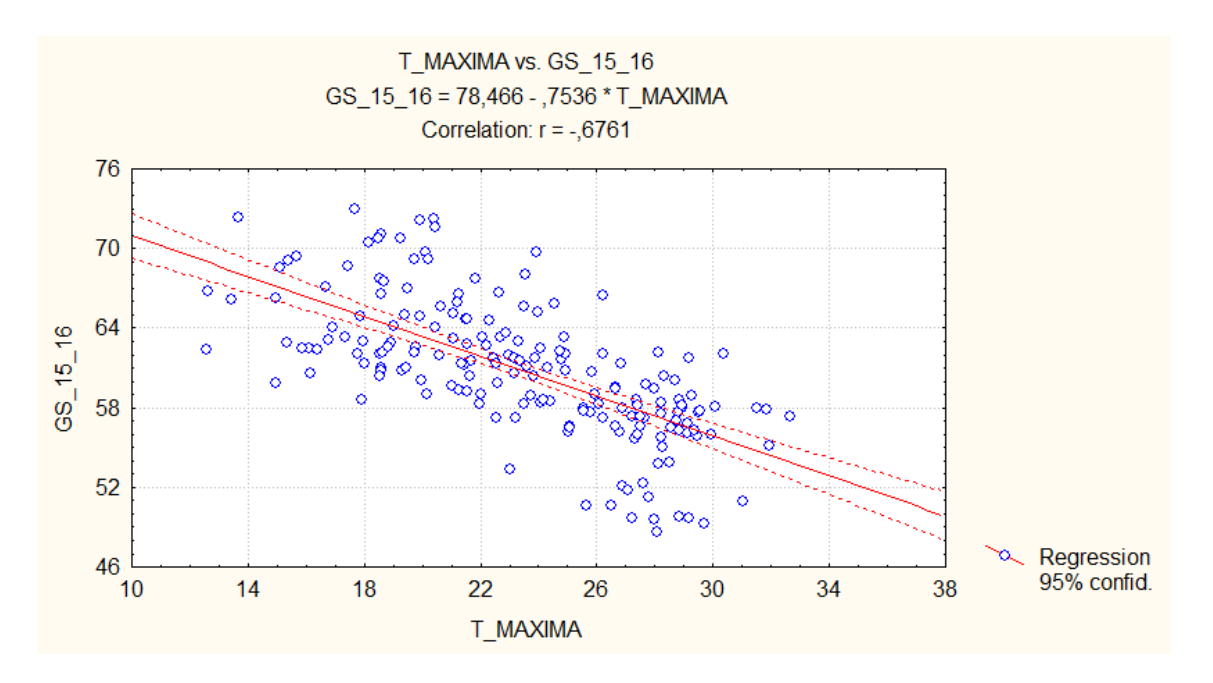

**Figura A.8:** Regressão linear simples entre a TM e o GS da família 1516

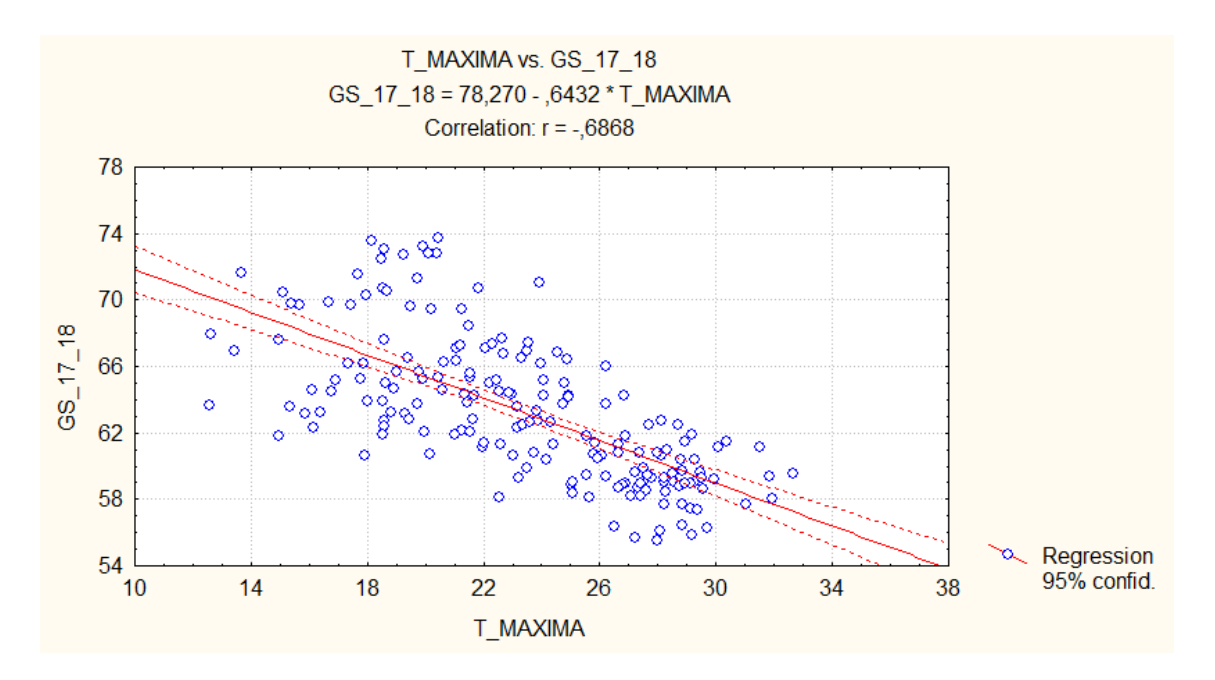

**Figura A.9:** Regressão linear simples entre a TM e o GS da família 1718

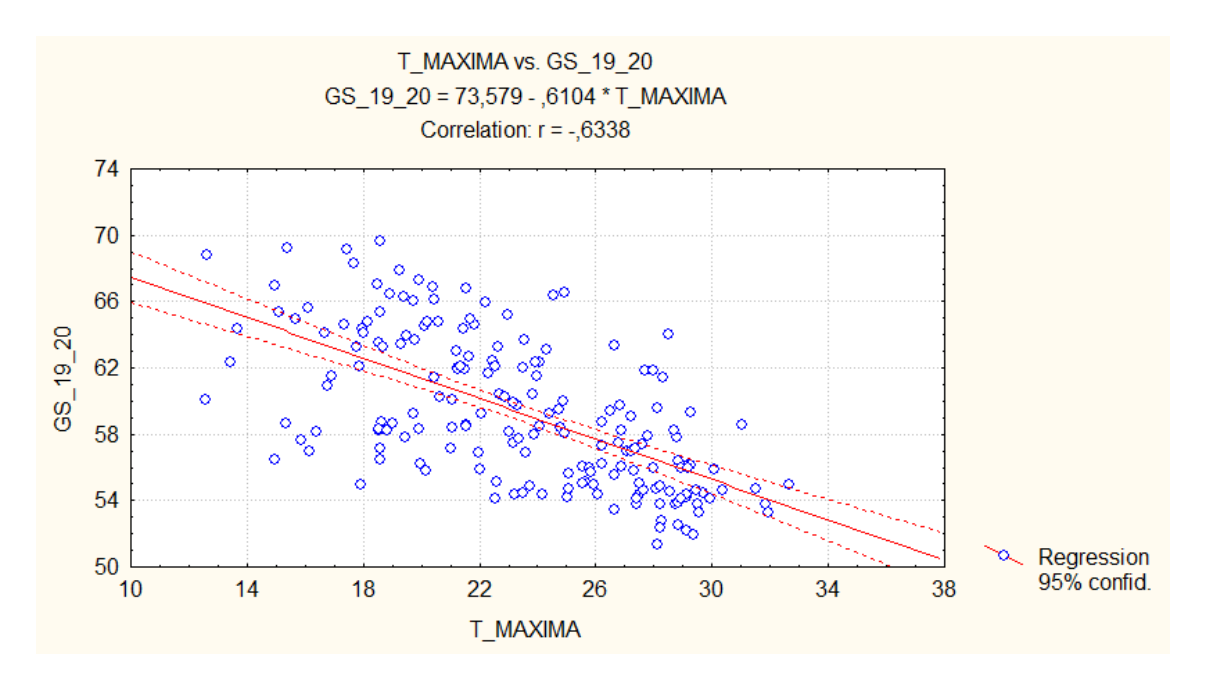

**Figura A.10:** Regressão linear simples entre a TM e o GS da família 1920

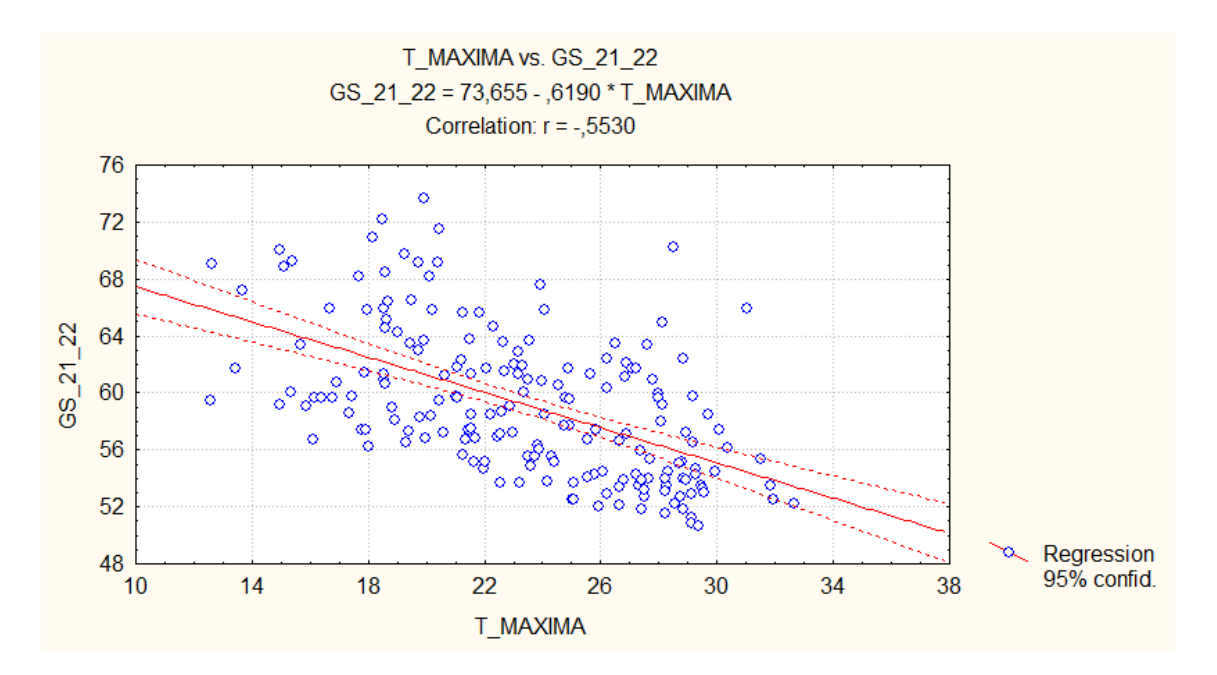

**Figura A.11:** Regressão linear simples entre a TM e o GS da família 2122

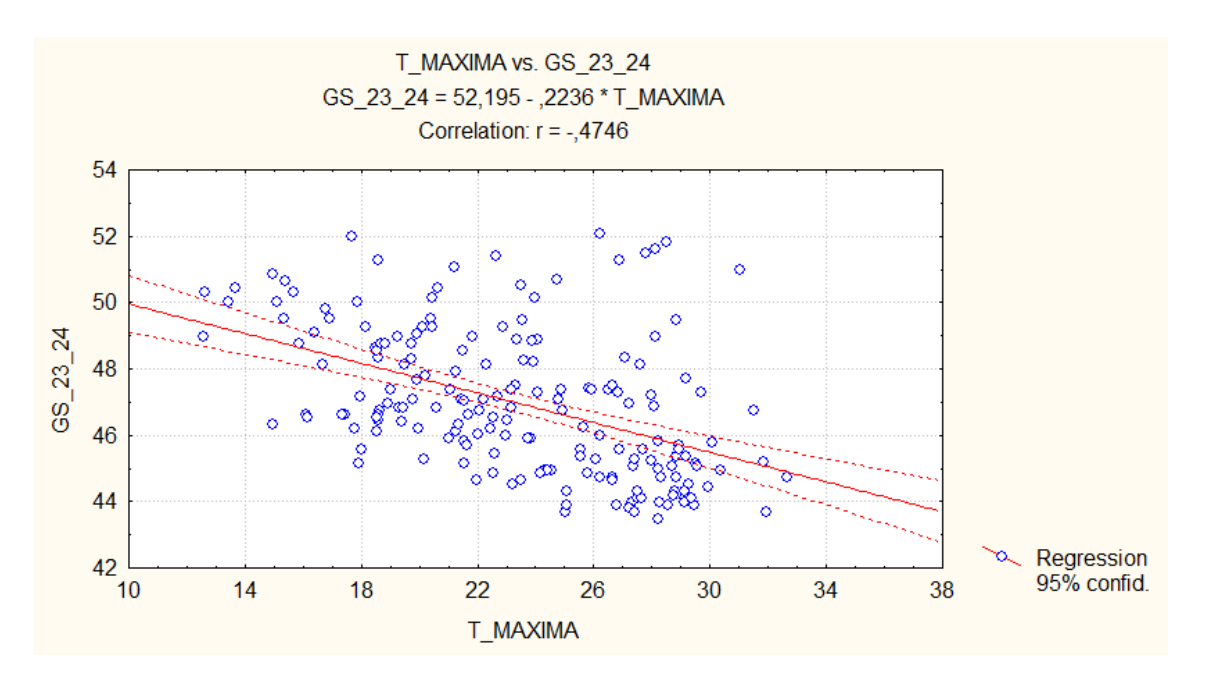

**Figura A.12:** Regressão linear simples entre a TM e o GS da família 2324

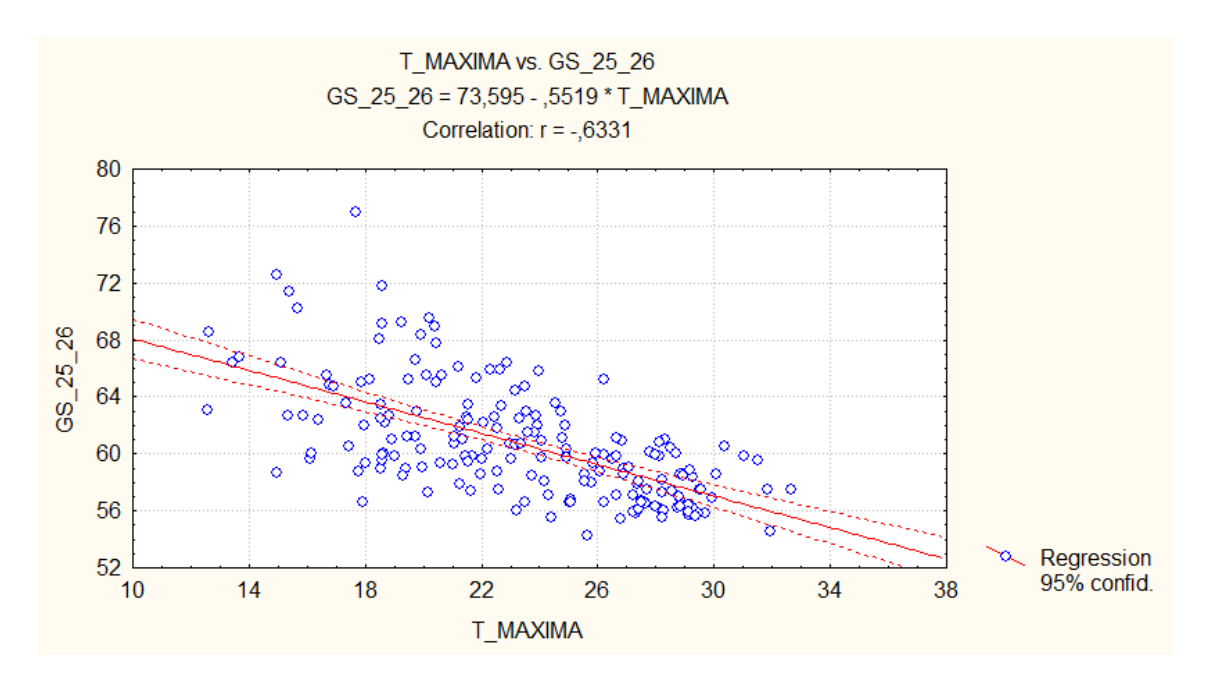

**Figura A.13:** Regressão linear simples entre a TM e o GS da família 2526

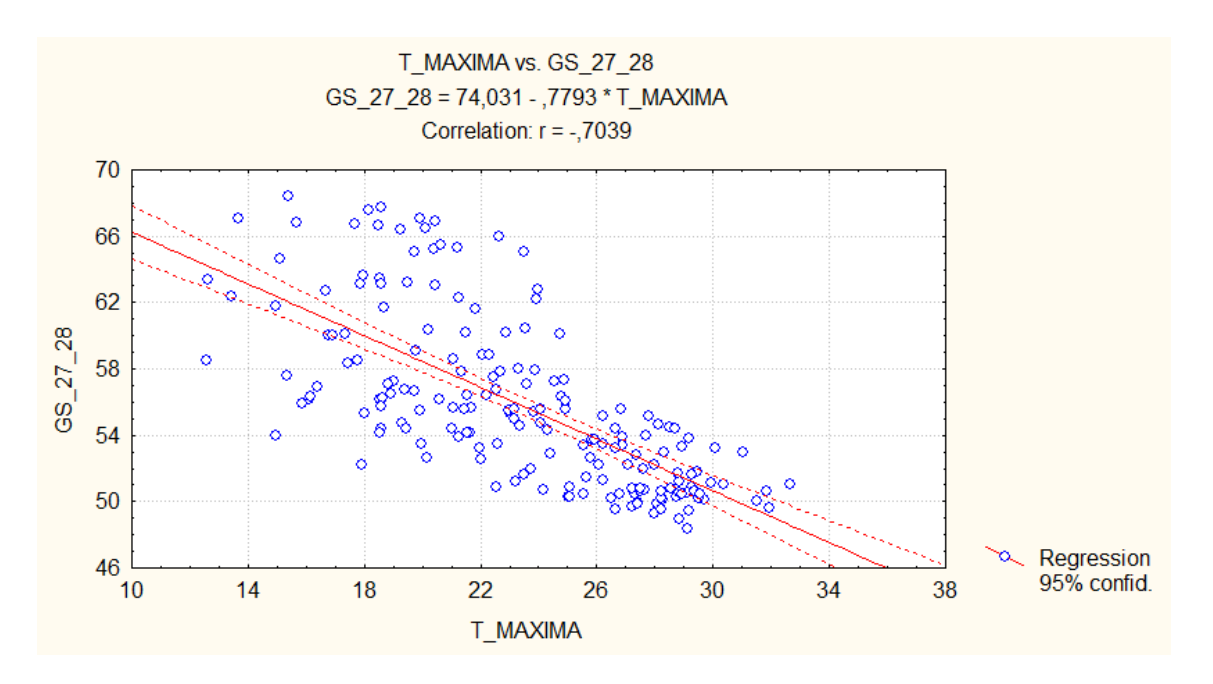

**Figura A.14:** Regressão linear simples entre a TM e o GS da família 2728

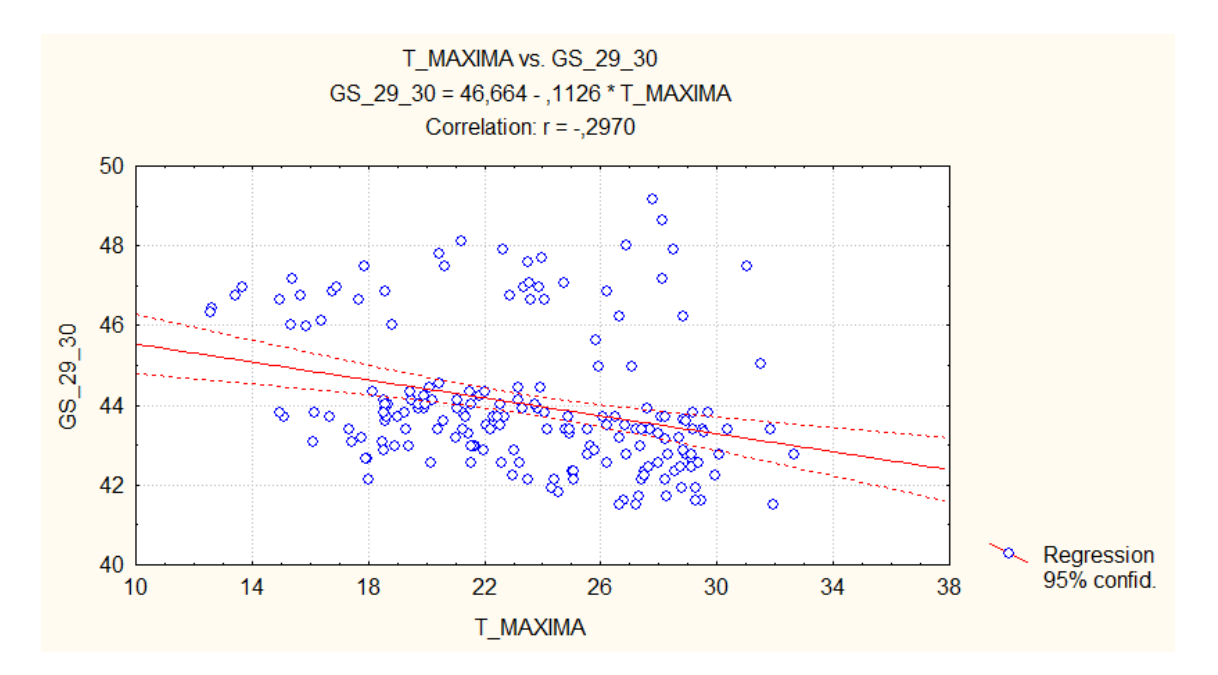

**Figura A.15:** Regressão linear simples entre a TM e o GS da família 2930

## **ANEXO B**

Comportamento das médias sazonais em torno da linha de tendência para cada uma das quinze famílias de concreto.

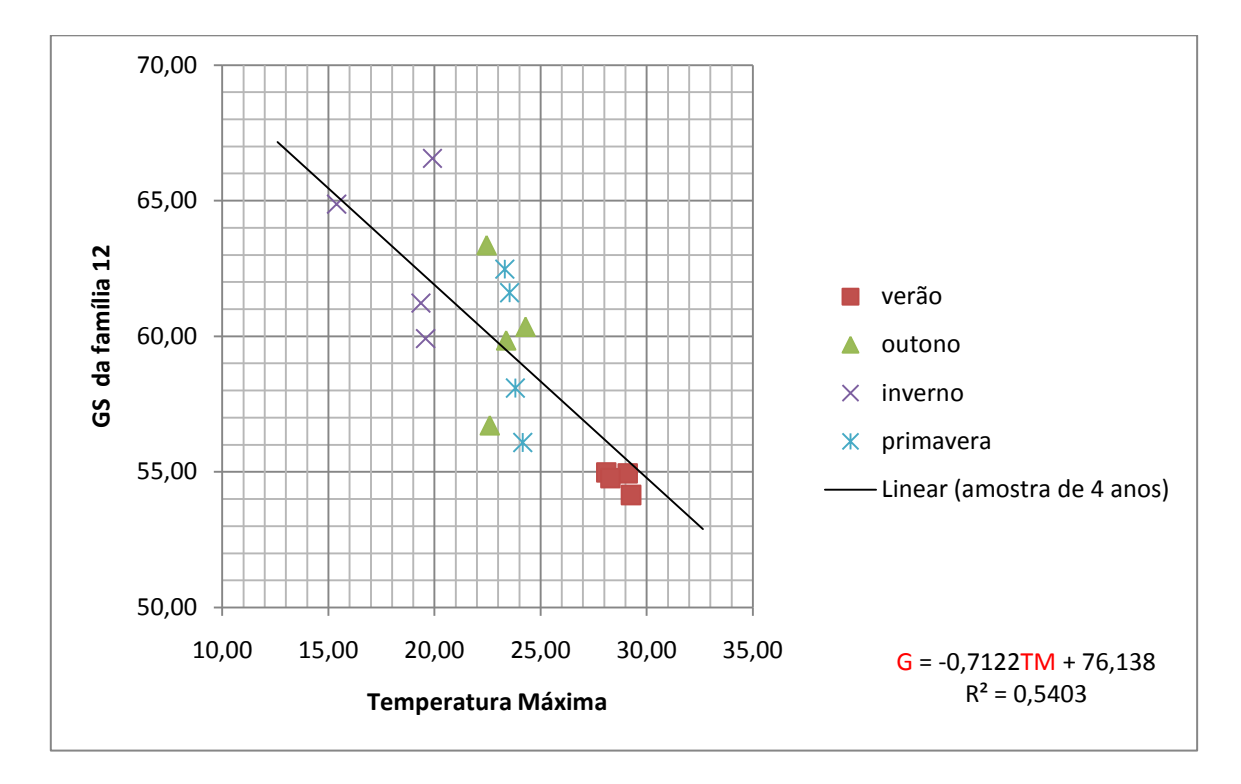

**Figura B.1:** Comportamento das médias sazonais em torno do modelo obtido para a família 12

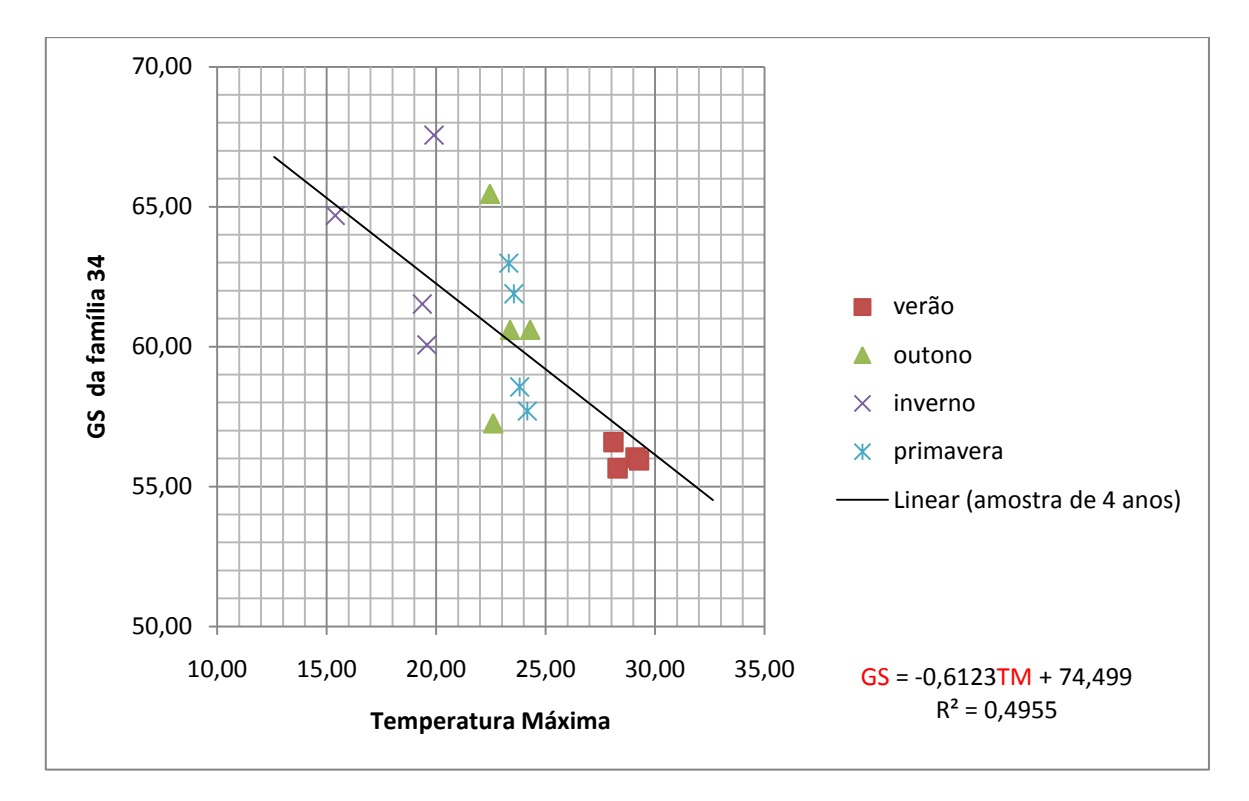

**Figura B.2:** Comportamento das médias sazonais em torno do modelo obtido para a família 34

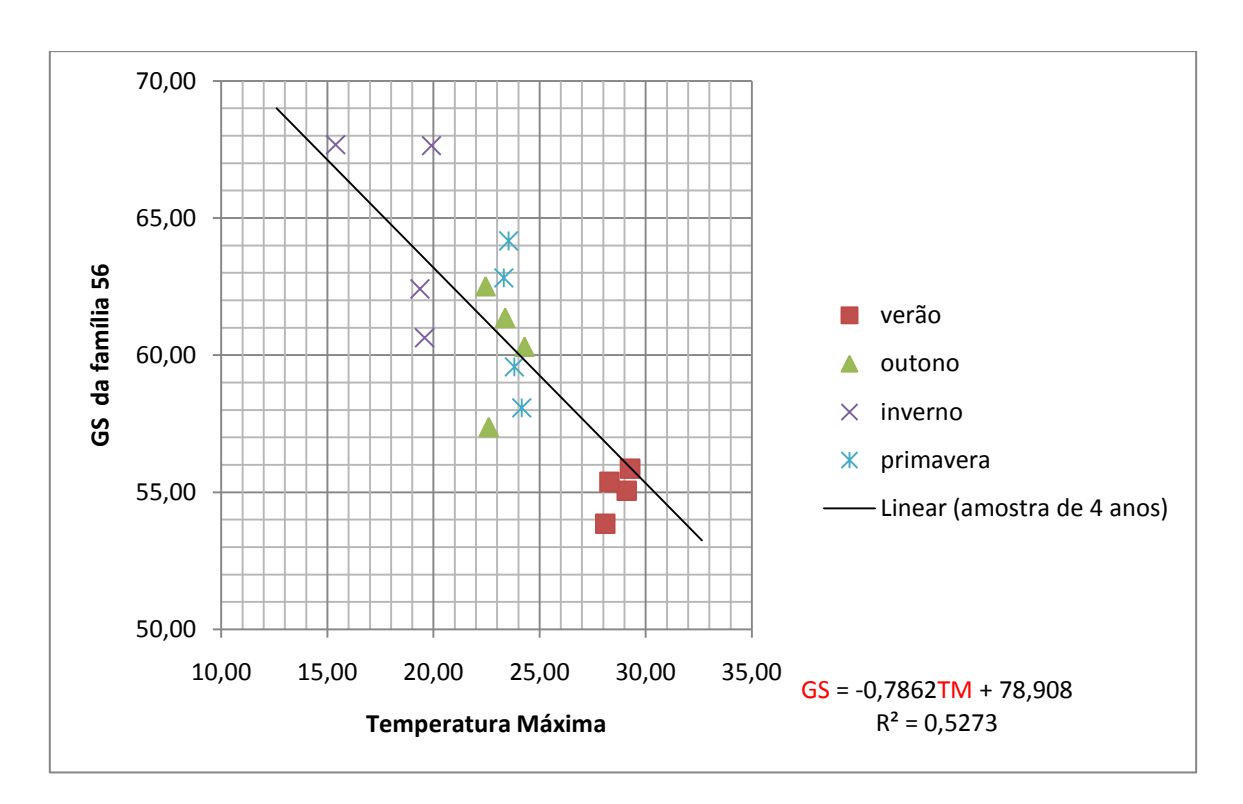

**Figura B.3:** Comportamento das médias sazonais em torno do modelo obtido para a família

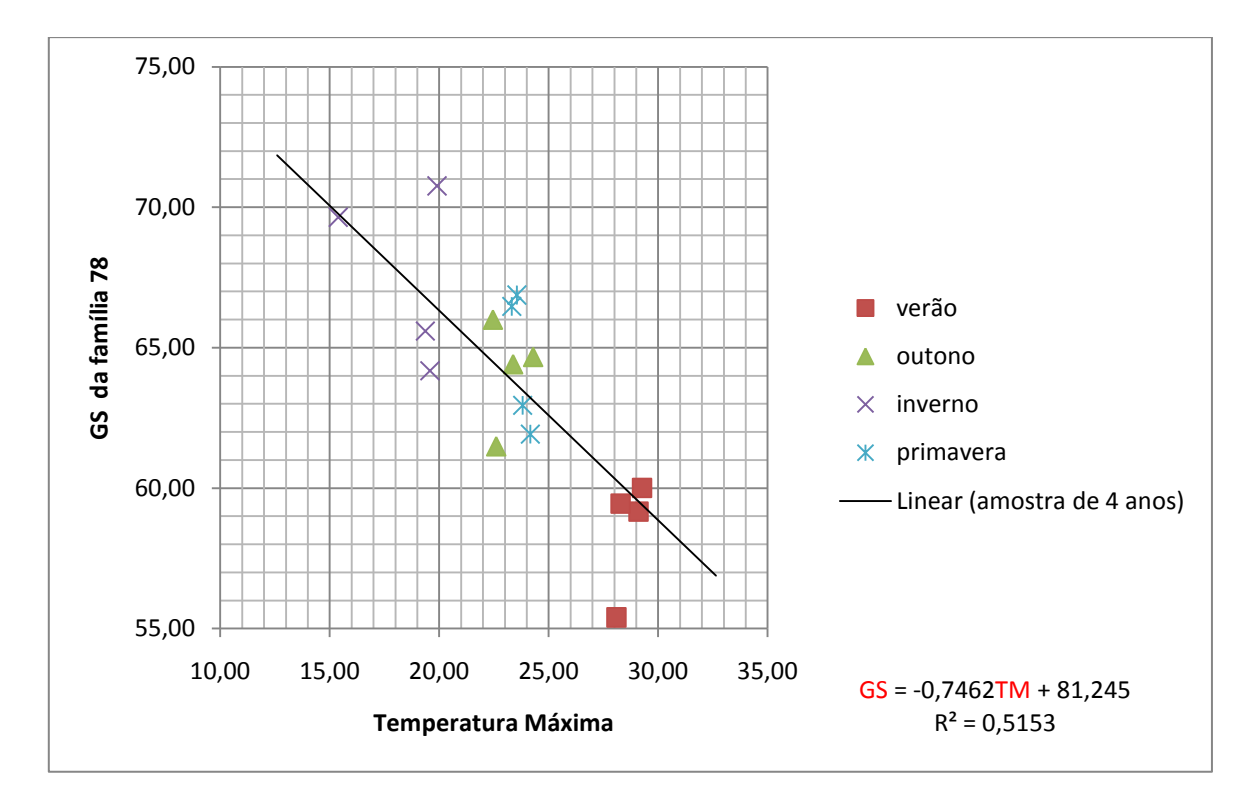

**Figura B.4:** Comportamento das médias sazonais em torno do modelo obtido para a família 78

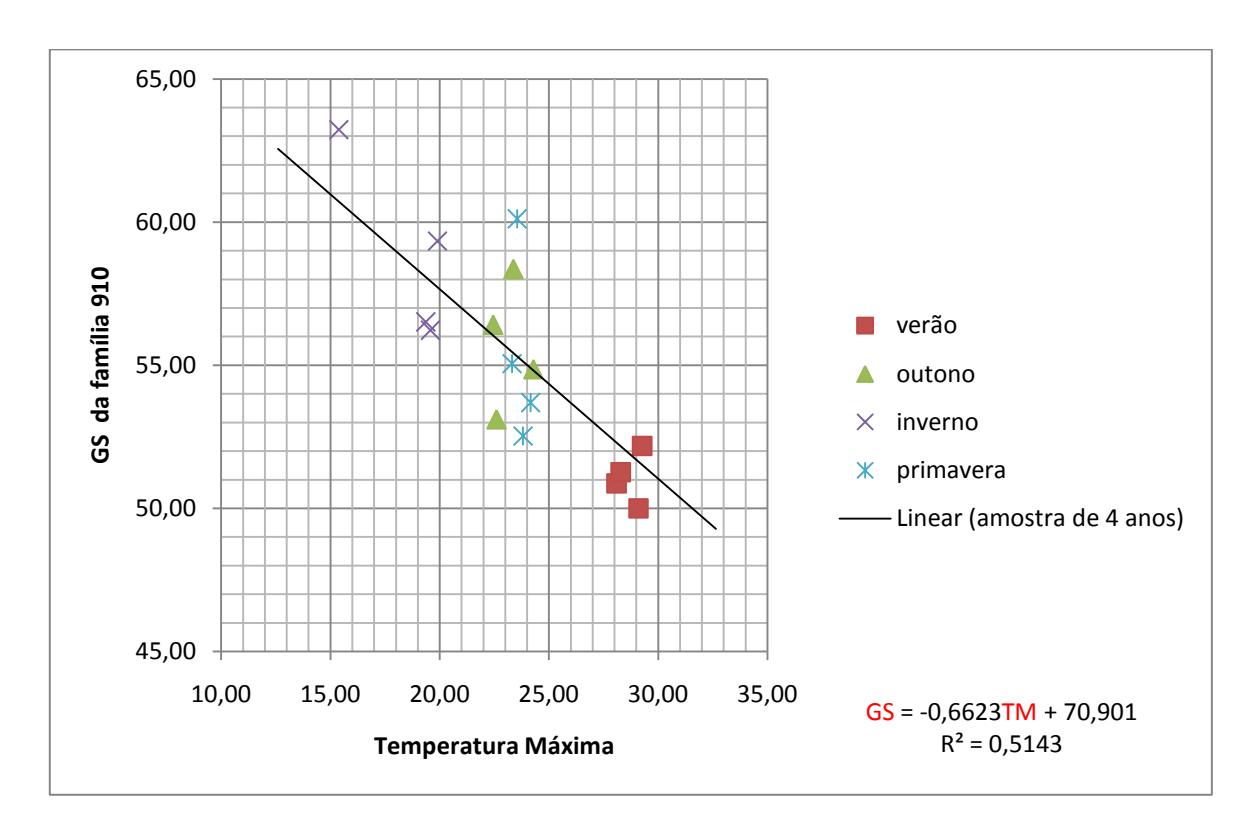

**Figura B.5:** Comportamento das médias sazonais em torno do modelo obtido para a família 910

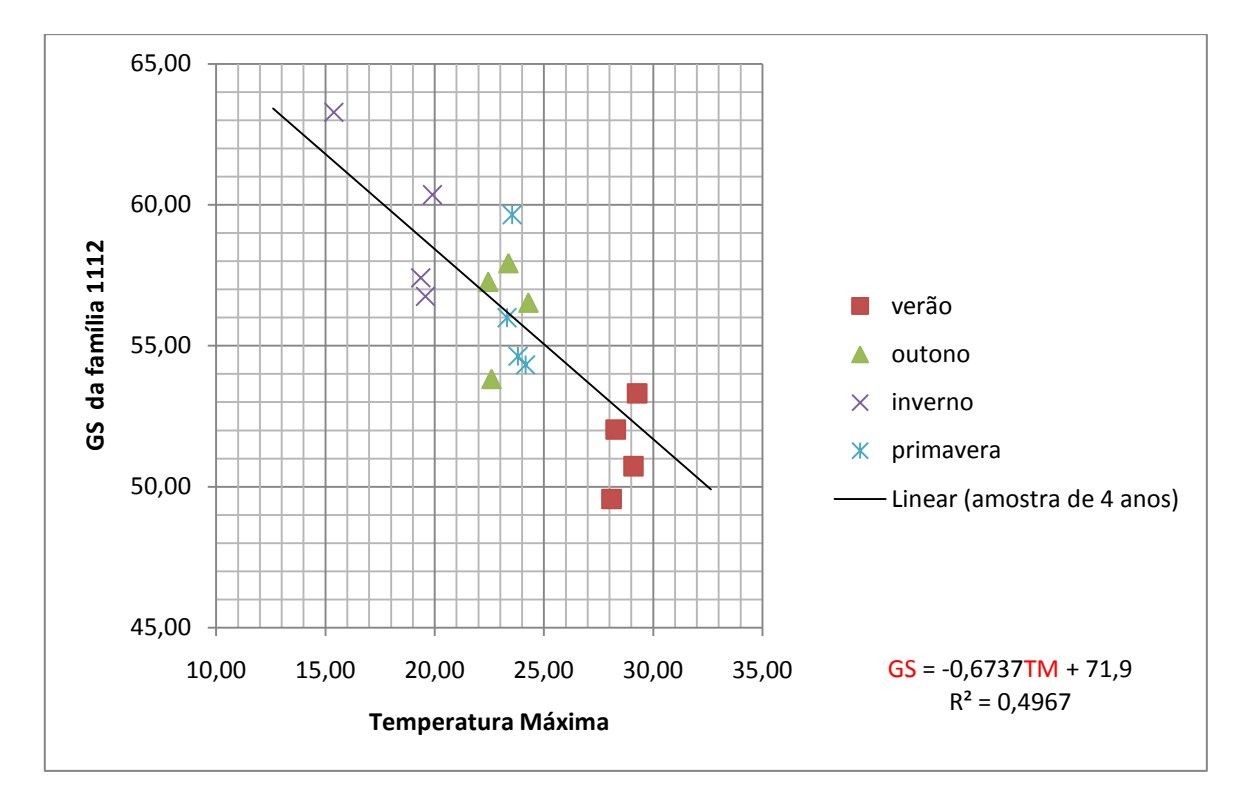

**Figura B.6:** Comportamento das médias sazonais em torno do modelo obtido para a família 1112

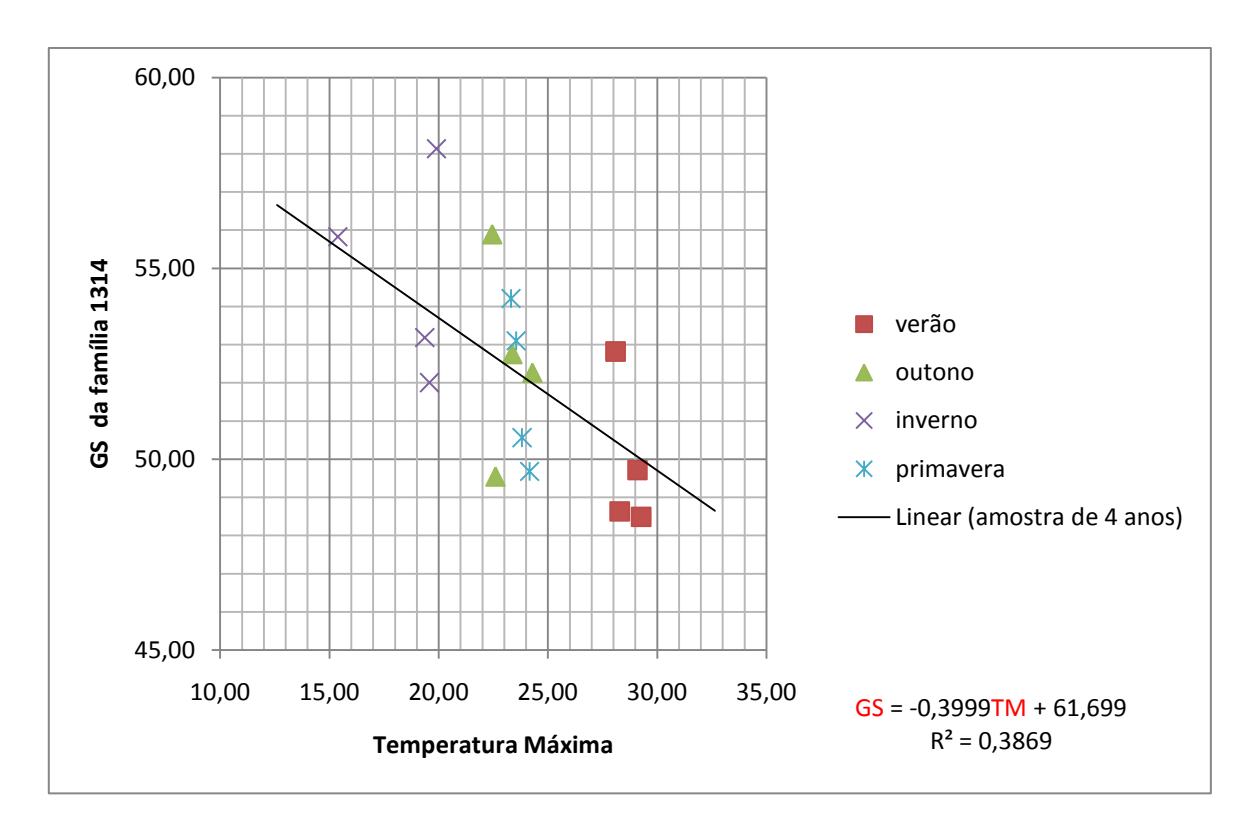

**Figura B.7:** Comportamento das médias sazonais em torno do modelo obtido para a família 1314

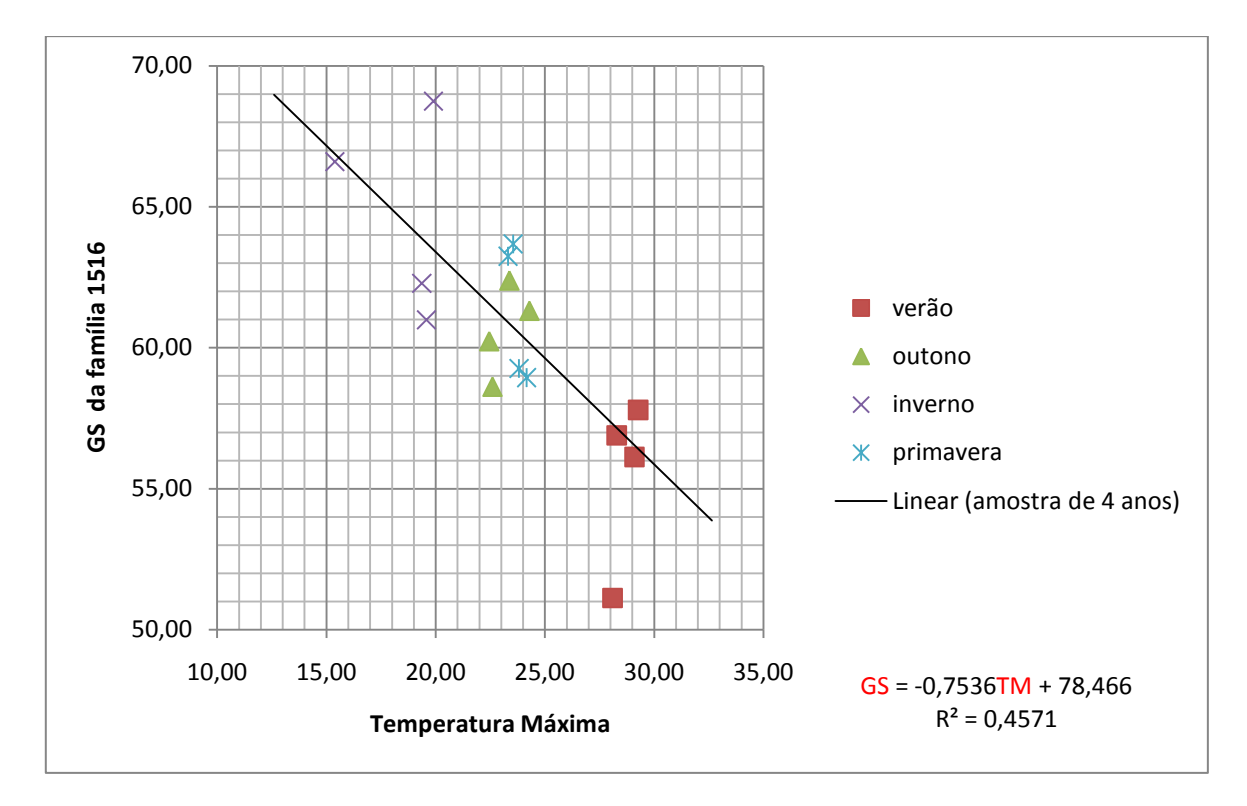

**Figura B.8:** Comportamento das médias sazonais em torno do modelo obtido para a família 1516

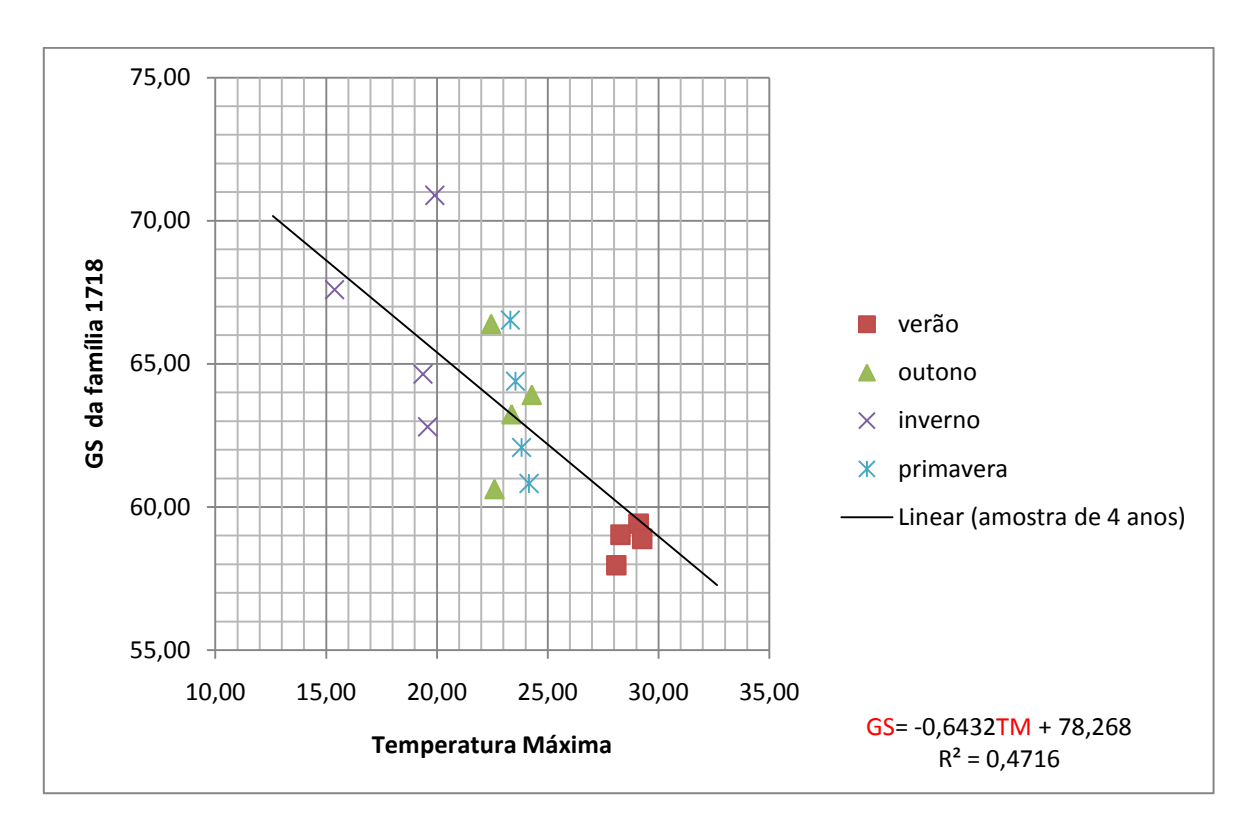

**Figura B.9:** Comportamento das médias sazonais em torno do modelo obtido para a família 1718

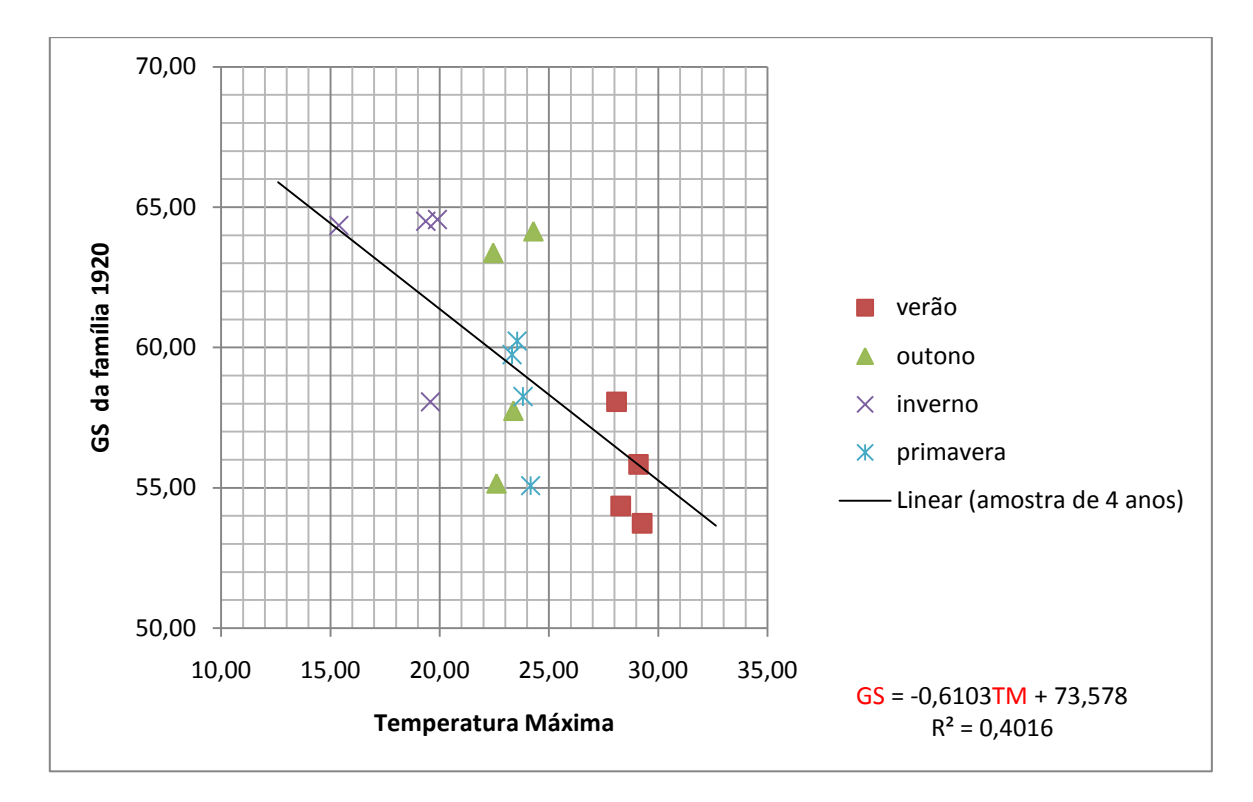

**Figura B.10:** Comportamento das médias sazonais em torno do modelo obtido para a família 1920

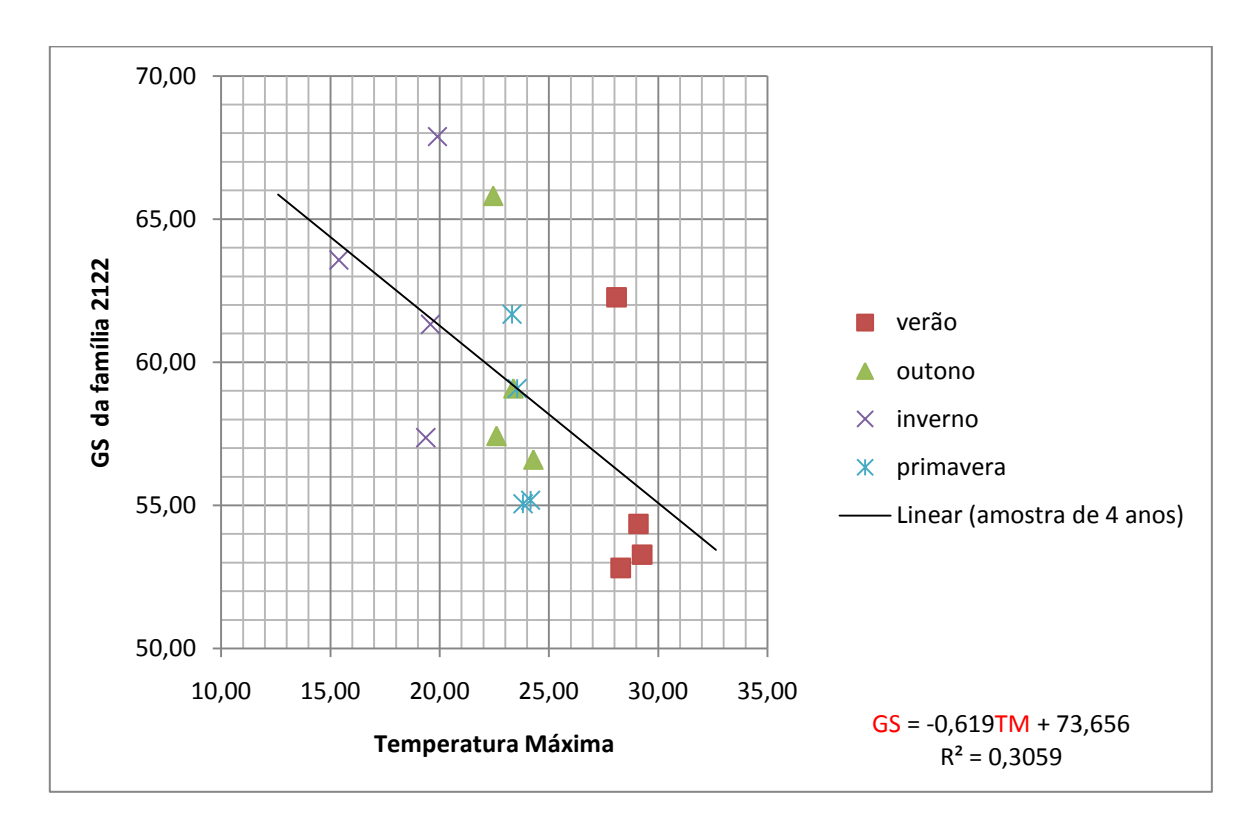

**Figura B.11:** Comportamento das médias sazonais em torno do modelo obtido para a família 2122

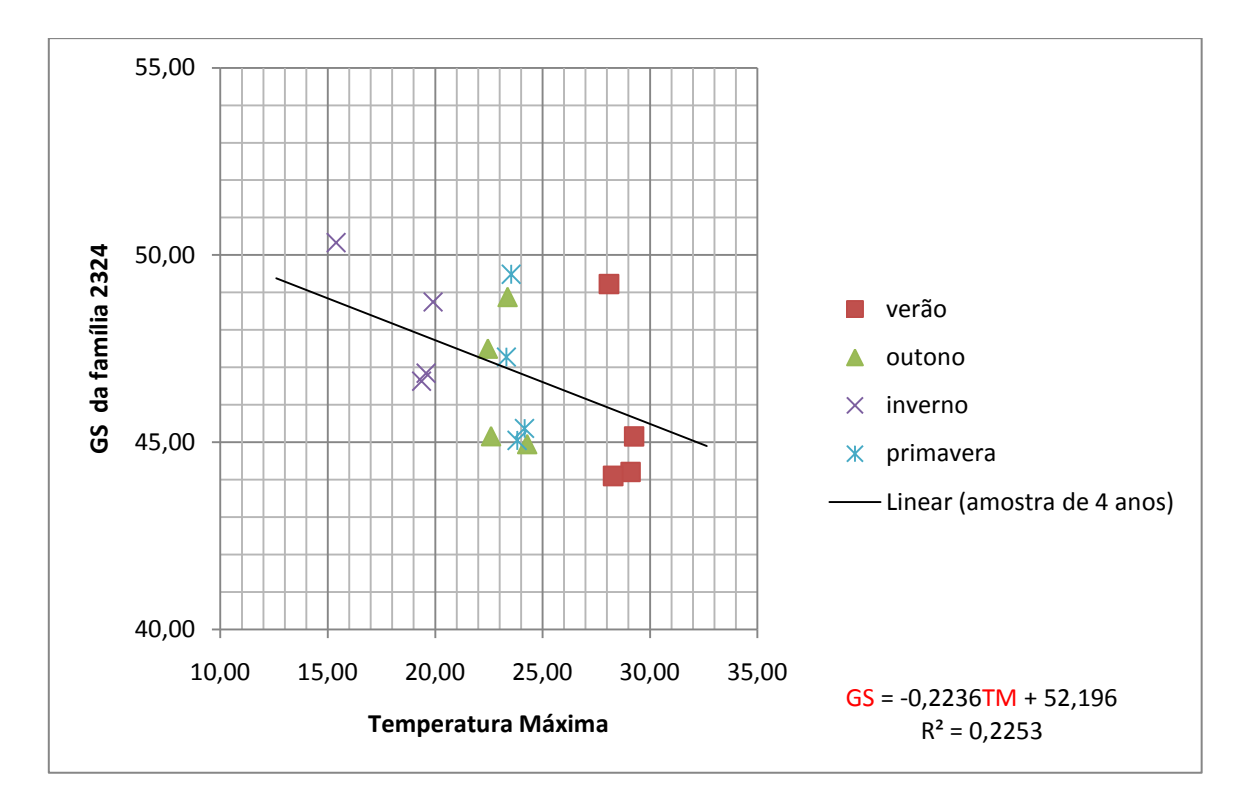

**Figura B.12:** Comportamento das médias sazonais em torno do modelo obtido para a família 2324

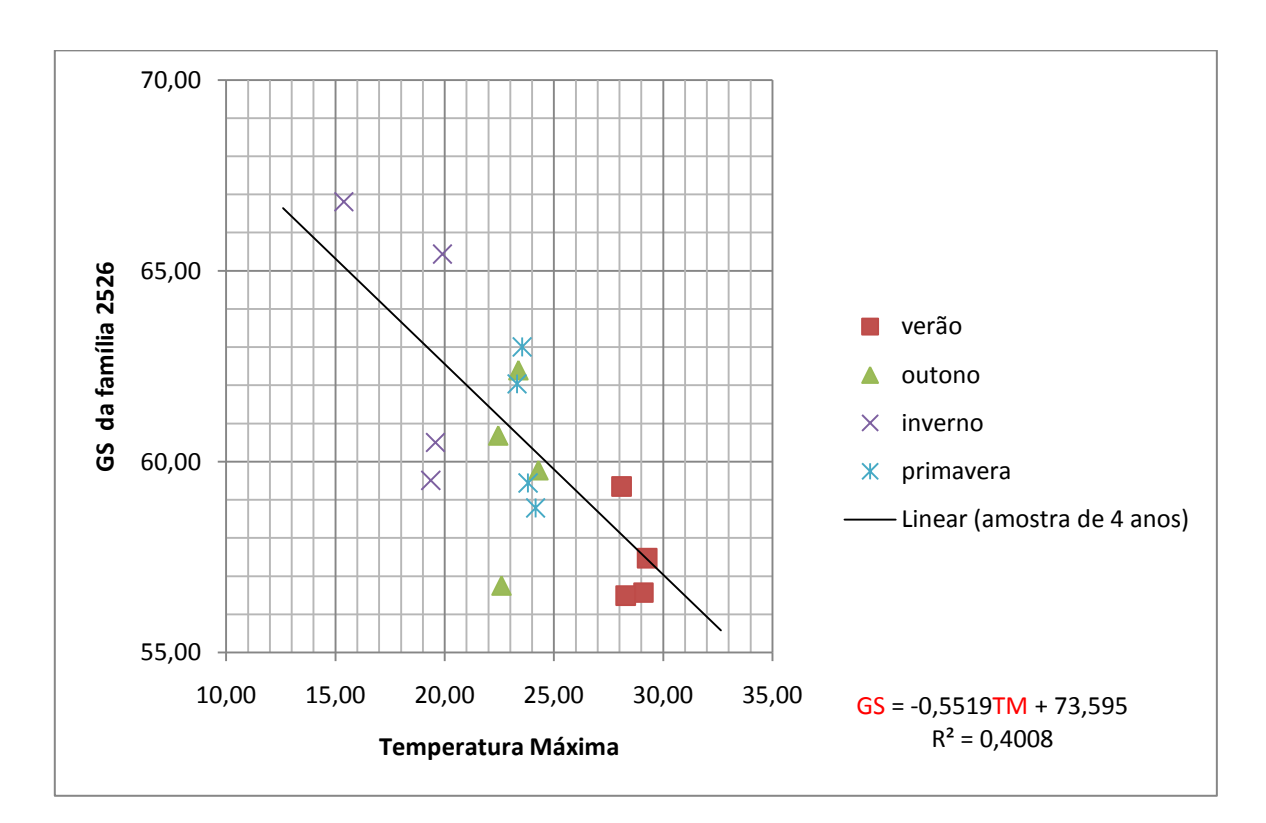

**Figura B.13:** Comportamento das médias sazonais em torno do modelo obtido para a família 2526

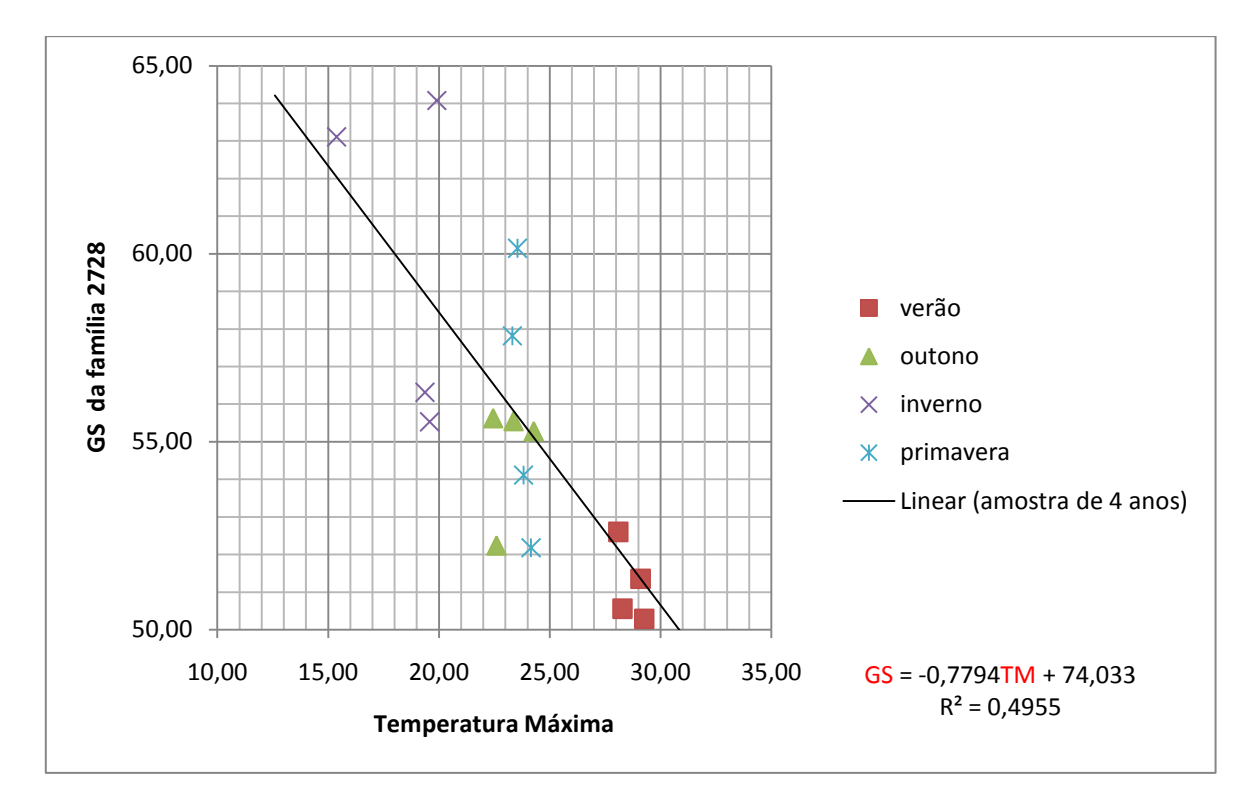

**Figura B.14:** Comportamento das médias sazonais em torno do modelo obtido para a família 2728

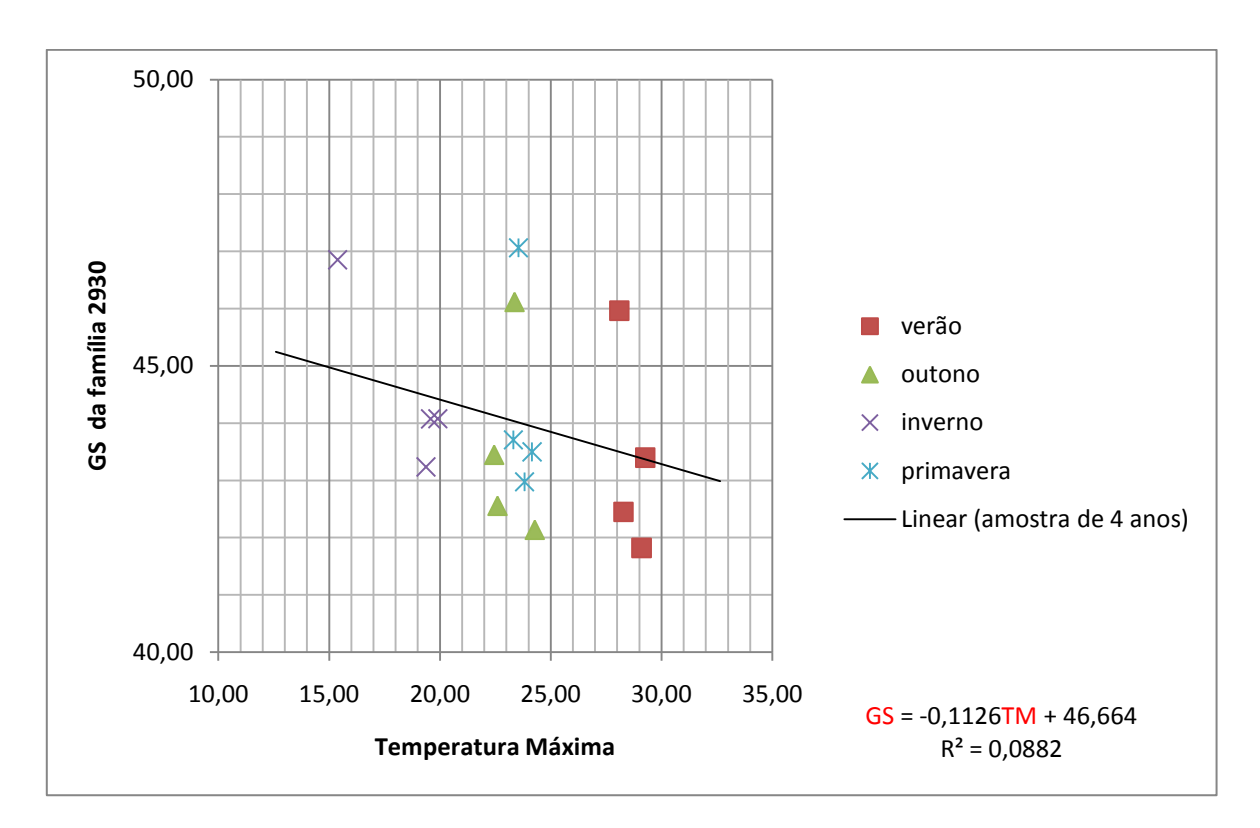

**Figura B.15:** Comportamento das médias sazonais em torno do modelo obtido para a família 2930

## **ANEXO C**

Gráficos que representam a não defasagem de tempo em relação às famílias de concreto e as variáveis ambientais temperatura máxima, umidade relativa e taxa de evaporação externa.

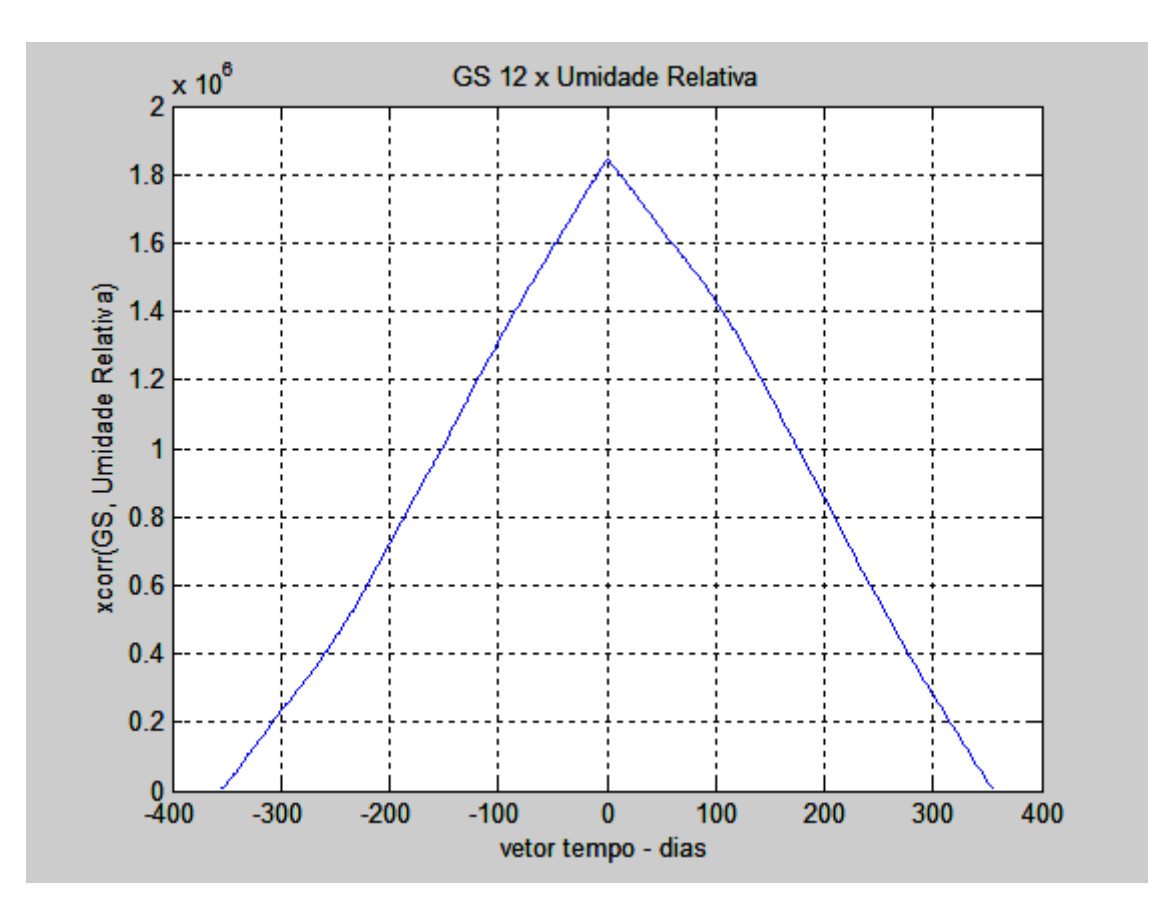

**Figura C.1:** Resposta do GS à variação da TM

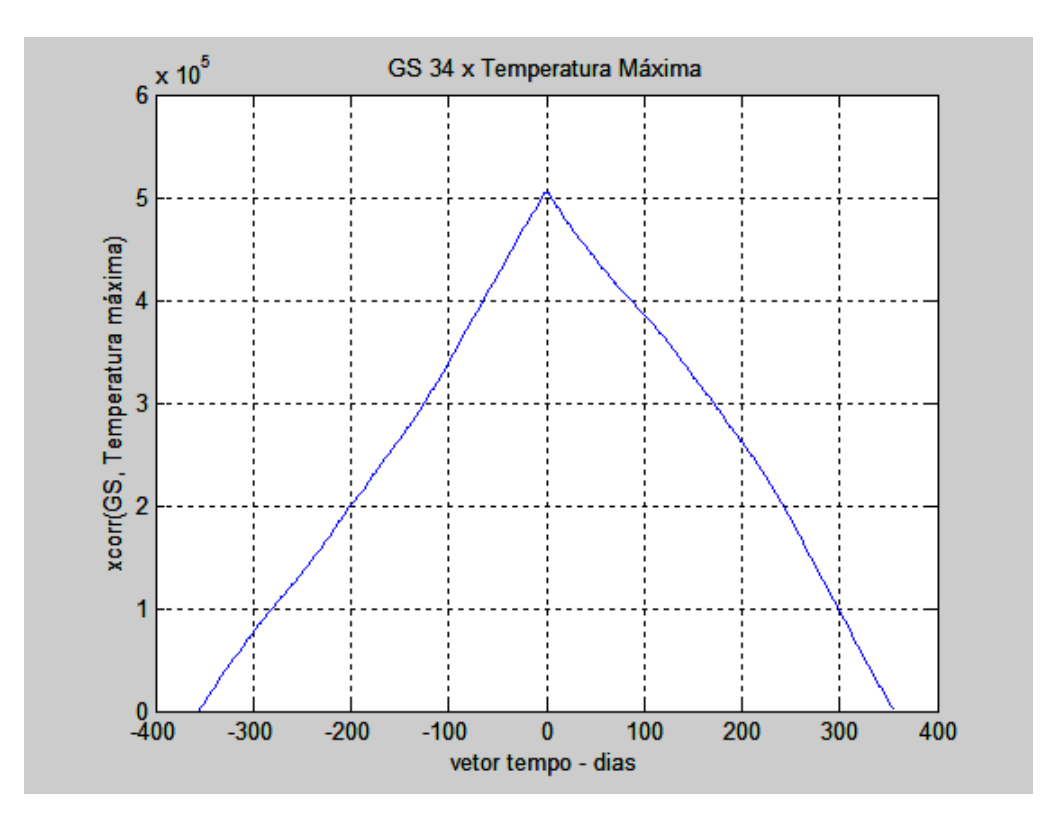

**Figura C.2:** Resposta do GS 34 à variação da TM

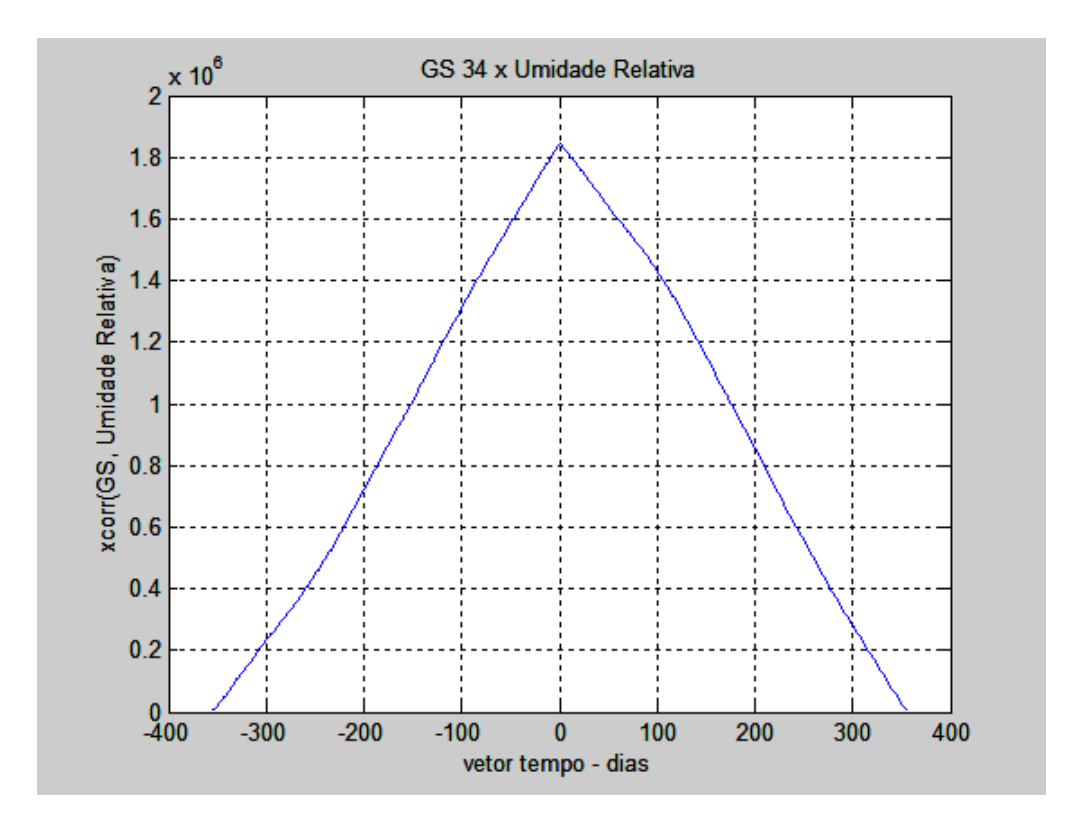

**Figura C.3:** Resposta do GS 34 à variação da UR

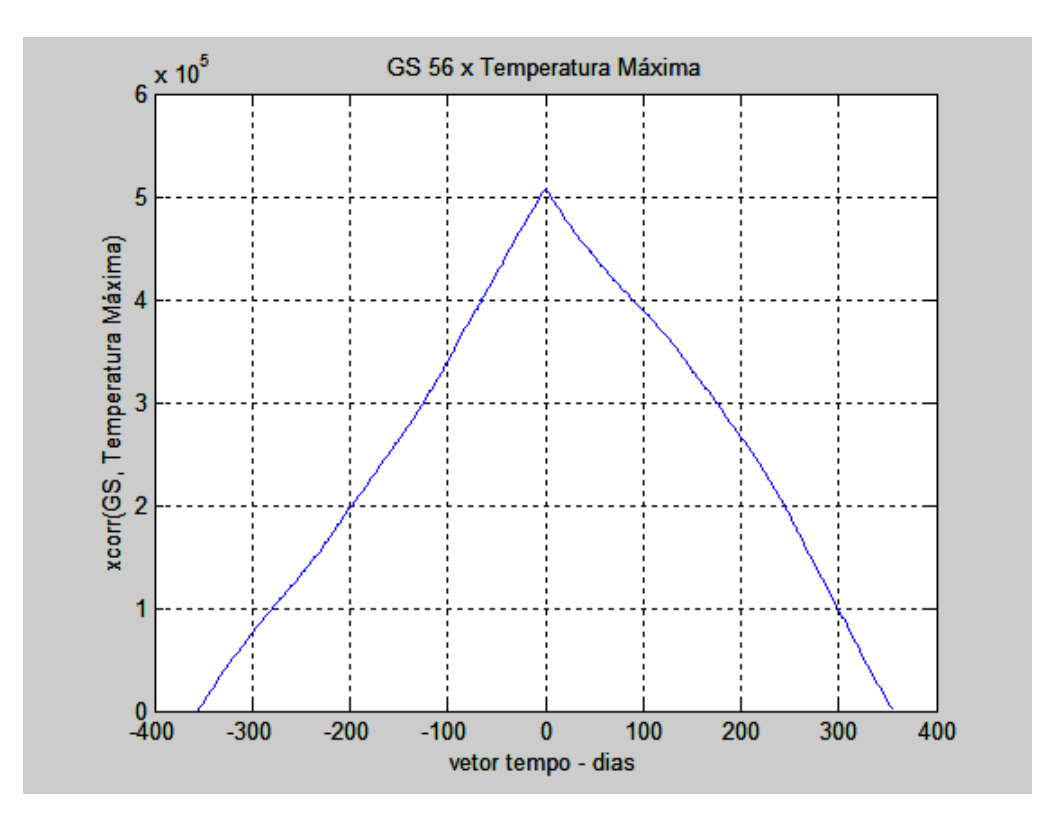

**Figura C.4:** Resposta do GS 56 à variação da TM

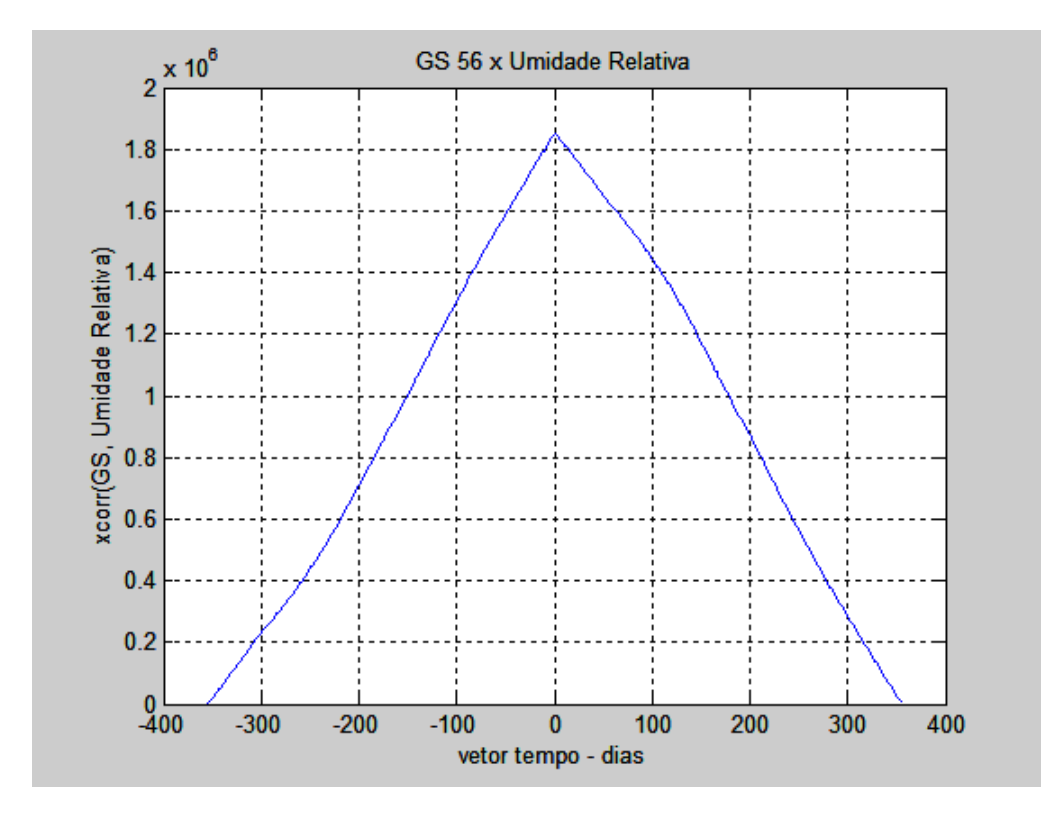

**Figura C.5:** Resposta do GS 56 à variação da UR

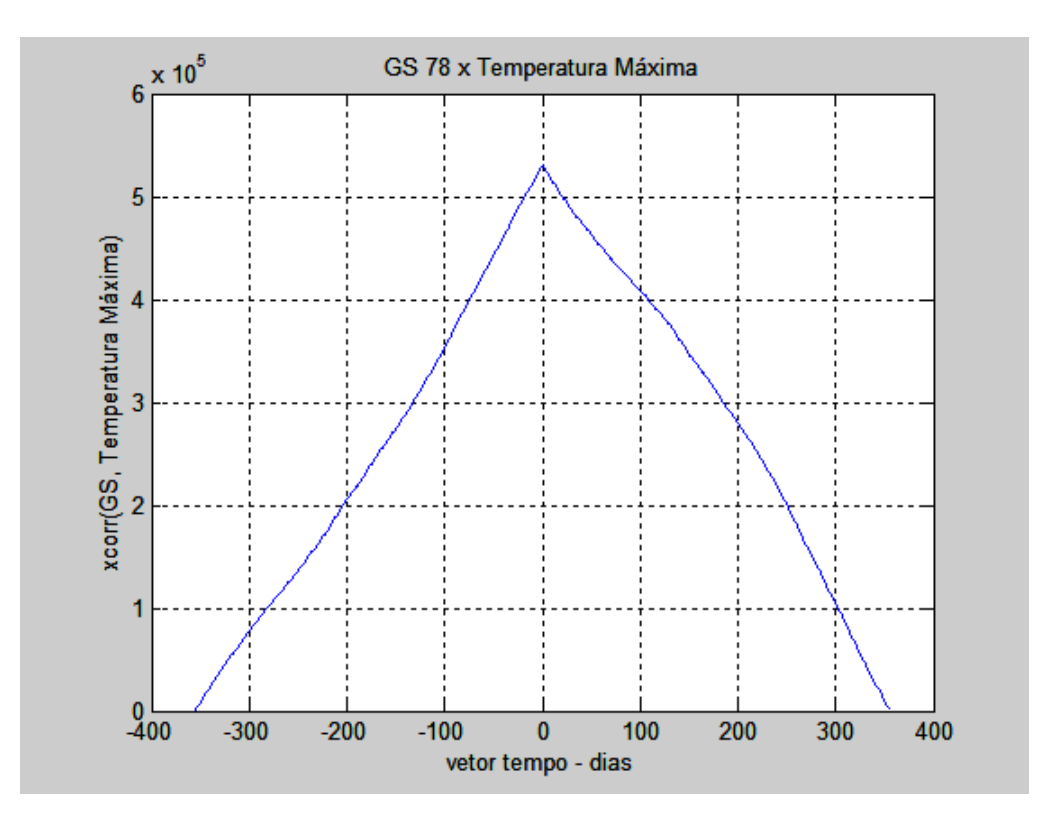

**Figura C.6:** Resposta do GS 78 à variação da TM

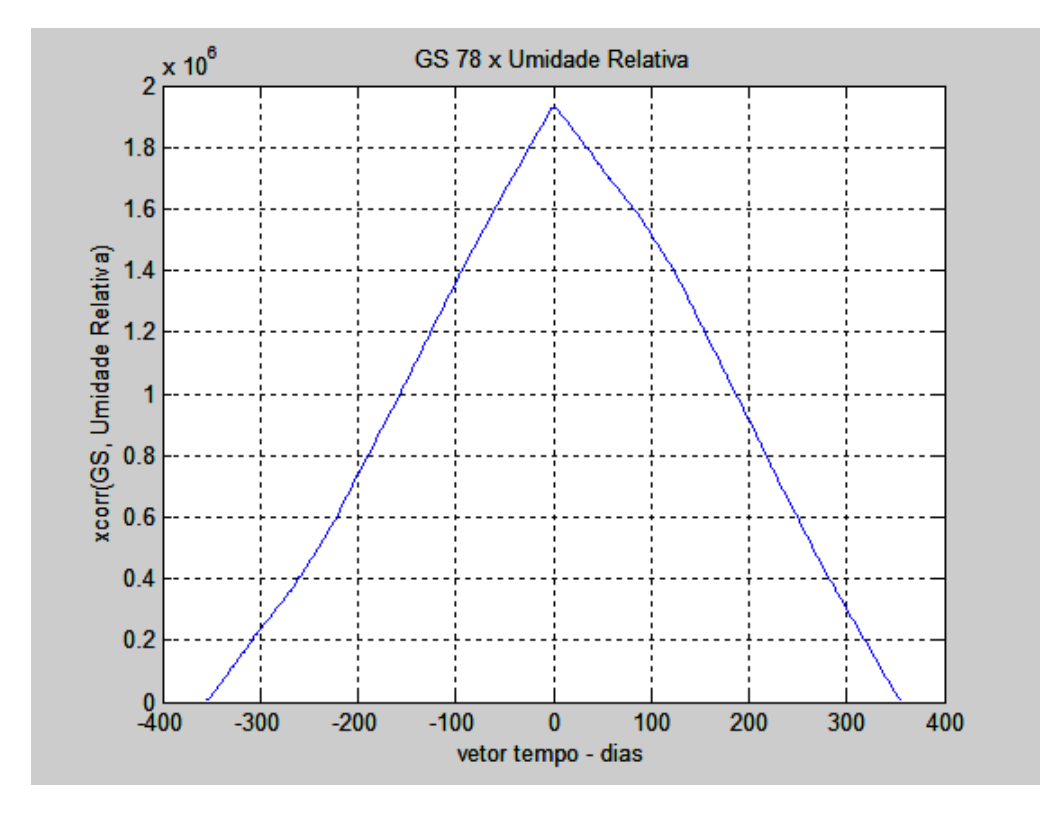

**Figura C.7:** Resposta do GS 78 à variação da UR

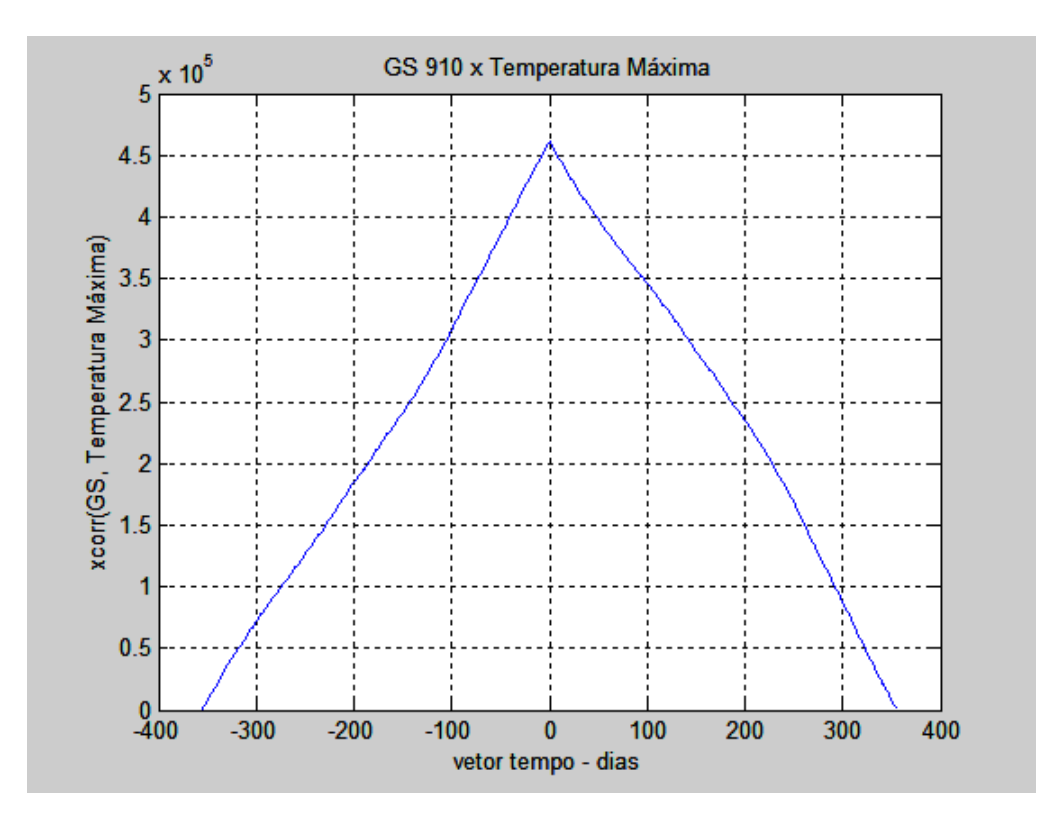

**Figura C.8:** Resposta do GS 910 à variação da TM

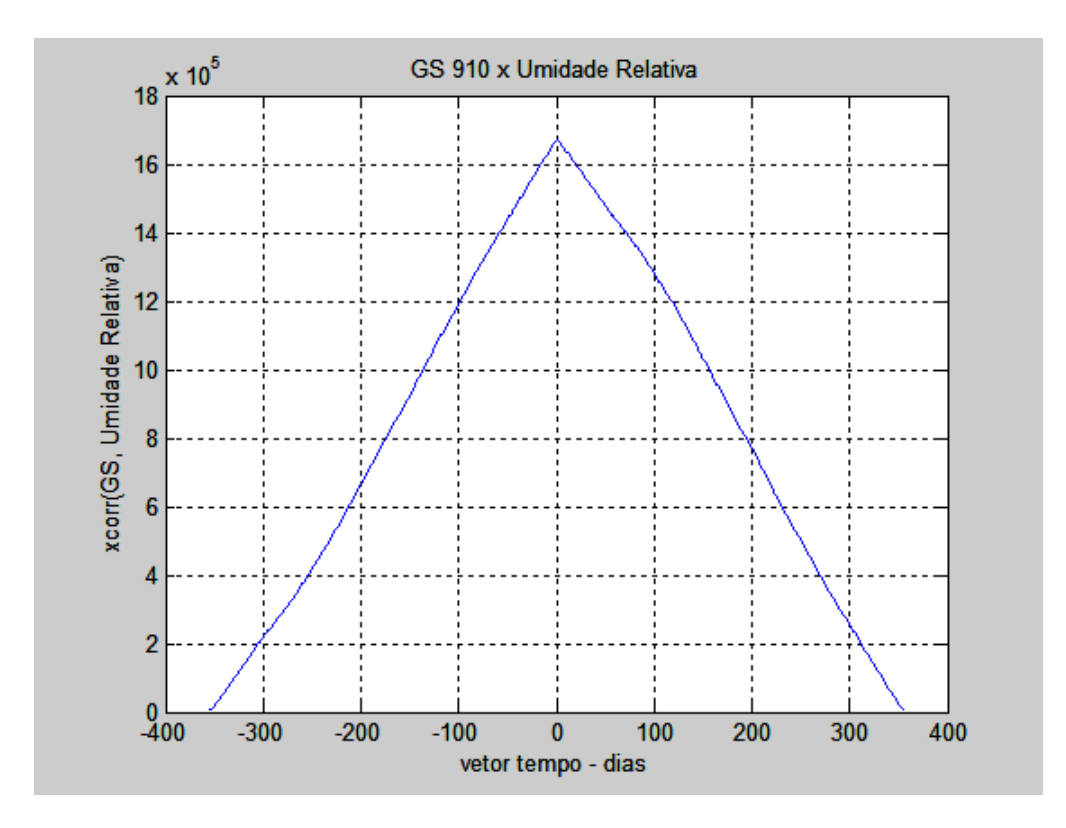

**Figura C.9:** Resposta do GS 910 à variação da UR

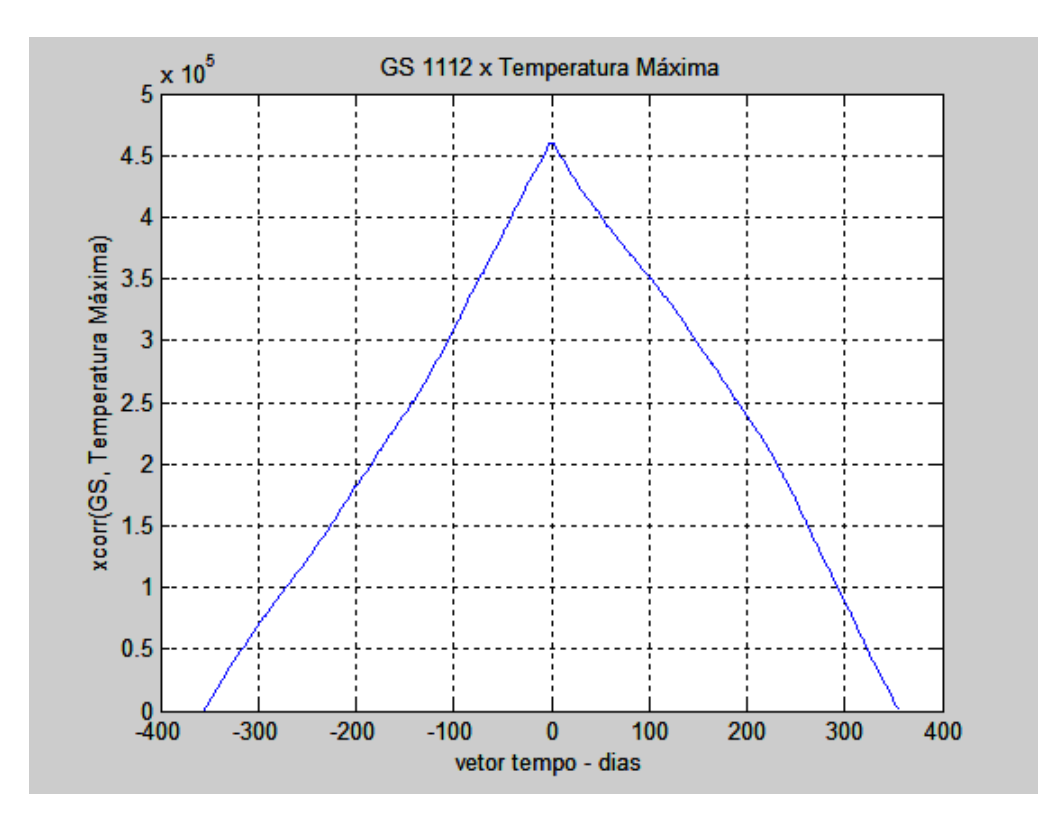

**Figura C.10:** Resposta do GS 1112 à variação da TM

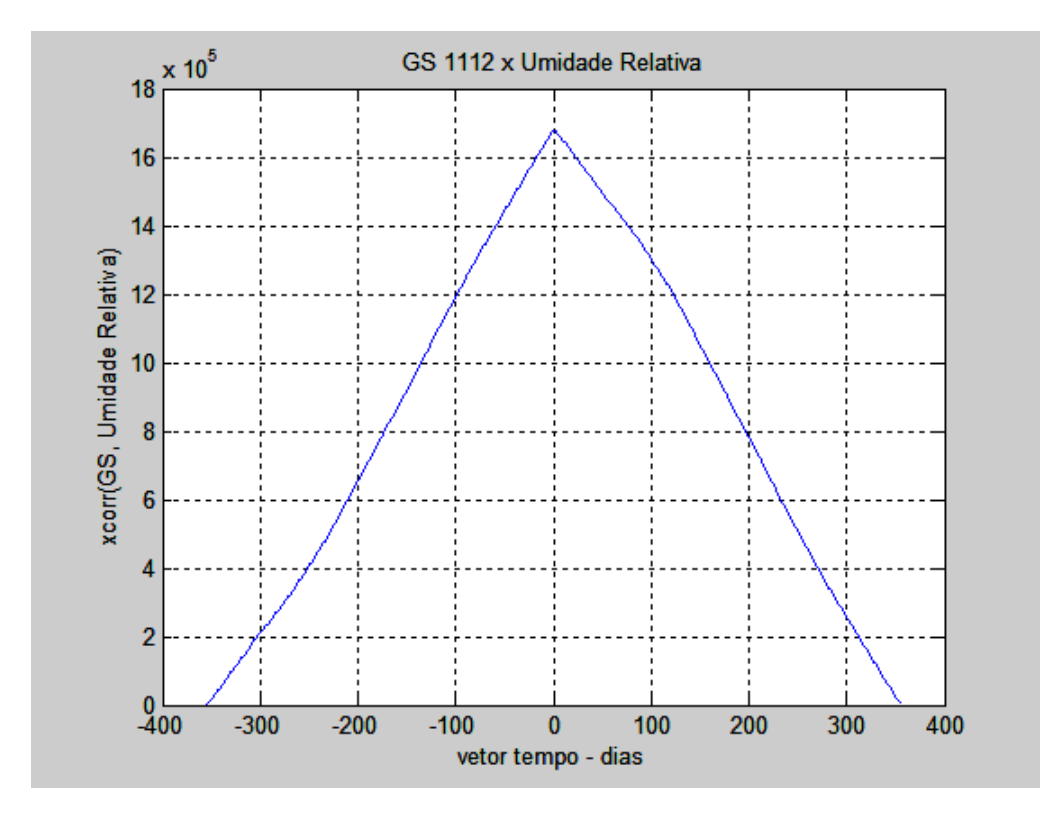

**Figura C.11:** Resposta do GS 1112 à variação da UR

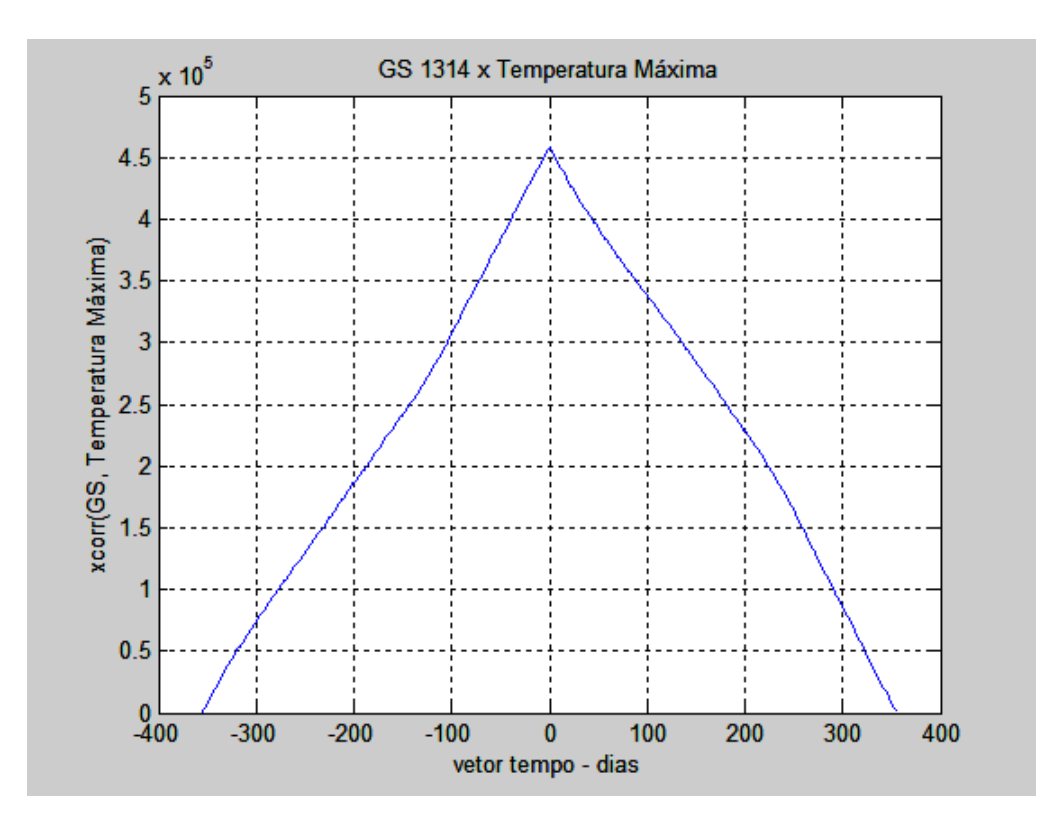

**Figura C.12:** Resposta do GS 1314 à variação da TM

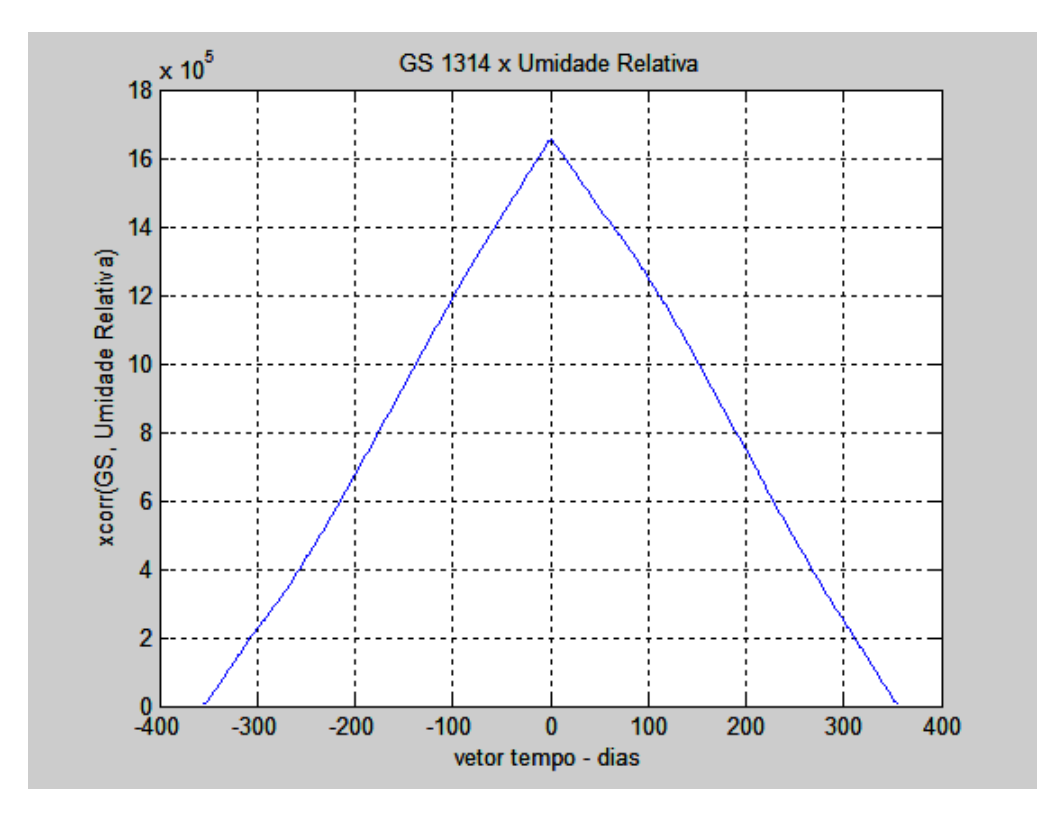

**Figura C.13:** Resposta do GS 1314 à variação da UR

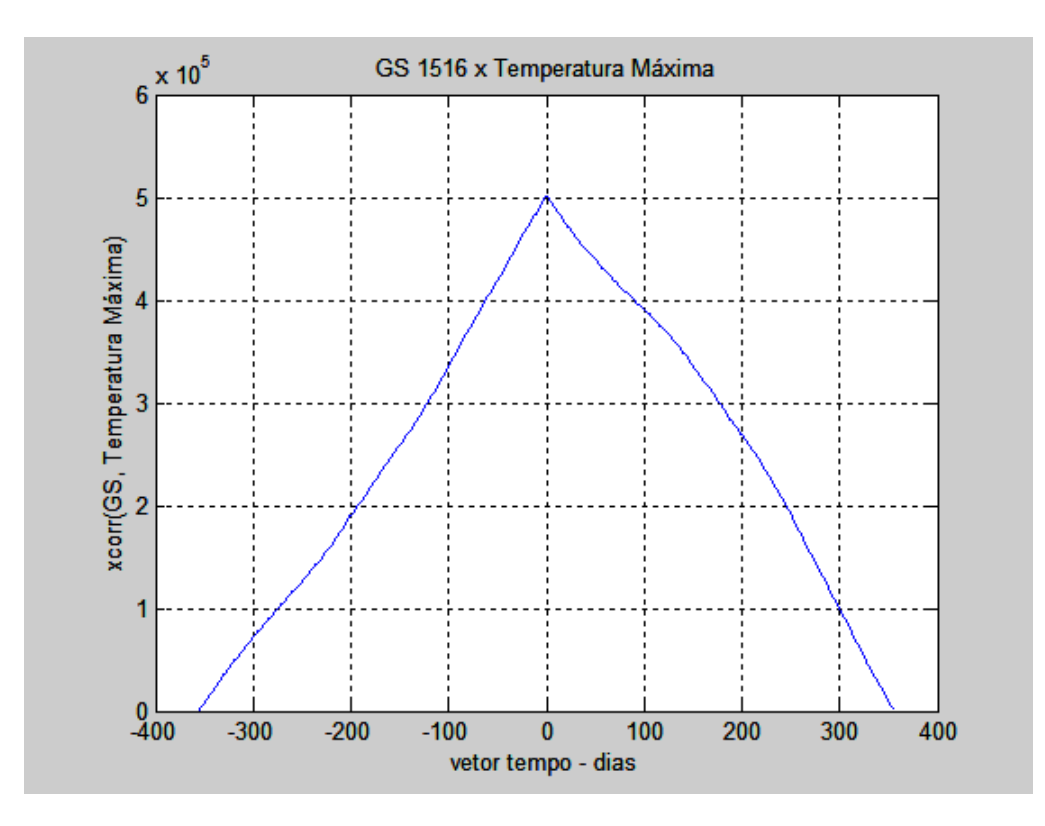

**Figura C.14:** Resposta do GS 1516 à variação da TM

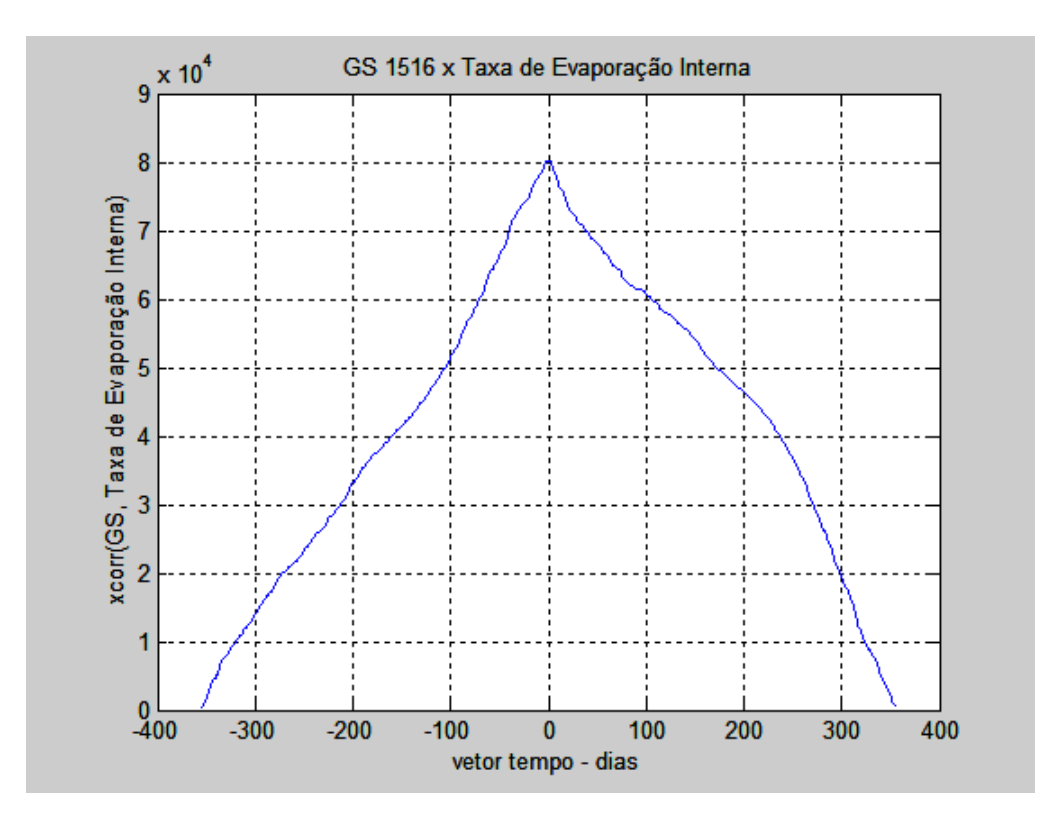

**Figura C.15:** Resposta do GS 1516 à variação da TEI

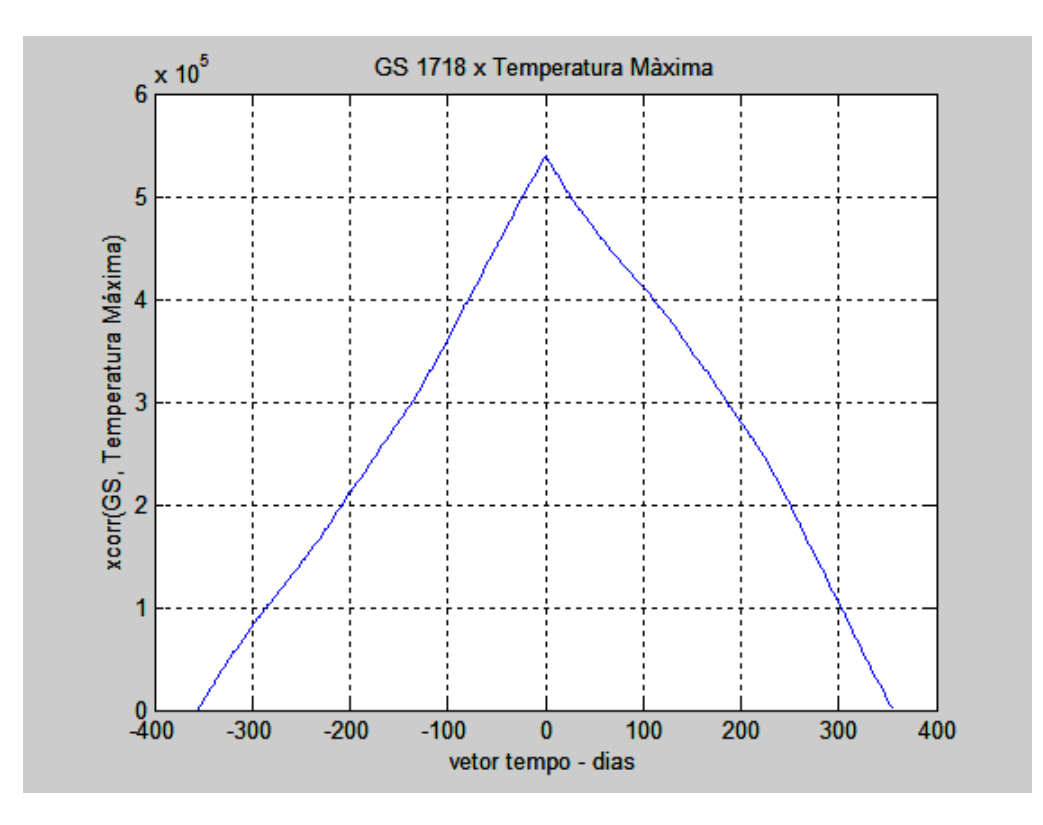

**Figura C.16:** Resposta do GS 1718 à variação da TM

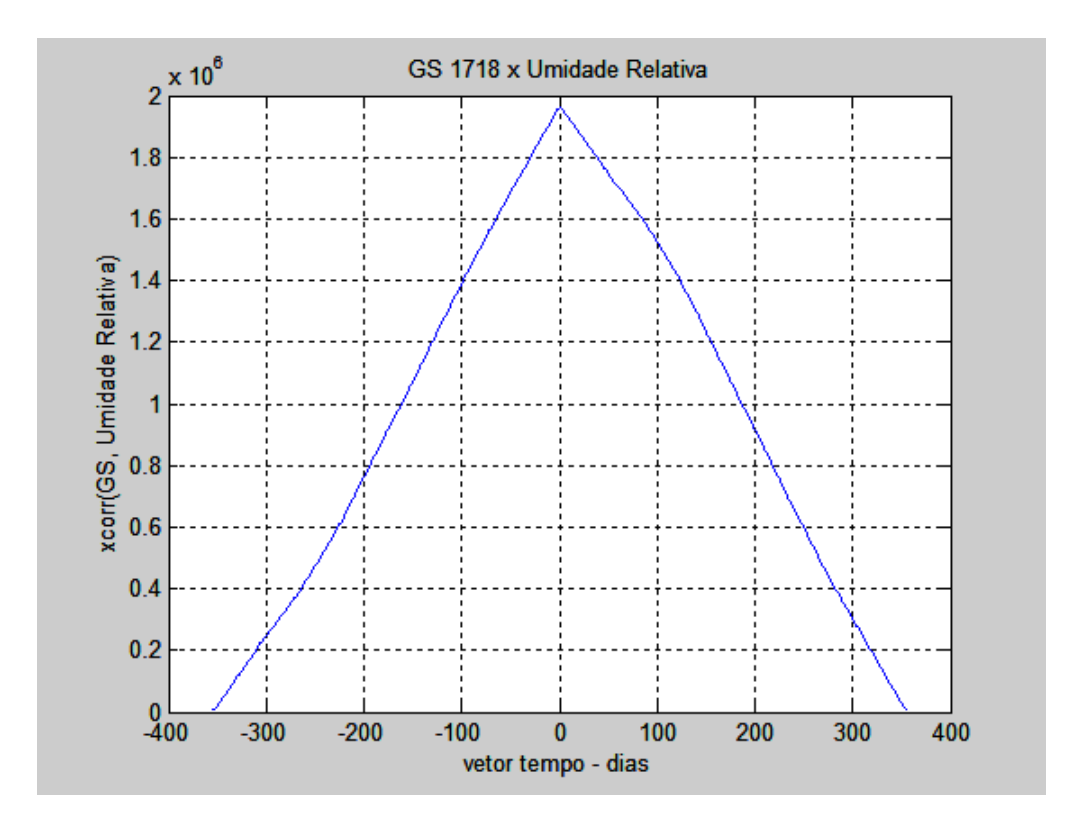

**Figura C.17:** Resposta do GS 1718 à variação da UR

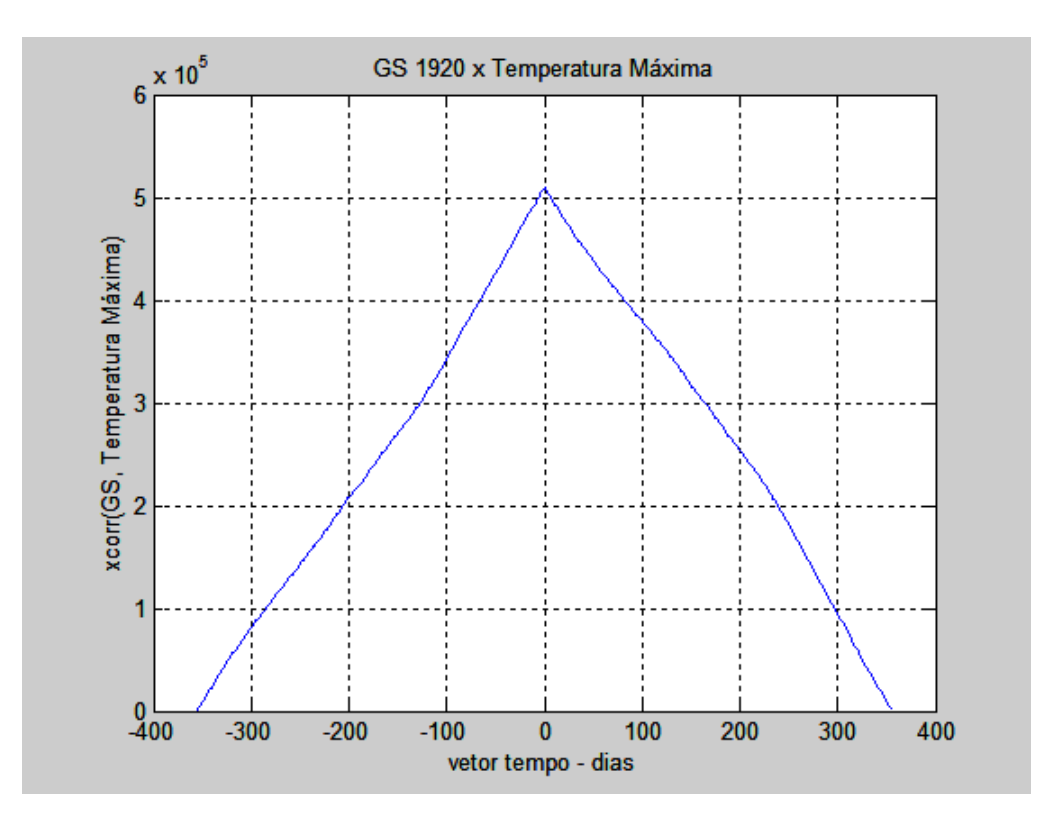

**Figura C.18:** Resposta do GS 1920 à variação da TM

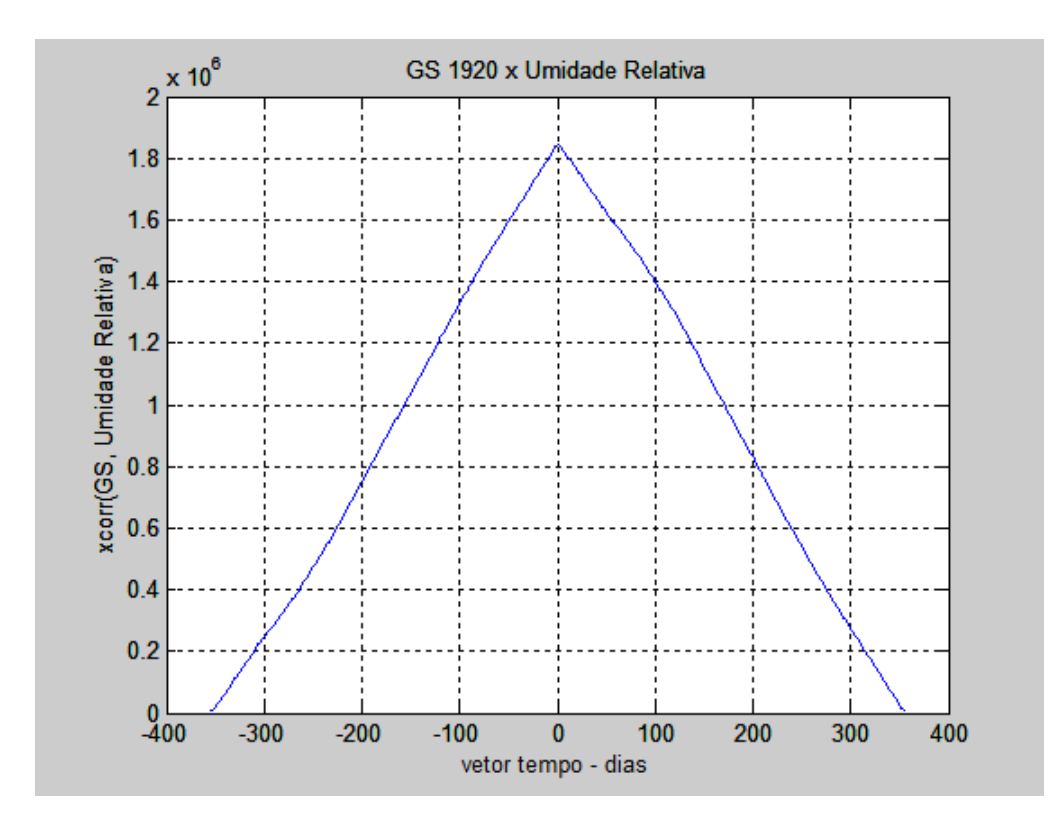

**Figura C.19:** Resposta do GS 1920 à variação da UR

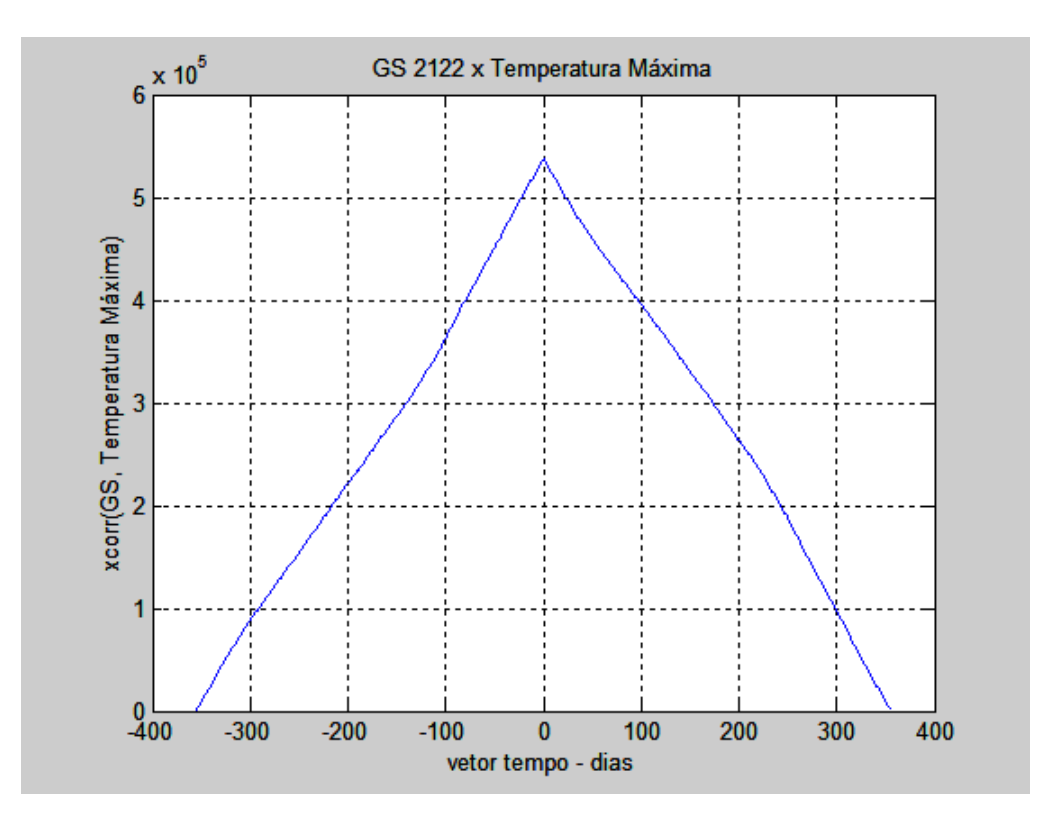

**Figura C.20:** Resposta do GS 2122 à variação da TM

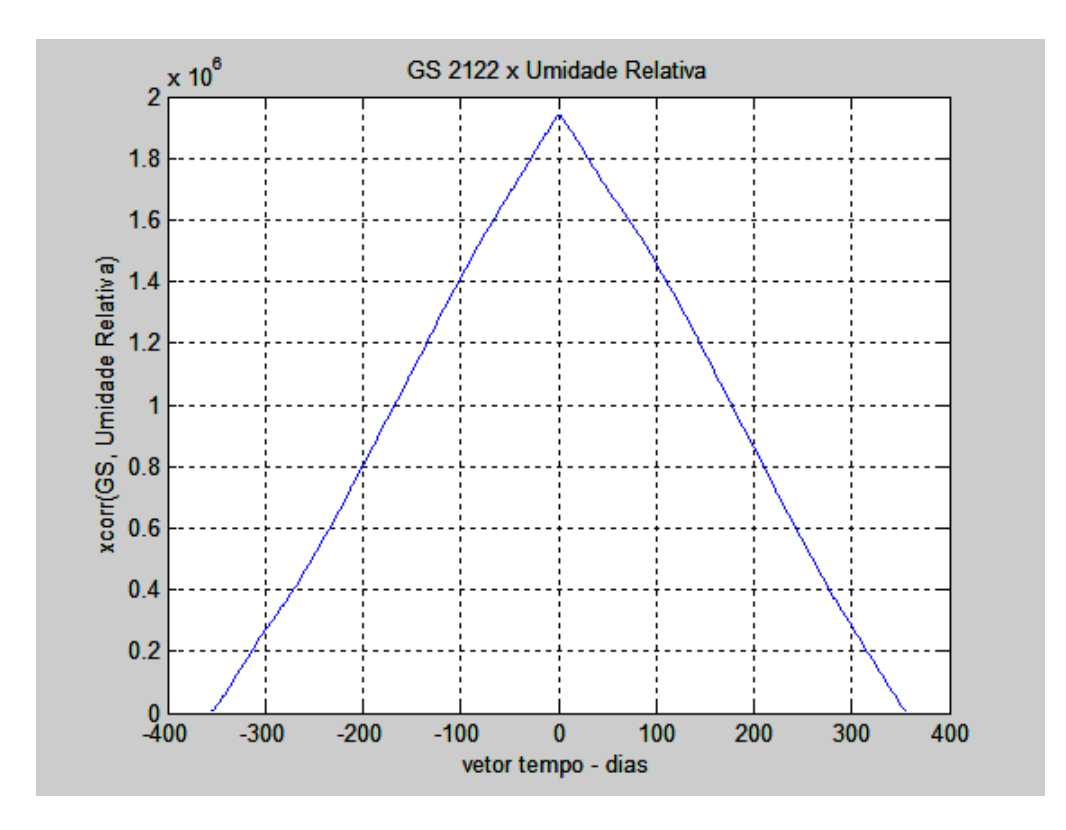

**Figura C.21:** Resposta do GS 2122 à variação da UR

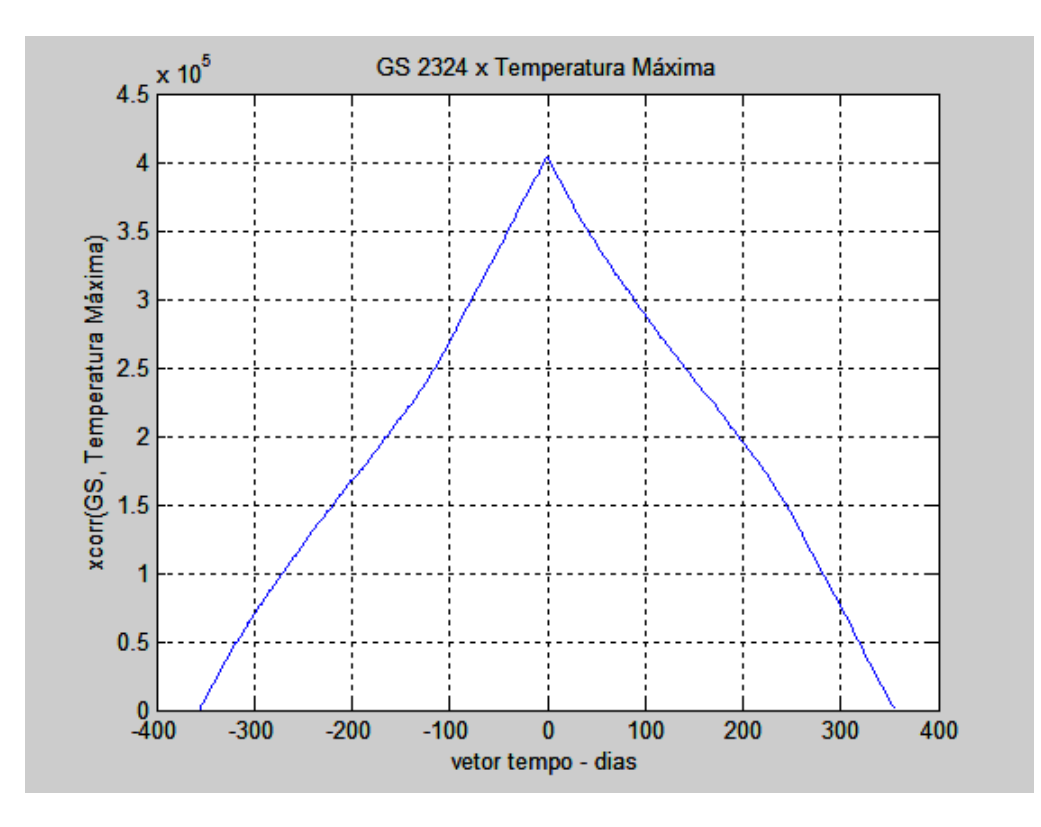

**Figura C.22:** Resposta do GS 2324 à variação da TM

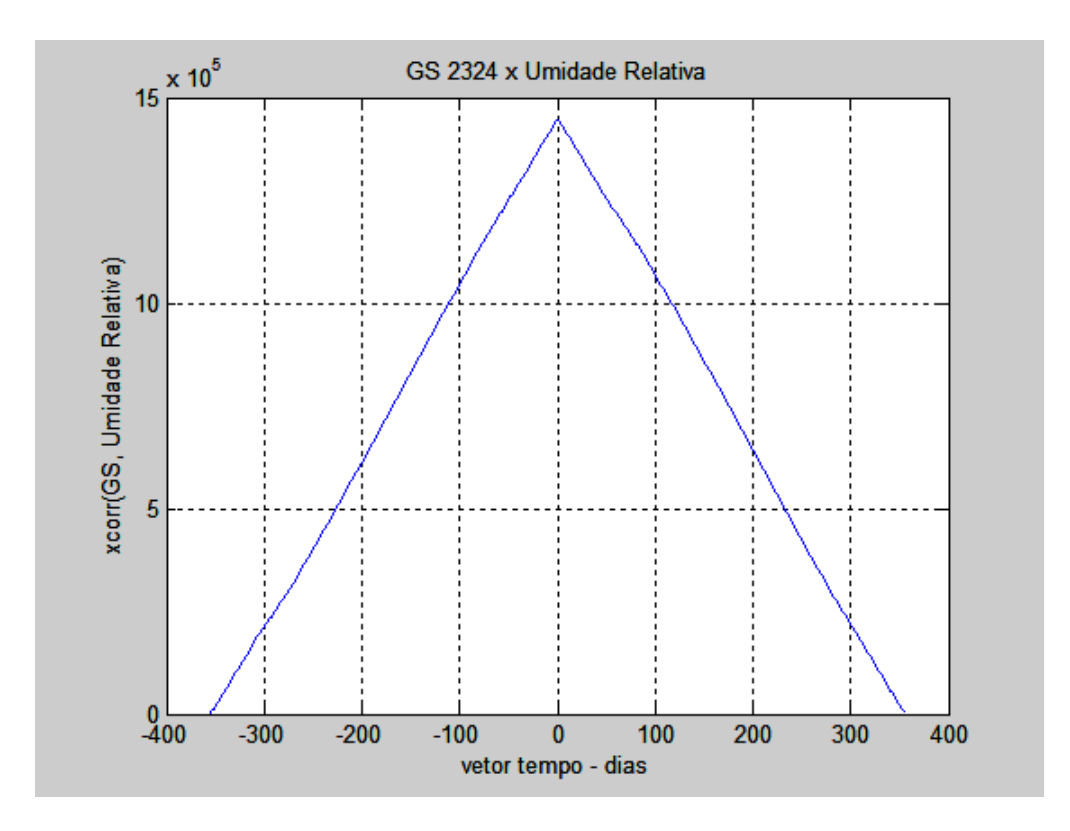

**Figura C.23:** Resposta do GS 2324 à variação da UR

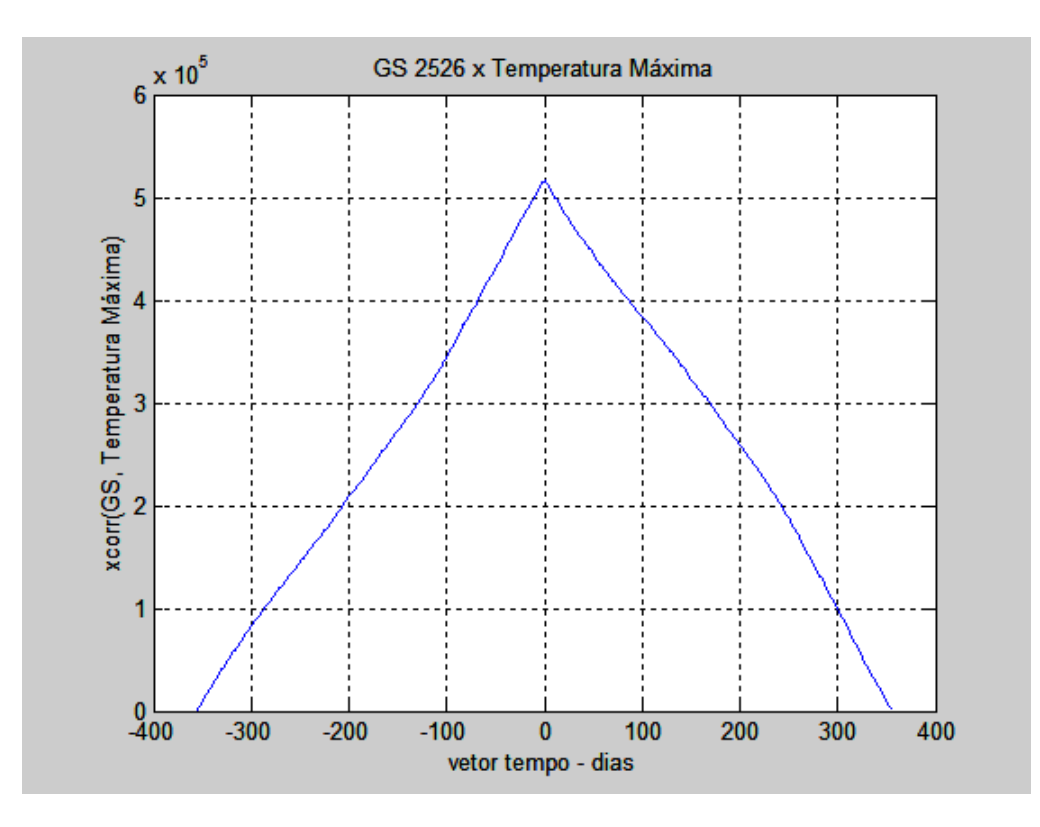

**Figura C.24:** Resposta do GS 2526 à variação da TM

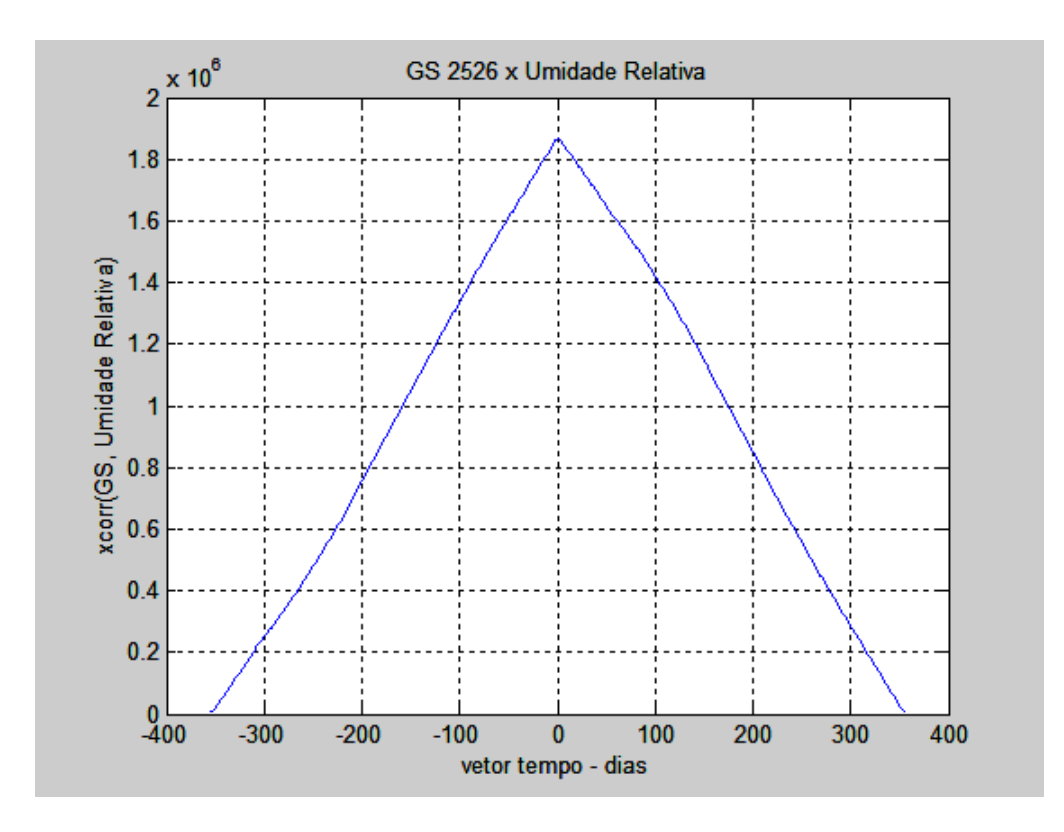

**Figura C.25:** Resposta do GS 2526 à variação da UR

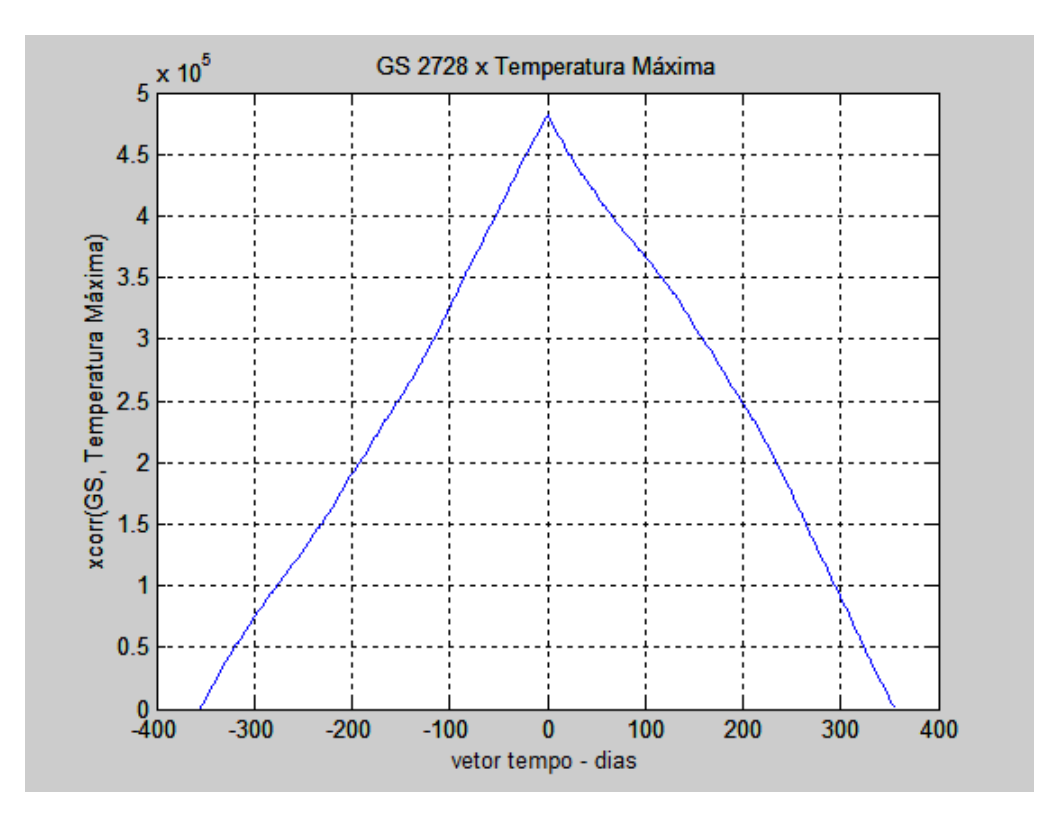

**Figura C.26:** Resposta do GS 2728 à variação da TM

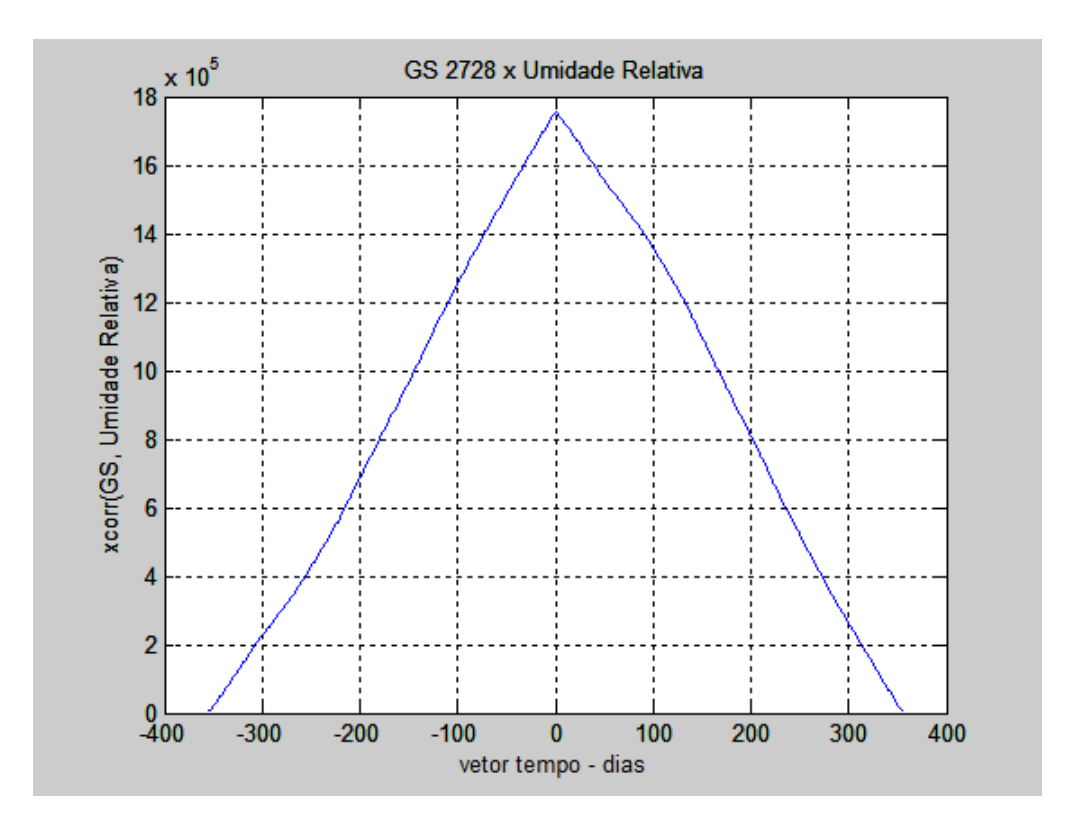

**Figura C.27:** Resposta do GS 2728 à variação da UR
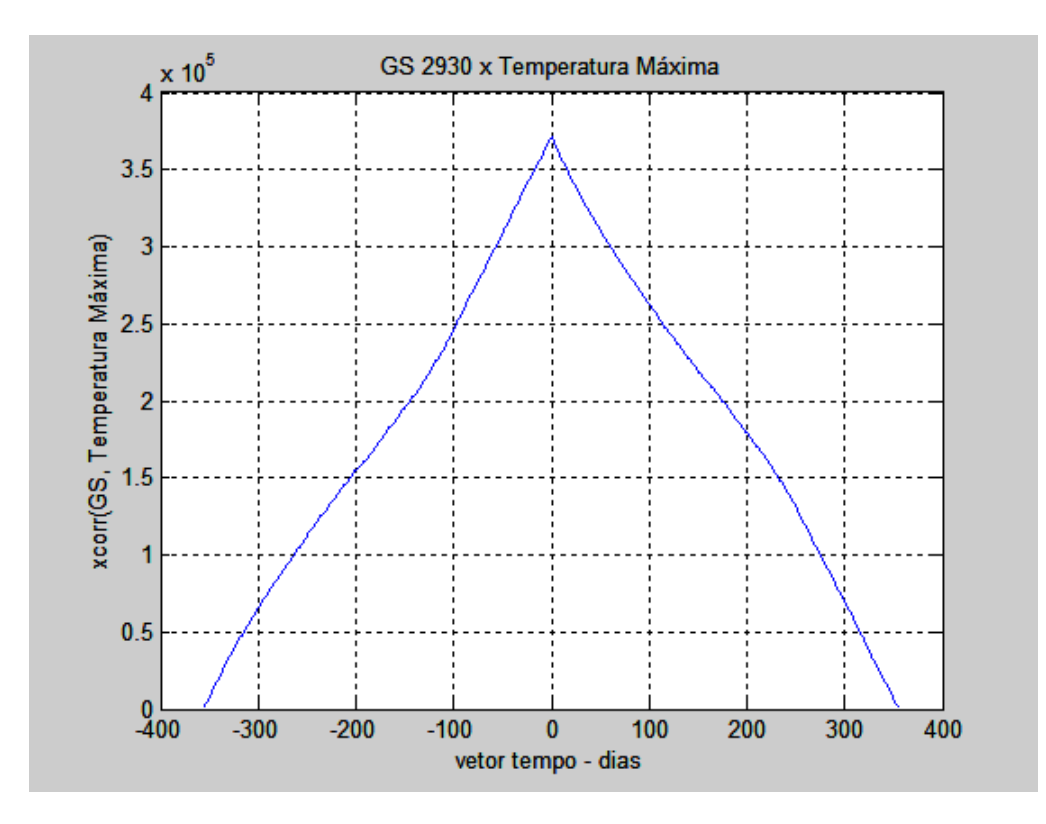

**Figura C.28:** Resposta do GS 2930 à variação da TM

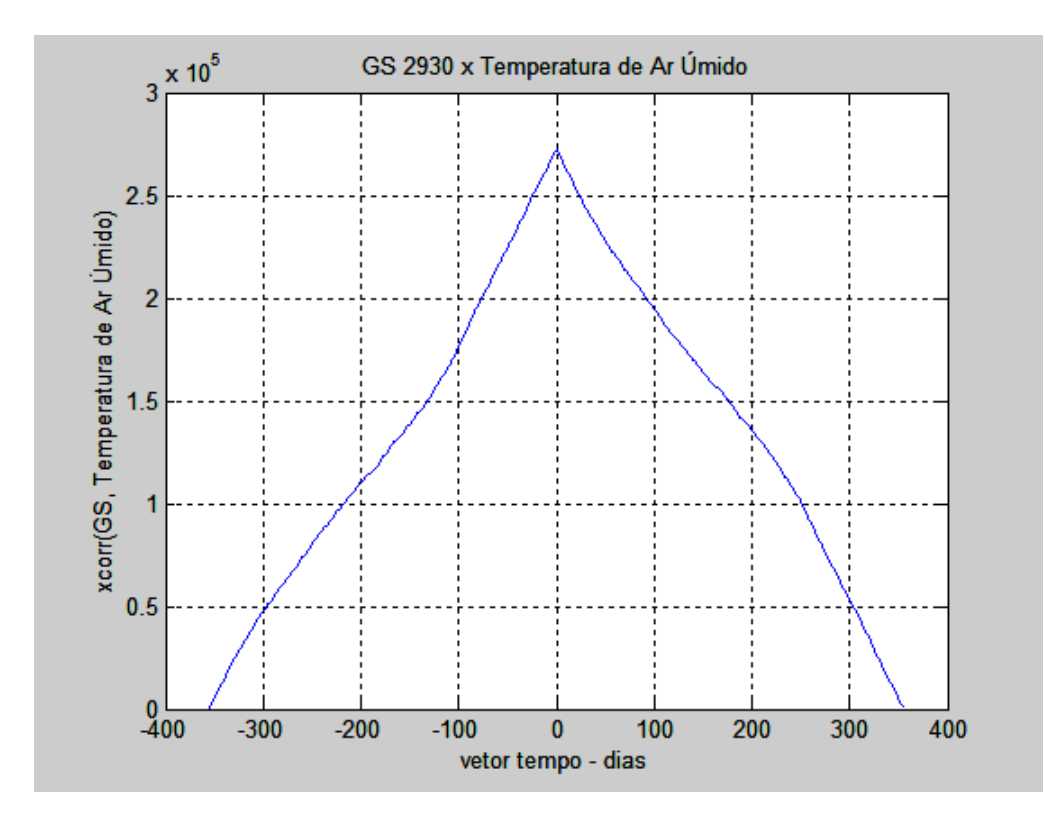

**Figura C.29:** Resposta do GS 2930 à variação da TAU

## **Livros Grátis**

( <http://www.livrosgratis.com.br> )

Milhares de Livros para Download:

[Baixar](http://www.livrosgratis.com.br/cat_1/administracao/1) [livros](http://www.livrosgratis.com.br/cat_1/administracao/1) [de](http://www.livrosgratis.com.br/cat_1/administracao/1) [Administração](http://www.livrosgratis.com.br/cat_1/administracao/1) [Baixar](http://www.livrosgratis.com.br/cat_2/agronomia/1) [livros](http://www.livrosgratis.com.br/cat_2/agronomia/1) [de](http://www.livrosgratis.com.br/cat_2/agronomia/1) [Agronomia](http://www.livrosgratis.com.br/cat_2/agronomia/1) [Baixar](http://www.livrosgratis.com.br/cat_3/arquitetura/1) [livros](http://www.livrosgratis.com.br/cat_3/arquitetura/1) [de](http://www.livrosgratis.com.br/cat_3/arquitetura/1) [Arquitetura](http://www.livrosgratis.com.br/cat_3/arquitetura/1) [Baixar](http://www.livrosgratis.com.br/cat_4/artes/1) [livros](http://www.livrosgratis.com.br/cat_4/artes/1) [de](http://www.livrosgratis.com.br/cat_4/artes/1) [Artes](http://www.livrosgratis.com.br/cat_4/artes/1) [Baixar](http://www.livrosgratis.com.br/cat_5/astronomia/1) [livros](http://www.livrosgratis.com.br/cat_5/astronomia/1) [de](http://www.livrosgratis.com.br/cat_5/astronomia/1) [Astronomia](http://www.livrosgratis.com.br/cat_5/astronomia/1) [Baixar](http://www.livrosgratis.com.br/cat_6/biologia_geral/1) [livros](http://www.livrosgratis.com.br/cat_6/biologia_geral/1) [de](http://www.livrosgratis.com.br/cat_6/biologia_geral/1) [Biologia](http://www.livrosgratis.com.br/cat_6/biologia_geral/1) [Geral](http://www.livrosgratis.com.br/cat_6/biologia_geral/1) [Baixar](http://www.livrosgratis.com.br/cat_8/ciencia_da_computacao/1) [livros](http://www.livrosgratis.com.br/cat_8/ciencia_da_computacao/1) [de](http://www.livrosgratis.com.br/cat_8/ciencia_da_computacao/1) [Ciência](http://www.livrosgratis.com.br/cat_8/ciencia_da_computacao/1) [da](http://www.livrosgratis.com.br/cat_8/ciencia_da_computacao/1) [Computação](http://www.livrosgratis.com.br/cat_8/ciencia_da_computacao/1) [Baixar](http://www.livrosgratis.com.br/cat_9/ciencia_da_informacao/1) [livros](http://www.livrosgratis.com.br/cat_9/ciencia_da_informacao/1) [de](http://www.livrosgratis.com.br/cat_9/ciencia_da_informacao/1) [Ciência](http://www.livrosgratis.com.br/cat_9/ciencia_da_informacao/1) [da](http://www.livrosgratis.com.br/cat_9/ciencia_da_informacao/1) [Informação](http://www.livrosgratis.com.br/cat_9/ciencia_da_informacao/1) [Baixar](http://www.livrosgratis.com.br/cat_7/ciencia_politica/1) [livros](http://www.livrosgratis.com.br/cat_7/ciencia_politica/1) [de](http://www.livrosgratis.com.br/cat_7/ciencia_politica/1) [Ciência](http://www.livrosgratis.com.br/cat_7/ciencia_politica/1) [Política](http://www.livrosgratis.com.br/cat_7/ciencia_politica/1) [Baixar](http://www.livrosgratis.com.br/cat_10/ciencias_da_saude/1) [livros](http://www.livrosgratis.com.br/cat_10/ciencias_da_saude/1) [de](http://www.livrosgratis.com.br/cat_10/ciencias_da_saude/1) [Ciências](http://www.livrosgratis.com.br/cat_10/ciencias_da_saude/1) [da](http://www.livrosgratis.com.br/cat_10/ciencias_da_saude/1) [Saúde](http://www.livrosgratis.com.br/cat_10/ciencias_da_saude/1) [Baixar](http://www.livrosgratis.com.br/cat_11/comunicacao/1) [livros](http://www.livrosgratis.com.br/cat_11/comunicacao/1) [de](http://www.livrosgratis.com.br/cat_11/comunicacao/1) [Comunicação](http://www.livrosgratis.com.br/cat_11/comunicacao/1) [Baixar](http://www.livrosgratis.com.br/cat_12/conselho_nacional_de_educacao_-_cne/1) [livros](http://www.livrosgratis.com.br/cat_12/conselho_nacional_de_educacao_-_cne/1) [do](http://www.livrosgratis.com.br/cat_12/conselho_nacional_de_educacao_-_cne/1) [Conselho](http://www.livrosgratis.com.br/cat_12/conselho_nacional_de_educacao_-_cne/1) [Nacional](http://www.livrosgratis.com.br/cat_12/conselho_nacional_de_educacao_-_cne/1) [de](http://www.livrosgratis.com.br/cat_12/conselho_nacional_de_educacao_-_cne/1) [Educação - CNE](http://www.livrosgratis.com.br/cat_12/conselho_nacional_de_educacao_-_cne/1) [Baixar](http://www.livrosgratis.com.br/cat_13/defesa_civil/1) [livros](http://www.livrosgratis.com.br/cat_13/defesa_civil/1) [de](http://www.livrosgratis.com.br/cat_13/defesa_civil/1) [Defesa](http://www.livrosgratis.com.br/cat_13/defesa_civil/1) [civil](http://www.livrosgratis.com.br/cat_13/defesa_civil/1) [Baixar](http://www.livrosgratis.com.br/cat_14/direito/1) [livros](http://www.livrosgratis.com.br/cat_14/direito/1) [de](http://www.livrosgratis.com.br/cat_14/direito/1) [Direito](http://www.livrosgratis.com.br/cat_14/direito/1) [Baixar](http://www.livrosgratis.com.br/cat_15/direitos_humanos/1) [livros](http://www.livrosgratis.com.br/cat_15/direitos_humanos/1) [de](http://www.livrosgratis.com.br/cat_15/direitos_humanos/1) [Direitos](http://www.livrosgratis.com.br/cat_15/direitos_humanos/1) [humanos](http://www.livrosgratis.com.br/cat_15/direitos_humanos/1) [Baixar](http://www.livrosgratis.com.br/cat_16/economia/1) [livros](http://www.livrosgratis.com.br/cat_16/economia/1) [de](http://www.livrosgratis.com.br/cat_16/economia/1) [Economia](http://www.livrosgratis.com.br/cat_16/economia/1) [Baixar](http://www.livrosgratis.com.br/cat_17/economia_domestica/1) [livros](http://www.livrosgratis.com.br/cat_17/economia_domestica/1) [de](http://www.livrosgratis.com.br/cat_17/economia_domestica/1) [Economia](http://www.livrosgratis.com.br/cat_17/economia_domestica/1) [Doméstica](http://www.livrosgratis.com.br/cat_17/economia_domestica/1) [Baixar](http://www.livrosgratis.com.br/cat_18/educacao/1) [livros](http://www.livrosgratis.com.br/cat_18/educacao/1) [de](http://www.livrosgratis.com.br/cat_18/educacao/1) [Educação](http://www.livrosgratis.com.br/cat_18/educacao/1) [Baixar](http://www.livrosgratis.com.br/cat_19/educacao_-_transito/1) [livros](http://www.livrosgratis.com.br/cat_19/educacao_-_transito/1) [de](http://www.livrosgratis.com.br/cat_19/educacao_-_transito/1) [Educação - Trânsito](http://www.livrosgratis.com.br/cat_19/educacao_-_transito/1) [Baixar](http://www.livrosgratis.com.br/cat_20/educacao_fisica/1) [livros](http://www.livrosgratis.com.br/cat_20/educacao_fisica/1) [de](http://www.livrosgratis.com.br/cat_20/educacao_fisica/1) [Educação](http://www.livrosgratis.com.br/cat_20/educacao_fisica/1) [Física](http://www.livrosgratis.com.br/cat_20/educacao_fisica/1) [Baixar](http://www.livrosgratis.com.br/cat_21/engenharia_aeroespacial/1) [livros](http://www.livrosgratis.com.br/cat_21/engenharia_aeroespacial/1) [de](http://www.livrosgratis.com.br/cat_21/engenharia_aeroespacial/1) [Engenharia](http://www.livrosgratis.com.br/cat_21/engenharia_aeroespacial/1) [Aeroespacial](http://www.livrosgratis.com.br/cat_21/engenharia_aeroespacial/1) [Baixar](http://www.livrosgratis.com.br/cat_22/farmacia/1) [livros](http://www.livrosgratis.com.br/cat_22/farmacia/1) [de](http://www.livrosgratis.com.br/cat_22/farmacia/1) [Farmácia](http://www.livrosgratis.com.br/cat_22/farmacia/1) [Baixar](http://www.livrosgratis.com.br/cat_23/filosofia/1) [livros](http://www.livrosgratis.com.br/cat_23/filosofia/1) [de](http://www.livrosgratis.com.br/cat_23/filosofia/1) [Filosofia](http://www.livrosgratis.com.br/cat_23/filosofia/1) [Baixar](http://www.livrosgratis.com.br/cat_24/fisica/1) [livros](http://www.livrosgratis.com.br/cat_24/fisica/1) [de](http://www.livrosgratis.com.br/cat_24/fisica/1) [Física](http://www.livrosgratis.com.br/cat_24/fisica/1) [Baixar](http://www.livrosgratis.com.br/cat_25/geociencias/1) [livros](http://www.livrosgratis.com.br/cat_25/geociencias/1) [de](http://www.livrosgratis.com.br/cat_25/geociencias/1) [Geociências](http://www.livrosgratis.com.br/cat_25/geociencias/1) [Baixar](http://www.livrosgratis.com.br/cat_26/geografia/1) [livros](http://www.livrosgratis.com.br/cat_26/geografia/1) [de](http://www.livrosgratis.com.br/cat_26/geografia/1) [Geografia](http://www.livrosgratis.com.br/cat_26/geografia/1) [Baixar](http://www.livrosgratis.com.br/cat_27/historia/1) [livros](http://www.livrosgratis.com.br/cat_27/historia/1) [de](http://www.livrosgratis.com.br/cat_27/historia/1) [História](http://www.livrosgratis.com.br/cat_27/historia/1) [Baixar](http://www.livrosgratis.com.br/cat_31/linguas/1) [livros](http://www.livrosgratis.com.br/cat_31/linguas/1) [de](http://www.livrosgratis.com.br/cat_31/linguas/1) [Línguas](http://www.livrosgratis.com.br/cat_31/linguas/1)

[Baixar](http://www.livrosgratis.com.br/cat_28/literatura/1) [livros](http://www.livrosgratis.com.br/cat_28/literatura/1) [de](http://www.livrosgratis.com.br/cat_28/literatura/1) [Literatura](http://www.livrosgratis.com.br/cat_28/literatura/1) [Baixar](http://www.livrosgratis.com.br/cat_30/literatura_de_cordel/1) [livros](http://www.livrosgratis.com.br/cat_30/literatura_de_cordel/1) [de](http://www.livrosgratis.com.br/cat_30/literatura_de_cordel/1) [Literatura](http://www.livrosgratis.com.br/cat_30/literatura_de_cordel/1) [de](http://www.livrosgratis.com.br/cat_30/literatura_de_cordel/1) [Cordel](http://www.livrosgratis.com.br/cat_30/literatura_de_cordel/1) [Baixar](http://www.livrosgratis.com.br/cat_29/literatura_infantil/1) [livros](http://www.livrosgratis.com.br/cat_29/literatura_infantil/1) [de](http://www.livrosgratis.com.br/cat_29/literatura_infantil/1) [Literatura](http://www.livrosgratis.com.br/cat_29/literatura_infantil/1) [Infantil](http://www.livrosgratis.com.br/cat_29/literatura_infantil/1) [Baixar](http://www.livrosgratis.com.br/cat_32/matematica/1) [livros](http://www.livrosgratis.com.br/cat_32/matematica/1) [de](http://www.livrosgratis.com.br/cat_32/matematica/1) [Matemática](http://www.livrosgratis.com.br/cat_32/matematica/1) [Baixar](http://www.livrosgratis.com.br/cat_33/medicina/1) [livros](http://www.livrosgratis.com.br/cat_33/medicina/1) [de](http://www.livrosgratis.com.br/cat_33/medicina/1) [Medicina](http://www.livrosgratis.com.br/cat_33/medicina/1) [Baixar](http://www.livrosgratis.com.br/cat_34/medicina_veterinaria/1) [livros](http://www.livrosgratis.com.br/cat_34/medicina_veterinaria/1) [de](http://www.livrosgratis.com.br/cat_34/medicina_veterinaria/1) [Medicina](http://www.livrosgratis.com.br/cat_34/medicina_veterinaria/1) [Veterinária](http://www.livrosgratis.com.br/cat_34/medicina_veterinaria/1) [Baixar](http://www.livrosgratis.com.br/cat_35/meio_ambiente/1) [livros](http://www.livrosgratis.com.br/cat_35/meio_ambiente/1) [de](http://www.livrosgratis.com.br/cat_35/meio_ambiente/1) [Meio](http://www.livrosgratis.com.br/cat_35/meio_ambiente/1) [Ambiente](http://www.livrosgratis.com.br/cat_35/meio_ambiente/1) [Baixar](http://www.livrosgratis.com.br/cat_36/meteorologia/1) [livros](http://www.livrosgratis.com.br/cat_36/meteorologia/1) [de](http://www.livrosgratis.com.br/cat_36/meteorologia/1) [Meteorologia](http://www.livrosgratis.com.br/cat_36/meteorologia/1) [Baixar](http://www.livrosgratis.com.br/cat_45/monografias_e_tcc/1) [Monografias](http://www.livrosgratis.com.br/cat_45/monografias_e_tcc/1) [e](http://www.livrosgratis.com.br/cat_45/monografias_e_tcc/1) [TCC](http://www.livrosgratis.com.br/cat_45/monografias_e_tcc/1) [Baixar](http://www.livrosgratis.com.br/cat_37/multidisciplinar/1) [livros](http://www.livrosgratis.com.br/cat_37/multidisciplinar/1) [Multidisciplinar](http://www.livrosgratis.com.br/cat_37/multidisciplinar/1) [Baixar](http://www.livrosgratis.com.br/cat_38/musica/1) [livros](http://www.livrosgratis.com.br/cat_38/musica/1) [de](http://www.livrosgratis.com.br/cat_38/musica/1) [Música](http://www.livrosgratis.com.br/cat_38/musica/1) [Baixar](http://www.livrosgratis.com.br/cat_39/psicologia/1) [livros](http://www.livrosgratis.com.br/cat_39/psicologia/1) [de](http://www.livrosgratis.com.br/cat_39/psicologia/1) [Psicologia](http://www.livrosgratis.com.br/cat_39/psicologia/1) [Baixar](http://www.livrosgratis.com.br/cat_40/quimica/1) [livros](http://www.livrosgratis.com.br/cat_40/quimica/1) [de](http://www.livrosgratis.com.br/cat_40/quimica/1) [Química](http://www.livrosgratis.com.br/cat_40/quimica/1) [Baixar](http://www.livrosgratis.com.br/cat_41/saude_coletiva/1) [livros](http://www.livrosgratis.com.br/cat_41/saude_coletiva/1) [de](http://www.livrosgratis.com.br/cat_41/saude_coletiva/1) [Saúde](http://www.livrosgratis.com.br/cat_41/saude_coletiva/1) [Coletiva](http://www.livrosgratis.com.br/cat_41/saude_coletiva/1) [Baixar](http://www.livrosgratis.com.br/cat_42/servico_social/1) [livros](http://www.livrosgratis.com.br/cat_42/servico_social/1) [de](http://www.livrosgratis.com.br/cat_42/servico_social/1) [Serviço](http://www.livrosgratis.com.br/cat_42/servico_social/1) [Social](http://www.livrosgratis.com.br/cat_42/servico_social/1) [Baixar](http://www.livrosgratis.com.br/cat_43/sociologia/1) [livros](http://www.livrosgratis.com.br/cat_43/sociologia/1) [de](http://www.livrosgratis.com.br/cat_43/sociologia/1) [Sociologia](http://www.livrosgratis.com.br/cat_43/sociologia/1) [Baixar](http://www.livrosgratis.com.br/cat_44/teologia/1) [livros](http://www.livrosgratis.com.br/cat_44/teologia/1) [de](http://www.livrosgratis.com.br/cat_44/teologia/1) [Teologia](http://www.livrosgratis.com.br/cat_44/teologia/1) [Baixar](http://www.livrosgratis.com.br/cat_46/trabalho/1) [livros](http://www.livrosgratis.com.br/cat_46/trabalho/1) [de](http://www.livrosgratis.com.br/cat_46/trabalho/1) [Trabalho](http://www.livrosgratis.com.br/cat_46/trabalho/1) [Baixar](http://www.livrosgratis.com.br/cat_47/turismo/1) [livros](http://www.livrosgratis.com.br/cat_47/turismo/1) [de](http://www.livrosgratis.com.br/cat_47/turismo/1) [Turismo](http://www.livrosgratis.com.br/cat_47/turismo/1)